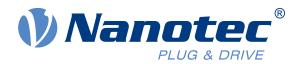

# **Technical Manual NP5-40**

Fieldbus: SPI

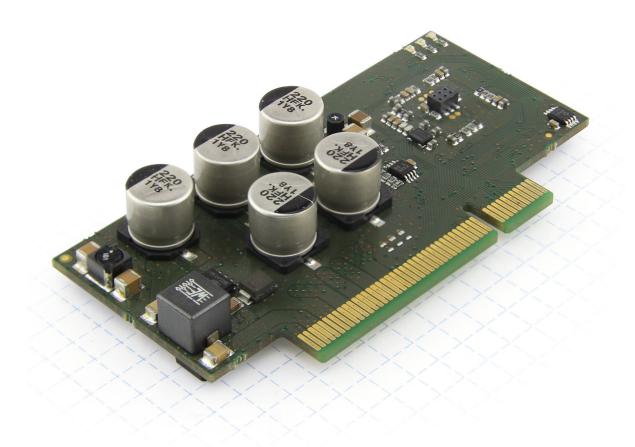

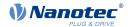

## **Contents**

| 1 | Introduction                                 |    |
|---|----------------------------------------------|----|
|   | 1.1 Version information                      |    |
|   | 1.2 Copyright, marking and contact           |    |
|   | 1.3 Intended use                             |    |
|   | 1.4 Warranty and disclaimer                  | 8  |
|   | 1.5 Specialist staff                         | 8  |
|   | 1.6 Other applicable regulations             | 8  |
|   | 1.7 EU directives for product safety         |    |
|   | 1.8 Used icons                               |    |
|   | 1.9 Emphasis in the text                     |    |
|   | 1.10 Numerical values                        |    |
|   | 1.11 Bits                                    |    |
|   | 1.12 Counting direction (arrows)             | 9  |
| 2 | Safety and warning notices                   | 10 |
| _ |                                              |    |
| 3 | Technical details and pin assignment         |    |
|   | 3.1 Environmental conditions                 |    |
|   | 3.2 Dimensioned drawings                     |    |
|   | 3.3 Electrical properties and technical data |    |
|   | 3.4 Overtemperature protection               |    |
|   | 3.5 LED signaling                            |    |
|   | 3.6 Pin assignment                           | 10 |
| 4 | Hardware installation                        |    |
|   | 4.1 Connecting the controller                | 20 |
| 5 | Commissioning                                | 34 |
|   | 5.1 Communication settings                   |    |
|   | 5.2 Establishing communication               |    |
|   | 5.3 Setting the motor data                   |    |
|   | 5.4 Connecting the motor                     |    |
|   | 5.5 Auto setup                               | 36 |
| 6 | General concepts                             | 39 |
|   | 6.1 Control modes                            |    |
|   | 6.2 CiA 402 Power State Machine              |    |
|   | 6.3 User-defined units                       | 48 |
|   | 6.4 Limitation of the range of motion        | 51 |
|   | 6.5 Cycle times                              | 51 |
| 7 | Operating modes                              | 53 |
|   | 7.1 Profile Position                         |    |
|   | 7.2 Velocity                                 |    |
|   | 7.3 Profile Velocity                         |    |
|   | 7.4 Profile Torque                           | 65 |

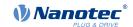

|   | 7.5 Homing                                                                                                    | 67                                                                       |
|---|----------------------------------------------------------------------------------------------------|--------------------------------------------------------------------------|
|   | 7.6 Interpolated Position Mode                                                                                                    | 74                                                                       |
|   | 7.7 Cyclic Synchronous Position                                                                                                    | 75                                                                       |
|   | 7.8 Cyclic Synchronous Velocity                                                                                                    |                                                                          |
|   | 7.9 Cyclic Synchronous Torque                                                                                                    |                                                                          |
|   | 7.10 Clock-direction mode                                                                                                    | 79                                                                       |
|   |                                                                                                    |                                                                          |
| 8 | Special functions                                                                                                    |                                                                          |
|   | 8.1 Digital inputs and outputs                                                                                                    |                                                                          |
|   | 8.2 Automatic brake control                                                                                                    |                                                                          |
|   | 8.3 I <sup>2</sup> t Motor overload protection                                                                                                    |                                                                          |
|   | 8.4 Saving objects                                                                                                    | 94                                                                       |
| g | NanoSPI                                                                                                    | 99                                                                       |
| • | 9.1 Bus topology                                                                                                    |                                                                          |
|   | 9.2 SPI settings                                                                                                    |                                                                          |
|   | 9.3 Bus initialization.                                                                                                    |                                                                          |
|   | 9.4 General information on the protocol                                                                                                    |                                                                          |
|   | 9.5 SPI message                                                                                                    |                                                                          |
|   | 9.6 SPI slave behavior in case of an error                                                                                                    |                                                                          |
|   | 9.7 SPI sub-master                                                                                                    |                                                                          |
|   | 9.8 Sub-slave communication                                                                                                    |                                                                          |
|   | 3.0 Cub slave communication                                                                                                    |                                                                          |
|   | O Drogramming with None I                                                                                                    | 115                                                                      |
| 1 | u Programming with <i>Nanoj</i>                                                                                                    | 1 13                                                                     |
| 1 | <b>0 Programming with </b> <i>NanoJ</i>                                                                                                    |                                                                          |
| 1 | 10.1 NanoJ program                                                                                                    | 115                                                                      |
| 1 | 10.1 NanoJ program                                                                                                    | 115<br>119                                                               |
| 1 | 10.1 NanoJ program                                                                                                    | 115<br>119                                                               |
|   | 10.1 NanoJ program                                                                                                    | 115<br>119<br>120                                                        |
|   | 10.1 NanoJ program                                                                                                    | 115<br>119<br>120                                                        |
|   | 10.1 NanoJ program                                                                                                    | 115120122                                                                |
|   | 10.1 NanoJ program  10.2 Mapping in the NanoJ program  10.3 System calls in a NanoJ program  1 Description of the object dictionary  11.1 Overview  11.2 Structure of the object description                                                                                                    | 115120122122                                                             |
|   | 10.1 NanoJ program 10.2 Mapping in the NanoJ program 10.3 System calls in a NanoJ program  1 Description of the object dictionary 11.1 Overview 11.2 Structure of the object description 11.3 Object description                                                                                                    | 115120122122122                                                          |
|   | 10.1 NanoJ program                                                                                                    | 115120122122122122122                                                    |
|   | 10.1 NanoJ program                                                                                                    | 115120122122122122123                                                    |
|   | 10.1 NanoJ program  10.2 Mapping in the NanoJ program  10.3 System calls in a NanoJ program  1 Description of the object dictionary  11.1 Overview  11.2 Structure of the object description  11.3 Object description  11.4 Value description  11.5 Description  1000h Device Type                                                                                                    | 115120122122123124125                                                    |
|   | 10.1 NanoJ program.  10.2 Mapping in the NanoJ program.  10.3 System calls in a NanoJ program.  1 Description of the object dictionary.  11.1 Overview.  11.2 Structure of the object description.  11.3 Object description.  11.4 Value description.  11.5 Description.  1000h Device Type.  1001h Error Register.                                                                                                    | 115120122122123124125                                                    |
|   | 10.1 NanoJ program.  10.2 Mapping in the NanoJ program.  10.3 System calls in a NanoJ program.  1 Description of the object dictionary.  11.1 Overview.  11.2 Structure of the object description.  11.3 Object description.  11.4 Value description.  11.5 Description.  1000h Device Type.  1001h Error Register.  1003h Pre-defined Error Field.                                                                                                    | 115120122122123124126127                                                 |
|   | 10.1 NanoJ program                                                                                                    | 115120122122123124125126130                                              |
|   | 10.1 NanoJ program 10.2 Mapping in the NanoJ program 10.3 System calls in a NanoJ program  1 Description of the object dictionary 11.1 Overview 11.2 Structure of the object description 11.3 Object description 11.4 Value description 11.5 Description 11.5 Description 1000h Device Type 1001h Error Register 1003h Pre-defined Error Field 1008h Manufacturer Device Name 1009h Manufacturer Hardware Version                                                                                                    | 115120122122123124125126130131                                           |
|   | 10.1 NanoJ program 10.2 Mapping in the NanoJ program 10.3 System calls in a NanoJ program  1 Description of the object dictionary 11.1 Overview 11.2 Structure of the object description 11.3 Object description 11.4 Value description 11.5 Description 11.5 Description 1000h Device Type 1001h Error Register 1003h Pre-defined Error Field 1008h Manufacturer Device Name 1009h Manufacturer Hardware Version 100Ah Manufacturer Software Version                                                                                                    | 115120122122122123125126130131                                           |
|   | 10.1 NanoJ program.  10.2 Mapping in the NanoJ program.  10.3 System calls in a NanoJ program.  11.1 Overview.  11.2 Structure of the object description.  11.3 Object description.  11.4 Value description.  11.5 Description.  1000h Device Type.  1001h Error Register.  1003h Pre-defined Error Field.  1008h Manufacturer Device Name.  1009h Manufacturer Hardware Version.  100Ah Manufacturer Software Version.  1010h Store Parameters.                                                                                                    | 115120122122122123125126130131131                                        |
|   | 10.1 NanoJ program                                                                                                    | 115120122122123124125130131131132                                        |
|   | 10.1 NanoJ program 10.2 Mapping in the NanoJ program 10.3 System calls in a NanoJ program  1 Description of the object dictionary 11.1 Overview 11.2 Structure of the object description 11.3 Object description 11.4 Value description 11.5 Description 1000h Device Type 1001h Error Register 1003h Pre-defined Error Field 1008h Manufacturer Device Name 1009h Manufacturer Hardware Version 100Ah Manufacturer Software Version 1010h Store Parameters 1011h Restore Default Parameters 1018h Identity Object                                                                                                    | 115120122122123125126127130131131132134                                  |
|   | 10.1 NanoJ program                                                                                                    | 115120122122123124125126130131131131132134136                            |
|   | 10.1 NanoJ program  10.2 Mapping in the NanoJ program  10.3 System calls in a NanoJ program  1 Description of the object dictionary  11.1 Overview  11.2 Structure of the object description  11.3 Object description  11.4 Value description  11.5 Description  1000h Device Type  1001h Error Register  1003h Pre-defined Error Field  1008h Manufacturer Device Name  1009h Manufacturer Hardware Version  1010h Store Parameters  1011h Restore Default Parameters  1018h Identity Object  1020h Verify Configuration  1600h Receive PDO 1 Mapping Parameter                                                                                                    | 115120122122122123125126130131131131134136137                            |
|   | 10.1 NanoJ program                                                                                                    | 115120122122123124125126130131131132134136137138                         |
|   | 10.1 NanoJ program                                                                                                    | 115120122122123124125130131131131132134136137138138                      |
|   | 10.1 NanoJ program                                                                                                    | 115120122122123124125130131131131134138138138141143                      |
|   | 10.1 NanoJ program                                                                                                    | 115120122122123124125130131131132134136137138141143143                   |
|   | 10.1 NanoJ program 10.2 Mapping in the NanoJ program 10.3 System calls in a NanoJ program  1 Description of the object dictionary 11.1 Overview 11.2 Structure of the object description 11.3 Object description 11.4 Value description 11.5 Description 1100h Device Type 1001h Error Register 1003h Pre-defined Error Field 1008h Manufacturer Device Name 1009h Manufacturer Version 1004h Manufacturer Software Version 1010h Store Parameters 1011h Restore Default Parameters 1018h Identity Object 1020h Verify Configuration 1600h Receive PDO 1 Mapping Parameter 1601h Receive PDO 3 Mapping Parameter 1602h Receive PDO 4 Mapping Parameter 1603h Receive PDO 1 Mapping Parameter 1600h Transmit PDO 1 Mapping Parameter                                                                                                    | 115120122122123124125130131131134134136137138141143145150                |
|   | 10.1 NanoJ program.  10.2 Mapping in the NanoJ program.  10.3 System calls in a NanoJ program.  1 Description of the object dictionary.  11.1 Overview.  11.2 Structure of the object description.  11.3 Object description.  11.4 Value description.  11.5 Description.  100h Device Type.  1001h Error Register.  1003h Pre-defined Error Field.  1008h Manufacturer Device Name.  1009h Manufacturer Hardware Version.  1000h Store Parameters.  1011h Restore Default Parameters.  1018h Identity Object.  1020h Verify Configuration.  1600h Receive PDO 1 Mapping Parameter.  1601h Receive PDO 2 Mapping Parameter.  1602h Receive PDO 1 Mapping Parameter.  1603h Receive PDO 1 Mapping Parameter.  1603h Receive PDO 1 Mapping Parameter.  1603h Receive PDO 1 Mapping Parameter.  1604h Transmit PDO 2 Mapping Parameter.  1A00h Transmit PDO 2 Mapping Parameter.                                                                                                    | 115120122122123124125130131131134136137138138141143145150                |
|   | 10.1 NanoJ program 10.2 Mapping in the NanoJ program 10.3 System calls in a NanoJ program  1 Description of the object dictionary 11.1 Overview 11.2 Structure of the object description 11.3 Object description 11.4 Value description 11.5 Description 1000h Device Type 1001h Error Register 1003h Pre-defined Error Field 1008h Manufacturer Device Name 1009h Manufacturer Hardware Version 1000h Manufacturer Software Version 1010h Store Parameters 1011h Restore Default Parameters 1011h Restore Default Parameters 1012h Verify Configuration 1600h Receive PDO 1 Mapping Parameter 1601h Receive PDO 2 Mapping Parameter 1603h Receive PDO 4 Mapping Parameter 1603h Receive PDO 1 Mapping Parameter 1A00h Transmit PDO 1 Mapping Parameter 1A01h Transmit PDO 2 Mapping Parameter 1A02h Transmit PDO 3 Mapping Parameter 1A02h Transmit PDO 3 Mapping Parameter 1A03h Transmit PDO 4 Mapping Parameter 1A03h Transmit PDO 4 Mapping Parameter                                                                                       | 115120122122123124125130131131131134136136136136136137138141143145150150 |
|   | 10.1 NanoJ program.  10.2 Mapping in the NanoJ program.  10.3 System calls in a NanoJ program.  11.1 Overview.  11.2 Structure of the object description.  11.3 Object description.  11.4 Value description.  11.5 Description.  1000h Device Type.  1001h Error Register.  1003h Pre-defined Error Field.  1008h Manufacturer Device Name.  1009h Manufacturer Software Version.  1010h Store Parameters.  1011h Restore Default Parameters.  1018h Identity Object.  1020h Verify Configuration.  1600h Receive PDO 1 Mapping Parameter.  1601h Receive PDO 2 Mapping Parameter.  1603h Receive PDO 1 Mapping Parameter.  1603h Receive PDO 1 Mapping Parameter.  1603h Receive PDO 1 Mapping Parameter.  1603h Receive PDO 1 Mapping Parameter.  1603h Receive PDO 2 Mapping Parameter.  1604h Transmit PDO 2 Mapping Parameter.  1A00h Transmit PDO 3 Mapping Parameter.  1A01h Transmit PDO 3 Mapping Parameter.  1A02h Transmit PDO 3 Mapping Parameter.  1A03h Transmit PDO 4 Mapping Parameter.  1A03h Transmit PDO 4 Mapping Parameter. | 115120122122123124125130131131131134136137138134145155155                |
|   | 10.1 NanoJ program 10.2 Mapping in the NanoJ program 10.3 System calls in a NanoJ program  1 Description of the object dictionary 11.1 Overview 11.2 Structure of the object description 11.3 Object description 11.4 Value description 11.5 Description 1000h Device Type 1001h Error Register 1003h Pre-defined Error Field 1008h Manufacturer Device Name 1009h Manufacturer Hardware Version 1000h Manufacturer Software Version 1010h Store Parameters 1011h Restore Default Parameters 1011h Restore Default Parameters 1012h Verify Configuration 1600h Receive PDO 1 Mapping Parameter 1601h Receive PDO 2 Mapping Parameter 1603h Receive PDO 4 Mapping Parameter 1603h Receive PDO 1 Mapping Parameter 1A00h Transmit PDO 1 Mapping Parameter 1A01h Transmit PDO 2 Mapping Parameter 1A02h Transmit PDO 3 Mapping Parameter 1A02h Transmit PDO 3 Mapping Parameter 1A03h Transmit PDO 4 Mapping Parameter 1A03h Transmit PDO 4 Mapping Parameter                                                                                       | 115120122122123124125130131131131134134136137138141143155157             |

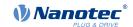

|        | Pole Pair Count                                     |     |
|--------|-----------------------------------------------------|-----|
|        | Maximum Current                                     |     |
|        | Maximum Speed                                       |     |
|        | Plunger Block                                       |     |
|        | Upper Voltage Warning Level                         |     |
| 2035h  | Lower Voltage Warning Level                         | 164 |
|        | Open Loop Current Reduction Idle Time               |     |
|        | Open Loop Current Reduction Value/factor            |     |
|        | Brake Controller Timing                             |     |
|        | Motor Currents                                      |     |
| 203Ah  | Homing On Block Configuration                       | 169 |
| 203Bh  | 12t Parameters                                      | 171 |
|        | Torque Window                                       |     |
|        | Torque Window Time                                  |     |
| 2050h  | Encoder Alignment                                   | 174 |
| 2051h  | Encoder Optimization                                | 175 |
| 2052h  | Encoder Resolution                                  | 176 |
| 2056h  | Limit Switch Tolerance Band                         | 176 |
| 2057h  | Clock Direction Multiplier                          | 177 |
| 2058h  | Clock Direction Divider                             | 177 |
| 2059h  | Encoder Configuration                               | 178 |
| 205Ah  | Encoder Boot Value                                  | 179 |
| 205Bh  | Clock Direction Or Clockwise/Counter Clockwise Mode | 179 |
| 2060h  | Compensate Polepair Count                           | 180 |
|        | Velocity Numerator                                  |     |
|        | Velocity Denominator                                |     |
|        | Acceleration Numerator                              |     |
|        | Acceleration Denominator                            |     |
| 2065h  | Jerk Numerator                                      | 182 |
|        | Jerk Denominator                                    |     |
|        | Jerk Limit (internal)                               |     |
| 2084h  | Bootup Delay                                        | 183 |
|        | Fieldbus Module Availability                        |     |
|        | Fieldbus Module Control                             |     |
|        | Fieldbus Module Status                              |     |
|        | NanoJ Control                                       |     |
|        | NanoJ Status.                                       |     |
|        | NanoJ Error Code                                    |     |
| 230Fh  | Uptime Seconds                                      | 191 |
|        | NanoJ Input Data Selection                          |     |
|        | NanoJ Output Data Selection                         |     |
|        | NanoJ In/output Data Selection                      |     |
|        | NanoJ Inputs                                        |     |
|        | NanoJ Init Parameters                               |     |
|        | NanoJ Outputs                                       |     |
|        | NanoJ Debug Output                                  |     |
|        | Customer Storage Area                               |     |
|        | Bootloader And Reboot Settings                      |     |
|        | Motor Drive Submode Select                          |     |
|        | Motor Drive Sensor Display Open Loop                |     |
|        | Motor Drive Sensor Display Closed Loop              |     |
|        | Motor Drive Parameter Set                           |     |
|        | Motor Drive Flags                                   |     |
|        | Analog Inputs                                       |     |
|        | Analogue Inputs Control                             |     |
|        | Flex IO Configuration                               |     |
|        | Digital Inputs Control                              |     |
|        | Digital Input Routing                               |     |
|        | Digital Outputs Control                             |     |
| J_JUII | Digital Datpate Outilion                            |     |

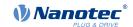

|   | 3252h Digital Output Routing                     |       |
|---|--------------------------------------------------|-------|
|   | 3320h Read Analogue Input                        |       |
| 3 | 3321h Analogue Input Offset                      | 223   |
| 3 | 3322h Analogue Input Pre-scaling                 | . 224 |
| 3 | 3400h NanoSPI Comm Rx PDO Assignment             | . 225 |
| 3 | 3401h NanoSPI Comm Tx PDO Assignment             | 226   |
| 3 | 3402h NanoSPI Ctrl Rx PDO Assignment             | . 227 |
| 3 | 3403h NanoSPI Ctrl Tx PDO Assignment             | . 228 |
| 3 | 340Fh NanoSPI Ctrl Statusword                    | . 229 |
| 3 | 3410h NanoSPI Comm Controlword                   | . 229 |
|   | 3411h NanoSPI Comm Statusword                    |       |
| 3 | 3412h NanoSPI CAN Message Controlword            | . 231 |
|   | 3413h NanoSPI CAN Message Transmit               |       |
|   | 3414h NanoSPI CAN Message Raw                    |       |
|   | 3415h NanoSPI CAN Message Receive                |       |
|   | 3416h NanoSPI PDO Data Received From Slave       |       |
|   | 3417h NanoSPI PDO Data Transmitted To Slave      |       |
|   | 3500h NanoSPI Rx PDO Mapping                     |       |
|   | 3600h NanoSPI Tx PDO Mapping                     |       |
|   | 3700h Following Error Option Code                |       |
|   | 1012h HW Information                             |       |
|   | 1013h HW Configuration                           |       |
|   | 1014h Operating Conditions                       |       |
|   | 1040h Drive Serial Number                        |       |
|   | 1041h Device Id.                                 |       |
|   | 603Fh Error Code                                 | _     |
|   | 6040h Controlword                                |       |
|   | 5041h Statusword                                 |       |
|   |                                                  |       |
|   | 6042h VI Target Velocity6043h VI Velocity Demand |       |
|   |                                                  |       |
|   | S044h VI Velocity Actual Value                   |       |
|   |                                                  |       |
|   | 5048h VI Velocity Acceleration                   |       |
|   | 6049h VI Velocity Deceleration                   |       |
|   | 504Ah VI Velocity Quick Stop                     |       |
|   | 604Ch VI Dimension Factor                        |       |
|   | S05Ah Quick Stop Option Code                     |       |
|   | 605Bh Shutdown Option Code                       | 256   |
|   | 605Ch Disable Option Code                        |       |
|   | 605Dh Halt Option Code                           |       |
|   | 605Eh Fault Option Code                          |       |
|   | 6060h Modes Of Operation                         |       |
|   | 6061h Modes Of Operation Display                 |       |
|   | S062h Position Demand Value                      |       |
| 6 | 5063h Position Actual Internal Value             | . 261 |
| 6 | S064h Position Actual Value                      | . 261 |
| 6 | 6065h Following Error Window                     | . 262 |
| 6 | 6066h Following Error Time Out                   | . 262 |
|   | 6067h Position Window                            |       |
|   | 6068h Position Window Time                       |       |
|   | S06Bh Velocity Demand Value                      |       |
|   | S06Ch Velocity Actual Value                      |       |
|   | S06Dh Velocity Window                            |       |
|   | S06Eh Velocity Window Time                       |       |
|   | 6071h Target Torque                              |       |
|   | 6072h Max Torque                                 |       |
|   | 6074h Torque Demand                              |       |
|   | 5077h Torque Actual Value                        |       |
|   | 607Ah Target Position                            |       |
| · | /V <i>I F</i> .II - I GIYOL I VƏRIVII            | . ∠∪೮ |

| 607Bh Position Range Limit             | 269 |
|----------------------------------------|-----|
| 607Ch Home Offset                      |     |
| 607Dh Software Position Limit          |     |
| 607Eh Polarity                         | 272 |
| 6081h Profile Velocity                 |     |
| 6082h End Velocity                     | 273 |
| 6083h Profile Acceleration             |     |
| 6084h Profile Deceleration             | 274 |
| 6085h Quick Stop Deceleration          | 274 |
| 6086h Motion Profile Type              | 274 |
| 6087h Torque Slope                     | 275 |
| 608Fh Position Encoder Resolution      | 276 |
| 6091h Gear Ratio                       | 277 |
| 6092h Feed Constant                    | 278 |
| 6098h Homing Method                    | 279 |
| 6099h Homing Speed                     | 279 |
| 609Ah Homing Acceleration              | 280 |
| 60A4h Profile Jerk                     | 281 |
| 60C1h Interpolation Data Record        | 282 |
| 60C2h Interpolation Time Period        | 283 |
| 60C4h Interpolation Data Configuration | 284 |
| 60C5h Max Acceleration                 | 287 |
| 60C6h Max Deceleration                 | 287 |
| 60F2h Positioning Option Code          | 287 |
| 60F4h Following Error Actual Value     | 289 |
| 60FDh Digital Inputs                   | 290 |
| 60FEh Digital Outputs                  | 290 |
| 60FFh Target Velocity                  | 291 |
| 6502h Supported Drive Modes            |     |
| 6505h Http Drive Catalogue Address     | 293 |
|                                        |     |
| 12 Copyrights                          | 294 |
| 12.1 Introduction                      |     |
| 12.2 AES                               |     |
| 12.3 MD5                               |     |
| 12.4 ulP                               |     |
| 12.5 DHCP                              |     |
| 12.6 CMSIS DSP Software Library        |     |
| 12.7 FatFs                             |     |
| 12.8 Protothreads                      |     |
| 12.9 IwiP                              |     |

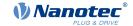

## 1 Introduction

The NP5 is a controller for BLDC and stepper motors in plug-in module format (PCI-format connector strip) for integration in your own developments.

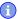

#### Note

The PCI-format connector strip is not electrically compatible with PCI Express. Under no circumstances is it to be plugged into the PC mainboard.

This manual describes the integration of the *NP5* in your motherboard and the functions of the controller. It also shows how you can address and program the controller via the communication interface.

You can find further information about the device on the Nanotec homepage https://us.nanotec.com/

## 1.1 Version information

| Manual version | Date    | Changes       | Firmware version | Hardware version |
|----------------|---------|---------------|------------------|------------------|
| 1.0.0          | 10/2017 | First edition | FIR-v1650        | W003a            |

## 1.2 Copyright, marking and contact

Copyright © 2013 – 2017 Nanotec® Electronic GmbH & Co. KG. All rights reserved.

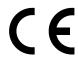

Nanotec® Electronic GmbH & Co. KG

Kapellenstraße 6

D-85622 Feldkirchen/Munich

Phone: +49 (0)89-900 686-0 Fax: +49 (0)89-900 686-50

Internet: https://us.nanotec.com/

### 1.3 Intended use

The *NP5* is used to control stepper and BLDC motors and is designed for use under the approved **Environmental conditions**.

The controller must be connected to motors via a PCI-format connector strip and a suitable motherboard. The system boundary of the controller ends at the PCI connector strip.

Any other use is considered unintended use.

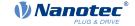

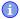

#### Note

Changes or modification to the controller are not permitted.

## 1.4 Warranty and disclaimer

Nanotec produces component parts that are used in a wide range of industrial applications. The selection and use of Nanotec products is the responsibility of the system engineer and end user. Nanotec accepts no responsibility for the integration of the products in the end system.

Under no circumstances may a Nanotec product be integrated as a safety controller in a product or construction. All products containing a component part manufactured by Nanotec must, upon delivery to the end user, be provided with corresponding warning notices and instructions for safe use and safe operation. All warning notices provided by Nanotec must be passed on directly to the end user.

Our general terms and conditions apply: https://us.nanotec.com/service/terms-and-conditions-of-sale/.

## 1.5 Specialist staff

Only specialists may install, program and commission the device:

- Persons who have appropriate training and experience in work with motors and their control.
- Persons who are familiar with and understand the content of this technical manual.
- · Persons who know the applicable regulations.

## 1.6 Other applicable regulations

In addition to this technical manual, the following regulations are to be observed:

- Accident-prevention regulations
- · Local regulations on occupational safety

## 1.7 EU directives for product safety

The following EU directives were observed:

• RoHS directive (2011/65/EU)

### 1.8 Used icons

All notices are in the same format. The degree of the hazard is divided into the following classes.

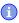

#### Note

- Indicates an error source or likelihood of confusion.
- Failure to observe the notice may result in damage to this or other devices.
- Describes how device damage can be avoided.

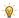

Tip

Shows a tip for the application or task.

## 1.9 Emphasis in the text

The following conventions are used in the document:

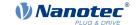

Text set in **bold** indicates cross references and hyperlinks:

- The following bits in object **6041**<sub>h</sub> (statusword) have a special function:
- A list of available system calls can be found in chapter System calls in a NanoJ program.

Text set in *italics* marks named objects:

- Read the installation manual.
- Use the Plug & Drive Studio software to perform the auto setup.
- For software: You can find the corresponding information in the *Operation* tab.
- For hardware: Use the ON/OFF switch to switch the device on.

A text set in Courier marks a code section or programming command:

- The line with the od write (0x6040, 0x00, 5); command has no effect.
- The NMT message is structured as follows: 000 | 81 2A

A text in "quotation marks" marks user input:

- Start the NanoJ program by writing object 2300<sub>h</sub>, bit 0 = "1".
- If a holding torque is already needed in this state, the value "1" must be written in 3212h:01h.

### 1.10 Numerical values

Numerical values are generally specified in decimal notation. The use of hexadecimal notation is indicated by a subscript h at the end of the number.

The objects in the object dictionary are written with index and subindex as follows:

<Index>:<Subindex>

Both the index as well as the subindex are specified in hexadecimal notation. If no subindex is listed, the subindex is  $00_h$ .

Example: Subindex 5 of object  $1003_h$  is addressed with  $1003_h$ :  $05_h$ , subindex 00 of object  $6040_h$  with  $6040_h$ .

### 1.11 Bits

The numbering of individual bits in an object always begins with the LSB (bit number 0). See the following figure, which uses data type *UNSIGNED8* as an example.

MSB LSB Bit Nummer 7 6 5 4 3 2 1 0 Bits 0 1 0 1 0 1 0 1 
$$\Rightarrow 55_{\text{hex}} \triangleq 85_{\text{dec}}$$

## 1.12 Counting direction (arrows)

In figures, the counting direction is always in the direction of an arrow. Objects  $60C5_h$  and  $60C6_h$  depicted as examples in the following figure are both specified as positive.

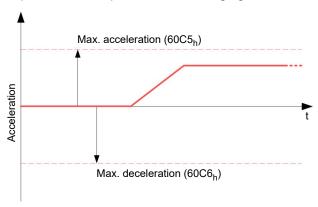

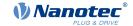

## 2 Safety and warning notices

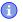

### Note

- Damage to the controller.
- Changing the wiring during operation may damage the controller.
- Only change the wiring in a de-energized state. After switching off, wait until the capacitors have discharged.

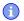

#### Note

- Fault of the controller due to excitation voltage of the motor.
- · Voltage peaks during operation may damage the controller.
- Install suitable circuits (e.g., charging capacitor) that reduce voltage peaks.

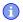

#### **Note**

- There is no polarity reversal protection.
- Polarity reversal results in a short-circuit between supply voltage and GND (earth) via the power diode.
- Install a line protection device (fuse) in the supply line.

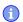

#### Note

- The device contains components that are sensitive to electrostatic discharge.
- · Improper handling can damage the device.
- Observe the basic principles of ESD protection when handling the device.

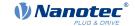

## 3 Technical details and pin assignment

## 3.1 Environmental conditions

| Environmental condition                                        | Value            |
|----------------------------------------------------------------|------------------|
| Protection class                                               | No IP protection |
| Degree of contamination                                        | 1                |
| Ambient temperature (operation)                                | -10 +40°C        |
| Air humidity (non-condensing)                                  | 0 95 %           |
| Altitude of site above sea level (without drop in performance) | 1500 m           |
| Ambient temperature (storage)                                  | -25 +85°C        |

## 3.2 Dimensioned drawings

Dimensions are in [mm].

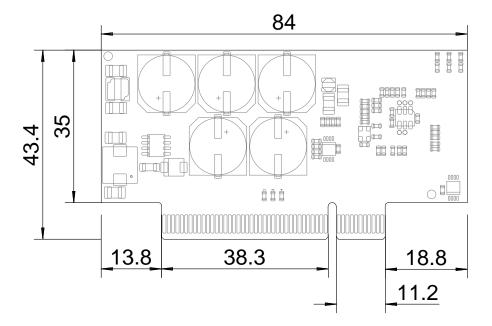

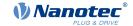

## The following figures show the board layout.

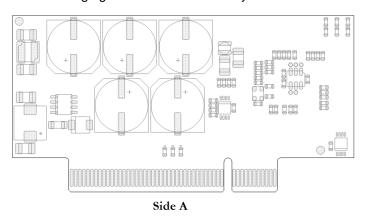

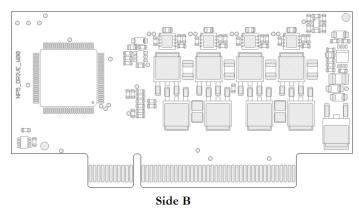

## 3.3 Electrical properties and technical data

| Property                                                               | Description / value                                                                                                    |
|------------------------------------------------------------------------|----------------------------------------------------------------------------------------------------|
| Operating voltage                                                      | 12 - 48 V DC ±4%                                                                                                    |
| Rated current                                                          | 6 A <sub>rms</sub>                                                                                                    |
| Peak current                                                           | 10 A <sub>rms</sub> (for 1 second)                                                                                                    |
| Commutation                                                            | Stepper motor <i>open loop</i> , stepper motor <i>closed loop</i> with encoder, BLDC sine commutated via Hall sensor, BLDC sine commutated via encoder                                                                                         |
|                                                                        | Note: External wiring is required for encoder and Hall sensor!                                                                                                    |
| Operating modes                                                        | Profile Position Mode, Profile Velocity Mode, Profile Torque Mode,<br>Velocity Mode, Homing Mode, Interpolated Position Mode, Cyclic<br>Sync Position Mode, Cyclic Sync Velocity Mode, Cyclic Synchronous<br>Torque Mode, Clock-Direction Mode |
| Set value setting / Clock-direction, analog, NanoJ program programming |                                                                                                    |
| Interfaces                                                             | 2x SPI, 1x I <sup>2</sup> C or CANopen                                                                                                    |
|                                                                        | Note: External wiring is required for CANopen!                                                                                                    |
| Encoder/Hall                                                           | 2x encoder 1x Hall sensor                                                                                                    |

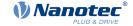

| Property                                    | Description / value                                                                                                    |
|---------------------------------------------|----------------------------------------------------------------------------------------------------|
|                                             | Note: External wiring is required for encoder and Hall sensor!                                                             |
| I/O                                         | 6x general I/O, 2x analog input, 1x output for the external brake (open drain), 1x output for the external ballast circuit |
| Connector                                   | PCI Express 8x, 1.0 mm RM, 2×49 contacts                                                                                   |
| Overtemperature                             | Protection circuit at temperature > 70°C                                                                                   |
| Polarity reversal protection                | Polarity reversal protection by power diode (short-circuit between +UB and GND, fuse necessary in supply line)             |
| Fuse size for polarity reversal protection: | I <sub>max</sub> (controller) < I (tripping current for fuse) < I <sub>max</sub> (voltage supply)                          |
| Charging capacitor                          | For each ampere of rated current on the motor, Nanotec recommends a capacitance of approx. 1000 µF.                        |

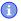

### Note

- For the digital inputs, the switch-on threshold is 1.8 V, the switch-off threshold is 1.2 V.
- For the digital inputs, the maximum sampling frequency is 1 MHz.
- The range of the analog inputs is 0 ... 3.3 V.

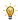

### Tip

If the fuse value (I tripping current for fuse) is very close to the maximum current consumption of the controller ( $I_{max}$  controller), a *medium / slow* tripping characteristics should be used.

## 3.4 Overtemperature protection

Above a temperature of approx. 70 °C on the power board the power part of the controller switches off and the error bit is set (see objects  $1001_h$  and  $1003_h$ ). After cooling down and confirming the error (see table for the controlword, "Fault reset"), the controller again functions normally.

The following temperature test results provide information on the temperature behavior of this controller.

Temperature tests are performed under the following conditions:

- Operating voltage: 48 V DC
- Motor current: 6 A rms
- Operation mode: Velocity Mode, full step, 30 rpm
- Ambient temperature: 25 °C / 45 °C
- · Altitude of site: 500 m above seal level
- No external cooling in the climatic chamber, e.g., via fan

The following graphic shows the results of the temperature tests:

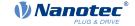

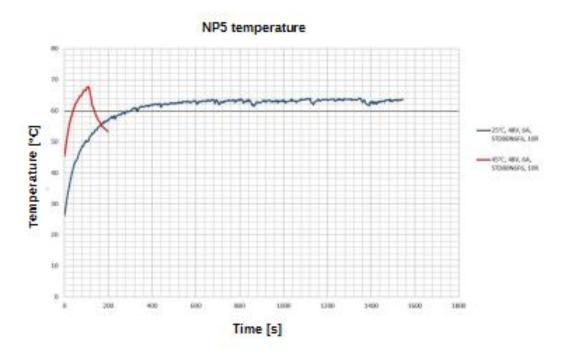

### **Summary:**

At 25°C (+48 V, 6 A rms, Velocity Mode 30 rpm), the controller was in operation for longer than 2 hours without having been switched off. The temperature was stable at approx. 62°C.

At 45°C (+48 V, 6 A rms, Velocity Mode 30 rpm), temperature protection switched off the controller in less than 2 minutes.

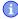

### Note

Aside from the motor, the exact temperature behavior is also largely dependent on the flange connection and the heat transfer there as well as on the convection in the machine. For this reason, we recommend always performing an endurance test in the actual environment for applications in which current level and ambient temperature pose a problem.

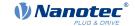

## 3.5 LED signaling

## 3.5.1 Power LED

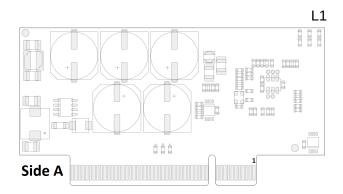

## **Normal operation**

In normal operation, the green power LED flashes briefly once per second.

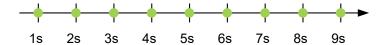

#### Case of an error

If an error has occurred, the LED turns red and signals an error number. In the following figure, the error number 3 is signaled.

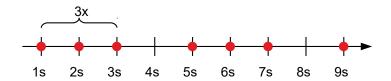

The following table shows the meaning of the error numbers.

| Flash rate | Error          |
|------------|----------------|
| 1          | General        |
| 2          | Voltage        |
| 3          | Temperature    |
| 4          | Overcurrent    |
| 5          | Controller     |
| 6          | Watchdog-Reset |

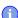

## Note

For each error that occurs, a more precise error code is stored in object  $1003_{\text{h}}$ .

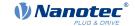

## 3.6 Pin assignment

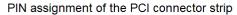

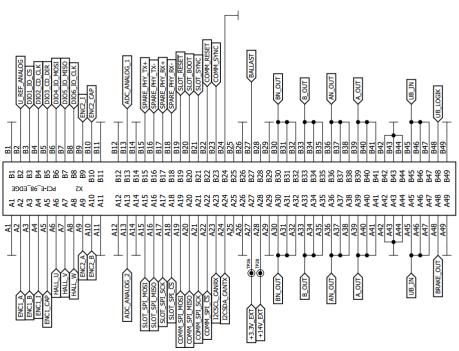

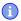

### Note

- For digital inputs 1 to 6, the switch-on threshold is 1.8 V, the switch-off threshold is 1.2 V DC. The maximum sampling frequency is 1 MHz. If the I/O pins are used as output (see **Defining input and output assignments**), the maximum admissible current is approx. 10 mA at 3.3 V DC.
- The range of the analog inputs is 0 ... 3.3 V DC.
- The encoder signal is single-ended, the switch-on threshold is 1.8 V, the switch-off threshold is 1.2 V DC. The maximum sampling frequency is 1 MHz.
- The current consumption of the UB\_LOGIC logic supply is approx. 30 mA at 24 V DC.

## PCI pin assignment:

| Pin | Name        | Description/function |  |
|-----|-------------|----------------------|--|
| A1  | GND         |                      |  |
| A2  | ENC1_A      | Encoder 1, A         |  |
| A3  | ENC1_B      | Encoder 1, B         |  |
| A4  | ENC1_I      | Encoder 1, Index     |  |
| A5  | ENC1_CAP    | Not used             |  |
| A6  | HALL_U (H1) | Hall sensor 1 (U)    |  |
| A7  | HALL_V (H2) | Hall sensor 2 (V)    |  |
| A8  | HALL_W (H3) | Hall sensor 3 (W)    |  |
| A9  | ENC2_A      | Encoder 2, A         |  |
| A10 | ENC2_B      | Encoder 2, B         |  |
| A11 | GND         |                      |  |

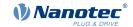

17

| Pin | Name                    | Description/function                                       |
|-----|-------------------------|------------------------------------------------------------|
| A12 | GND                     |                                                            |
| A13 | ADC_ANALOG_2            | Analog input 2: 0 3.3 V                                    |
| A14 | GND                     |                                                            |
| A15 | SLOT_SPI_MOSI           | SLOT_SPI, see Connection SPI                               |
| A16 | SLOT_SPI_MISO           | SLOT_SPI, see Connection SPI                               |
| A17 | SLOT_SPI_SCK            | SLOT_SPI, see Connection SPI                               |
| A18 | SLOT_SPI_ <del>CS</del> | SLOT_SPI_CS, see Connection SPI                            |
| A19 | COMM_SPI_MOSI           | COMM_SPI, see Connection SPI                               |
| A20 | COMM_SPI_MISO           | COMM_SPI, see Connection SPI                               |
| A21 | COMM_SPI_SCK            | COMM_SPI, see Connection SPI                               |
| A22 | COMM_SPI_CS             | COMM_SPI, see Connection SPI                               |
| A23 | I2CSCL_CANRX            |                                                            |
| A24 | I2CSDA_CANTX            |                                                            |
| A25 | n.c.                    | reserved                                                   |
| A26 | GND                     |                                                            |
| A27 | +3.3V_EXT               | Not used                                                   |
| A28 | +14V_EXT                | Not used                                                   |
| A29 | GND                     |                                                            |
| A30 | BN_OUT                  | B\ (stepper motor)                                         |
| A31 |                         |                                                            |
| A32 |                         |                                                            |
| A33 | B_OUT                   | B\(stepper motor) or W (BLDC)                              |
| A34 |                         |                                                            |
| A35 |                         |                                                            |
| A36 | AN_OUT                  | A\ (stepper motor) or V (BLDC)                             |
| A37 |                         |                                                            |
| A38 |                         |                                                            |
| A39 | A_OUT                   | A (stepper motor) or U (BLDC)                              |
| A40 |                         |                                                            |
| A41 |                         |                                                            |
| A42 | GND                     |                                                            |
| A43 |                         |                                                            |
| A44 |                         |                                                            |
| A45 | UB_IN                   | 12 48 V DC ±4%                                             |
| A46 |                         |                                                            |
| A47 |                         |                                                            |
| A48 | BRAKE_OUT               | Control of the external brake, open-drain output, max. 1 A |
|     |                         |                                                            |

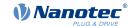

| Pin | Name          | Description/function                                  |
|-----|---------------|-------------------------------------------------------|
| A49 | GND           |                                                       |
| B1  | GND           |                                                       |
| B2  | U_REF_ANALOG  | 3.3 V DC, reference voltage for analog inputs         |
| B3  | DIO1_IO_CS    | General I/O                                           |
| B4  | DIO2_CD_CLK   | General I/O (clock input in clock-direction mode)     |
| B5  | DIO3_CD_DIR   | General I/O (direction input in clock-direction mode) |
| B6  | DIO4_IO_MOSI  | General I/O                                           |
| B7  | DIO5_IO_MISO  | General I/O                                           |
| B8  | DIO6_IO_CLK   | General I/O                                           |
| B9  | ENC2_I        | Encoder 2, Index                                      |
| B10 | ENC2_CAP      | Not used                                              |
| B11 | GND           |                                                       |
| B12 | GND           |                                                       |
| B13 | ADC_ANALOG_1  | Analog input 1: 0 3.3 V                               |
| B14 | GND           | •                                                     |
| B15 | SPARE_PHY_TX+ | reserved                                              |
| B16 | SPARE_PHY_TX- | reserved                                              |
| B17 | SPARE_PHY_RX+ | reserved                                              |
| B18 | SPARE_PHY_RX- | reserved                                              |
| B19 | SLOT_RESET    | System function, reserved                             |
| B20 | SLOT_BOOT     | System function, reserved                             |
| B21 | SLOT_SYNC     | System function, reserved                             |
| B22 | COMM RESET    | •                                                     |
| B23 | COMM SYNC     |                                                       |
| B24 | <br>GND       |                                                       |
| B25 | n.c.          | reserved                                              |
| B26 | GND           |                                                       |
| B27 | BALLAST       | For controlling the external ballast circuit          |
| B28 | n.c.          | reserved                                              |
| B29 | GND           |                                                       |
| B30 | BN_OUT        | B\ (stepper motor)                                    |
| B31 |               | . (                                                   |
| B32 |               |                                                       |
| B33 | B_OUT         | B (stepper motor) or W (BLDC)                         |
| B34 |               | - (steppe:ster) or (SESO)                             |
| B35 |               |                                                       |
| B36 | AN_OUT        | A\ (stepper motor) or V (BLDC)                        |
| B37 |               | (Stoppe: motor) of a (SEBO)                           |
| B38 |               |                                                       |
| B39 | A_OUT         | A (stepper motor) or U (BLDC)                         |
| B40 |               | A (dioppor motor) or o (DEDO)                         |
| B41 |               |                                                       |

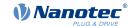

| Pin | Name     | Description/function           |
|-----|----------|--------------------------------|
| B42 | GND      |                                |
| B43 | _        |                                |
| B44 | _        |                                |
| B45 | UB_IN    | 12 48 V DC ±4%                 |
| B46 | _        |                                |
| B47 | _        |                                |
| B48 | UB_LOGIK | External logic supply, 24 V DC |
| B49 | GND      |                                |

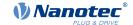

## 4 Hardware installation

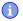

#### **Note**

Make certain that all components are de-energized.

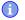

#### Note

- The device contains components that are sensitive to electrostatic discharge.
- Improper handling can damage the device.
- Observe the basic principles of ESD protection when handling the device.

## 4.1 Connecting the controller

For easy connection, Nanotec recommends the *Discovery Board DK-NP5-48*. If you operate your controller using this *Discovery Board*, read chapter **Connecting the NP5 controller via the Discovery Board**.

## 4.1.1 Integrating the NP5

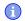

#### Note

- EMC: Current-carrying cables particularly around supply and motor cables produce electromagnetic alternating fields.
- These can interfere with the motor and other devices. Nanotec recommends the following measures:
- Use shielded cables and earth the cable shielding on both ends over a short distance.
- · Use cables with cores in twisted pairs.
- Keep power supply and motor cables as short as possible.
- Earth motor housing with large contact area over a short distance.
- Lay supply, motor and control cables separately.

Shown in the following figures is the circuit diagram of the *NP5 Discovery Board*, which can serve as a reference for the development of your own motherboard. The circuit diagram is available on the **https://us.nanotec.com/** website in SCH format. You can find the pin assignment of the PCI connector strip in chapter **Pin assignment**.

**1.** Prepare your motherboard.

The minimum wiring varies depending on motor type and any present feedback (stepper or BLDC motor, Hall sensors/encoders). For commissioning, the connection of the voltage supply (*POWER*) of the motor and of the SPI cables (see also **Connection SPI**) is sufficient.

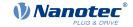

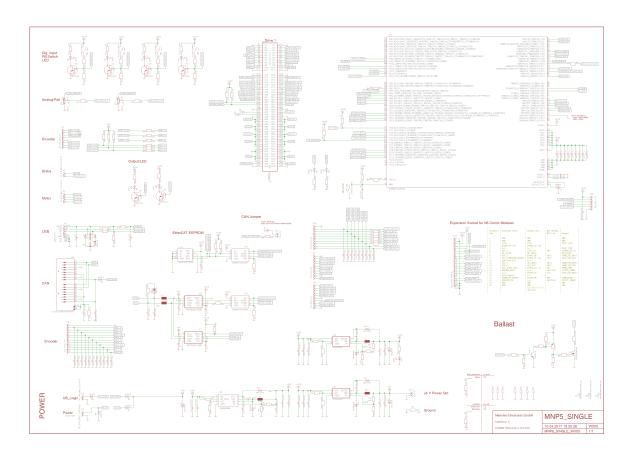

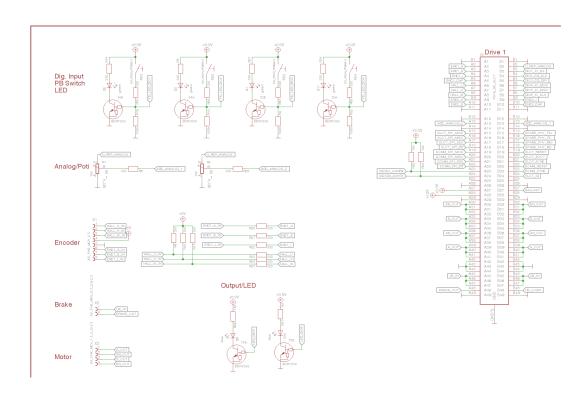

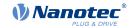

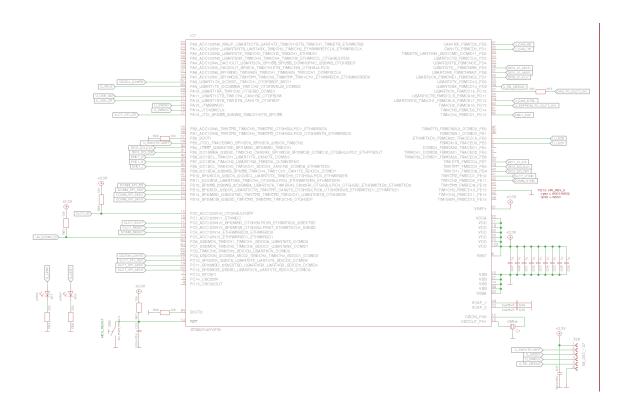

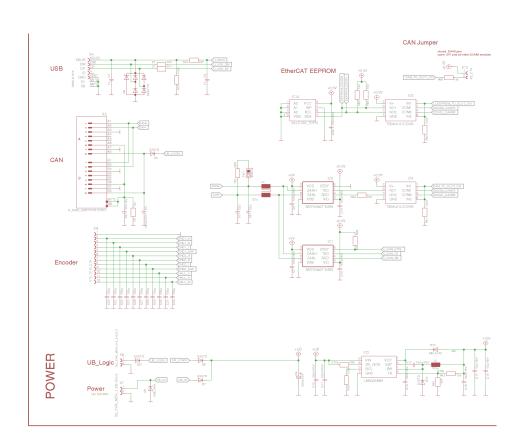

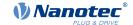

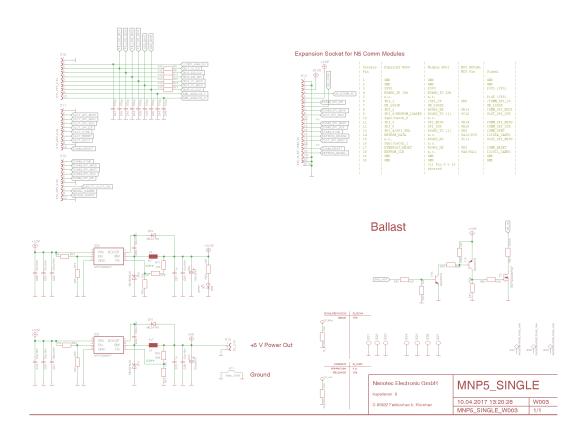

**2.** Plug the *NP5* into the *PCI* plug connection.

## 4.1.2 Connection SPI

The following figure shows a reference circuit for connecting the NP5 SPI

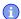

## Note

For the standard assignment of the connections, see **Pin assignment**.

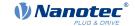

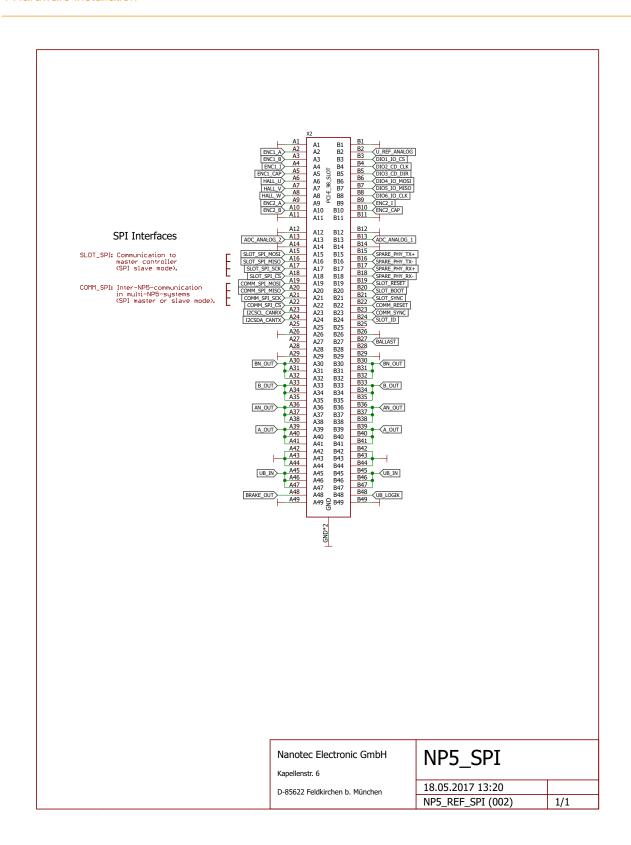

## PCI-specific pin assignment for SPI:

| Pin | Name          | Description/function |
|-----|---------------|----------------------|
| A15 | SLOT_SPI_MOSI | SLOT_SPI             |
| A16 | SLOT_SPI_MISO | SLOT_SPI             |

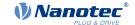

| Pin | Name                    | Description/function |
|-----|-------------------------|----------------------|
| A17 | SLOT_SPI_SCK            | SLOT_SPI             |
| A18 | SLOT_SPI_ <del>CS</del> | SLOT_SPI             |
| A19 | COMM_SPI_MOSI           | COMM_SPI             |
| A20 | COMM_SPI_MISO           | COMM_SPI             |
| A21 | COMM_SPI_SCK            | COMM_SPI             |
| A22 | COMM_SPI_ <del>CS</del> | COMM_SPI             |

## **Bus topology**

The SPI bus uses the SCK (source clock), MOSI (master out, slave in), MISO (master in, slave out) and CS (chip select) cables.

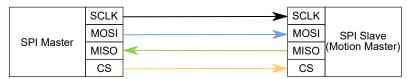

## 4.1.3 Connecting the NP5 controller via the Discovery Board

The NP5 Discover Board helps you during tests and during the evaluation of the NP5 controller.

The connectors necessary for the boards are supplied already installed.

## Technical data - NP5 Discovery Board

| Property                       | Description / value                          |
|--------------------------------|----------------------------------------------|
| Operating voltage +UB:         | 12 48 V DC ±5%                               |
| Logic voltage +UB_Logic:       | 24 V DC ±5%                                  |
| Current consumption +UB:       | Max. 100 mA (without connected NP5)          |
| Current consumption +UB_Logic: | Max. 100 mA (without connected NP5)          |
| Communication interface:       | SPI, CANopen                                 |
| Analog reference voltage:      | 3.3 V DC ±5%, max. 10 mA                     |
| Digital input voltage:         | Max. 3.3 V DC                                |
| DC output voltage:             | 5 V DC ±3%, max. 300 mA                      |
| Status indicator:              | 4x green LEDs for GPIO 1 to 4                |
|                                | 2x blue LEDs for GPIO 5 and GPIO 6           |
|                                | 1x green LED for Discovery Board (+3.3 V DC) |
| Ballast resistor:              | 15 Ω/5 W                                     |
| Mounting holes:                | 4x Ø 3.2 mm for Discovery Board              |
| Weight:                        | 0.12 kg                                      |

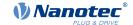

## Dimensioned drawings - NP5 Discovery Board

Dimensions are in [mm].

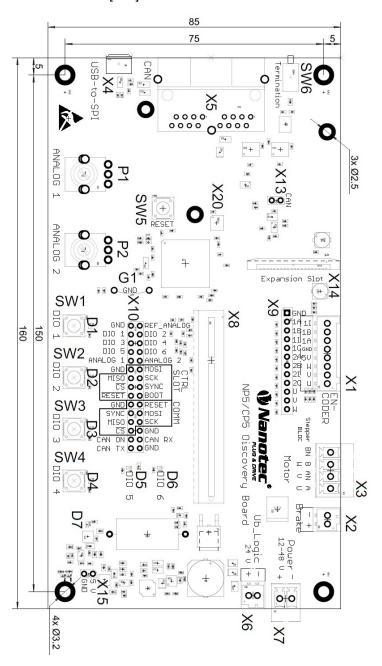

## Pin assignment – NP5 Discovery Board

| Connector | Function                                                                  |
|-----------|---------------------------------------------------------------------------|
| X1        | Encoder 1 and Hall sensor                                                 |
| X2        | Brake                                                                     |
| X3        | Motor                                                                     |
| X5        | CAN                                                                       |
| X6        | Logic voltage                                                             |
| X7        | Operating voltage                                                         |
| X8        | Slot for NP5 controller, see also Dimensioned drawings and Pin assignment |
| X9        | Encoder 1/2 and Hall sensor                                               |

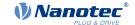

| Connector | Function                                                       |
|-----------|----------------------------------------------------------------|
| X10       | GPIO and communication interface                               |
| X13       | Jumper for activating / deactivating the CANopen communication |
| X15       | +5 V DC output                                                 |

### Connector X1 – encoder 1 and Hall sensor

Connector X1 has the following features:

- Connector type: Phoenix base strip, MCV-0,5/8-G-2,5
- Voltage level: +5 V logic level
- Maximum admissible current: Max. 300 mA (together with +5 V DC output voltage on pin header X15)
- Hall inputs: Internally by means of 2.7 kΩ pull-up resistor connected to +5 V DC

| Pin | Name / function |
|-----|-----------------|
| 1   | Hall_U (H1)     |
| 2   | Hall_V (H2)     |
| 3   | Hall_W (H3)     |
| 4   | +5 V DC         |
| 5   | GND             |
| 6   | ENC1_A          |
| 7   | ENC1_B          |
| 8   | ENC1_I          |

## Connector X2 - brake

Connector X2 has the following features:

• Connector type: Phoenix base strip, MCV-0,5/2-G-2,5

| Pin | Name / function                                       |
|-----|-------------------------------------------------------|
| 1   | Brake + (connected with +UB)                          |
| 2   | Brake – (PWM-controlled open-drain output, max 1.5 A) |

### Connector X3 – motor

Connector X3 has the following features:

- Connector type: Phoenix base strip, MCV-1,5/4-G-3,5
- · Max. rated current 6 A RMS
- Max. peak current 10 A RMS (for 1 s)

| Pin | Stepper motor | BLDC motor |
|-----|---------------|------------|
| 1   | A             | U          |
| 2   | A\            | V          |
| 3   | В             | W          |
| 4   | B\            |            |

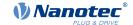

## Connector X5 – CANopen

Connector X5 has the following features:

Connector type: RJ45 Duo Port, horizontal

| Pin | Name / function         |
|-----|-------------------------|
| 1   | CAN+                    |
| 2   | CAN-                    |
| 3   | GND                     |
| 4   | N.C                     |
| 5   | N.C                     |
| 6   | CAN_Shield              |
| 7   | GND                     |
| 8   | +UB_Logic (24 V DC ±5%) |

## Connector X6 - logic voltage

Connector X6 has the following features:

• Connector type: Phoenix base strip, MCV-0,5/2-G-2,5

| Pin | Name / function         |
|-----|-------------------------|
| 1   | +UB_Logic (24 V DC ±5%) |
| 2   | GND                     |

## Connector X7 – operating voltage

Connector X7 has the following features:

• Connector type: Phoenix base strip, MCV-1,5/2-G-3,5

| Pin | Name / function      |
|-----|----------------------|
| 1   | +UB (12 48 V DC ±5%) |
| 2   | GND                  |

## Connector X9 - encoder and Hall sensors

Connector X9 has the following features:

- Connector type: Pin header, single row, RM 2.54 mm, 12-pin, vertical
- Voltage level: +3.3 V DC logic level

| Pin | Name / function |
|-----|-----------------|
| 1   | GND             |
| 2   | ENC1_A          |
| 3   | ENC1_B          |
| 4   | ENC1_I          |
| 5   | ENC1_CAP        |
| 6   | ENC2_A          |
| 7   | ENC2_B          |
| 8   | ENC2_I          |

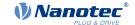

| Pin | Name / function |
|-----|-----------------|
| 9   | ENC2_CAP        |
| 10  | Hall_U (H1)     |
| 11  | Hall_V (H2)     |
| 12  | Hall_W (H3)     |

## Connector X10 – I/O and communication interface

Connector X10 has the following features:

• Connector type: Pin header, two rows, RM 2.54 mm, 2x 15-pin, vertical

| Pin | Name                    | Туре  | Note                                 |
|-----|-------------------------|-------|--------------------------------------|
| 1   | GND                     | Earth |                                      |
| 2   | U_REF_ANALOG            | Out   | Analog reference voltage             |
| 3   | DIO1_IO_CS              | I/O   | General I/O                          |
| 4   | DIO2_CD_CLK             | I/O   | General I/O                          |
| 5   | DIO3_CD_DIR             | I/O   | General I/O                          |
| 6   | DIO4_IO_MOSI            | I/O   | General I/O                          |
| 7   | DIO5_IO_MISO            | I/O   | General I/O                          |
| 8   | DIO6_IO_CLK             | I/O   | General I/O                          |
| 9   | ADC_ANALOG_1            | In    | AD converter 1                       |
| 10  | ADC_ANALOG_2            | In    | AD converter 2                       |
| 11  | GND                     | Earth |                                      |
| 12  | SLOT_SPI_MOSI           | -     | SPI 1                                |
| 13  | SLOT_SPI_MISO           | -     | SPI 1                                |
| 14  | SLOT_SPI_SCK            | -     | SPI 1                                |
| 15  | SLOT_SPI_ <del>CS</del> | -     | SPI 1                                |
| 16  | SLOT_SYNC               | -     | System function, reserved            |
| 17  | SLOT_RESET              | -     | System function, reserved            |
| 18  | SLOT_BOOT               | -     | System function, reserved            |
| 19  | GND                     | Earth |                                      |
| 20  | COMM_RESET              | -     | System function, reserved            |
| 21  | COMM_SYNC               | -     | System function, reserved            |
| 22  | COMM_SPI_MOSI           | -     | SPI 2                                |
| 23  | COMM_SPI_MISO           | -     | SPI 2                                |
| 24  | COMM_SPI_SCK            | -     | SPI 2                                |
| 25  | COMM_SPI_CS             | -     | SPI 2                                |
| 26  | GND                     | Earth |                                      |
| 27  | CAN ON                  | -     | CAN ON                               |
| 28  | I2CSCL_CANRX            | -     | I <sup>2</sup> C Clock or CANopen RX |
| 29  | I2CSDA_CANTX            | -     | I <sup>2</sup> C Data or CANopen TX  |
| 30  | GND                     | Earth |                                      |

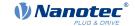

30

### Connector X13 – jumper for activating / deactivating the CANopen communication

Connector X13 has the following features:

- Connector type: Pin header, RM 2.54 mm, 2-pin, vertical
- · Bridged with jumper: CANopen activated
- Not bridged with jumper: CANopen deactivated

| Pin | Name / function |
|-----|-----------------|
| 1   | +3.3V           |
| 2   | CAN ON          |

### Connector X15 - +5 V DC output

Connector X15 has the following features:

- Connector type: Pin header, RM 2.54 mm, 2-pin, vertical
- Maximum admissible current: Max. 300 mA (together with +5 V DC output voltage on pin header X1)

| Pin | Name / function |
|-----|-----------------|
| 1   | +5 V DC         |
| 2   | GND             |

#### Add-On for EtherCAT or Modbus RTU (extra board)

Falls Sie die Motorsteuerung NP5 über Modbus RTU oder EtherCAT steuern möchten, benötigen Sie die

entsprechende Zusatzplatine für das Discovery Board NP5/CP5.

Folgende Tabelle zeigt die Baureihenübersicht und Kombination mit dem Discovery Board NP5/CP5

| Variante | Konfiguration    |     |     |
|----------|------------------|-----|-----|
| NP5-02   |                  |     | EB- |
| NP5-08   | X13 - Jumper zum |     |     |
| NP5-20   |                  | EB- |     |
| NP5-40   |                  |     |     |

- --: Darf nicht gesetzt werden, bzw. darf nicht am Disovery Board NP5 angebaut werden.
- 1. Stecken Sie die NP5 in die PCI Steckverbindung (X8) am NP5-02 ein.
- 2. Verbinden Sie das *Discovery Board NP5* über die Steckverbindungen mit Ihren Geräten, siehe **Pin** assignment **NP5 Discovery Board**.

Maßzeichnungen – EB-N5-ZP-ETHERCAT

Die Maße sind in [mm].

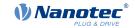

31

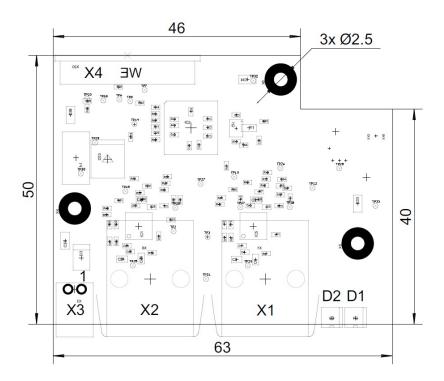

## Hardwareübersicht - EB-NP5-ECAT

Table 1:

| Name | Funktion                          | Anmerkung                                |  |
|------|-----------------------------------|------------------------------------------|--|
| X1   | EtherCAT IN                       | EtherCAT IN                              |  |
| X2   | EtherCAT OUT                      | EtherCAT OUT                             |  |
| X3   | Logik-Spannung                    |                                          |  |
|      | Pin 1                             | +UB_Logic (24 VDC ±5%)                   |  |
|      | Pin 2                             | GND                                      |  |
| X4   | Verbindung zu Discovery Board NP5 | Verbindung zu <i>Discovery Board NP5</i> |  |
| D1   | Statusanzeige ERROR für EtherCAT  | Statusanzeige ERROR für EtherCAT         |  |
| D2   | Statusanzeige RUN für EtherCAT    |                                          |  |

Maßzeichnungen – EB-N5-ZP-MODBUSRTU

Die Maße sind in [mm].

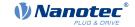

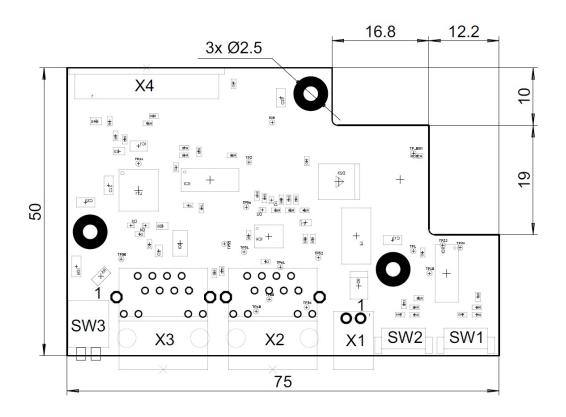

Hardwareübersicht - EB-N5-ZP-MODBUSRTU

| Name | Funktion                                         | Anmerkung                                              |  |
|------|--------------------------------------------------|--------------------------------------------------------|--|
| X1   | Logik-Spannung                                   |                                                        |  |
|      | Pin 1                                            | +UB_Logic (24 VDC ±5%)                                 |  |
|      | Pin 2                                            | GND                                                    |  |
| X2   | Modbus RTU IN                                    |                                                        |  |
| X3   | Modbus RTU OUT                                   |                                                        |  |
| X4   | Verbindung zu Discovery Board NP5                | Verbindung zu <i>Discovery Board NP5</i>               |  |
| SW1  | Reserviert                                       |                                                        |  |
| SW2  | Reserviert                                       |                                                        |  |
| SW3  | Schalter für 150 $\Omega$<br>Abschlusswiderstand |                                                        |  |
|      | Pin 1                                            | 150 $\Omega$ Terminierungswiderstand (Schalter auf ON) |  |
|      | Pin 2                                            | Reserviert                                             |  |

Table 2: PIN-Belegung X2 (Modbus RTU IN) und X3 (Modbus RTU Out)

| PIN | Funktion                     | Anmerkung |
|-----|------------------------------|-----------|
| 1   | n.c.                         |           |
| 2   | n.c.                         |           |
| 3   | n.c.                         |           |
| 4   | D1 (RS485 +)                 |           |
| 5   | D1 (RS485 +)<br>D0 (RS485 -) |           |
| 6   | n.c.                         |           |

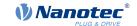

| PIN | Funktion | Anmerkung                                        |
|-----|----------|--------------------------------------------------|
| 7   | n.c.     | PIN 7 am X2 ist intern verbunden mit PIN 7 am X3 |
| 8   | Common   | Signal und Versorgung Common                     |

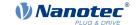

## **5 Commissioning**

Described in this chapter is how you establish communication with the controller and set the necessary parameters to make the motor ready for operation.

The *Plug & Drive Studio* software offers a convenient option for performing the configuration and adapting the controller to the connected motor. You can find further information in document *Plug & Drive Studio*: *Quick Start Guide* at https://us.nanotec.com/.

## 5.1 Communication settings

## 5.1.1 SPI

## 5.1.2 SPI settings

The SPI parameters are to be set as follows (see also the following figure):

- The idle level of the clock signal is low.
- A bit value (MISO and MOSI) is made available on the rising edge of the clock signal.
- The sampling instant is the falling edge of the clock signal.
- The data are sent and received with the Most Significant Bit first.
- The CS signal is low active.
- As long as the SPI slave has not synchronized with the millisecond cycle of the SPI master, the SPI
  master may only transfer a message every two milliseconds.

  If the SPI is in sync with the millisecond cycle of the SPI master, the SPI master may transfer a
  message every millisecond.

The SPI slave can be controlled with a maximum frequency of 20 MHz.

The following figure shows the SPI signal curve:

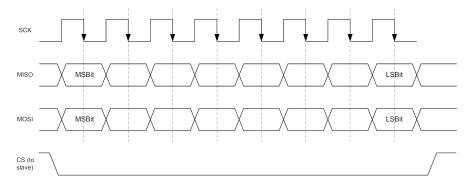

### 5.1.3 Bus initialization

The slaves do not send valid content until a correct message has been received once from the master. Bus initialization is concluded with the first correctly received message.

## 5.2 Establishing communication

### 5.2.1 SPI

Before starting commissioning, we recommend reading chapters **Connecting the controller** and **SPI** configuration.

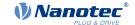

- Connect the SPI master to the controller via the SCK (source clock), MOSI (master out, slave in), MISO (master in, slave out) and CS (chip select) cables. Check that the earth (GND) of the master is connected to the earth of the controller.
- 2. Supply the controller with voltage.
- 3. Change the configuration values if necessary, see SPI configuration.

## 5.3 Setting the motor data

Prior to commissioning, the motor controller requires a number of values from the motor data sheet.

- Number of pole pairs: Object 2030<sub>h</sub>:00<sub>h</sub> (pole pair count) The number of motor pole pairs is to be entered here. With stepper motors, the number of pole pairs is calculated using the step angle, e.g., 1.8° = 50 pole pairs, 0.9° = 100 pole pairs (see step angle in motor data sheet). With BLDC motors, the number of pole pairs is specified directly in the motor data sheet.
- Setting the motor current / motor type:
  - Stepper motor only: Object **2031**<sub>h</sub>:00<sub>h</sub>: Rated current (bipolar) in mA (see motor data sheet)
  - BLDC motor only:
    - Object 2031<sub>h</sub>:00<sub>h</sub> Peak current in mA (see motor data sheet)
    - Object 203B<sub>h</sub>:01<sub>h</sub> Rated current in mA (see motor data sheet)
    - Object **203B**<sub>h</sub>:02<sub>h</sub> Maximum duration of the peak current in ms (for initial commissioning, a value of 100 ms is recommended; this value is to be adapted later to the specific application).
    - Object 3202<sub>h</sub>:00<sub>h</sub> (Motor Drive Submode Select): Defines motor type BLDC: 00000041h
- Motor with encoder: Object 2059<sub>h</sub>:00<sub>h</sub> (Encoder Configuration): Depending on the encoder version, one of the following values is to be entered (see motor data sheet):
  - Supply voltage 5V, differential: 00000000h
  - Supply voltage 5V, single-ended: 00000002h
- Motor with brake: Object 3202<sub>h</sub>:00<sub>h</sub> (Motor Drive Submode Select): The brake control is activated
  for the initial commissioning. Depending on the specific application, this configuration can be
  deactivated later if necessary. One of the following values is to be entered depending on the motor
  type:
  - Stepper motor, brake control activated: 00000004h
  - BLDC motor, brake control activated: 00000044h

## **5.4 Connecting the motor**

After setting the motor parameters, see **Setting the motor data**, connect the motor and, if applicable, the present sensors (encoders / Hall sensors) and the brake.

- · Connect the motor:
  - to the corresponding pins of the PCI connector strip, see Pin assignment
  - to connector X3 of the Discovery Board, if it is used; see Connector X3 motor
- Connect encoders / Hall sensors:
  - to the corresponding pins of the PCI connector strip, see Pin assignment
  - to connector X1 of the Discovery Board, if it is used; see Connector X1 encoder 1 and Hall sensor
- · Connect the brake:
  - negative to pin A48 of the PCI connector strip, see Pin assignment

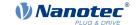

- positive to UB\_IN of the PCI connector strip or directly to the voltage supply, see Pin assignment
- to connector X2 of the Discovery Board, if it is used; see Connector X2 brake
   How the automatic brake control can be activated is described in chapter Automatic brake control.

## 5.5 Auto setup

To determine a number of parameters related to the motor and the connected sensors (encoders/Hall sensors), an auto setup is performed. **Closed Loop** operation requires a successfully completed auto setup.

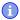

#### Note

- Note the following prerequisites for performing the auto setup:
- The motor must be load-free.
- The motor must not be touched.
- The motor must be able to turn freely in any direction.
- No NanoJ programs may be running (object 2300<sub>h</sub>:00<sub>h</sub> bit 0 = "0", see **2300h NanoJ Control**).

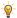

#### Tip

Execution of the auto setup requires a relatively large amount of processor computing power. During the auto setup, this may result in fieldbuses not being operated in a timely manner.

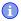

#### Note

The limit switches and, thus, the tolerance bands are active in this mode. For further information on the limit switches, see **Limitation of the range of motion**.

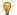

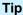

As long as the motor connected to the controller or the sensors for feedback (encoders/Hall sensors) are not changed, auto setup is only to be performed once during initial commissioning.

#### 5.5.1 Parameter determination

Auto setup determines various parameters of the connected motor and of the present sensors by means of multiple test runs and measurement runs. To a certain extent, the type and number of parameters are dependent on the respective motor configuration.

| Parameter                                | All motors independent of the configuration |
|------------------------------------------|---------------------------------------------|
| Motor type (stepper motor or BLDC motor) | X                                           |
| Winding resistance                       | X                                           |
| Winding inductance                       | X                                           |
| Interlinking flux                        | X                                           |

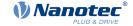

| Parameter                                                 | Motor without encoder | Motor with encoder and index | Motor with encoder without index |
|-----------------------------------------------------------|-----------------------|------------------------------|----------------------------------|
| Encoder resolution                                        | -                     | X                            |                                  |
| Alignment (shifting of the electrical zero to the index.) | -                     | X                            |                                  |

| Parameter        | Motor without Hall sensor | Motor with Hall sensor |
|------------------|---------------------------|------------------------|
| Hall transitions | -                         | X                      |

### 5.5.2 Execution

- To preselect the auto setup operating mode, enter the value "-2" (="FE<sub>h</sub>") in object 6060<sub>h</sub>:00<sub>h</sub>.
   The power state machine must now switch to the Operation enabled state, see CiA 402 Power State Machine.
- 2. Start auto setup by setting bit 4 OMS in object 6040<sub>h</sub>:00<sub>h</sub> (controlword).

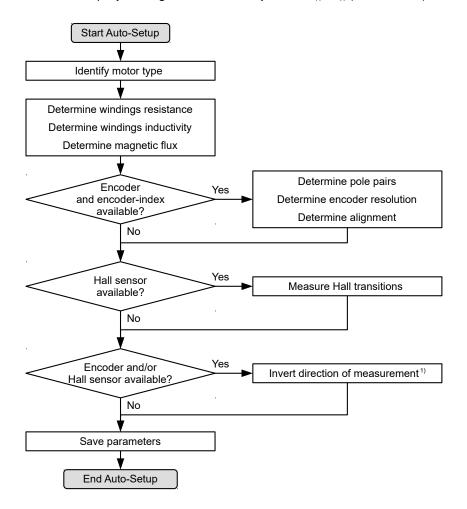

While the auto setup is running, the following tests and measurements are performed in succession:

1) To determine the values, the direction of the measurement method is reversed and edge detection re-evaluated.

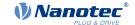

Value 1 in bit 12 *OMS* in object  $6041_h:00_h$  (statusword) indicates that the auto setup was completely executed and ended. In addition, bit 10 *TARG* in object  $6041_h:00_h$  can be used to query whether (= "1") or not (= "0") an encoder index was found.

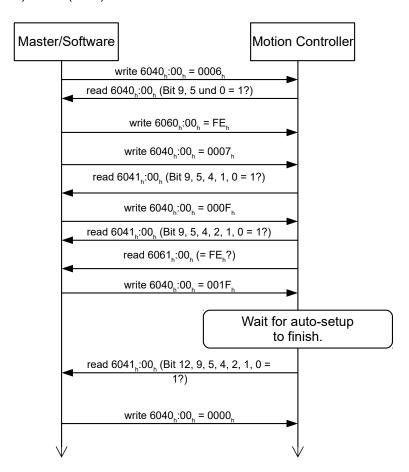

# 5.5.3 Parameter memory

After a successful *auto setup*, the determined parameter values are automatically taken over into the corresponding objects and stored with the storage mechanism, see **Saving objects** and **1010h Store Parameters**. Categories  $Drive\ 1010_h:05_h$  and  $Tuning\ 1010_h:06_h$  are used.

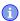

## Note

- After executing auto setup mode, the internal coordinate system is no longer valid.
- Homing alone does not suffice! If the controller is not restarted, unexpected reactions may result.
- · Restart the device after an auto setup!

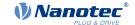

# 6 General concepts

#### 6.1 Control modes

## 6.1.1 General

The control mode of systems without feedback is called *open loop*, the mode with feedback is called *closed loop*. In the *closed loop* control mode, it is initially irrelevant whether the fed back signals come from the motor itself or from the influenced process.

For controllers with feedback, the measured control variable (actual value) is constantly compared with a set point (set value). In the event of deviations between these values, the controller readjusts according to the specified control parameters.

Pure controllers, on the other hand, have no feedback for the value that is to be regulated. The set point (set value) is only specified.

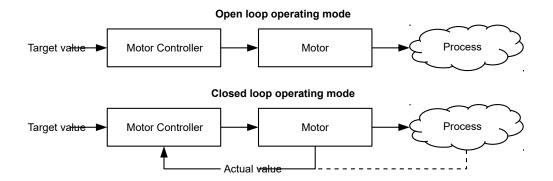

In addition to the physical feedback systems (e.g., via encoders or Hall sensors), model-based feedback systems, collectively referred to as sensorless systems, are also used. Both feedback systems can also be used in combination to further improve the control quality.

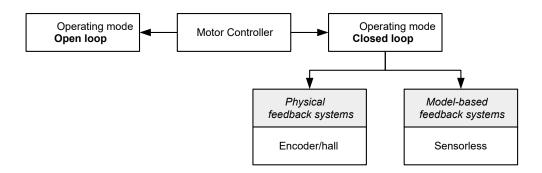

Summarized in the following are all possible combinations of control modes and feedback systems with respect to the motor technology. Support of the respective control mode and feedback is control-specific and is described in chapters **Pin assignment** and **Operating modes**.

| Control mode | Stepper motor | BLDC motor |
|--------------|---------------|------------|
| Open Loop    | yes           | no         |
| Closed Loop  | yes           | yes        |

| Feedback | Stepper motor | BLDC motor |
|----------|---------------|------------|
| Hall     | no            | yes        |
| Encoder  | yes           | yes        |

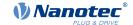

| Feedback   | Stepper motor | BLDC motor |
|------------|---------------|------------|
| Sensorless | yes           | yes        |

Various operating modes can be used depending on the control mode. The following list contains all the types of operation that are possible in the various control modes.

| Operating mode              | Control mode      |             |
|-----------------------------|-------------------|-------------|
|                             | Open Loop         | Closed Loop |
| Profile Position            | yes               | yes         |
| Velocity                    | yes               | yes         |
| Profile Velocity            | yes               | yes         |
| Profile Torque              | no <sup>1)</sup>  | yes         |
| Homing                      | yes <sup>2)</sup> | yes         |
| Interpolated Position Mode  | yes <sup>3)</sup> | yes         |
| Cyclic Synchronous Position | yes <sup>3)</sup> | yes         |
| Cyclic Synchronous Velocity | yes <sup>3)</sup> | yes         |
| Cyclic Synchronous Torque   | no <sup>1)</sup>  | yes         |
| Clock-direction             | yes               | yes         |

- 1) The **Profile Torque** and **Cyclic Synchronous Torque** torque operating modes are not possible in the *open loop* control mode due to a lack of feedback.
- 2) Exception: Homing on block is not possible due to a lack of feedback.
- 3) Because ramps and speeds in operating modes **Cyclic Synchronous Position** and **Cyclic Synchronous Velocity** follow from the specified points of the master, it is not normally possible to preselect these parameters and to ascertain whether a step loss can be excluded. It is therefore not advisable to use these operating modes in combination with *open loop* control mode.

# 6.1.2 Open Loop

#### Introduction

Open loop mode is only used with stepper motors and is, by definition, a control mode without feedback. The field rotation in the stator is specified by the controller. The rotor directly follows the magnetic field rotation without step losses as long as no limit parameters, such as the maximum possible torque, are exceeded. Compared to *closed loop*, no complex internal control processes are needed in the controller. As a result, the requirements on the controller hardware and the controller logic are very low. *Open loop* mode is used primarily with price-sensitive applications and simple movement tasks.

Because, unlike *closed loop*, there is no feedback for the current rotor position, no conclusion can be drawn on the counter torque being applied to the output side of the motor shaft. To compensate for any torque fluctuations that arise on the output shaft of the motor, in *open loop* mode, the controller always supplies the maximum possible (e.g., specified by parameters) set current to the stator windings over the entire speed range. The high magnetic field strength thereby produced forces the rotor to assume the new steady state in a very short time. This torque is, however, opposite that of rotor's inertia. Under certain operating conditions, this combination is prone to resonances, comparable to a spring-mass system.

## **Commissioning**

To use open loop mode, the following settings are necessary:

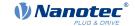

- In object 2030<sub>h</sub> (Pole Pair Count), enter the number of pole pairs (see motor data sheet: for a stepper motor with 2 phases, a step angle of 1.8° corresponds to 50 pole pairs and 0.9° corresponds to 100 pole pairs).
- In object 2031<sub>h</sub> (Max Current), enter the maximum current in mA (see motor data sheet).
- In object 3202<sub>h</sub> (Motor Drive Submode Select), set bit 0 (CL/OL) to the value "0".
- If the clock-direction mode is to be used, then observe chapter Clock-direction mode.

If necessary, current reduction on motor standstill should be activated to reduce the power loss and heat build-up. To activate current reduction, the following settings are necessary:

- In object 3202<sub>h</sub> (Motor Drive Submode Select), set bit 3 (CurRed) to "1".
- In object 2036<sub>h</sub> (Open Loop Current Reduction Idle Time), the time in milliseconds is specified that
  the motor must be at a standstill before current reduction is activated.
- In object 2037<sub>h</sub> (Open Loop Current Reduction Value/factor), the root mean square is specified to
  which the rated current is to be reduced if current reduction is activated in open loop and the motor
  is at a standstill.

## **Optimizations**

Depending on the system, resonances may occur in *open loop* mode; susceptibility to resonances is particularly high at low loads. Practical experience has shown that, depending on the application, various measures are effective for largely reducing resonances:

- Reduce or increase current, see object 2031<sub>h</sub> (Max Current). Excessive torque reserve promotes resonances.
- Reduce or increase the operating voltage, taking into account the product-specific ranges (with sufficient torque reserve). The permissible operating voltage range can be found in the product data sheet.
- Optimize the control parameters of the current controller via objects 3210<sub>h</sub>:09<sub>h</sub> (I\_P) and 3210<sub>h</sub>:0A<sub>h</sub> (I\_I).
- Adjustments to the acceleration, deceleration and/or target speed depending on the selected control mode:

## **Profile Position operating mode**

Objects  $6083_h$  (Profile Acceleration),  $6084_h$  (Profile Deceleration) and  $6081_h$  (Profile Velocity).

## Velocity operating mode

Objects  $6048_h$  (Velocity Acceleration),  $6049_h$  (Velocity Deceleration) and  $6042_h$  (Target Velocity).

#### Profile Velocity operating mode

Objects **6083**<sub>h</sub> (Profile Acceleration), **6084**<sub>h</sub> (Profile Deceleration) and **6081**<sub>h</sub> (Profile Velocity).

#### Homing operating mode

Objects **609A**<sub>h</sub> (Homing Acceleration), **6099**<sub>h</sub>:01<sub>h</sub> (Speed During Search For Switch) and **6099**<sub>h</sub>:02<sub>h</sub> (Speed During Search For Zero).

#### Interpolated Position Mode operating mode

The acceleration and deceleration ramps can be influenced with the higher-level controller.

#### Cycle Synchronous Position operating mode

The acceleration and deceleration ramps can be influenced via the external "position specification / time unit" targets.

## Cycle Synchronous Velocity operating mode

The acceleration and deceleration ramps can be influenced via the external "position specification / time unit" targets.

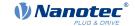

## **Clock-Direction operating mode**

Change of the step resolution via objects  $2057_h$  (Clock Direction Multiplier) and  $2058_h$  (Clock Direction Divider). Optimize acceleration / deceleration ramps by adjusting the pulse frequency to pass through the resonance range as quickly as possible.

# 6.1.3 Closed Loop

#### Introduction

The *closed loop* theory is based on the idea of a control loop. A disturbance acting on a system should be compensated for quickly and without lasting deviation to adjust the control variable back to the set point.

Closed loop using a speed control as an example:

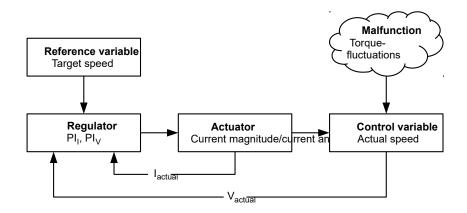

PI<sub>I</sub> = Proportional-integral current control loop PI<sub>V</sub> = Proportional-integral velocity control loop

I<sub>actual</sub>= Actual current V<sub>actual</sub> Actual speed

The *closed loop* method is also referred to as "sine commutation via an encoder with field-oriented control". At the heart of *closed loop* technology is the performance-adjusted current control as well as the feedback of the actual values of the process. Using the encoder signals, the rotor orientation is recorded and sinusoidal phase currents generated in the motor windings. Vector control of the magnetic field ensures that the magnetic field of the stator is always perpendicular to that of the rotor and that the field strength corresponds precisely to the desired torque. The current thereby controlled in the windings provides a uniform motor force and results in an especially smooth-running motor that can be precisely regulated.

The feedback of the control variables necessary for *closed loop* mode can be realized with various technologies. In addition to the physical feedback with encoders or Hall sensors, it is also possible to virtually record the motor parameters through software-based model calculation. Physical variables, such as speed or back-EMF, can be reconstructed with the help of a so-called "observer" from the data of the current controller. With this sensorless technology, one has a "virtual rotary encoder", which – above a certain minimum speed – supplies the position and speed information with the same precision as a real optical or magnetic encoder.

All controllers from Nanotec that support *closed loop* mode implement a field oriented control with sine commutated current control. Thus, the stepper motors and BLDC motor are controlled in the same way as a servo motor. With *closed loop* mode, step angle errors can be compensated for during travel and load angle errors corrected within one full step.

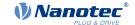

### **Commissioning**

An auto setup must be performed before using *closed loop* mode. The auto setup operating mode automatically determines the necessary parameters (e.g., motor data, feedback systems) that are necessary for optimum operation of the field oriented control. All information necessary for performing the auto setup can be found in chapter **Auto setup**.

To use *closed loop* mode, certain settings are necessary depending on the motor type and feedback; see chapter **Setting the motor data**. Bit 0 in  $3202_h$  must be set . If the encoder is used for the commutation, the index of the encoder must be passed over at least once after switching on (bit 15 in 6041h **Statusword** is set).

# 6.2 CiA 402 Power State Machine

### 6.2.1 State machine

#### **CiA 402**

To switch the controller to the ready state, it is necessary to run through a *state machine*. This is defined in *CANopen standard 402*. State changes are requested in object  $6040_h$  (controlword). The actual state of the state machine can be found in object  $6041_h$  (statusword).

#### Controlword

State changes are requested via object **6040**<sub>h</sub> (controlword).

#### State transitions

The diagram shows the possible state transitions.

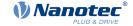

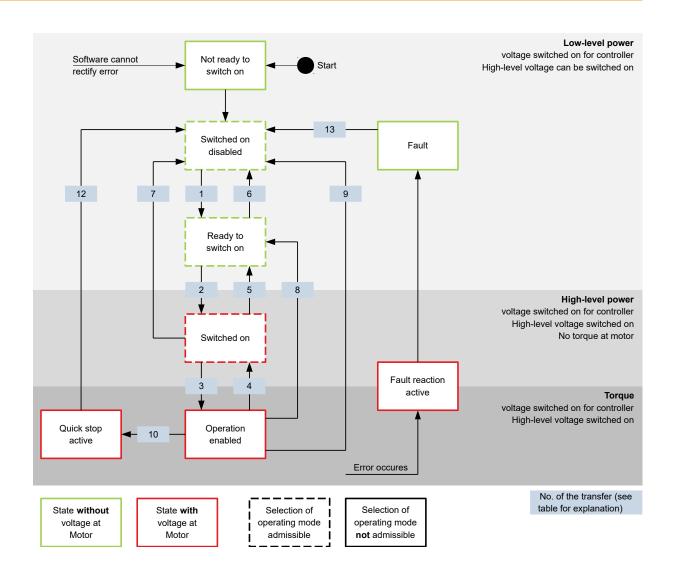

Listed in the following table are the bit combinations for the controlword that result in the corresponding state transitions. An X here corresponds to a bit state that requires no further consideration. The only exception is the resetting of the error (fault reset): the transition is only requested by the rising edge of the bit.

| Command           | Bit in ob | oject 6040 | h     |       |       | Transition  |
|-------------------|-----------|------------|-------|-------|-------|-------------|
|                   | Bit 7     | Bit 3      | Bit 2 | Bit 1 | Bit 0 |             |
| Shutdown          | 0         | Χ          | 1     | 1     | 0     | 1, 5, 8     |
| Switch on         | 0         | 0          | 1     | 1     | 1     | 2           |
| Disable voltage   | 0         | Χ          | Χ     | 0     | Χ     | 6, 7, 9, 12 |
| Quick stop        | 0         | Χ          | 0     | 1     | Χ     | 10          |
| Disable operation | 0         | 0          | 1     | 1     | 1     | 4           |
| Enable operation  | 0         | 1          | 1     | 1     | 1     | 3           |
| Fault reset       |           | X          | X     | X     | X     | 13          |

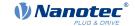

### Holding torque in the Switched on state

Ex works, no holding torque is built up in the *Switched on* state. If a holding torque is already needed in this state, the value "1" must be written in **3212**<sub>h</sub>:01<sub>h</sub>.

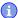

#### **Note**

If the *Holding torque in the switched on state* option is active, changing the operating mode may cause the motor to jerk.

#### **Statusword**

Listed in the following table are the bit masks that break down the state of the controller.

| Statusword (6041 <sub>h</sub> ) | State                  |
|---------------------------------|------------------------|
| xxxx xxxx x0xx 0000             | Not ready to switch on |
| xxxx xxxx x1xx 0000             | Switch on disabled     |
| xxxx xxxx x01x 0001             | Ready to switch on     |
| xxxx xxxx x01x 0011             | Switched on            |
| xxxx xxxx x01x 0111             | Operation enabled      |
| xxxx xxxx x00x 0111             | Quick stop active      |
| xxxx xxxx x0xx 1111             | Fault reaction active  |
| xxxx xxxx x0xx 1000             | Fault                  |

After switching on and successfully completing the self-test, the controller reaches the *Switch on disabled* state.

### **Operating mode**

The set operating mode (**6060**<sub>h</sub>) does not become active until the *Operation enabled* state. The actually active operating mode is displayed in **6061**<sub>h</sub>.

The operating mode can only be set or changed in the following states (see states enclosed in a dashed border in the diagram):

- Switch on disabled
- Ready to switch on
- Switched on

It is not possible to change the operating mode in running operation (*Operation enabled*). The *Fault* state is exited if bit 7 in object **6040**<sub>h</sub> (controlword) is set from "0" to "1" (rising edge).

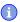

### Note

If an unrecoverable error occurs, the controller changes to the *Not ready to switch on* state and remains there.

# 6.2.2 Behavior upon exiting the Operation enabled state

#### Halt motion reactions

Various halt motion reactions can be programmed upon exiting the Operation enabled state.

The following graphic shows an overview of the halt motion reactions.

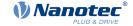

46

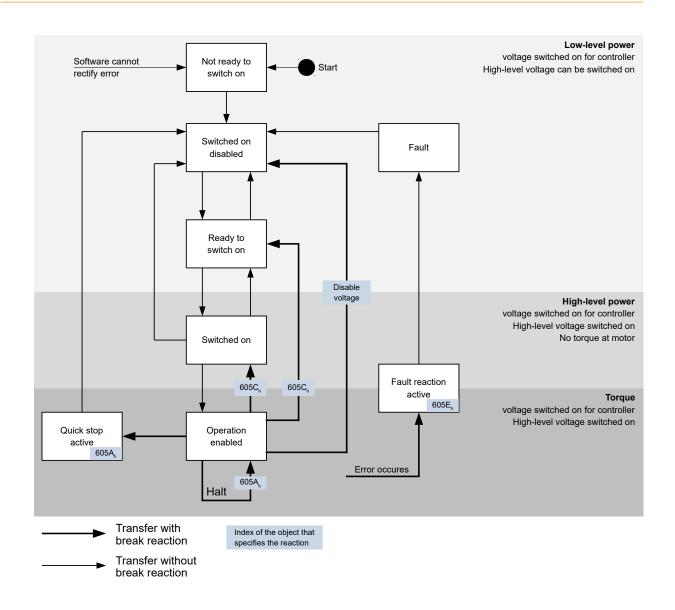

# **Quick stop active**

Transition to the Quick stop active state (quick stop option):

In this case, the action stored in object  $605A_h$  is executed (see following table).

| Value in object 605A <sub>h</sub> | Description                                                                                                    |
|-----------------------------------|----------------------------------------------------------------------------------------------------|
| -327681                           | Reserved                                                                                                    |
| 0                                 | Immediate stop                                                                                                    |
| 1                                 | Braking with slow down ramp (braking deceleration depending on operating mode) and subsequent state change to Switch on disabled |
| 2                                 | Braking with <i>quick stop ramp</i> and subsequent state change to<br>Switch on disabled                                         |
| 3 32767                           | Reserved                                                                                                    |

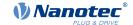

# Ready to switch on

Transition to the Ready to switch on state (shutdown option):

In this case, the action stored in object 605B<sub>h</sub> is executed (see following table).

| Value in object 605B <sub>h</sub> | Description                                                                                                    |
|-----------------------------------|----------------------------------------------------------------------------------------------------|
| -327681                           | Reserved                                                                                                    |
| 0                                 | Immediate stop                                                                                                    |
| 1                                 | Braking with slow down ramp (braking deceleration depending on operating mode) and subsequent state change to Switch on disabled |
| 2 32767                           | Reserved                                                                                                    |

# Switched on

Transition to the Switched on state (disable operation option):

In this case, the action stored in object 605C<sub>h</sub> is executed (see following table).

| Value in object 605C <sub>h</sub> | Description                                                                                                    |
|-----------------------------------|----------------------------------------------------------------------------------------------------|
| -327681                           | Reserved                                                                                                    |
| 0                                 | Immediate stop                                                                                                    |
| 1                                 | Braking with slow down ramp (braking deceleration depending on operating mode) and subsequent state change to Switch on disabled |
| 2 32767                           | Reserved                                                                                                    |

#### Halt

The bit is valid in the following modes:

- Profile Position
- Velocity
- Profile Velocity
- Profile Torque

When setting bit 8 in object  $6040_h$  (controlword), the reaction stored in  $605D_h$  is executed (see following table):

| Value in object 605D <sub>h</sub> | Description                                                                            |
|-----------------------------------|----------------------------------------------------------------------------------------|
| -32768 0                          | Reserved                                                                               |
| 1                                 | Braking with <i>slow down ramp</i> (braking deceleration depending on operating mode)  |
| 2                                 | Braking with <i>quick stop ramp</i> (braking deceleration depending on operating mode) |
| 3 32767                           | Reserved                                                                               |

#### **Fault**

Case of an error (fault):

If an error occurs, the motor will brake according to the value stored in object 605Eh.

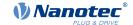

| Value in object 605E <sub>h</sub> | Description                                                                            |
|-----------------------------------|----------------------------------------------------------------------------------------|
| -327681                           | Reserved                                                                               |
| 0                                 | Immediate stop                                                                         |
| 1                                 | Braking with slow down ramp (braking deceleration depending on operating mode)         |
| 2                                 | Braking with <i>quick stop ramp</i> (braking deceleration depending on operating mode) |
| 3 32767                           | Reserved                                                                               |

#### Following error

If a following error occurs, the motor will brake according to the value stored in object 3700h.

| Value   | Description                                                                            |  |
|---------|----------------------------------------------------------------------------------------|--|
| -327681 | Reserved                                                                               |  |
| 0       | Immediate stop                                                                         |  |
| 1       | Braking with <i>slow down ramp</i> (braking deceleration depending on operating mode)  |  |
| 2       | Braking with <i>quick stop ramp</i> (braking deceleration depending on operating mode) |  |
| 3 32767 | Reserved                                                                               |  |

Following error monitoring can be deactivated by setting object **6065**<sub>h</sub> to the value "-1" (FFFFFFF<sub>h</sub>).

# 6.3 User-defined units

The controller supports the possibility to set user-defined units. It is thereby possible to set and read out the corresponding parameters, e.g., directly in degrees [°], [mm], etc.

#### 6.3.1 Calculation formulas for user units

### **Position information**

All position values in *open loop* and *closed lop* mode are specified in the resolution of the virtual position encoder. This is calculated from the virtual encoder increments ( $608F_h$ :1<sub>h</sub> (Encoder Increments)) per motor revolutions ( $608F_h$ :2<sub>h</sub> (Motor Revolutions)):

Virutal encoder position resolution = 
$$\frac{\text{Encoder increments (608F}_{h}:01)}{\text{Motor revolutions (608F}_{h}:02)}$$

If value  $608F_h:1_h$  or value  $608F_h:2_h$  is set to "0", the controller uses "1" in subsequent calculations. The factory settings are:

- Encoder increments **608F**<sub>h</sub>:1 = "2000"
- Motor revolutions 608F<sub>h</sub>:2 = "1"

#### **Example**

 $608F_h:2_h$  is set to the value "1",  $608F_h:1_h$  is set to the value "2000" (default). Thus, the user unit is 2000 increments per revolution. For a stepper motor with step angle of 1.8°, this corresponds to the *one tenth* step mode.

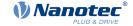

With a target position (607A<sub>h</sub>) of 2000, the motor moves exactly one mechanical revolution

The resolution of the connected physical position encoder (of the present feedback in general) is set in object **2052**<sub>h</sub> or determined by **Auto setup**.

### **Gear ratio**

The gear ratio is calculated from motor revolutions ( $6091_h$ :1 (Motor Revolutions)) per axis rotation ( $6091_h$ :2 (Shaft Revolutions)) as follows:

Gear ratio = 
$$\frac{\text{Motor revolution } (6091_{\text{h}}:1)}{\text{Shaft revolution } (6091_{\text{h}}:2)}$$

If object 6091<sub>h</sub>:1 or object 6091<sub>h</sub>:2 is set to "0", the firmware sets the value to "1".

#### **Feed constant**

The feed constant is calculated from the feed ( $6092_h$ :1 (Feed Constant) per revolution of the drive axis ( $6092_h$ :2 (Shaft Revolutions) as follows:

Feed rate = 
$$\frac{\text{Feed (6092}_{\text{h}}:1)}{\text{Revolution of the drive axis (6092}_{\text{h}}:2)}$$

This is helpful for specifying the lead screw pitch for a linear axis.

If object 6092<sub>h</sub>:1 or object 6092<sub>h</sub>:2 is set to "0", the firmware sets the value to "1".

#### **Position**

The current position in user units  $(6064_h)$  and the target position  $(607A_h)$  are calculated as follows:

Position = 
$$\frac{608F_{h}:01 \text{ x Feed constant } (6092_{h})}{608F_{h}:02 \text{ x Gear ratio } (6091_{h})}$$

## **Speed**

The speed presets of the following objects can also be specified in user units:

| Object                   | Mode                  | Meaning                                    |
|--------------------------|-----------------------|--------------------------------------------|
| <b>606B</b> <sub>h</sub> | Profile Velocity Mode | Output value of the ramp generator         |
| 60FF <sub>h</sub>        | Profile Velocity Mode | Speed preset                               |
| <b>6099</b> <sub>h</sub> | Homing Mode           | Speed for searching for the index / switch |
| <b>6081</b> <sub>h</sub> | Profile Position Mode | Target speed                               |
| <b>6082</b> <sub>h</sub> | Profile Position Mode | Final speed                                |
| <b>2032</b> <sub>h</sub> | Profile Torque        | Maximum speed                              |

The internal unit is revolutions per second (rps).

The factor n for the speed is calculated from the factor for the numerator  $(2061_h)$  divided by the factor for the denominator  $(2062_h)$ .

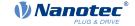

$$n_{\text{velocity}} = \frac{2061_{\text{h}}}{2062}$$

When entering values, the following applies correspondingly: Internal value =  $n_{speed}$  x input value When outputting values, the following applies correspondingly: Output value = internal value /  $n_{speed}$ 

## **Example**

 $2061_h$  is set to the value "1",  $2062_h$  is set to the value "60" (default). Thus, the user unit is "revolutions per minute" and  $n_{speed} = 1/60$ .

If **60FF**<sub>h</sub> is written with the value "300", the internal value is set to 300 rpm x 1/60 = 5 rps. If the motor turns at an internal speed of 5 rps, object **606B**<sub>h</sub> is set to a speed of 5 / 1/60 = 300 rpm.

#### **Acceleration**

The acceleration can also be specified in user units:

| Object                   | Mode                                                    | Meaning              |
|--------------------------|---------------------------------------------------------|----------------------|
| <b>609A</b> <sub>h</sub> | Homing Mode                                             | Acceleration         |
| <b>6083</b> <sub>h</sub> | Profile Position Mode                                   | Acceleration         |
| <b>6084</b> <sub>h</sub> | Profile Position Mode                                   | Braking deceleration |
| <b>60C5</b> <sub>h</sub> | Profile Velocity Mode                                   | Acceleration         |
| <b>60C6</b> <sub>h</sub> | Profile Position Mode                                   | Braking deceleration |
| <b>6085</b> <sub>h</sub> | "Quick stop active" state (CiA 402 Power State Machine) | Braking deceleration |

The internal unit is revolutions per second<sup>2</sup> (rps<sup>2</sup>).

The factor n for the acceleration is calculated from the scaling factor for the numerator  $(2063_h)$  divided by the scaling factor for the denominator  $(2064_h)$ .

$$n_{\text{Acceleration}} = \frac{2063_{\text{h}}}{2064_{\text{h}}}$$

When entering values, the following applies correspondingly: Internal value =  $n_{acceleration}$  x input value

### **Example**

 $2063_h$  is set to the value "1",  $2064_h$  is set to the value "60". Thus, the user unit is *revolutions* per minute per second and  $n_{acceleration} = 1/60$ .

If **60C5**<sub>h</sub> is set to the value "600", the internal value is set to 600 rp(s\*min) x  $1/60 = 10 \text{ rps}^2$ .

If object 2063<sub>h</sub> or object 2064<sub>h</sub> is set to "0", the firmware sets the value to "1".

### **Jerk**

For the jerk, objects  $60A4_h$ :  $1_h$  to  $60A4_h$ :  $4_h$  can be specified in user units. These objects only affect *Profile Position Mode* and *Profile Velocity Mode*.

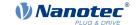

The internal unit is revolutions per second<sup>3</sup> (rps<sup>3</sup>).

The factor n for the acceleration is calculated from the factor for numerator  $(2065_h)$  divided by the factor for the denominator  $(2066_h)$ .

$$n_{Jerk} = \frac{2065_{h}}{2066_{h}}$$

When entering values, the following applies correspondingly: Internal value =  $n_{ierk}$  x input value

## **Example**

 $2063_h$  is set to the value "1",  $2064_h$  is set to the value "60". Thus, the user unit is "revolutions per minute per second squared" and  $n_{ierk} = 1/60$ .

If **60A4**<sub>h</sub> is set to the value "500", the internal value is set to 500 rp(min \*  $s^2$ ) x 1/60 = 8.3 rps<sup>3</sup>.

If object 2065<sub>h</sub> or object 2066<sub>h</sub> is set to "0", the firmware sets the value to "1".

# 6.4 Limitation of the range of motion

The digital inputs can be used as limit switches, as is described in chapter **Digital Inputs**, if you activate this function for the inputs. The controller also supports software limit switches.

#### 6.4.1 Tolerance bands of the limit switches

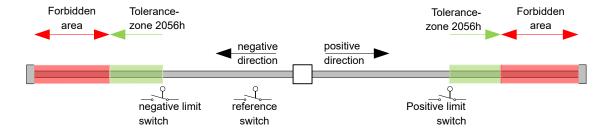

The previous figure shows the breakdown of the tolerance bands next to the limit switches:

- The tolerance zone begins immediately after the limit switch. Free movement is possible in this zone. The length of the zone can be set in object **2056**<sub>h</sub>.
- If the motor moves into the forbidden range, the controller triggers an immediate stop and it switches to the *fault* state, see also **State transitions**.

#### 6.4.2 Software limit switches

The controller takes into account software limit switches ( $607D_h$  (Software Position Limit)). Target positions ( $607A_h$ ) are limited by  $607D_h$ ; the demand position ( $6062_h$ ) may not be larger than the limits in  $607D_h$ . If the motor is located outside of the permissible range when setting up the limit switches, only travel commands in the direction of the permissible range are accepted.

# 6.5 Cycle times

The controller operates with a cycle time of 1 ms. This means that data are processed every 1 ms; multiple changes to a value (e.g., value of an object or level at a digital input) within one ms cannot be detected.

The following table includes an overview of the cycle times of the various processes.

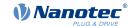

| Task                | Cycle time        |
|---------------------|-------------------|
| Application         | 1 ms              |
| NanoJ application   | 1 ms              |
| Current controller  | 31.25 μs (32 kHz) |
| Speed controller    | 31.25 μs (32 kHz) |
| Position controller | 31.25 μs (32 kHz) |

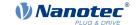

53

# 7 Operating modes

## 7.1 Profile Position

## 7.1.1 Overview

#### **Description**

*Profile Position Mode* is used to move to positions relative to the last target position or to an absolute position (last reference position). During the movement, the limit values for the speed, starting acceleration/braking deceleration and jerks are taken into account.

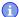

#### **Note**

The limit switches and, thus, the tolerance bands are active in this mode. For further information on the limit switches, see **Limitation of the range of motion**.

#### **Activation**

To activate the mode, the value "1" must be set in object **6060**<sub>h</sub> (Modes Of Operation) (see "CiA 402 Power State Machine").

#### Controlword

The following bits in object **6040**<sub>h</sub> (controlword) have a special function:

- Bit 4 starts a travel command. This is carried out on a transition from "0" to "1".
- Bit 5: If this bit is set to "1", a travel command triggered by bit 4 is immediately executed. If it is set
  to "0", the just executed travel command is completed and only then is the next travel command
  started.
- Bit 6: With "0", the target position (607A<sub>h</sub>) is absolute and with "1" the target position is relative. The
  reference position is dependent on bits 0 and 1 of object 60F2<sub>h</sub>.
- Bit 8 (Halt): If this bit is set to "1", the motor stops. On a transition from "1" to "0", the motor accelerates with the set start ramp to the target speed. On a transition from "0" to "1", the motor brakes and comes to a standstill. The braking deceleration is dependent here on the setting of the "Halt Option Code" in object 605D<sub>h</sub>.
- Bit 9 (Change on setpoint): If this bit is set, the speed is not changed until the first target position is reached. This means that, before the first target is reached, no braking is performed, as the motor should not come to a standstill at this position.

| Contro | Controlword 6040 <sub>h</sub> |                                                                                                    |  |
|--------|-------------------------------|----------------------------------------------------------------------------------------------------|--|
| Bit 9  | Bit 5                         | Definition                                                                                                    |  |
| X      | 1                             | The new target position is moved to immediately.                                                                         |  |
| 0      | 0                             | Positioning is completed before moving to the next target position with the new limits.                                  |  |
| 1      | 0                             | The current target position is only passed through; afterwards, the new target position is moved to with the new values. |  |

For further information, see figure in "Setting travel commands".

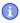

#### **Note**

Bit 9 in the controlword is ignored if the ramp speed is not met at the target point. In this case, the controller would need to reset and take a run-up to reach the preset.

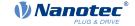

54

#### **Statusword**

The following bits in object **6041**<sub>h</sub> (statusword) have a special function:

- Bit 10 (Target Reached): This bit is set to "1" if the last target was reached and the motor remains within a tolerance window (6067<sub>h</sub>) for a preset time (6068<sub>h</sub>).
- Bit 12 (Set-point acknowledge): This bit confirms receipt of a new and valid set point. It is set and reset in sync with the "New set-point" bit in the controlword.

There is an exception in the event that a new movement is started before another one has completed and the next movement is not to occur until after the first one has finished. In this case, the bit is reset if the command was accepted and the controller is ready to execute new travel commands. If a new travel command is sent even though this bit is still set, the newest travel command is ignored.

The bit is not set if one of the following conditions is met:

- The new target position can no longer be reached while adhering to all boundary conditions.
- A target position was already traveled to and a target position was already specified. A new target position can only be specified after the current positioning has been concluded.
- Bit 13 (Following Error): This bit is set in *closed loop* mode if the following error is greater than the set limits (6065<sub>h</sub> (Following Error Window) and 6066<sub>h</sub> (Following Error Time Out)).

# 7.1.2 Setting travel commands

#### **Travel command**

In object **607A**<sub>h</sub> (Target Position), the new target position is specified in user units (see "**User-defined units**"). The travel command is then triggered by setting bit 4 in object **6040**<sub>h</sub> (controlword). If the target position is valid, the controller responds with bit 12 in object **6041**<sub>h</sub> (statusword) and begins the positioning move. As soon as the position is reached, bit 10 in the statusword is set to "1".

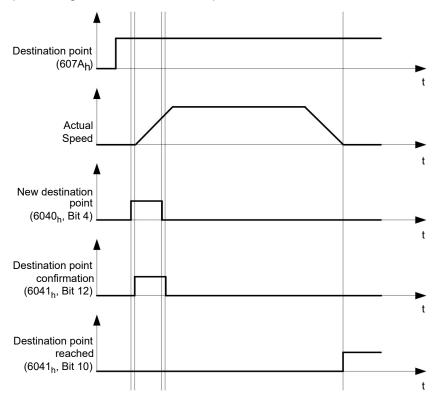

The controller can also reset bit 4 in object **6040**<sub>h</sub> (controlword) on its own. This is set with bits 4 and 5 of object **60F2**<sub>h</sub>.

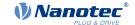

#### Other travel commands

Bit 12 in object **6041**<sub>h</sub> (statusword, set-point acknowledge) changes to "0" if another travel command can be buffered (see time 1 in the following figure). As long as a target position is being moved to, a second target position can be passed to the controller in preparation. All parameters – such as speed, acceleration, braking deceleration, etc. – can thereby be reset (time 2). If the buffer is empty, the next time can be queued up (time 3).

If the buffer is already full, a new set point is ignored (time 4). If bit 5 in object **6040**<sub>h</sub> (controlword, bit: "Change Set-Point Immediately") is set, the controller operates without the buffer; new travel commands are implemented directly (time 5).

#### **Times**

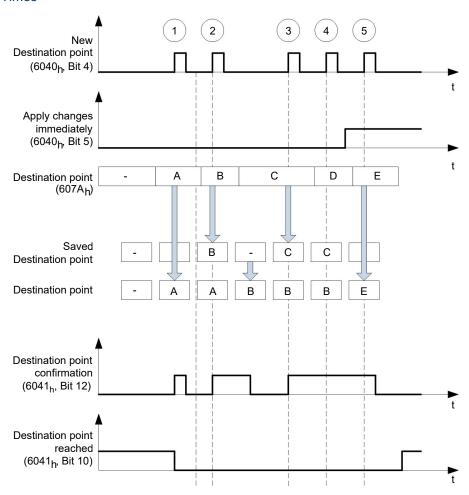

## Transition procedure for second target position

The following graphic shows the transition procedure for the second target position while moving to the first target position. In this figure, bit 5 of object **6040**<sub>h</sub> (controlword) is set to "1"; the new target value is, thus, taken over immediately.

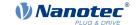

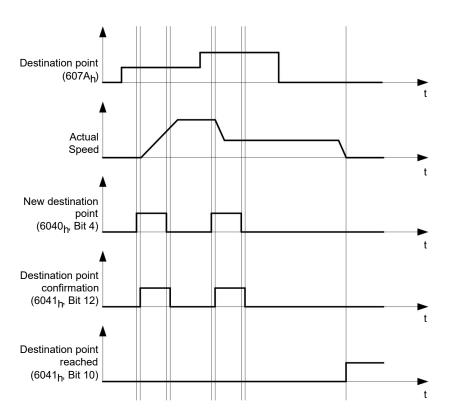

### Possibilities for moving to a target position

If bit 9 in object  $6040_h$  (controlword) is equal to "0", the current target position is first moved to completely. In this example, the final speed  $(6082_h)$  of the target position is equal to zero. If bit 9 is set to "1", the profile speed  $(6081_h)$  is maintained until the target position is reached; only then do the new boundary conditions apply.

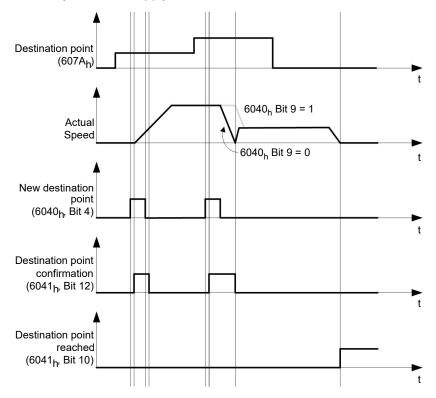

### Possible combinations of travel commands

To provide a better overview of the travel commands, combinations of travel commands are listed and depicted in this chapter.

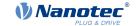

The following applies for the figures below:

- A double arrow indicates a new travel command.
- The first travel command at the start is always an absolute travel command to position 1100.
- The second movement is performed at a lower speed so as to present the graphs in a clear manner.
  - Change on setpoint  $(6040_b:00 \text{ Bit } 5=0)$
  - Move absolute (6040, 000) Bit 6 = 0)
  - Target position: 300

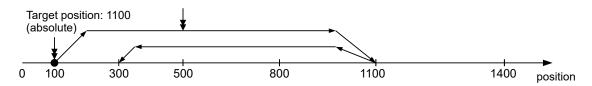

- Relative to the preceding target position (60F2:00 = 0)
- Change on setpoint (6040 :00 Bit 5 = 0)
- Move relative (6040, 000) Bit 6 = 1)
- Target position: 300

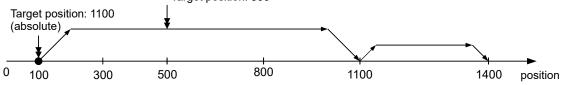

- Change set immediately (6040<sub>h</sub>:00 Bit 5 = 1)
- Move absolute  $(6040_{h}:00 \text{ Bit } 6 = 0)$
- Target position: 300

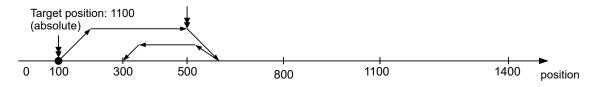

- Relative to the preceding target position (60F2:00 = 0)
- Change set immediately  $(6040_h:00 \text{ Bit } 5 = 1)$
- Move relative (6040,:00 Bit 6 = 1)
- Target position: 300

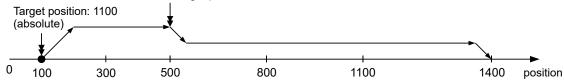

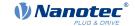

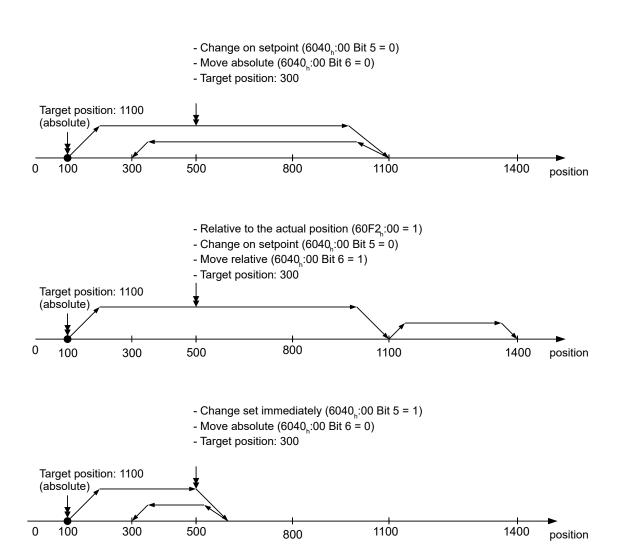

# 7.1.3 Loss of accuracy for relative movements

When linking together relative movements, a loss of accuracy may occur if the final speed is not set to zero. The following graphic illustrates the reason.

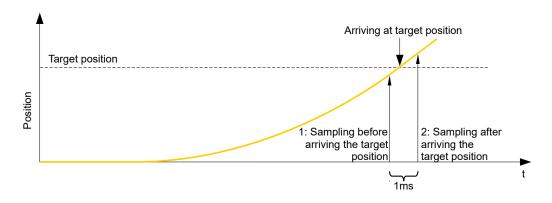

The current position is sampled once per millisecond. It is possible that the target position is reached between two samples. If the final speed is not equal to zero, then, after the target position is reached, the sample is used as an offset as the basis for the subsequent movement. As a result, the subsequent movement may go somewhat farther than expected.

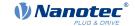

# 7.1.4 Boundary conditions for a positioning move

# **Object entries**

The boundary conditions for the position that has been moved to can be set in the following entries of the object dictionary:

- 607A<sub>h</sub>: (Target Position): Planned target position
- 607D<sub>h</sub>: (Software Position Limit): Definition of the limit stops (see chapter Software limit switches)
- 607C<sub>h</sub> (Home Offset): Specifies the difference between the zero position of the controller and the reference point of the machine in user-defined units. (See "Homing")
- 607B<sub>h</sub> (Position Range Limit): Limits of a modulo operation for replicating an endless rotation axis
- 607<sub>h</sub> (Polarity): Direction of rotation
- 6081<sub>h</sub> (Profile Velocity): Maximum speed with which the position is to be approached
- 6082<sub>h</sub> (End Velocity): Speed upon reaching the target position
- 6083<sub>h</sub> (Profile Acceleration): Desired starting acceleration
- 6084<sub>h</sub> (Profile Deceleration): Desired braking deceleration
- 6085<sub>h</sub> (Quick Stop Deceleration): Emergency-stop braking deceleration in case of the "Quick stop active" state of the "CiA 402 Power State Machine"
- 6086<sub>h</sub> (Motion Profile Type): Type of ramp to be traveled; if the value is "0", the jerk is not limited; if
  the value is "3", the values of 60A4<sub>h</sub>:1<sub>h</sub>-4<sub>h</sub> are set as limits for the jerk.
- **60C5**<sub>h</sub> (Max Acceleration): The maximum acceleration that may not be exceeded when moving to the end position
- **60C6**<sub>h</sub> (Max Deceleration): The maximum braking deceleration that may not be exceeded when moving to the end position
- **60A4**<sub>h</sub> (Profile Jerk), subindex 01<sub>h</sub> to 04<sub>h</sub>: Objects for specifying the limit values for the jerk. This jerk is limited by the "Real Jerk Limit" (see **2067**<sub>h</sub> for further information).
- 2067<sub>h</sub> (Jerk Limit (internal)): Object for limiting the jerk
- 60F2<sub>h</sub>: (Positioning Option Code): Defines the positioning behavior

### Objects for the positioning move

The following graphic shows the objects involved in the boundary conditions of the positioning move.

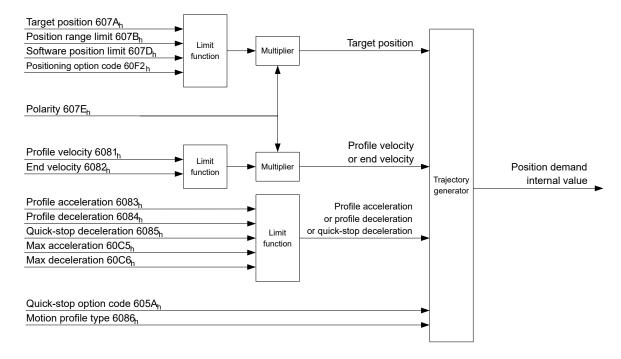

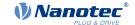

60

### Parameters for the target position

The following graphic shows an overview of the parameters that are used for moving to a target position (figure not to scale).

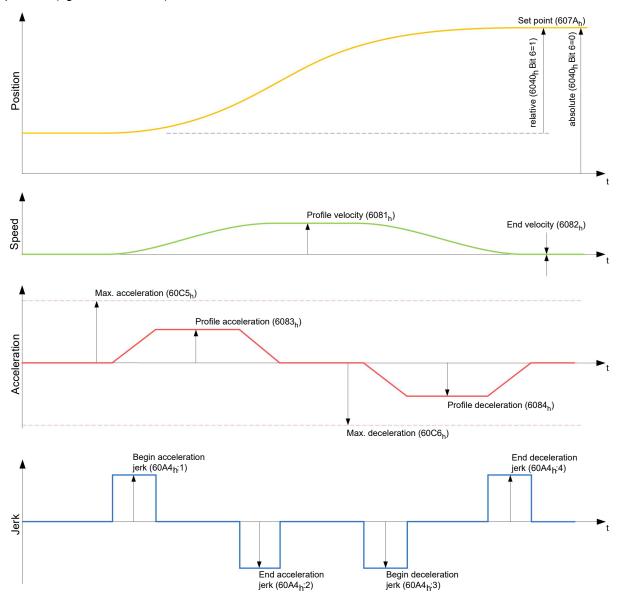

# 7.1.5 Jerk-limited mode and non-jerk-limited mode

### **Description**

A distinction is made between the "jerk-limited" and "non-jerk-limited" modes.

### Jerk-limited mode

Jerk-limited positioning can be achieved by setting object  $6086_h$  to "3". The entries for the jerks in subindices :1<sub>h</sub>-4<sub>h</sub> of object 60A4 thereby become valid.

### Non-jerk-limited mode

A "non-jerk-limited" ramp is traveled if the entry in object 6086<sub>h</sub> is set to "0" (default setting).

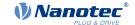

# 7.2 Velocity

# 7.2.1 Description

This mode operates the motor at a preset target speed, similar to a frequency inverter. Unlike the *Profile Velocity Mode*, this mode does not permit the selection of jerk-limited ramps.

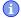

Note

The limit switches and, thus, the tolerance bands are active in this mode. For further information on the limit switches, see **Limitation of the range of motion**.

#### 7.2.2 Activation

To activate the mode, the value "2" must be set in object **6060**<sub>h</sub> (Modes Of Operation) (see "CiA 402 Power State Machine").

### 7.2.3 Controlword

The following bits in object 6040<sub>h</sub> (controlword) have a special function:

• Bit 8 (Halt): If this bit is set to "1", the motor stops. On a transition from "1" to "0", the motor accelerates with the acceleration ramp to the target speed. On a transition from "0" to "1", the motor brakes according to the deceleration ramp and comes to a standstill.

#### 7.2.4 Statusword

The following bits in object **6041**<sub>h</sub> (statusword) have a special function:

• Bit 11: Limit exceeded: The target speed is above or below the set limit values.

# 7.2.5 Object entries

The following objects are necessary for controlling this mode:

• **604C**<sub>h</sub> (Dimension Factor):

The unit for speed values is defined here for the following objects. If subindices 1 and 2 are set to the value "1", the speed is specified in revolutions per minute.

Otherwise, subindex 1 contains the multiplier and subindex 2 the divisor of the fraction by which the speed values are multiplied in revolutions per second to calculate the desired user unit, see **User-defined units**. Object **2060**<sub>h</sub> is used to select whether the revolutions are electrical (**2060**<sub>h</sub> = 0) or mechanical (**2060**<sub>h</sub> = 1).

• 6042<sub>h</sub>: Target Velocity.

The target speed is set here in user-defined units.

• **6048**<sub>h</sub>: Velocity Acceleration

This object defines the acceleration. Subindex 1 contains the change in speed, subindex 2 the corresponding time in seconds. Both together are used to calculate the acceleration:

VL velocity acceleration = 
$$\frac{\text{Delta speed } (6048_{\text{h}}:1)}{\text{Delta time } (6048_{\text{h}}:2)}$$

• **6049**<sub>h</sub> (Velocity Deceleration):

This object defines the deceleration (deceleration ramp). The subindices here are arranged as described in object  $6048_h$ ; the change in speed is to be specified with positive sign.

• 6046<sub>h</sub> (Velocity Min Max Amount):

The limitations of the target speeds are specified in this object.

The minimum speed is set in  $6046_h:1_h$ . If the target speed  $(6042_h)$  falls below the minimum speed, the value is limited to the minimum speed  $6046_h:1_h$ .

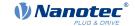

The maximum speed is set in  $6046_h$ :2<sub>h</sub>. If the target speed  $(6042_h)$  exceeds the maximum speed, the value is limited to the maximum speed  $6046_h$ :2<sub>h</sub>.

604A<sub>h</sub> (Velocity Quick Stop):
 This object can be used to set the quick-stop ramp. Subindices 1 and 2 are identical to those described for object 6048<sub>h</sub>.

The following objects can be used to check the function:

- 6043<sub>h</sub> (VI Velocity Demand)
- 6044<sub>h</sub> (VI Velocity Actual Value)

## **Speeds in Velocity Mode**

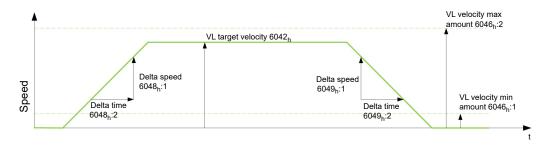

## **Objects for Velocity Mode**

The ramp generator follows the target speed, remaining within the set speed and acceleration limits. As long as a limit is active, bit 11 in object **6041**<sub>h</sub> is set (internal limit active).

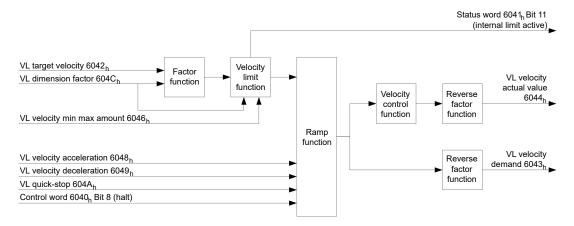

# 7.3 Profile Velocity

# 7.3.1 Description

This mode operates the motor in Velocity Mode with extended (jerk-limited) ramps.

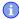

#### Note

The limit switches and, thus, the tolerance bands are active in this mode. For further information on the limit switches, see **Limitation of the range of motion**.

## 7.3.2 Activation

To activate the mode, the value "3" must be set in object **6060**<sub>h</sub> (Modes Of Operation) (see "CiA 402 Power State Machine").

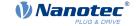

63

#### 7.3.3 Controlword

The following bits in object 6040<sub>h</sub> (controlword) have a special function:

• Bit 8 (Halt): If this bit is set to "1", the motor stops. On a transition from "1" to "0", the motor accelerates with the set start ramp to the target speed. On a transition from "0" to "1", the motor brakes and comes to a standstill.

#### 7.3.4 Statusword

The following bits in object **6041**<sub>h</sub> (statusword) have a special function:

• Bit 10 (target speed reached; Target Reached): In combination with bit 8 in the controlword, this bit specifies whether the target speed is reached, if braking is taking place or if the motor is at a standstill (see table).

| 6041 <sub>h</sub><br>Bit 10 | 6040 <sub>h</sub><br>Bit 8 | Description                                                                               |
|-----------------------------|----------------------------|-------------------------------------------------------------------------------------------|
| 0                           | 0                          | Target speed not reached                                                                  |
| 0                           | 1                          | Axis braking                                                                              |
| 1                           | 0                          | Target speed within target window (defined in $\mathbf{606D}_h$ h and $\mathbf{606E}_h$ ) |
| 1                           | 1                          | Axis speed is 0                                                                           |

# 7.3.5 Object entries

The following objects are necessary for controlling this mode:

- **606B**<sub>h</sub> (Velocity Demand Value):
  - This object contains the output of the ramp generator, which simultaneously serves as the preset value for the speed controller.
- 606C<sub>h</sub> (Velocity Actual Value): Indicates the current actual speed.
- 606D<sub>h</sub> (Velocity Window):
  - This value specifies by how much the actual speed may vary from the set speed for bit 10 (target speed reached; Target Reached") in object **6041**<sub>h</sub> (statusword) to be set to "1".
- 606E<sub>h</sub> (Velocity Window Time):
  - This object specifies how long the actual speed and the set speed must be close to one another (see **606D**<sub>h</sub> "Velocity Window") for bit 10 "Target speed reached" in object **6041**<sub>h</sub> (statusword) to be set to "1".
- **607E**<sub>h</sub> (Polarity):
  - If bit 6 is set to "1" here, the sign of the target speed is reversed.
- **6083**<sub>h</sub> (Profile acceleration):
  - Sets the value for the acceleration ramp in Velocity Mode.
- 6084<sub>h</sub> (Profile Deceleration):
  - Sets the value for the deceleration ramp in Velocity Mode.
- 6085<sub>h</sub> (Quick Stop Deceleration):
  - Sets the value for the deceleration ramp for rapid braking in Velocity Mode.
- **6086**<sub>h</sub> (Motion Profile Type):
  - The ramp type can be selected here ("0" = trapezoidal ramp, "3" = jerk-limited ramp).
- **60FF**<sub>h</sub> (Target Velocity):
  - Specifies the target speed that is to be reached.

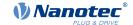

### **Objects in Profile Velocity Mode**

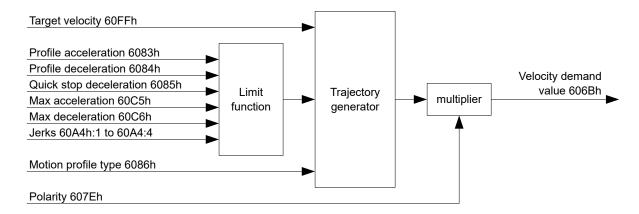

#### **Activation**

After the mode is selected in object **6060**<sub>h</sub> (Modes Of Operation) and the "Power State machine" (see "CiA **402 Power State Machine**") is switched to *Operation enabled*, the motor is accelerated to the target speed in object **60FF**<sub>h</sub> (see following figures). The speed and acceleration values are taken into account here; for jerk-limited ramps, the jerk-limit values are also taken into account.

## Limitations in the jerk-limited case

The following figure shows the adjustable limits in the jerk-limited case ( $6086_h = 3$ ).

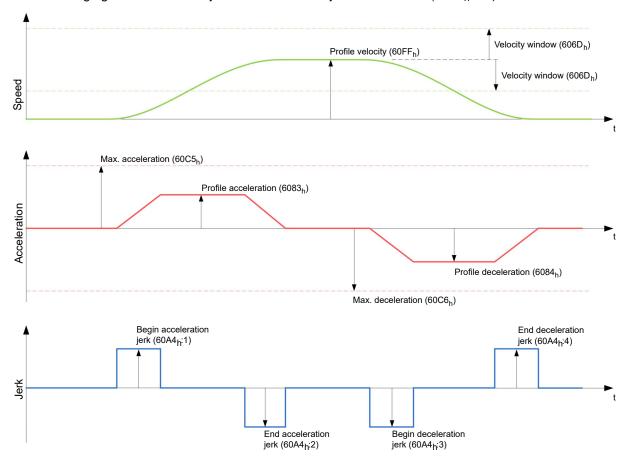

### Limitations in the trapezoidal case

This figure shows the adjustable limitations for the trapezoidal case ( $6086_h = 0$ ).

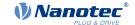

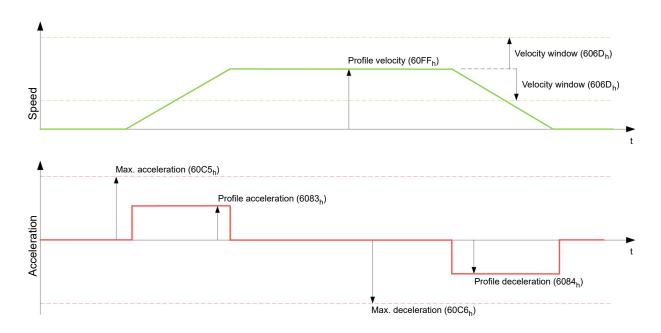

# 7.4 Profile Torque

# 7.4.1 Description

In this mode, the torque is preset as a set value and reached via a ramp function.

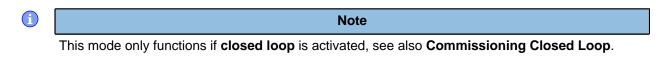

Note

The limit switches and, thus, the tolerance bands are active in this mode. For further information on the limit switches, see **Limitation of the range of motion**.

#### 7.4.2 Activation

To activate the mode, the value "4" must be set in object **6060**<sub>h</sub> (Modes Of Operation) (see "CiA 402 Power State Machine").

## 7.4.3 Controlword

The following bits in object **6040**<sub>h</sub> (controlword) have a special function:

• Bit 8 (Halt): If this bit is set to "1", the motor stops. If this bit is set from "1" to "0", the motor is started up according to the presets. When setting from "0" to "1", the motor is again brought to a standstill, taking the preset values into consideration.

### 7.4.4 Statusword

The following bits in object **6041**<sub>h</sub> (statusword) have a special function:

Bit 10 (Target Reached): In combination with bit 8 of object 6040<sub>h</sub> (controlword), this bit indicates whether the specified torque is reached (see following table). The target is considered having been met if the current torque (6077h Torque Actual Value) is within a tolerance window (203Dh Torque Window) for a specified time (203Eh Torque Window Time).

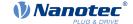

| 6040 <sub>h</sub><br>Bit 8 | 6041 <sub>h</sub><br>Bit 10 | Description                  |
|----------------------------|-----------------------------|------------------------------|
| 0                          | 0                           | Specified torque not reached |
| 0                          | 1                           | Specified torque reached     |
| 1                          | 0                           | Axis accelerated             |
| 1                          | 1                           | Axis speed is 0              |

# 7.4.5 Object entries

All values of the following entries in the object dictionary are to be specified as a thousandth of the maximum torque, which corresponds to the rated current (203B<sub>h</sub>:01<sub>h</sub>). This includes the objects:

- **6071**<sub>h</sub> (Target Torque): Target torque
- 6072<sub>h</sub> (Max Torque):
   Maximum torque during the entire ramp (accelerate, maintain torque, decelerate)
- 6074<sub>h</sub> (Torque Demand):
   Current output value of the ramp generator (torque) for the controller
- 6087<sub>h</sub> (Torque Slope):
   Max. change in torque per second

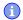

#### Note

These values are not limited to 100% of the rated current ( $203B_h:01_h$ ). Torque values greater than the rated torque (generated from the rated current) can be achieved if the maximum duration of the peak current ( $203B_h:02_h$ ) is set (see **I2t Motor overload protection** ). All torque objects are limited by the peak current.

The following objects are also needed for this operating mode:

• 3202<sub>h</sub> Bit 5 (Motor Drive Submode Select):

If this bit is set to "0", the drive controller is operated in the torque-limited Velocity Mode, i.e., the maximum speed can be limited in object **2032**<sub>h</sub> and the controller can operate in field weakening mode.

If this bit is set to "1", the controller operates in the ("Real") Torque Mode; the maximum speed cannot be limited here and field weakening mode is not possible.

## Objects of the ramp generator

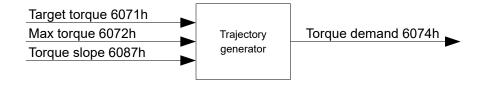

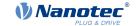

#### **Torque curve**

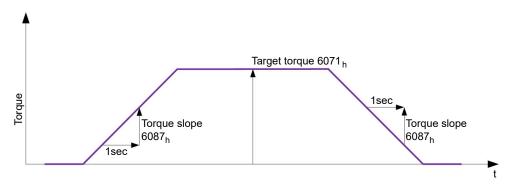

# 7.5 Homing

## 7.5.1 Overview

## **Description**

The purpose of the homing method is to align the position zero point of the controller with an encoder index or position switch.

### **Activation**

To activate the mode, the value "6" must be set in object **6060**<sub>h</sub> (Modes Of Operation) (see "**CiA 402 Power State Machine**").

If home switches and/or limit switches are used, these special functions must first be activated in the I/O configuration (see "Digital inputs and outputs").

#### Controlword

The following bits in object **6040**<sub>h</sub> (controlword) have a special function:

Bit 4: If the bit is set to "1", referencing is started. This is performed until either the reference
position is reached or bit 4 is reset to "0".

#### **Statusword**

The following bits in object **6041**<sub>h</sub> (statusword) have a special function:

| Bit 13 | Bit 12 | Bit 10 | Description                                  |
|--------|--------|--------|----------------------------------------------|
| 0      | 0      | 0      | Homing is performed                          |
| 0      | 0      | 1      | Homing is interrupted or not started         |
| 0      | 1      | 0      | Homing confirmed, but target not yet reached |
| 0      | 1      | 1      | Homing completed                             |
| 1      | 0      | 0      | Error during homing, motor still turning     |
| 1      | 0      | 1      | Error during homing, motor at standstill     |

### **Object entries**

The following objects are necessary for controlling this mode:

- **607C**<sub>h</sub> (Home Offset): Specifies the difference between the zero position of the controller and the reference point of the machine in **user-defined units**.
- 6098<sub>h</sub> (Homing Method):
   Method to be used for referencing (see "Homing method")

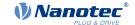

- 6099<sub>h</sub>:01<sub>h</sub> (Speed During Search For Switch):
   Speed for the search of the switch
- 6099<sub>h</sub>:02<sub>h</sub> (Speed During Search For Zero):
   Speed for the search of the index
- 609A<sub>h</sub> (Homing Acceleration): Starting acceleration and braking deceleration for homing
  - **2056**<sub>h</sub> (Limit Switch Tolerance Band): After reaching the positive or negative limit switch, the controller permits a tolerance range in which the motor can continue to run. If this tolerance range is exceeded, the motor stops and the controller switches to the "Fault" state. If limit switches can be actuated during homing, the tolerance range should be selected such that the motor does not exit the tolerance range during braking. Homing cannot otherwise be successfully performed. After homing is completed, the tolerance range can be reset to "0" if this is required by the application.
- 203A<sub>h</sub>:01<sub>h</sub> (Minimum Current For Block Detection):
   Minimum current threshold which, if exceeded, is to detect the blocking of the motor at a block.
- 203A<sub>h</sub>:02<sub>h</sub> (Period Of Blocking):
   Specifies the time in ms that the motor is to continue to run against the block after block detection.
- 203A<sub>h</sub>:03<sub>h</sub> (Block Detection Time)
   Specifies the time in ms that the current must be at least above the minimum current threshold in order to detect a block.

#### Homing speeds

The figure shows the homing speeds using method 4 as an example:

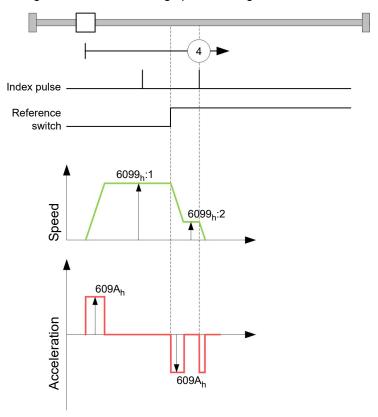

# 7.5.2 Homing method

# **Description**

The homing method is written as a number in object **6098**<sub>h</sub> and decides whether, on a switch edge (rising/falling), a current threshold for block detection or an index pulse is referenced or in which direction homing starts. Methods that use the index pulse of the encoder lie in the number range 1 to 14, 33 and 34. Methods that do not use the index pulse of the encoder lie between 17 and 30, but are

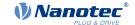

identical to methods 1 to 14 with respect to the travel profiles. These number are shown in circles in the following figures. Methods for which no limit switches are used and, instead, travel against a block is to be detected, a minus must be placed before the method number when making the call.

In the following graphics, the negative movement direction is to the left. The *limit switch* is located before the respective mechanical block; the *home switch* is located between the two limit switches. The index pulses come from the connected encoder.

For methods that use homing on block, the same figures apply as for the methods with limit switch. Because nothing is different aside from the missing limit switches, the same figures are used. For the figures here, the limit switches must be replaced with a mechanical block.

## Homing on block

Homing on block currently only functions in *closed loop* mode.

"Homing on block" functions like every homing method with the difference that instead of a limit switch, a block (limit stop) is used for positioning. Two settings are to be made here:

- 1. Current level: In object 203A<sub>h</sub>:01, the current level is defined above which movement against the block is detected.
- Blocking duration: In object 203A<sub>h</sub>:02, the duration during which the motor moves against the block is set.

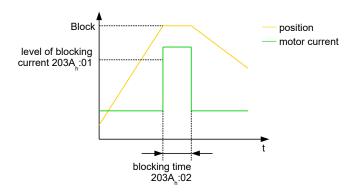

#### Overview of methods

Methods 1 to 14 as well as 33 and 34 use the index pulse of the encoder.

Methods 17 to 32 are identical to methods 1 to 14 with the difference that only limit or home switches are used for referencing and not the index pulse.

- Methods 1 to 14 use an index pulse.
- Methods 17 to 30 do not use an index pulse.
- Methods 33 and 34 reference only to the next index pulse.
- Method 35 references to the current position.

#### Methods 1 and 2

Reference to limit switches and index pulse.

Method 1 references to negative limit switch and index pulse:

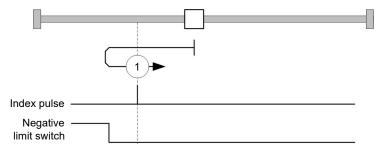

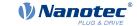

70

Method 2 references to positive limit switch and index pulse:

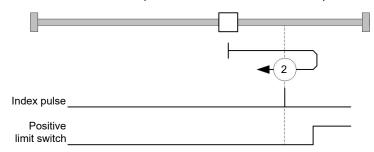

### Methods 3 to 6

Reference to the switching edge of the home switch and index pulse.

With methods 3 and 4, the left switching edge of the home switch is used as reference:

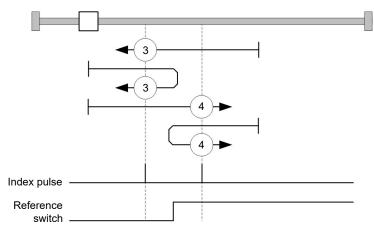

With methods 5 and 6, the right switching edge of the home switch is used as reference:

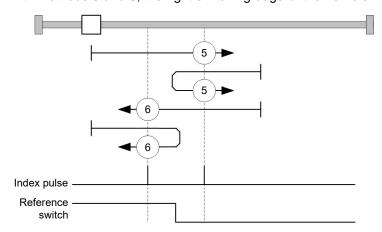

## Methods 7 to 14

Reference to the home switch and index pulse (with limit switches).

With these methods, the current position relative to the home switch is not important. With method 10, for example, referencing is always performed to the index pulse to the right of the right edge of the home switch.

Methods 7 to 10 take the positive limit switch into account:

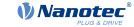

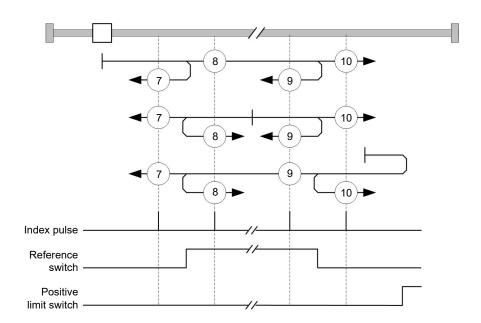

Methods 11 to 14 take the negative limit switch into account:

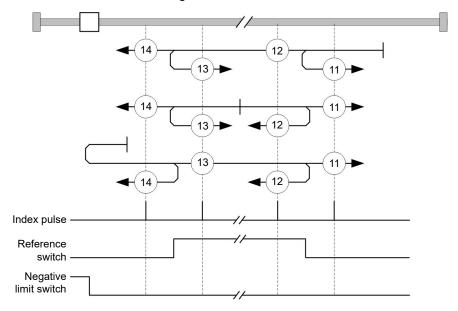

# Methods 17 and 18

Reference to the limit switch without the index pulse.

Method 17 references to the negative limit switch:

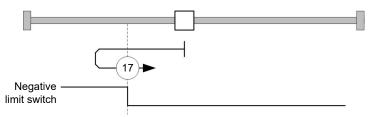

Method 18 references to the positive limit switch:

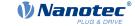

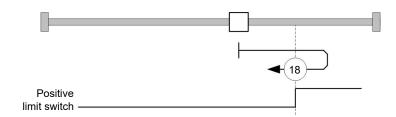

### Methods 19 to 22

Reference to the switching edge of the home switch without the index pulse.

With methods 19 and 20 (equivalent to methods 3 and 4), the left switching edge of the home switch is used as reference:

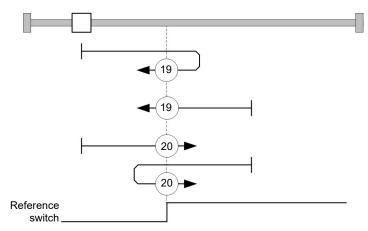

With methods 21 and 22 (equivalent to methods 5 and 6), the right switching edge of the home switch is used as reference:

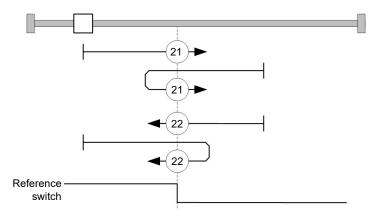

### Methods 23 to 30

Reference to the home switch without the index pulse (with limit switches).

With these methods, the current position relative to the home switch is not important. With method 26, for example, referencing is always performed to the index pulse to the right of the right edge of the home switch.

Methods 23 to 26 take the positive home switch into account:

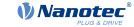

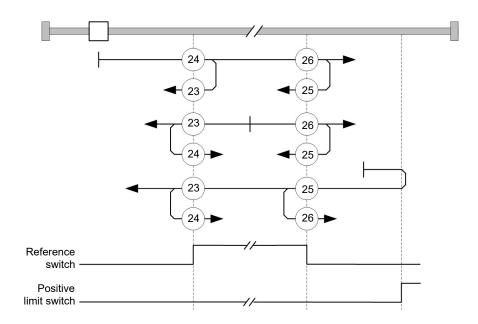

Methods 27 to 30 take the negative home switch into account:

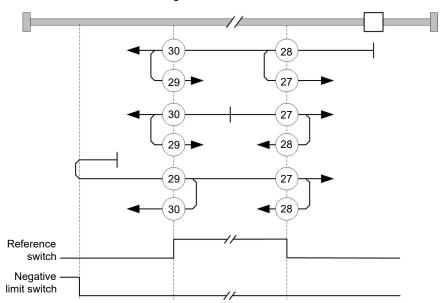

### Methods 33 and 34

Reference to the next index pulse.

With these methods referencing is only performed to the respective subsequent index pulse:

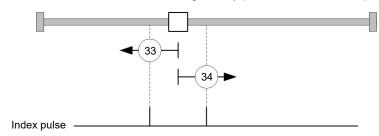

### Method 35

References to the current position.

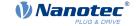

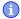

#### Note

For Homing Mode 35, it is not necessary to switch the **CiA 402 Power State Machine** to the "Operation enabled" state. When energizing the motor windings in *open loop* mode, it is thereby possible to prevent the current position from not being exactly 0 after Homing Mode 35.

# 7.6 Interpolated Position Mode

### 7.6.1 Overview

#### **Description**

Interpolated Position Mode is used to synchronize multiple axes. For this purpose, a higher-level controller performs the ramp and path calculation and passes the respective demand position, at which the axis is to be located at a certain time, to the controller. The controller interpolates between these intermediate position points.

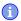

#### Note

The limit switches and, thus, the tolerance bands are active in this mode. For further information on the limit switches, see **Limitation of the range of motion**.

### Synchronization with the SYNC object

For Interpolated Position Mode, it is necessary that the controller synchronizes with the SYNC object (depending on the fieldbus). This SYNC object is to be sent by the higher-level controller in regular intervals. Synchronization occurs as soon as the controller is switched to the *Operational* NMT mode.

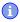

#### Note

Where possible, it is recommended that a time interval of the SYNC object be used.

### 7.6.2 Activation

To activate the mode, the value "7" must be set in object **6060**<sub>h</sub> (Modes Of Operation) (see "CiA 402 Power State Machine").

### 7.6.3 Controlword

The following bits in object **6040**<sub>h</sub> (controlword) have a special function:

- Bit 4 activates the interpolation when it is set to "1".
- Bit 8 (Halt): If this bit is set to "1", the motor stops. On a transition from "1" to "0", the motor accelerates with the set start ramp to the target speed. On a transition from "0" to "1", the motor brakes and comes to a standstill. The braking deceleration is dependent here on the setting of the "Halt Option Code" in object 605D<sub>h</sub>.

### 7.6.4 Statusword

The following bits in object **6041**<sub>h</sub> (statusword) have a special function:

- Bit 10: Target position reached: This bit is set to "1" if the target position was reached (if the halt bit in the controlword is "0") or the axis has speed 0 (if the halt bit in the last control word was "1").
- Bit 12 (IP mode active): This bit is set to "1" if interpolation is active.

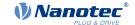

### 7.6.5 Use

The controller follows a linearly interpolated path between the current position and the preset target position. The (next) target position must be written in record **60C1**<sub>h</sub>:01<sub>h</sub>.

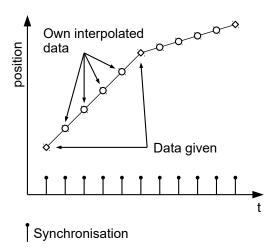

In the current implementation, only

- linear interpolation
- · and a target position

are supported.

# 7.6.6 **Setup**

The following setup is necessary:

- 60C2<sub>h</sub>:01<sub>h</sub>: Time between two passed target positions in ms.
- 60C4<sub>h</sub>:06<sub>h</sub>: This object is to be set to "1" to be able to modify the target position in object 60C1<sub>h</sub>:01<sub>h</sub>.
- To be able to turn the motor, the power state machine is to be set to the Operation enabled state (see CiA 402 Power State Machine)

# 7.6.7 Operation

After setting up, the task of the higher-level controller is to write the target positions to object  $60C1_h:01_h$  in time.

# 7.7 Cyclic Synchronous Position

# 7.7.1 Overview

#### **Description**

In this mode, the controller receives an absolute position preset via the fieldbus at fixed time intervals (referred to in the following as a *cycle*). The controller then no longer calculates any ramps, but rather only follows the presets.

The target position is transferred cyclically (via *PDO*). Bit 4 in the controlword does not need to be set (unlike the **Profile Position** mode).

a

**Note** 

The target is absolute and, thus, independent of how often it was sent per cycle.

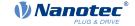

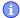

#### **Note**

The limit switches and, thus, the tolerance bands are active in this mode. For further information on the limit switches, see **Limitation of the range of motion**.

#### **Activation**

To activate the mode, the value "8" must be set in object **6060**<sub>h</sub> (Modes Of Operation) (see "CiA 402 Power State Machine").

#### Controlword

In this mode, the bits of controlword **6040**<sub>h</sub> have no special function.

#### **Statusword**

The following bits in object **6041**<sub>h</sub> (statusword) have a special function:

| Bit | Value | Description                                                                                                    |
|-----|-------|----------------------------------------------------------------------------------------------------|
| 8   | 0     | The controller is not in sync with the fieldbus                                                                             |
| 8   | 1     | The controller is in sync with the fieldbus                                                                                 |
| 10  | 0     | Reserved                                                                                                    |
| 10  | 1     | Reserved                                                                                                    |
| 12  | 0     | Controller does not follow the target; the preset of <b>607A</b> <sub>h</sub> (Target Position) is ignored                  |
| 12  | 1     | Controller follows the target; object <b>607A</b> <sub>h</sub> (Target Position) is used as the input for position control. |
| 13  | 0     | No following error                                                                                                    |
| 13  | 1     | Following error                                                                                                    |

# 7.7.2 Object entries

The following objects are necessary for controlling this mode:

- 607A<sub>h</sub> (Target Position): This object must be written cyclically with the position set value.
- 607B<sub>h</sub> (Position Range Limit): This object contains the preset for an overrun or underrun of the position specification.
- 607D<sub>h</sub> (Software Position Limit): This object defines the limitations within which the position specification (607A<sub>h</sub>) must be located.
- 6065<sub>h</sub> (Following Error Window): This object specifies a tolerance corridor in both the positive and
  negative direction from the set specification. If the actual position is outside of this corridor for longer
  than the specified time (6066<sub>h</sub>), a following error is reported.
- 6066<sub>h</sub> (Following Error Time Out): This object specifies the time range in milliseconds. If the actual
  position is outside of the position corridor (6065<sub>h</sub>) for longer than this time range, a following error is
  triggered.
- 6085<sub>h</sub> (Quick-Stop Deceleration): This object contains the braking deceleration for the case that a
  quick-stop is triggered.
- 605A<sub>h</sub> (Quick-Stop Option Code): This object contains the option that is to be executed in the event
  of a quick-stop.
- **6086**<sub>h</sub> (Motion Profile Type):
- **60C2**<sub>h</sub>:01<sub>h</sub> (Interpolation Time Period): This object specifies the time of a *cycle*; a new set value must be written in **607A**<sub>h</sub> in these time intervals.

The following applies here: cycle time = value of  $60C2_h:01_h*10^{value of 60C2:02}$  seconds.

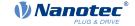

• **60C2**<sub>h</sub>:02<sub>h</sub> (Interpolation Time Index): This object specifies the time basis of the cycles. Currently, only value **60C2**<sub>h</sub>:02<sub>h</sub>=-3 is supported; this yields a time basis of 1 millisecond.

The following objects can be read in this mode:

- 6064<sub>h</sub> (Position Actual Value)
- 606C<sub>h</sub> (Velocity Actual Value)
- **60F4**<sub>h</sub> (Following Error Actual Value)

# 7.8 Cyclic Synchronous Velocity

### 7.8.1 Overview

#### **Description**

In this mode, the controller passes a speed preset via the fieldbus at fixed time intervals (referred to in the following as a *cycle*). The controller then no longer calculates any ramps, but rather only follows the presets.

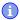

#### **Note**

The limit switches and, thus, the tolerance bands are active in this mode. For further information on the limit switches, see **Limitation of the range of motion**.

#### **Activation**

To activate the mode, the value "9" must be set in object **6060**<sub>h</sub> (Modes Of Operation) (see "CiA 402 Power State Machine").

#### Controlword

In this mode, the bits of controlword **6040**<sub>h</sub> have no special function.

#### **Statusword**

The following bits in object **6041**<sub>h</sub> (statusword) have a special function:

| Bit | Value | Description                                                                                                    |
|-----|-------|----------------------------------------------------------------------------------------------------|
| 8   | 0     | The controller is not in sync with the fieldbus                                                                      |
| 8   | 1     | The controller is in sync with the fieldbus                                                                          |
| 10  | 0     | Reserved                                                                                                    |
| 10  | 1     | Reserved                                                                                                    |
| 12  | 0     | Controller does not follow the target; the preset of $\mathbf{60FF}_h$ (Target Velocity) is ignored                  |
| 12  | 1     | Controller follows the target; object $\mathbf{60FF}_h$ (Target Velocity) is used as the input for position control. |
| 13  | 0     | Reserved                                                                                                    |
| 13  | 1     | Reserved                                                                                                    |

# 7.8.2 Object entries

The following objects are necessary for controlling this mode:

• 60FF<sub>h</sub> (Target Velocity): This object must be written cyclically with the speed set value.

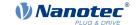

- **6085**<sub>h</sub> (Quick-Stop Deceleration): This object contains the braking deceleration for the case that a quick-stop is triggered (see "CiA 402 Power State Machine").
- **605A**<sub>h</sub> (Quick-Stop Option Code): This object contains the option that is to be executed in the event of a quick-stop (see "CiA 402 Power State Machine").
- 60C2<sub>h</sub>:01<sub>h</sub> (Interpolation Time Period): This object specifies the time of a cycle; a new set value must be written in 60FF<sub>h</sub> in these time intervals.
  - The following applies here: cycle time = value of  $60C2_h:01_h * 10^{value of 60C2:02}$  seconds.
- **60C2**<sub>h</sub>:02<sub>h</sub> (Interpolation Time Index): This object specifies the time basis of the cycles. Currently, only value **60C2**<sub>h</sub>:02<sub>h</sub>=-3 is supported; this yields a time basis of 1 millisecond.

The following objects can be read in this mode:

- 606C<sub>h</sub> (Velocity Actual Value)
- **607E**<sub>h</sub> (Polarity)

# 7.9 Cyclic Synchronous Torque

### 7.9.1 Overview

#### **Description**

In this mode, the controller passes an absolute torque preset via the fieldbus at fixed time intervals (referred to in the following as a *cycle*). The controller then no longer calculates any ramps, but rather only follows the presets.

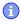

#### Note

This mode only functions if closed loop is activated, see also Commissioning closed loop.

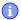

#### Note

The limit switches and, thus, the tolerance bands are active in this mode. For further information on the limit switches, see **Limitation of the range of motion**.

#### **Activation**

To activate the mode, the value "10" must be set in object **6060**<sub>h</sub> (Modes Of Operation) (see "CiA 402 Power State Machine").

#### Controlword

In this mode, the bits of controlword **6040**<sub>h</sub> have no special function.

#### **Statusword**

The following bits in object **6041**<sub>h</sub> (statusword) have a special function:

| Bit | Value | Description                                                                                |  |
|-----|-------|--------------------------------------------------------------------------------------------|--|
| 8   | 0     | The controller is not in sync with the fieldbus                                            |  |
| 8   | 1     | The controller is in sync with the fieldbus                                                |  |
| 10  | 0     | Reserved                                                                                   |  |
| 10  | 1     | Reserved                                                                                   |  |
| 12  | 0     | Controller does not follow the target; the preset of $6071_{h}$ (Target Torque) is ignored |  |

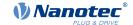

| Bit | Value | Description                                                                                               |
|-----|-------|----------------------------------------------------------------------------------------------------|
| 12  | 1     | Controller follows the target; object $6071_h$ (Target Torque) is used as the input for position control. |
| 13  | 0     | Reserved                                                                                                  |
| 13  | 1     | Reserved                                                                                                  |

# 7.9.2 Object entries

The following objects are necessary for controlling this mode:

- 6071<sub>h</sub> (Target Torque): This object must be written cyclically with the torque set value and is to be set relative to 6072<sub>h</sub>.
- 6072<sub>h</sub> (Max Torque): Describes the maximum permissible torque.
- 60C2<sub>h</sub>:01<sub>h</sub> (Interpolation Time Period): This object specifies the time of a cycle; a new set value must be written in 60FF<sub>h</sub> in these time intervals.
  - The following applies here: cycle time = value of  $60C2_h:01_h*10^{value of 60C2:02}$  seconds.
- **60C2**<sub>h</sub>:02<sub>h</sub> (Interpolation Time Index): This object specifies the time basis of the cycles. Currently, only value **60C2**<sub>h</sub>:02<sub>h</sub>=-3 is supported; this yields a time basis of 1 millisecond.

The following objects can be read in this mode:

606C<sub>h</sub> (Velocity Actual Value)

### 7.10 Clock-direction mode

# 7.10.1 Description

In clock-direction mode, the motor is operated via two inputs by a higher-level positioning controller with clock and direction signal. On each clock signal, the motor moves one step in the direction corresponding to the direction signal.

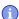

#### **Note**

The limit switches and, thus, the tolerance bands are active in this mode. For further information on the limit switches, see **Limitation of the range of motion**.

### 7.10.2 Activation

To activate the mode, the value "-1" (or "FFh") must be set in object **6060**<sub>h</sub> (Modes Of Operation) (see "CiA 402 Power State Machine").

### 7.10.3 General

The following data apply for every subtype of the clock-direction mode:

The maximum frequency of the input pulse is 1 MHz; the ON pulse should not be less than 200 ns.

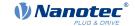

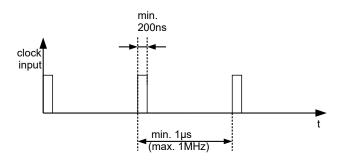

• The steps are scaled using objects 2057<sub>h</sub> and 2058<sub>h</sub>. The following formula applies here:

step width per pulse = 
$$\frac{2057_{h}}{2058_{h}}$$

The "step size per pulse" value is set to 128 ( $2057_h$ =128 and  $2058_h$ =1) ex works, which corresponds to a quarter step per pulse. A full step is the value "512", a half step per pulse corresponds to "256", etc.

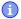

#### Note

If there is a change of direction, a time of at least 35  $\mu$ s must elapse before the new clock signal is applied.

### 7.10.4 Statusword

The following bits in object **6041**<sub>h</sub> (statusword) have a special function:

• Bit 13 (Following Error): This bit is set in *closed loop* mode if the following error is greater than the set limits (**6065**<sub>h</sub> (Following Error Window) and **6066**<sub>h</sub> (Following Error Time Out)).

# 7.10.5 Subtypes of the clock-direction mode

### Clock-direction mode (TR mode)

To activate the mode, object **205B**<sub>h</sub> must be set to the value "0" (factory setting).

In this mode, the pulses must be preset via the clock input; the signal of the direction input specifies the direction of rotation here (see following graphic).

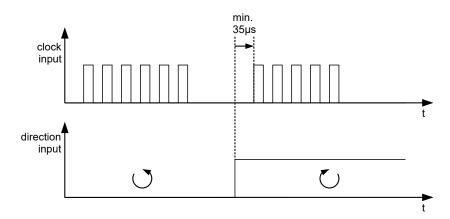

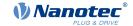

# Right / left rotation mode (CW / CCW mode)

To activate the mode, object 205B<sub>h</sub> must be set to the value "1".

In this mode, the input that is used decides the direction of rotation (see following graphic).

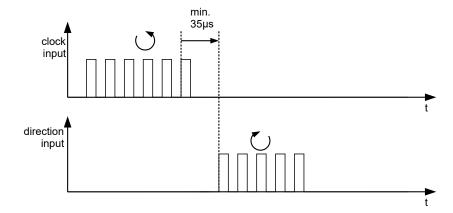

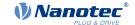

# 8 Special functions

# 8.1 Digital inputs and outputs

This controller is equipped with 6 digital I/O pins. Of these, 4 can be configured as either input or output. Pins DIO5\_IO\_MISO and DIO6\_IO\_CLK are preset as inputs.

# 8.1.1 Defining input and output assignments

Digital inputs/outputs 1–4 can be freely assigned on the PCI connector strip of the device, see also **Pin** assignment and 3231h Flex IO Configuration.

- Pin 1: DIO1 IO CS
- Pin 2: DIO2\_CD\_CLK
- Pin 3: DIO3\_CD\_DIR
- Pin 4: DIO4\_IO\_MOSI

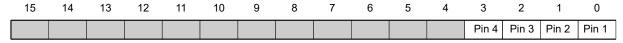

- Subindex 01<sub>h</sub> Output Mask: This bit mask defines whether the pin is used as input or output:
  - Bit = "0": Pin is input (default)
  - Bit = "1": Pin is output
- Subindex 02<sub>h</sub> Pullup Mask: This bit mask defines whether the pin is a pullup or pulldown:
  - Bit = "0": Pin is *pulldown* (default)
  - Bit = "1": Pin is pullup

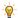

### Tip

Subindex 02<sub>h</sub> is only active for the pin if it is defined as an input via subindex 01<sub>h</sub>.

Example for subindex  $01_h$ : Pin 2 and pin 3 are to be outputs, value = "6" (=0110 b)

- 1. Determine which pins you would like to define as input or output.
- 2. Determine which inputs you would like to define as *pull down* or *pull up*.
- 3. Set the values in 3321<sub>h</sub>:01<sub>h</sub> and 3321<sub>h</sub>:02<sub>h</sub> accordingly.

### 8.1.2 Bit assignment

The software of the controller assigns each input and output two bits in the respective object (e.g., **60FDh Digital Inputs** or **60FEh Digital Outputs**):

- 1. The first bit corresponds to the special function of an output or input. These functions are always available on bits 0 to 15 (inclusive) of the respective object. These include the limit switches and clock-direction inputs for the digital inputs and the brake control for the outputs.
- 2. The second bit shows the output/input as a level; these are then available on bits 16 to 31.

## **Example**

To manipulate the value of output 2, always use bit 17 in **60FE**<sub>h</sub>.

To activate the "negative limit switch" special function of input 1, set bit 0 in  $3240_h$ :01<sub>h</sub>; to query the status of the input, read bit 0 in  $60FD_h$ . Bit 16 in  $60FD_h$  also shows the status of input 1 (independent of whether or not the special function of the input was activated).

This assignment is graphically illustrated in the following drawing.

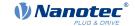

### Bits of any object for controlling inputs

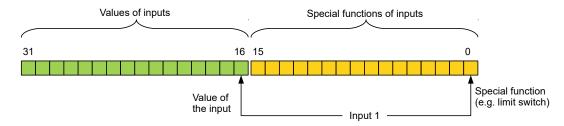

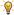

### Tip

The first 4 I/O pins can also be configured as outputs, see **Defining input and output assignments**. If these are configured as outputs, the current status can still be read back in bits 16 to 19 of object  $60FD_h$ . The assignment of the bits in  $60FD_h$  thereby remains unchanged; bit 20 corresponds to input 5 and bit 21 to input 6.

# 8.1.3 Digital inputs

#### **Overview**

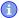

#### **Note**

For digital inputs with 5 V, the length of the supply lines must not exceed 3 meters.

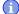

# Note

The digital inputs are sampled once per millisecond. Signal changes at the input less than one millisecond in duration are not processed.

The following inputs are available:

| PIN/input       | Name for Input Routing | Factory settings                                      |
|-----------------|------------------------|-------------------------------------------------------|
| B3/DIO1_IO_CS   | physical input 1       | None                                                  |
| B4/DIO2_CD_CLK  | physical input 2       | Clock input in clock-direction mode                   |
| B5/DIO3_CD_DIR  | physical input 3       | Home switch / direction input in clock-direction mode |
| B6/DIO4_IO_MOSI | physical input 4       | None                                                  |
| B7/DIO5_IO_MISO | physical input 5       | None                                                  |
| B8/DIO6_IO_CLK  | physical input 6       | None                                                  |

### **Object entries**

The value of an input can be manipulated using the following OD settings, whereby only the corresponding bit acts on the input here.

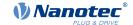

84

• **3240**<sub>h</sub>:01<sub>h</sub> (Special Function Enable): This bit allows special functions of an input to be switched off (value "0") or on (value "1"). If input 1 is not used as, e.g., a negative limit switch, the special function must be switched off to prevent an erroneous response to the signal generator. The object has no effect on bits 16 to 31.

The firmware evaluates the following bits:

- Bit 0: Negative limit switch
- · Bit 1: Positive limit switch
- · Bit 2: Home switch

If, for example, two limit switches and one home switch are used, bits 0–2 in **3240**<sub>h</sub>:01<sub>h</sub> must be set to "1".

- 3240<sub>h</sub>:02<sub>h</sub> (Function Inverted): This bit switches from normally open logic (a logical high level at the input yields the value "1" in object 60FD<sub>h</sub>) to normally closed logic (the logical high level at the input yields the value "0"). This applies for the special functions (except for the clock and direction inputs) and for the normal inputs. If the bit has the value "0", normally open logic applies; for the value "1", normally closed logic applies.
- 3240<sub>h</sub>:03<sub>h</sub> (Force Enable): This bit switches on the software simulation of input values if it is set to
  "1". In this case, the actual values are no longer used in object 3240<sub>h</sub>:04<sub>h</sub>, but rather the set values
  for the respective input.
- **3240**<sub>h</sub>:04<sub>h</sub> (Force Value): This bit specifies the value that is to be read as the input value if the same bit was set in object **3240**<sub>h</sub>:03<sub>h</sub>.
- 3240<sub>h</sub>:05<sub>h</sub> (Raw Value): This object contains the unmodified input value.
- 60FD<sub>h</sub> (Digital Inputs): This object contains a summary of the inputs and the special functions.

### Computation of the inputs

Computation of the input signal using the example of input 1:

The value at bit 0 of object **60FD**<sub>h</sub> is interpreted by the firmware as negative limit switch; the result of the complete computation is stored in bit 16.

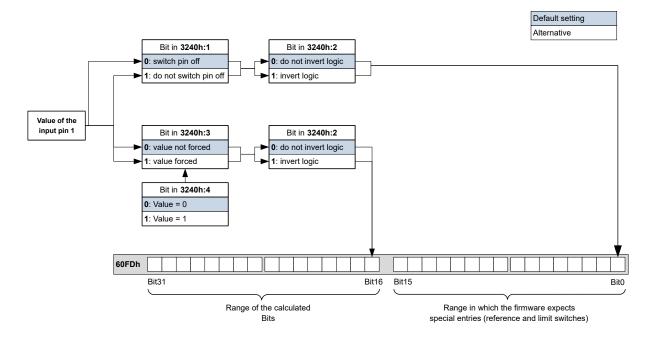

#### **Input Routing**

#### **Principle**

To perform the assignment of the inputs more flexibly, there is a mode called *Input Routing Mode*. This assigns a signal of a source to a bit in object  $60FD_h$ .

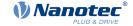

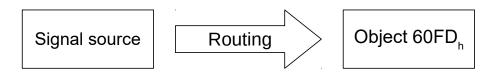

### Activation

This mode is activated by setting object **3240**<sub>h</sub>:08<sub>h</sub> (Routing Enable) to 1.

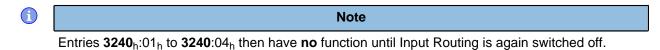

Note

If *Input Routing* is switched on, the initial values of **3242**<sub>h</sub> are changed and correspond to the function of the input as it was before activation of *Input Routing*. The inputs of the controller behave the same with activation of *Input Routing*. Therefore, you should not switch back and forth between the normal mode and *Input Routing*.

### Routing

Object  $3242_h$  determines which signal source is routed to which bit of  $60FD_h$ . Subindex  $01_h$  of  $3242_h$  determines bit 0, subindex  $02_h$  determines bit 1, and so forth. You can find the signal sources and their numbers in the following lists.

| Number |     |                    |
|--------|-----|--------------------|
| dec    | hex | Signal source      |
| 00     | 00  | Signal is always 0 |
| 01     | 01  | Physical input 1   |
| 02     | 02  | Physical input 2   |
| 03     | 03  | Physical input 3   |
| 04     | 04  | Physical input 4   |
| 05     | 05  | Physical input 5   |
| 06     | 06  | Physical input 6   |
| 07     | 07  | Physical input 7   |
| 80     | 08  | Physical input 8   |
| 09     | 09  | Physical input 9   |
| 10     | 0A  | Physical input 10  |
| 11     | 0B  | Physical input 11  |
| 12     | 0C  | Physical input 12  |
| 13     | 0D  | Physical input 13  |
| 14     | 0E  | Physical input 14  |
| 15     | 0F  | Physical input 15  |
| 16     | 10  | Physical input 16  |
| 65     | 41  | Hall input "U"     |
| 66     | 42  | Hall input "V"     |
| 67     | 43  | Hall input "W"     |

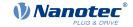

| Numbe | r   |                       |
|-------|-----|-----------------------|
| dec   | hex | Signal source         |
| 68    | 44  | Encoder input "A"     |
| 69    | 45  | Encoder input "B"     |
| 70    | 46  | Encoder input "Index" |

The following table describes the inverted signals of the previous table.

| Number |     |                                |  |  |
|--------|-----|--------------------------------|--|--|
| dec    | hex | Signal source                  |  |  |
| 128    | 80  | Signal is always 1             |  |  |
| 129    | 81  | Inverted physical input 1      |  |  |
| 130    | 82  | Inverted physical input 2      |  |  |
| 131    | 83  | Inverted physical input 3      |  |  |
| 132    | 84  | Inverted physical input 4      |  |  |
| 133    | 85  | Inverted physical input 5      |  |  |
| 134    | 86  | Inverted physical input 6      |  |  |
| 135    | 87  | Inverted physical input 7      |  |  |
| 136    | 88  | Inverted physical input 8      |  |  |
| 137    | 89  | Inverted physical input 9      |  |  |
| 138    | 8A  | Inverted physical input 10     |  |  |
| 139    | 8B  | Inverted physical input 11     |  |  |
| 140    | 8C  | Inverted physical input 12     |  |  |
| 141    | 8D  | Inverted physical input 13     |  |  |
| 142    | 8E  | Inverted physical input 14     |  |  |
| 143    | 8F  | Inverted physical input 15     |  |  |
| 144    | 90  | Inverted physical input 16     |  |  |
| 193    | C1  | Inverted Hall input "U"        |  |  |
| 194    | C2  | Inverted Hall input "V"        |  |  |
| 195    | C3  | Inverted Hall input "W"        |  |  |
| 196    | C4  | Inverted encoder input "A"     |  |  |
| 197    | C5  | Inverted encoder input "B"     |  |  |
| 198    | C6  | Inverted encoder input "Index" |  |  |

# **Example**

Input 1 is to be routed to bit 16 of object 60FDh:

The number of the signal source for input 1 is "1". The routing for bit 16 is written in  $3242_h$ :11<sub>h</sub>.

Hence, object 3242<sub>h</sub>:11<sub>h</sub> must be set to the value "1".

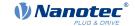

# 8.1.4 Digital outputs

#### **Outputs**

The outputs are controlled via object **60FE**<sub>h</sub>. Here, output 1 corresponds to bit 16 in object **60FE**<sub>h</sub>, output 2 corresponds to bit 17, etc., as with the inputs. The first 4 I/O pins can be configured as outputs, see **Defining input and output assignments**. The outputs with special functions are again entered in the firmware in the lower bits 0 to 15. The only bit assigned at the present time is bit 0, which controls the motor brake.

#### Wiring

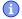

#### Note

Always observe the maximum capacity of the output (see Pin assignment).

The digital outputs, with the exception of the brake output, have a digital level of 3.3 V DC. The maximum admissible current is 10 mA.

The brake output is implemented as *open drain*. Hence, an external voltage supply as shown in the following figure is always necessary. See also **Automatic brake control**.

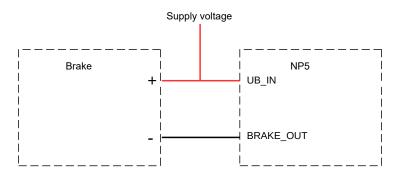

#### **Object entries**

Additional OD entries are available for manipulating the value of the outputs (see the following example for further information). As with the inputs, only the bit at the corresponding location acts on the respective output:

- 3250<sub>h</sub>:01<sub>h</sub>: No function.
- **3250**<sub>h</sub>:02<sub>h</sub>: This is used to switch the logic from *normally open* to *normally closed*. Configured as *normally open*, the input outputs a logical high level if the bit is "1". With the *normally closed* configuration, a logical low level is output accordingly for a "1" in object **60FE**<sub>h</sub>.
- **3250**<sub>h</sub>:03<sub>h</sub>: If a bit is set here, the output is controlled manually. The value for the output is then in object **3250**<sub>h</sub>:4<sub>h</sub>; this is also possible for the brake output.
- **3250**<sub>h</sub>:04<sub>h</sub>: The bits in this object specify the output value that is to be applied at the output if manual control of the output is activated by means of object **3250**<sub>h</sub>:03<sub>h</sub>.
- 3250<sub>h</sub>:05<sub>h</sub>: This object has no function and is included for reasons of compatibility.

#### Computation of the outputs

Example for calculating the bits of the outputs:

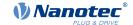

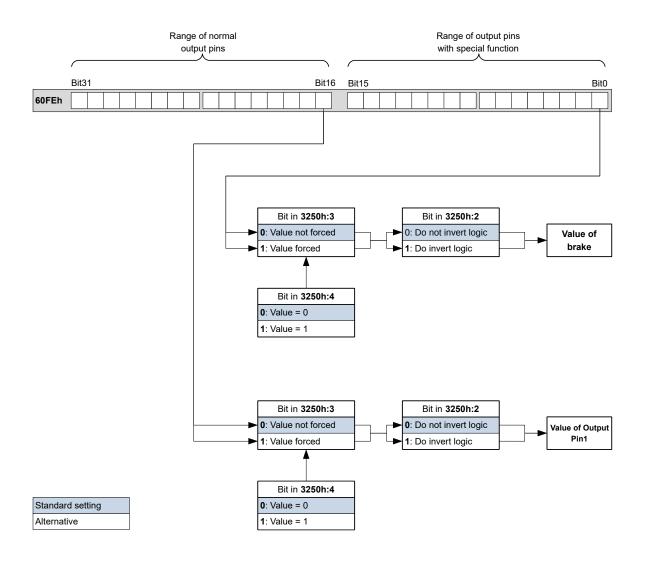

### **Output Routing**

### Principle

The "Output Routing Mode" assigns an output a signal source; a control bit in object  $60FE_h$ :01<sub>h</sub> switches the signal on or off.

The source is selected with  $3252_h$ :01 to 05 in the "high byte" (bit 15 to bit 8). The assignment of a control bit from object  $60FE_h$ :01<sub>h</sub> is performed in the "low byte" (bit 7 to bit 0) of  $3252_h$ :01<sub>h</sub> to 05 (see following figure).

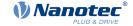

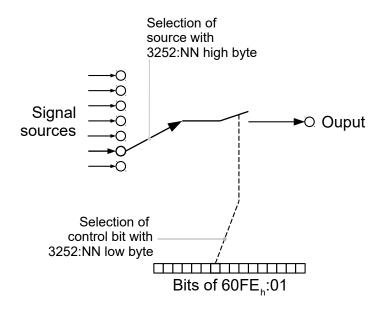

#### Activation

This mode is activated by setting object **3250**<sub>h</sub>:08<sub>h</sub> (Routing Enable) to 1.

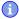

#### Note

Entries 3250<sub>h</sub>:01<sub>h</sub> to 3250:04<sub>h</sub> then have **no** function until "Output Routing" is switched off again.

### Routing

The subindex of object **3252**<sub>h</sub> determines which signal source is routed to which output. The output assignments are listed in the following:

| Subindex 3252 <sub>h</sub> | Output Pin                                       |
|----------------------------|--------------------------------------------------|
| 01 <sub>h</sub>            | Configuration of the brake output (if available) |
| 02 <sub>h</sub>            | Configuration of output 1                        |
| 03 <sub>h</sub>            | Configuration of output 2 (if available)         |
| 04 <sub>h</sub>            | Configuration of output 3 (if available)         |
| 05 <sub>h</sub>            | Configuration of output 4 (if available)         |

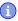

#### Note

The maximum output frequency of the brake output, output 1 and output 2 is 10 kHz. All other outputs can only produce signals up to 500 Hz.

Subindices **3252**<sub>h</sub>:01<sub>h</sub> to 05<sub>h</sub> are 16 bits wide, whereby the high byte selects the signal source (e.g., the PWM generator) and the low byte determines the control bit in object **60FE**<sub>h</sub>:01.

Bit 7 of **3252**<sub>h</sub>:01<sub>h</sub> to 05 inverts the control from object **60FE**<sub>h</sub>:01. Normally, value "1" in object **60FE**<sub>h</sub>:01 switches on the signal; if bit 7 is set, the value "0" switches on the signal.

| Number | in | 3252:01 | to | 05 |
|--------|----|---------|----|----|
|--------|----|---------|----|----|

 $00XX_h$ 

Output is always "1"

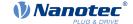

| Number in 3252:01 to 05 | i                                                                                                    |
|-------------------------|----------------------------------------------------------------------------------------------------|
| 01XX <sub>h</sub>       | Output is always "0"                                                                                                   |
| 02XX <sub>h</sub>       | Encoder signal (6063 <sub>h</sub> ) with frequency divider 1                                                           |
| 03XX <sub>h</sub>       | Encoder signal (6063 <sub>h</sub> ) with frequency divider 2                                                           |
| 04XX <sub>h</sub>       | Encoder signal (6063 <sub>h</sub> ) with frequency divider 4                                                           |
| 05XX <sub>h</sub>       | Encoder signal (6063 <sub>h</sub> ) with frequency divider 8                                                           |
| 06XX <sub>h</sub>       | Encoder signal (6063 <sub>h</sub> ) with frequency divider 16                                                          |
| 07XX <sub>h</sub>       | Encoder signal (6063 <sub>h</sub> ) with frequency divider 32                                                          |
| 08XX <sub>h</sub>       | Encoder signal (6063 <sub>h</sub> ) with frequency divider 64                                                          |
| 09XX <sub>h</sub>       | Position Actual Value (6064h) with frequency divider 1                                                                 |
| 0AXX <sub>h</sub>       | Position Actual Value (6064h) with frequency divider 2                                                                 |
| 0BXX <sub>h</sub>       | Position Actual Value (6064h) with frequency divider 4                                                                 |
| 0CXX <sub>h</sub>       | Position Actual Value (6064h) with frequency divider 8                                                                 |
| 0DXX <sub>h</sub>       | Position Actual Value (6064h) with frequency divider 16                                                                |
| 0EXX <sub>h</sub>       | Position Actual Value (6064h) with frequency divider 32                                                                |
| 0FXX <sub>h</sub>       | Position Actual Value (6064h) with frequency divider 64                                                                |
| 10XX <sub>h</sub>       | Brake PWM signal that is configured with object $2038_h : 05_h$ and $06_h$                                             |
| 11XX <sub>h</sub>       | Inverted brake PWM signal that is configured with object <b>2038</b> <sub>h</sub> :05 <sub>h</sub> and 06 <sub>h</sub> |

### **Example**

The encoder signal (6063<sub>h</sub>) is to be applied to output 1 with a frequency divider 4. The output is to be controlled with bit 5 of object 60FE:01.

- $3250_h:08_h = 1$  (activate routing)
- $3252_h:02_h = 0405_h (04XX_h + 0005_h)$  Dabei ist:
- 04XX<sub>h</sub>: Encoder signal with frequency divider 4
- 0005<sub>h</sub>: Selection of bit 5 of **60FE**:01

The output is switched on by setting bit 5 in object **60FE**:01.

#### Example

The brake PWM signal is to be applied to output 2. Because the automatic brake control uses bit 0 of **60FE**:01<sub>h</sub>, this should be used as control bit.

- $3250_h:08_h = 1$  (activate routing)
- $3252_h:03_h = 1080_h (=10XX_h + 0080_h)$ . Where:
  - 10XX<sub>h</sub>: Brake PWM signal
  - 0080<sub>h</sub>: Selection of the inverted bit 0 of object 60FE:01

### 8.2 Automatic brake control

### 8.2.1 Description

Automatic brake control is activated if the controller is switched to the *Operation enabled* state of the **CiA 402 Power State Machine**; the brake otherwise always remains closed.

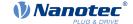

The brake output of the controller results in a PWM signal that can be adjusted with respect to frequency and duty cycle.

For information on the interaction of the brake with the motor stopping behavior, see also chapter **Power State machine – halt motion reactions**.

#### 8.2.2 Activation and connection

The brake can be controlled either automatically or manually:

- Automatic: Setting bit 2 of object **3202**<sub>h</sub> to "1" activates the brake control.
- Manual: Setting bit 2 of object 3202<sub>h</sub> to "0" deactivates the brake control; the brake can now be controlled with bit 0 in object 60FE<sub>h</sub>.

#### Connection

The brake output is located:

- On pin A48 of the PCI connector strip; see Pin assignment and Wiring of the outputs
- On connector X2 of the Discovery Board, if this is used; see Connector X2 brake

### 8.2.3 Brake control

The following graphic shows the states of the **CiA 402 Power State Machine** together with the states of the brake for the automatic mode.

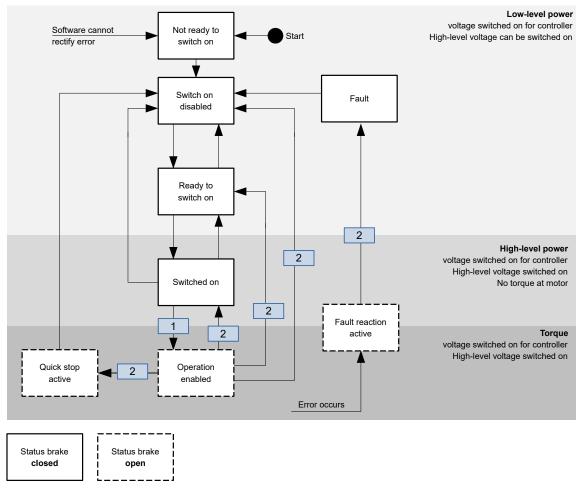

The following steps are performed on the transition, which is marked with 1:

- 1. The motor current is switched on.
- 2. The time stored in 2038<sub>h</sub>:3<sub>h</sub> is allowed to elapse.

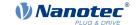

- 3. The brake releases.
- **4.** The time stored in **2038**<sub>h</sub>:4<sub>h</sub> is allowed to elapse.
- 5. The Operation enabled state is reached, the motor controller can perform travel commands.

The following steps are performed on all transitions that are marked with 2:

- 1. The motor is brought to a standstill.
- 2. The time stored in 2038<sub>h</sub>:1<sub>h</sub> is allowed to elapse.
- 3. The brake is activated.
- 4. The time stored in 2038<sub>h</sub>:2<sub>h</sub> is allowed to elapse.
- 5. The motor current is switched off.

### 8.2.4 Brake PWM

The switched-on brake generates a PWM signal at the output of the controller that can be adjusted with respect to duty cycle and frequency. If an output pin without PWM is needed, a duty cycle of 100 percent can be set.

#### **Frequency**

The frequency of the brake PWM can be set in object  $2038_h$ :5<sub>h</sub>. The unit is Hertz; a value greater than 2000 is not possible.

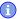

#### **Note**

If the PWM signal of the brake causes interfering noise, it can be eliminated by connecting a 47  $\mu$ F ... 100  $\mu$ F capacitor in parallel at the brake output.

### **Duty cycle**

The duty cycle – the ratio of pulse to period duration – is set in  $2038_h$ :6<sub>h</sub>. The value is a percentage and can be selected between 1 and 100. With a value of 100, the output pin is permanently switched on.

In the following figure, example duty cycles of 25 and 50 percent are shown, whereby the frequency is held constant.

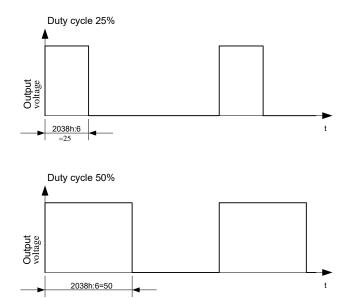

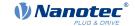

# 8.3 I<sup>2</sup>t Motor overload protection

# 8.3.1 Description

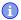

#### **Note**

For stepper motors, only the rated current is specified, not a maximum current. No liability is therefore assumed when using  $I^2$ t with stepper motors.

The goal of I<sup>2</sup>t motor overload protection is to protect the motor from damage and, at the same time, operate it normally up to its thermal limit.

This function is only available if the controller is in the **closed loop mode** (bit 0 of object **3202**<sub>h</sub> must be set to "1").

There is an exception: If I<sup>2</sup>t is activated in *open loop* mode, the current is limited to the set rated current, even if the set maximum current is larger. This function was implemented for safety reasons so that one can switch from *closed loop* mode with very high, brief maximum current to *open loop* mode without damaging the motor.

# 8.3.2 Object entries

The following objects affect I<sup>2</sup>t motor overload protection:

- 2031<sub>h</sub>: Peak Current specifies the maximum current in mA.
- 203B<sub>h</sub>:1<sub>h</sub> Nominal Current specifies the rated current in mA.
- **203B**<sub>h</sub>:2<sub>h</sub> Maximum Duration Of Peak Current specifies the maximum duration of the maximum current in ms.

The following objects indicate the current state of I<sup>2</sup>t:

- **203B**<sub>h</sub>:3<sub>h</sub> Threshold specifies the limit in mAs that determines whether the maximum current or rated current is switched to.
- **203B**<sub>h</sub>:4<sub>h</sub> CalcValue specifies the calculated value that is compared with the threshold for setting the current.
- 203B<sub>h</sub>:5<sub>h</sub> LimitedCurrent shows the momentary current value that was set by I<sup>2</sup>t.
- 203B<sub>h</sub>:6<sub>h</sub> Status:
  - Value = "0": I<sup>2</sup>t deactivated
  - Value = "1": I<sup>2</sup>t activated

### 8.3.3 Activation

Closed loop must be activated, (bit 0 of object  $3202_h$  set to "1", see also chapter Closed Loop) To activate the mode, the three object entries mentioned above  $(2031_h, 203B_h:1_h, 203B_h:2_h)$  must have been appropriately specified. This means that the maximum current must be greater than the rated current and a time value for the maximum duration of the maximum current must be entered. If these conditions are not met, the  $I^2$ t functionality remains deactivated.

# 8.3.4 Function of I<sup>2</sup>t

From the specification of rated current, maximum current and maximum duration of the maximum current, an  $I^2t_{Lim}$  is calculated.

The motor can run with maximum current until the calculated  $l^2t_{Lim}$  is reached. The current is then immediately reduced to the rated current.

The relationships are illustrated again in the following diagram.

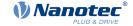

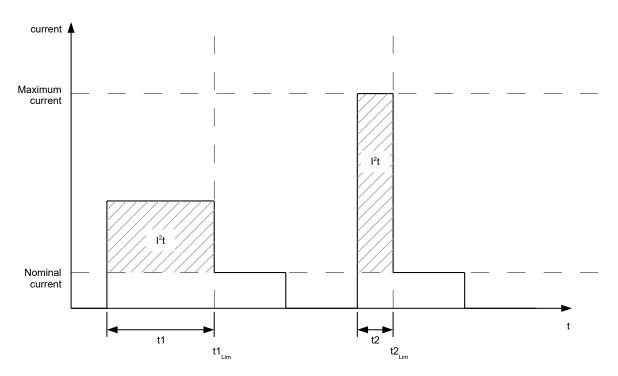

In the first section, t1, the current value is higher than the rated current. At time  $t1_{Lim}$ ,  $l^2t_{Lim}$  is reached and the current is limited to the rated current. A current that corresponds to the maximum current then occurs for a period of time t2. Hence, the value for  $l^2t_{l.im}$  is reached more quickly than in time t1.

# 8.4 Saving objects

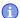

### Note

Improper use of the function can result in it no longer being possible to start the controller. Therefore, carefully read the entire chapter before using the function.

### 8.4.1 General

Many objects in the object dictionary can be saved and then automatically reloaded the next time the controller is switched on or reset. Furthermore, the saved values are also retained following a firmware update.

Only entire collections of objects (referred to in the following as *categories*) can be saved together; individual objects cannot be saved.

An object can be assigned one of the following categories:

- Communication: Parameters related to external interfaces, such as node-ID, baud rate, PDO configuration, etc.
- Application: Parameters related to operating modes.
- User: Parameters that are written and read by the customer/user only and are ignored by the controller firmware.
- Movement: Parameters related to the motor and the sensors (BLDC/Stepper, *Closed/Open Loop...*). Some are set and saved by auto setup.
- Tuning: Parameters related to motor and encoder that are set either by auto setup or that can be found in the data sheets, e.g., pole pairs and maximum current.

If an object is not assigned one of these *categories*, it cannot be saved, e.g., status word and all objects whose value is dependent on the current state of the controller.

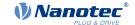

The objects in each *category* are listed below. In chapter **Description of the object dictionary**, the corresponding *category* for each object is also specified.

# 8.4.2 Category: Communication

- 1600<sub>h</sub>: Receive PDO 1 Mapping Parameter
- 1601<sub>h</sub>: Receive PDO 2 Mapping Parameter
- 1602<sub>h</sub>: Receive PDO 3 Mapping Parameter
- 1603<sub>h</sub>: Receive PDO 4 Mapping Parameter
- 1A00<sub>h</sub>: Transmit PDO 1 Mapping Parameter
- 1A01<sub>h</sub>: Transmit PDO 2 Mapping Parameter
- 1A02<sub>h</sub>: Transmit PDO 3 Mapping Parameter
- 1A03<sub>h</sub>: Transmit PDO 4 Mapping Parameter
- 2102<sub>h</sub>: Fieldbus Module Control
- 3400<sub>h</sub>: NanoSPI Comm Rx PDO Assignment
- 3401<sub>h</sub>: NanoSPI Comm Tx PDO Assignment
- 3402<sub>h</sub>: NanoSPI Ctrl Rx PDO Assignment
- 3403<sub>h</sub>: NanoSPI Ctrl Tx PDO Assignment
- 3410<sub>h</sub>: NanoSPI Comm Controlword
- 3412<sub>h</sub>: NanoSPI CAN Message Controlword
- 3413<sub>h</sub>: NanoSPI CAN Message Transmit
- 3414<sub>h</sub>: NanoSPI CAN Message Raw
- 3416<sub>h</sub>: NanoSPI PDO Data Received From Slave
- 3417<sub>h</sub>: NanoSPI PDO Data Transmitted To Slave
- 3500<sub>h</sub>: NanoSPI Rx PDO Mapping
- 3600<sub>h</sub>: NanoSPI Tx PDO Mapping

# 8.4.3 Category: application

- 2033<sub>h</sub>: Plunger Block
- 2034<sub>h</sub>: Upper Voltage Warning Level
- 2035<sub>h</sub>: Lower Voltage Warning Level
- 2036<sub>h</sub>: Open Loop Current Reduction Idle Time
- 2037<sub>h</sub>: Open Loop Current Reduction Value/factor
- 2038<sub>h</sub>: Brake Controller Timing
- 203A<sub>h</sub>: Homing On Block Configuration
- 203D<sub>h</sub>: Torque Window
- 203E<sub>h</sub>: Torque Window Time
- 2056<sub>h</sub>: Limit Switch Tolerance Band
- 2057<sub>h</sub>: Clock Direction Multiplier
- 2058<sub>h</sub>: Clock Direction Divider
- 205B<sub>h</sub>: Clock Direction Or Clockwise/Counter Clockwise Mode
- 2060<sub>h</sub>: Compensate Polepair Count
- 2061<sub>h</sub>: Velocity Numerator
- 2062<sub>h</sub>: Velocity Denominator
- 2063<sub>h</sub>: Acceleration Numerator
- 2064<sub>h</sub>: Acceleration Denominator
- 2065<sub>h</sub>: Jerk Numerator
- 2066<sub>h</sub>: Jerk Denominator
- 2067<sub>h</sub>: Jerk Limit (internal)
- 2084<sub>h</sub>: Bootup Delay
- 2300<sub>h</sub>: NanoJ Control
- 2410<sub>h</sub>: NanoJ Init Parameters
- 2800<sub>h</sub>: Bootloader And Reboot Settings

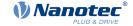

- 320A<sub>h</sub>: Motor Drive Sensor Display Open Loop
- 320B<sub>h</sub>: Motor Drive Sensor Display Closed Loop
- 3210<sub>h</sub>: Motor Drive Parameter Set
- 3212<sub>h</sub>: Motor Drive Flags
- 3221<sub>h</sub>: Analogue Inputs Control
- 3231<sub>h</sub>: Flex IO Configuration
- 3240<sub>h</sub>: Digital Inputs Control
- 3242<sub>h</sub>: Digital Input Routing
- 3250<sub>h</sub>: Digital Outputs Control
- 3252h: Digital Output Routing
- 3321<sub>h</sub>: Analogue Input Offset
- 3322<sub>h</sub>: Analogue Input Pre-scaling
- 3700<sub>h</sub>: Following Error Option Code
- 4013<sub>h</sub>: HW Configuration
- **6040**<sub>h</sub>: Controlword
- 6042<sub>h</sub>: VI Target Velocity
- 6046<sub>h</sub>: VI Velocity Min Max Amount
- 6048<sub>h</sub>: VI Velocity Acceleration
- **6049**<sub>h</sub>: VI Velocity Deceleration
- 604A<sub>h</sub>: VI Velocity Quick Stop
- 604C<sub>h</sub>: VI Dimension Factor
- 605A<sub>h</sub>: Quick Stop Option Code
- 605B<sub>h</sub>: Shutdown Option Code
- 605C<sub>h</sub>: Disable Option Code
- 605D<sub>h</sub>: Halt Option Code
- 605E<sub>h</sub>: Fault Option Code
- 6060<sub>h</sub>: Modes Of Operation
- 6065<sub>h</sub>: Following Error Window
- 6066<sub>h</sub>: Following Error Time Out
- 6067<sub>h</sub>: Position Window
- 6068<sub>h</sub>: Position Window Time
- 606D<sub>h</sub>: Velocity Window
- 606E<sub>h</sub>: Velocity Window Time
- 6071<sub>h</sub>: Target Torque
- 6072<sub>h</sub>: Max Torque
- 607A<sub>h</sub>: Target Position
- 607B<sub>h</sub>: Position Range Limit
- **607C**<sub>h</sub>: Home Offset
- 607D<sub>h</sub>: Software Position Limit
- 607E<sub>h</sub>: Polarity
- 6081<sub>h</sub>: Profile Velocity
- 6082<sub>h</sub>: End Velocity
- 6083<sub>h</sub>: Profile Acceleration
- 6084<sub>h</sub>: Profile Deceleration
- 6085<sub>h</sub>: Quick Stop Deceleration
- 6086<sub>h</sub>: Motion Profile Type
- 6087<sub>h</sub>: Torque Slope
- 608F<sub>h</sub>: Position Encoder Resolution
- 6091<sub>h</sub>: Gear Ratio
- 6092<sub>h</sub>: Feed Constant
- 6098<sub>h</sub>: Homing Method
- 6099<sub>h</sub>: Homing Speed
- 609A<sub>h</sub>: Homing Acceleration

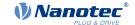

- 60A4<sub>h</sub>: Profile Jerk
- 60C1<sub>h</sub>: Interpolation Data Record
- 60C2<sub>h</sub>: Interpolation Time Period
- **60C4**<sub>h</sub>: Interpolation Data Configuration
- 60C5<sub>h</sub>: Max Acceleration
- 60C6<sub>h</sub>: Max Deceleration
- 60F2<sub>h</sub>: Positioning Option Code
- **60FE**<sub>h</sub>: Digital Outputs
- 60FF<sub>h</sub>: Target Velocity

### 8.4.4 Category: User

• 2701<sub>h</sub>: Customer Storage Area

# 8.4.5 Category: Movement

• 3202<sub>h</sub>: Motor Drive Submode Select

## 8.4.6 Category: Tuning

- 2030<sub>h</sub>: Pole Pair Count
- 2031<sub>h</sub>: Maximum Current
- 2032<sub>h</sub>: Maximum Speed
- 203B<sub>h</sub>: I2t Parameters
- 2050<sub>h</sub>: Encoder Alignment
- 2051<sub>h</sub>: Encoder Optimization
- 2052<sub>h</sub>: Encoder Resolution
- 2059<sub>h</sub>: Encoder Configuration

# 8.4.7 Starting the save process

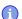

#### Note

- Saving may take a few seconds. Under no circumstances may you interrupt the voltage supply while saving. The state of the saved objects is otherwise undefined.
- Always wait until the controller has signaled that the save process has been successfully completed with the value "1" in the corresponding subindex in object **1010**<sub>h</sub>.

There is a subindex in object  $1010_h$  for each *category*. To save all objects of this *category*, the value "65766173<sub>h</sub>" must be written in the subindex. <sup>1</sup> The controller signals the end of the save process by overwriting the value with a "1".

The following table shows which subindex of object 1010<sub>h</sub> is responsible for which category.

| Subinde         | Category       |
|-----------------|----------------|
| 01 <sub>h</sub> | All categories |
| 02 <sub>h</sub> | Communication  |
| 03 <sub>h</sub> | Application    |
| 04 <sub>h</sub> | Customer       |
| 05 <sub>h</sub> | Drive          |
| 06 <sub>h</sub> | Tuning         |

<sup>&</sup>lt;sup>1</sup> This corresponds to the decimal of 1702257011<sub>d</sub> or the ASCII string save.

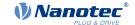

# 8.4.8 Discarding the saved data

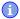

#### **Note**

After deleting the saved values, the controller restarts.

If all objects or one *category* of saved objects is to be deleted, value "64616F6C<sub>h</sub>" must be written in object **1011**<sub>h</sub>. <sup>2</sup> The following subindices correspond to a *category* here:

| Subindex        | Subindex Category                                                                                  |  |  |  |
|-----------------|----------------------------------------------------------------------------------------------------|--|--|--|
| 01 <sub>h</sub> | All categories (reset to factory settings) with the exception of category 06 <sub>h</sub> (Tuning) |  |  |  |
| 02 <sub>h</sub> | Communication                                                                                      |  |  |  |
| 03 <sub>h</sub> | Application                                                                                        |  |  |  |
| 04 <sub>h</sub> | User                                                                                               |  |  |  |
| 05 <sub>h</sub> | Movement                                                                                           |  |  |  |
| 06 <sub>h</sub> | Tuning                                                                                             |  |  |  |

The saved objects are subsequently discarded. After the data have been deleted, the controller automatically restarts.

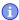

#### **Note**

Objects of *category*  $06_h$  (Tuning) are determined by **Auto setup** and are not reset when resetting to factory settings with subindex  $01_h$  (thereby making it unnecessary to again perform an auto setup). You can reset these objects with subindex  $06_h$ .

# 8.4.9 Verifying the configuration

Object **1020**<sub>h</sub> can be used to verify the configuration. It acts as a modification marker similar to common text editors: as soon as a file is modified in the editor, a marker (usually an asterisk) is added.

The entries of object **1020**<sub>h</sub> can be written with a date and time and then saved together with all other savable objects with **1010**<sub>h</sub>:01.

The entries of  $1020_h$  are reset to "0" as soon as a savable object (including  $1010_h$ :0x,h except for  $1010_h$ :01h and  $1020_h$ ) is written.

The following sequence makes verification possible:

- 1. An external tool or master configures the controller.
- 2. The tool or master sets the value in object 1020<sub>h</sub>.
- **3.** The tool or master activates the saving of all objects  $1010_h$ :01<sub>h</sub> = 65766173<sub>h</sub>. The date and time in object  $1020_h$  are also saved.

After the controller is restarted, the master can check the value in  $1020_h$ :01<sub>h</sub> and 1020:01<sub>h</sub>. If one of the values is "0", the object dictionary was changed after the saved values were loaded. If the date or time in 1020 does not correspond to the expected value, objects were probably saved with values other than those that were expected.

<sup>&</sup>lt;sup>2</sup> This corresponds to the decimal of 1684107116<sub>d</sub> or the ASCII string load.

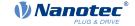

# 9 NanoSPI

The Serial Peripheral Interface (SPI) is a bus system for a synchronous, serial data bus (Synchronous Serial Port) with which digital circuits can be connected to one another according to the master-slave principle.

Described in this chapter is the protocol developed by Nanotec by means of which you can perform, e.g., CANopen-SDO accesses via SPI. The protocol is a combination of EtherCAT and CANopen and is, thus, a single master protocol.

# 9.1 Bus topology

The SPI bus uses the *SCK* (source clock), *MOSI* (master out, slave in), *MISO* (master in, slave out) and *CS* (chip select) cables. As no differential signals are used, the GND connection is necessary. The following graphic shows the topology in the simple case of a single slave.

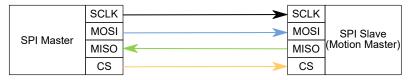

Depending on the expansion stage, multiple slaves can be controlled by one master, see chapter **SPI** sub-master.

# 9.2 SPI settings

The SPI parameters are to be set as follows (see also the following figure):

- The idle level of the clock signal is low.
- A bit value (M/SO and MOSI) is made available on the rising edge of the clock signal.
- The sampling instant is the falling edge of the clock signal.
- The data are sent and received with the Most Significant Bit first.
- The CS signal is low active.
- As long as the SPI slave has not synchronized with the millisecond cycle of the SPI master, the SPI master may only transfer a message every two milliseconds.
   If the SPI is in sync with the millisecond cycle of the SPI master, the SPI master may transfer a message every millisecond.

The SPI slave can be controlled with a maximum frequency of 20 MHz.

The following figure shows the SPI signal curve:

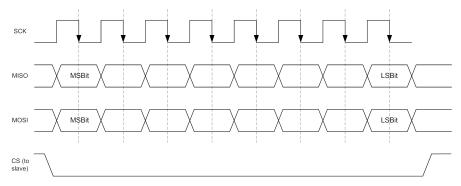

### 9.3 Bus initialization

The slaves do not send valid content until a correct message has been received once from the master. Bus initialization is concluded with the first correctly received message.

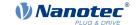

# 9.4 General information on the protocol

The expressions listed below are used in the following:

- Message means that data are sent to an individual subscriber.
- Transfer: multiple logically related messages constitute a transfer.
- Mailbox is a data range within a message which, as a container, contains the data of a certain
  protocol (e.g., SDO protocol). The available protocols are defined; successive messages do not
  always need to contain the same protocol in the mailbox.
- Map is a data range in the message that transfers selected data from the object dictionary or writes selected data to the object dictionary. If active, this map is transferred with each message. This is very well suited for monitoring important objects from the object dictionary.
   Data are selected before activating the map by means of the protocol from the mailbox and can only be changed again under certain conditions.
- Mapping means the assignment of the data within a map.

# 9.5 SPI message

One or no mailboxes can be embedded in an SPI message. The possible mailboxes are described in the following.

# 9.5.1 Data exchange mailbox

To obtain a response to a mailbox, the SPI master must transfer two messages. The following figure shows the storage sequence of the master and slave for sending and for receiving. During transfer of the very first message to the bus, the content of some of these buffers is not defined.

For the response to *request 1*, two messages must be sent. The second message can then contain a new request.

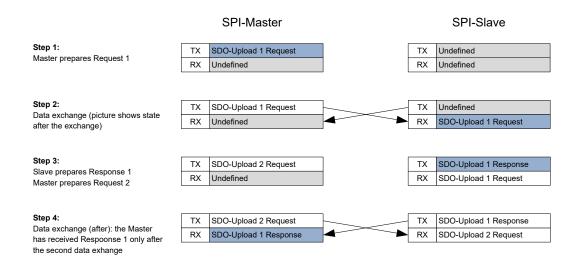

### 9.5.2 Message frequency and synchronization

The messages can be exchanged with the following frequency:

- Asynchronous operation: no more than one message every two milliseconds
- Synchronous operation: one message per millisecond

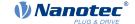

Synchronization with the messages of the master occurs in the *Operational* state of the slave. This process can initially take up to 100 milliseconds. Once synchronization is active, the maps of the messages are evaluated. The *Operational* state of the slave is not displayed until it has synchronized. Until then, the slave remains in the *Init* state and the master is only permitted to transfer a message every two milliseconds.

If the slave has not received any messages from the master for a period of one second, it is again asynchronous and switches back to the *Init* state.

If the messages from the master are not transferred on increments of precisely one millisecond (excessive jitter), the slave cannot synchronize or reverts to the *Init* state after no fewer than 64 messages and is again asynchronous.

# 9.5.3 Structure of an SPI message

A message consists of the following parts:

- *INFO* byte: Describes the protocol used in the *mailbox* and specifies the bus status of the sender of the message (for details: see **INFO** byte).
- Mailbox corresponding to the INFO byte: see CANopen mailbox
- Map: if active, see Map
- CRC byte: see CRC

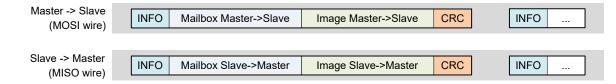

### 9.5.4 INFO byte

The INFO byte is structured as follows:

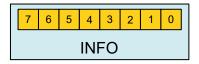

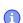

Note

Bits 5 to 2 are reserved.

| Bits 7-6 | Meaning                                                                                                    |  |
|----------|----------------------------------------------------------------------------------------------------|--|
| 0000     | <ul><li>Init operating state:</li><li>No Tx/Rx maps permissible</li></ul>                                                                                        |  |
| 0b01     | <ul> <li>Operational (sync) operating state:</li> <li>Tx/Rx maps active</li> <li>CANopen mailbox possible</li> <li>Synchronous operation of the slave</li> </ul> |  |

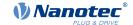

| Bits 7-6 | Meaning                                                                                                    |  |
|----------|----------------------------------------------------------------------------------------------------|--|
| 0b10     | Operational (async) operating state:                                                                                        |  |
|          | <ul> <li>Tx/Rx maps active</li> <li>CANopen <i>mailbox</i> possible</li> <li>Asynchronous operation of the slave</li> </ul> |  |
| 0b11     | <ul> <li>Error operating state</li> <li>No Tx/Rx maps permissible</li> <li>Only CANopen mailbox possible</li> </ul>         |  |

| Bits 1-0 | Meaning (see also CANopen mailbox)                                                                  |  |
|----------|----------------------------------------------------------------------------------------------------|--|
| 0b00     | No mailbox                                                                                          |  |
| 0b01     | CANopen mailbox with SDO protocol (see section CANopen SDO protocol)                                |  |
| 0b10     | CANopen <i>mailbox</i> with 8 invalid data bytes (details: see section <b>CANopen invalid</b> data) |  |
| 0b11     | NanoSPI mailbox (details: see sectionNanoSPI mailbox)                                               |  |

# 9.5.5 CANopen mailbox

### **CANopen SDO protocol**

By means of this *mailbox*, the *SDO protocol* of the CANopen standard is used. Because no other services can be addressed, the *COB-ID* is not sent. The mailbox thus contains 8 bytes of an SDO message.

### **CANopen invalid data**

To obtain the *confirmation* to a *request*, two SPI messages must be sent: the first with the *request* and the second for transporting the *response* (see also **Data exchange mailbox**). If no other *request* is to be sent and only the *response* is to be retrieved, the mailbox of the second message may be of this type.

The data within the *mailbox* are not relevant; there is no response to the content of this message.

### 9.5.6 NanoSPI mailbox

NanoJ programs can be transferred via the NanoSPI mailbox. Up to 1024 bytes of user data can be sent per message in this way. Multiple messages can be grouped into a transfer. A *mailbox* consists of the following four parts:

| Byte position | Name       | Description                                                                                                    |
|---------------|------------|----------------------------------------------------------------------------------------------------|
| 0             | Indication | For displaying the content of the last message of the transfer, etc.                                                                                      |
| 1             | Counter    | For numbering the messages within a transfer. Overflow of the counter is confirmed in the Indication byte with a change of the value of the "Toggle bit". |
| 3-2           | Length     | Contains the length of the data stored in the data range (unit: bytes).                                                                                   |
| 4 1028        | Data       | Contains the data (up to 1024 bytes).                                                                                                    |

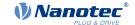

103

#### Indication

The *Indication* byte provides information on the content and on the transfer. The bits are listed in the following table.

| Bit position | Name         | Description                                                                                                    |
|--------------|--------------|----------------------------------------------------------------------------------------------------|
| 1-0          | DataType     | Type of data:                                                                                                    |
|              |              | Value 1: NanoJ program                                                                                                    |
| 2            | Toggle       | Each transfer starts with this bit set to the value "0". Every time the counter byte overflows from "255" to "0", the state of the bit must change. |
| 3            | Last message | Shows the last message of the current transfer.                                                                                                    |
| 4            | Reset Comm   | Resets the transfer.                                                                                                    |
| 7-5          | Reserved     | These bits must be 0.                                                                                                    |

#### Counter

The *Counter* byte numbers the messages. On each new transfer, the counter begins with 0. In the event of an overflow from 255 to 0, the *Toggle* bit in the *Indication* byte must change state (see following figure).

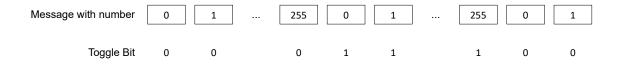

### Length

Length defines the length of the data range (*data*) in bytes. The maximum length of the data is 1024 bytes.

#### **Data**

Data contains the data; the maximum transferable data quantity is 1024 bytes.

### **Example**

In the following example, a NanoJ program consisting of 3204 bytes is to be transferred. The bytes with the value XX are not relevant to the example.

1. Send the first 1024 bytes of a NanoJ program; header: mailbox type NanoSPI, bus status Init: The first message consists of the following bytes:

```
03 01 00 00 04 XX XX ... XX XX
```

The bytes of this message have the following meaning:

- Byte  $0 = 0 \times 03$  (*Info* byte): the NanoSPI mailbox is used, bus status is *Init*.
- Byte  $1 = 0 \times 01$  (*Indication* byte):

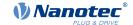

- Data type is NanoJ program.
- Toggle bit is set to "0" since a new transfer is taking place.
- LastFrame bit is set to "0" since further data packets will follow.
- Reset Comm bit is set to "0".
- Byte 2 = 0 (*Counter*): This is the first message of the transfer.
- Byte  $3/4 = 0 \times 0400$  (*Length* bytes): Byte  $4 = 0 \times 04$ , byte  $3 = 0 \times 00$  which, together, mean the data length of 1024 bytes in the mailbox.
- Byte 5 to byte 1028 (inclusive): These are the first 1024 bytes of the NanoJ program.
- Byte 1029 = 0xxx (*CRC* byte)
- 2. Send the second 1024 bytes of a NanoJ program; header: mailbox type NanoSPI, bus status Init.

```
03 01 01 00 04 XX XX ... XX XX
```

Unlike the first message, only the *Counter* byte was increased to 1 and the data are filled with the next 1024 bytes of the NanoJ program.

3. Send the third 1024 bytes of a NanoJ program; header: mailbox type NanoSPI, bus status Init.

```
03 01 02 00 04 XX XX ... XX XX
```

Unlike the second message, only the *Counter* was increased; in addition, the NanoJ data are the third 1024 bytes of the NanoJ program.

4. Send the last 132 bytes of a NanoJ program; header: mailbox type NanoSPI, bus status Init:

```
03 09 03 84 00 XX XX ... XX XX
```

The bytes of the above message have the following meaning:

- Byte  $0 = 0 \times 03$  (*Info* byte): The NanoSPI mailbox is used, bus status is *Init*.
- Byte 1 =  $0 \times 09$  (*Indication* byte):
  - Data type is NanoJ program.
  - Toggle bit set to "0".
  - LastFrame bit set to "1" since this is the last message of the transfer.
  - Reset Comm bit is set to "0".
- Byte 2 = 3 (*Counter*): This is the fourth message of the transfer.
- Byte 3 / 4 =  $0 \times 0084$  (*Length* bytes): Byte 4 =  $0 \times 00$ , byte 3 =  $0 \times 84$  which, together, means the data length of 132 bytes in the mailbox.
- Byte 5 to byte 136 (inclusive): These are the last 132 bytes of the NanoJ program.
- Byte 137 = 0xxx (*CRC* byte)

### 9.5.7 Map

To be able to exchange important objects in the object dictionary with every message, the *map* can be used. The *map* consists only of data for or from the object dictionary. Meta information for the transferred data (i.e., the *index*, *subindex* and *length* information) for the map are defined in advance and are not sent.

The map is updated internally every millisecond; all values are current upon retrieval of the data.

#### **General principle**

In general, a distinction is always made between a map for receiving (RX) and one for sending (TX).

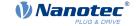

- RX refers to the data that are received cyclically by the respective controller from the SPI bus and thereby written in the object dictionary of the device.
- TX refers to the data that are read from the object dictionary of the controller and sent to the master.

The incoming data are copied to the object dictionary as shown in the following figure. The TX map is then assembled and sent in the next message.

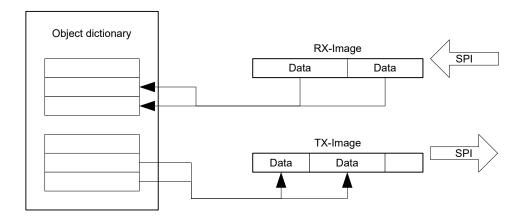

The assignment of data to objects (mapping) is stored in special objects.

The assignments for receiving data are to be entered in objects 1600<sub>h</sub> to 1603<sub>h</sub> and 3500<sub>h</sub>.

The assignments for sending data are to be entered in objects 1A00<sub>h</sub> to 1A03<sub>h</sub> and 3600<sub>h</sub>.

Mapping becomes active as soon as the SPI bus is switched from *Init* to *Operational*. For changes, the bus must be reset to *Init*, the changes made and the bus then switched back to *Operational*.

### Creating a map

Four objects in the object dictionary define the objects in which the mapping is defined:

- Two objects for the RX maps: Object 3402<sub>h</sub>:01<sub>h</sub> ... 3402<sub>h</sub>:04<sub>h</sub> for the NanoSPI Ctrl (SLOT\_SPI) interface or object 3400<sub>h</sub>:01<sub>h</sub> ... 3400<sub>h</sub>:04<sub>h</sub> for the NanoSPI Comm (COMM\_SPI) interface define the active mappings.
  - Objects 1600<sub>h</sub> to 1603<sub>h</sub> or 3500<sub>h</sub> contain the mapping.
- Two objects for the TX maps: Object 3403<sub>h</sub>:01<sub>h</sub> ... 3403<sub>h</sub>:04<sub>h</sub> for the NanoSPI Ctrl (SLOT\_SPI) interface or object 3401<sub>h</sub>:01<sub>h</sub> ... 3401<sub>h</sub>:04<sub>h</sub> for the NanoSPI Comm (COMM\_SPI) interface define the active mappings.
  - Objects 1A00<sub>h</sub> to 1A03<sub>h</sub> or 3600<sub>h</sub> contain the mapping.

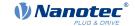

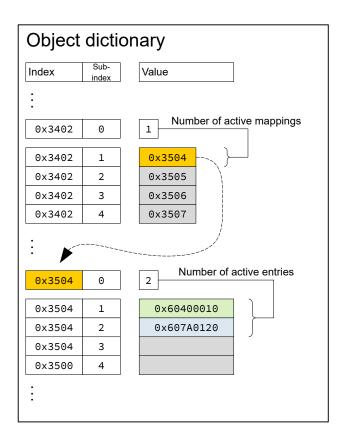

### Example:

The following figure shows a section of the object dictionary. All relevant objects for the RX map of the NanoSPI Ctrl (SLOT\_SPI) are thereby recorded.

Object  $3402_h:00_h$  defines the number of active subentries. In the above example = 1, i.e., only subindex  $01_h$  is active.

Object  $3402_h$ :01<sub>h</sub> to  $3402_h$ :04 defines where the *mapping* is stored in the object dictionary. In the example, only subindex 01<sub>h</sub> is active, thus only object  $1600_h$ .

The active object for  $1600_h$ :00, in turn, specifies how many of the sub-entries are active. In the example, entries  $1600_h$ :01<sub>h</sub> and  $1600_h$ :02<sub>h</sub> are active. Stored there is information  $60400010_h$  and  $607A00120_h$ . Such a mapping entry is structured as follows:

- The upper two bytes of the entry correspond to the index of the object that is to be mapped
- The following byte specifies the subindex of the object that is to be mapped
- The lower byte specifies the bit size of the object that is to be mapped

Numerical value 60400010<sub>h</sub> in a mapping thereby yields

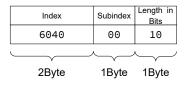

The data packet corresponding to the example in the previous figure is shown below; the numerical values such as 0xABCD are only examples.

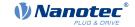

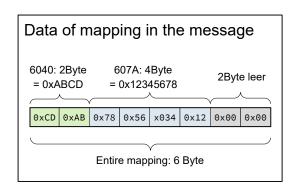

### **Default values**

The values listed in the following tables are default values upon startup of the controller.

| Index             | Subindex        | Active Rx mapping |
|-------------------|-----------------|-------------------|
| 3400 <sub>h</sub> | 01 <sub>h</sub> | 1600 <sub>h</sub> |
| 3400 <sub>h</sub> | 02 <sub>h</sub> | 1601 <sub>h</sub> |
| 3402 <sub>h</sub> | 01 <sub>h</sub> | 1600 <sub>h</sub> |
| 3402 <sub>h</sub> | 02 <sub>h</sub> | 1601 <sub>h</sub> |

| Index             | Subindex        | Target                   |
|-------------------|-----------------|--------------------------|
| 1600 <sub>h</sub> | 01 <sub>h</sub> | 6060h Modes Of Operation |
| 1600 <sub>h</sub> | 02 <sub>h</sub> | 6040h Controlword        |
| 1601 <sub>h</sub> | 01 <sub>h</sub> | 607Ah Target Position    |
| 1601 <sub>h</sub> | 02 <sub>h</sub> | 6042h VI Target Velocity |
| 1601 <sub>h</sub> | 03 <sub>h</sub> | 60FFh Target Velocity    |
| 1601 <sub>h</sub> | 04 <sub>h</sub> | 6071h Target Torque      |
| 1601 <sub>h</sub> | 05 <sub>h</sub> | 6098h Homing Method      |

| Index             | Subindex        | Target                                                     |
|-------------------|-----------------|------------------------------------------------------------|
| 3500 <sub>h</sub> | 01 <sub>h</sub> | 3416h NanoSPI PDO Data Received From Slave:01h             |
| 3500 <sub>h</sub> | 02 <sub>h</sub> | 3416h NanoSPI PDO Data Received From Slave:02h             |
| 3500 <sub>h</sub> | 03 <sub>h</sub> | 3416h NanoSPI PDO Data Received From Slave:03h             |
| 3500 <sub>h</sub> | 04 <sub>h</sub> | 3416h NanoSPI PDO Data Received From Slave:04h             |
| 3500 <sub>h</sub> | 05 <sub>h</sub> | 3416h NanoSPI PDO Data Received From Slave:05h             |
| 3500 <sub>h</sub> | 06 <sub>h</sub> | 3416h NanoSPI PDO Data Received From Slave:06h             |
| 3500 <sub>h</sub> | 07 <sub>h</sub> | 3416h NanoSPI PDO Data Received From Slave:07h             |
| 3500 <sub>h</sub> | 08 <sub>h</sub> | 3416h NanoSPI PDO Data Received From Slave:08 <sub>h</sub> |
| 3500 <sub>h</sub> | 09 <sub>h</sub> | 3416h NanoSPI PDO Data Received From Slave:09 <sub>h</sub> |
| 3500 <sub>h</sub> | $0A_h$          | 3416h NanoSPI PDO Data Received From Slave:0A <sub>h</sub> |
| 3500 <sub>h</sub> | 0B <sub>h</sub> | 3416h NanoSPI PDO Data Received From Slave:0B <sub>h</sub> |

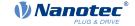

| Index             | Subindex        | Active Tx mapping |
|-------------------|-----------------|-------------------|
| 3401 <sub>h</sub> | 01 <sub>h</sub> | 1A00 <sub>h</sub> |
| 3401 <sub>h</sub> | 02 <sub>h</sub> | 1A01 <sub>h</sub> |
| 3403 <sub>h</sub> | 01 <sub>h</sub> | 1A00 <sub>h</sub> |
| 3403 <sub>h</sub> | 02 <sub>h</sub> | 1A01 <sub>h</sub> |

| Index             | Subindex        | Target                             |
|-------------------|-----------------|------------------------------------|
| 1A00 <sub>h</sub> | 01 <sub>h</sub> | 6061h Modes Of Operation Display   |
| 1A00 <sub>h</sub> | 02 <sub>h</sub> | 6041h Statusword                   |
| 1A00 <sub>h</sub> | 03 <sub>h</sub> | 1001h Error Register               |
| 1A01 <sub>h</sub> | 01 <sub>h</sub> | 6062h Position Demand Value        |
| 1A01 <sub>h</sub> | 02 <sub>h</sub> | 6064h Position Actual Value        |
| 1A01 <sub>h</sub> | 03 <sub>h</sub> | 60F4h Following Error Actual Value |
| 1A01 <sub>h</sub> | 04 <sub>h</sub> | 6043h VI Velocity Demand           |
| 1A01 <sub>h</sub> | 05 <sub>h</sub> | 6044h VI Velocity Actual Value     |
| 1A01 <sub>h</sub> | 06 <sub>h</sub> | 606Bh Velocity Demand Value        |
| 1A01 <sub>h</sub> | 07 <sub>h</sub> | 606Ch Velocity Actual Value        |
| 1A01 <sub>h</sub> | 08 <sub>h</sub> | 6077h Torque Actual Value          |

| Index             | Subindex        | Target                                          |
|-------------------|-----------------|-------------------------------------------------|
| 3600 <sub>h</sub> | 01 <sub>h</sub> | 3417h NanoSPI PDO Data Transmitted To Slave:01h |
| 3600 <sub>h</sub> | 02 <sub>h</sub> | 3417h NanoSPI PDO Data Transmitted To Slave:02h |
| 3600 <sub>h</sub> | 03 <sub>h</sub> | 3417h NanoSPI PDO Data Transmitted To Slave:03h |
| 3600 <sub>h</sub> | 04 <sub>h</sub> | 3417h NanoSPI PDO Data Transmitted To Slave:04h |
| 3600 <sub>h</sub> | 05 <sub>h</sub> | 3417h NanoSPI PDO Data Transmitted To Slave:05h |
| 3600 <sub>h</sub> | 06 <sub>h</sub> | 3417h NanoSPI PDO Data Transmitted To Slave:06h |
| 3600 <sub>h</sub> | 07 <sub>h</sub> | 3417h NanoSPI PDO Data Transmitted To Slave:07h |

### **Example**

The following scenario is used in this example:

- The user would like to perform multiple speed-controlled movements in Profile Velocity Mode.
- All of the following commands are from the perspective of the master.

The example is divided into two points:

- 1. Preparation: Here, the mapping of the slave is created; this switches the controller to *Profile Velocity Mode* and then activates the *Power State Machine*, see **CiA 402 Power State Machine**.
- 2. Use: Normal operation is explained here.

### Preparation

For Profile Velocity Mode, it makes sense for the master to receive and send data by means of maps:

- TX mapping (data that are sent from the master to the slave): Controlword 6040<sub>h</sub>:00<sub>h</sub>) for controlling the slave and the Target Velocity (60FF<sub>h</sub>:00<sub>h</sub>) for specifying a target speed.
- RX mapping (data that are sent from the slave to the master): Statusword (6041<sub>h</sub>:00<sub>h</sub>) for monitoring the slave and the current speed (Velocity Actual Value, 606C<sub>h</sub>:00<sub>h</sub>).

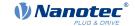

### TX mapping of the master

Data that the master sends to the slave must be entered in the RX mapping of the slave.

The RX mapping is stored in object 1600<sub>h</sub> (objects 1601<sub>h</sub> to 1603<sub>h</sub> are not used in this example).

- Set 1600<sub>h</sub>:00<sub>h</sub> to the value "02<sub>h</sub>" (number of mappings = "2"); header: mailbox type CANopen, bus status *Init*, therefore no mapping:
  - Message master to slave: 01 2F 00 16 00 02 00 00 00 18
  - Message slave to master: 01 60 00 16 00 00 00 00 00 AC

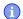

#### **Note**

To obtain a response, another message must be sent, see **SPI message**! This is not included in the examples.

- Set 1600<sub>h</sub>:01<sub>h</sub> to the value "60400010<sub>h</sub>" (mapping: controlword); header: mailbox type CANopen, bus status *Init*, therefore no map
  - Message master to slave: 01 23 00 16 01 10 00 40 60 2B
  - Response slave to master: 01 60 00 16 01 00 00 00 00 61
- Set 1600<sub>h</sub>:02<sub>h</sub> to the value "60FF0020<sub>h</sub>" (mapping: *Target Velocity*); header: mailbox type CANopen, bus status *Init*, therefore no map
  - Message master to slave: 01 23 00 16 02 20 00 FF 60 37
  - Response slave to master: 01 60 00 16 02 00 00 00 00 2F
- Set 3402<sub>h</sub>:00<sub>h</sub> to the value "01<sub>h</sub>" (number of active mappings = "1"); header: mailbox type CANopen, bus status *Init*, therefore no map
  - Message master to slave: 01 2F 02 34 00 01 00 00 00 32
  - Response slave to master: 01 60 00 16 00 00 00 00 00 AC
- Set 3402<sub>h</sub>:01<sub>h</sub> to the value "1600<sub>h</sub>" (active mapping object = 1600<sub>h</sub>); header: mailbox type CANopen, bus status *Init*, therefore no map
  - Message master to slave: 01 2B 02 34 01 00 16 00 00 FE
  - Response slave to master: 01 60 02 34 01 00 00 00 00

### RX mapping of the master

Data that are sent from the slave to the master must be entered in the TX mapping of the slave.

The TX mapping is stored in object 1A00<sub>h</sub> (objects 1A01<sub>h</sub> to 1A03<sub>h</sub> are not used in this example).

- Set 1A00<sub>h</sub>:00<sub>h</sub> to the value "02<sub>h</sub>" (number of mappings = "2"); header: mailbox type CANopen, bus status *Init*, therefore no map
  - Message master to slave: 01 2F 00 1A 00 02 00 00 00 65
  - Response slave to master: 01 60 00 1A 00 00 00 00 00 D1
- Set 1A00<sub>h</sub>:01<sub>h</sub> to the value "60410010<sub>h</sub>" (mapping: statusword); header: mailbox type CANopen, bus status *Init*, therefore no map
  - Message master to slave: 01 23 00 1A 01 10 00 41 60 92
  - Response slave to master: 01 60 00 1A 01 00 00 00 00 1C

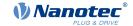

- Set 1A00<sub>h</sub>:02<sub>h</sub> to the value "606C0020<sub>h</sub>" (mapping: Velocity Actual Value ); header: mailbox type CANopen, bus status *Init*, therefore no map
  - Message master to slave: 01 23 00 1A 02 20 00 6C 60 DC
  - Response slave to master: 01 60 00 1A 02 00 00 00 00 52
- Set 3403<sub>h</sub>:00<sub>h</sub> to the value "01<sub>h</sub>" (number of active mappings = "1"); header: mailbox type CANopen, bus status *Init*, therefore no map
  - Message master to slave: 01 2F 03 34 00 01 00 00 00 0F
  - Response slave to master: 01 60 03 34 00 00 00 00 00 33

### Other settings and activation

At this point, the *Mode of operation* object ( $6060_h$ :00<sub>h</sub>) is set to the value "03<sub>h</sub>" to select the *Profile Velocity Mode*, see **Profile Velocity**.

Set  $6060_h$ :00 to the value " $03_h$ " (*Mode of operation* = *Profile Velocity*); header: mailbox type CANopen, bus status Init, therefore no map

- Message master to slave: 01 2F 60 60 00 03 00 00 00 95
- Response slave to master: 01 60 60 60 00 00 00 00 00 AE

Mapping becomes active as soon as the SPI bus is switched from *Init* to *Operational*. For changes, the bus must be reset to *Init*, the changes made and the bus then switched back to *Operational*.

### Operation

The controller can now be directly preset with values by means of the map. To switch on the motor, it is necessary to first set the *controlword* to the value "6", then to "7" and finally to "15".

Switch controlword 6040<sub>h</sub>:00<sub>h</sub> to "06<sub>h</sub>"; header: no mailbox, bus status *Operational*, mapping present: 6040<sub>h</sub>:00<sub>h</sub> = 06<sub>h</sub>, 60FF<sub>h</sub>:00<sub>h</sub> = 0000<sub>h</sub>

### Message - master to slave:

40 06 00 00 00 00 00 75

This message contains a *map*; the following figure shows the individual bytes.

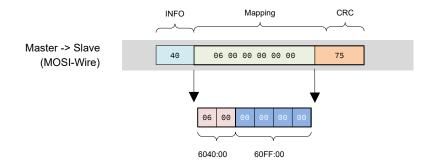

Switch controlword 6040<sub>h</sub>:00<sub>h</sub> to "07<sub>h</sub>"; header: no mailbox, bus status *Operational*, mapping present: 6040<sub>h</sub>:00<sub>h</sub> = 07<sub>h</sub>, 60FF<sub>h</sub>:00<sub>h</sub> = 0000<sub>h</sub>
 Message – master to slave: 40 07 00 00 00 00 42

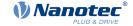

Switch controlword 6040<sub>h</sub>:00<sub>h</sub> to "0F<sub>h</sub>"; header: no mailbox, bus status *Operational*, mapping present: 6040<sub>h</sub>:00<sub>h</sub> = 0F<sub>h</sub>, 60FF<sub>h</sub>:00<sub>h</sub> = 0000<sub>h</sub>
 Message – master to slave: 40 0F 00 00 00 00 E3

In the following example, the speed is set to "200":

Switch controlword  $6040_h:00_h$  to " $0F_h$ " and  $60FF_h:00_h$  to "200" (=" $1F4_h$ "); header: no mailbox, bus status *Operational*, mapping present:

Message - master to slave: 40 0F 00 F4 01 00 00 37

### 9.5.8 CRC

Polynomial x^8+x^5+x^4+x^0 is used for the **c**yclic **r**edundancy **c**heck (CRC). The starting value is 0 (see also Maxim 1-Wire 8-Bit CRC). The CRC is calculated using the *INFO* byte, the *mailbox* data and *map* data.

The CRC can also be calculated with the section of code in the following listing.

```
uint8 t crc array[256] = \{ 0x00, 0x5e, 0xbc, 0xe2, 0x61, 0x3f, 0xdd, 0x83, 0x61, 0x61, 0x86, 0x86, 0
0xc2, 0x9c, 0x7e, 0x20, 0xa3, 0xfd, 0x1f, 0x41, 0x9d, 0xc3, 0x21, 0x7f,
0xfc, 0xa2, 0x40, 0x1e, 0x5f, 0x01, 0xe3, 0xbd, 0x3e, 0x60, 0x82, 0xdc,
0x23, 0x7d, 0x9f, 0xc1, 0x42, 0x1c, 0xfe, 0xa0, 0xe1, 0xbf, 0x5d, 0x03,
0x80, 0xde, 0x3c, 0x62, 0xbe, 0xe0, 0x02, 0x5c, 0xdf, 0x81, 0x63, 0x3d,
0x7c, 0x22, 0xc0, 0x9e, 0x1d, 0x43, 0xa1, 0xff, 0x46, 0x18, 0xfa, 0xa4,
0x27, 0x79, 0x9b, 0xc5, 0x84, 0xda, 0x38, 0x66, 0xe5, 0xbb, 0x59, 0x07,
0xdb, 0x85, 0x67, 0x39, 0xba, 0xe4, 0x06, 0x58, 0x19, 0x47, 0xa5, 0xfb, 0x78, 0x26, 0xc4, 0x9a, 0x65, 0x3b, 0xd9, 0x87, 0x04, 0x5a, 0xb8, 0xe6, 0xa7, 0xf9, 0x1b, 0x45, 0xc6, 0x98, 0x7a, 0x24, 0xf8, 0xa6, 0x44, 0x1a,
0x99, 0xc7, 0x25, 0x7b, 0x3a, 0x64, 0x86, 0xd8, 0x5b, 0x05, 0xe7, 0xb9,
0x8c, 0xd2, 0x30, 0x6e, 0xed, 0xb3, 0x51, 0x0f, 0x4e, 0x10, 0xf2, 0xac,
0x2f, 0x71, 0x93, 0xcd, 0x11, 0x4f, 0xad, 0xf3, 0x70, 0x2e, 0xcc, 0x92,
0xd3, 0x8d, 0x6f, 0x31, 0xb2, 0xec, 0x0e, 0x50, 0xaf, 0xf1, 0x13, 0x4d,
0xce, 0x90, 0x72, 0x2c, 0x6d, 0x33, 0xd1, 0x8f, 0x0c, 0x52, 0xb0, 0xee,
0x32, 0x6c, 0x8e, 0xd0, 0x53, 0x0d, 0xef, 0xb1, 0xf0, 0xae, 0x4c, 0x12, 0x91, 0xcf, 0x2d, 0x73, 0xca, 0x94, 0x76, 0x28, 0xab, 0xf5, 0x17, 0x49, 0x08, 0x56, 0xb4, 0xea, 0x69, 0x37, 0xd5, 0x8b, 0x57, 0x09, 0xeb, 0xb5, 0x36, 0x68, 0x8a, 0xd4, 0x95, 0xcb, 0x29, 0x77, 0xf4, 0xaa, 0x48, 0x16, 0xe9, 0xb7, 0x55, 0x0b, 0x88, 0xd6, 0x34, 0x6a, 0x2b, 0x75, 0x97, 0xc9,
0x4a, 0x14, 0xf6, 0xa8, 0x74, 0x2a, 0xc8, 0x96, 0x15, 0x4b, 0xa9, 0xf7,
0xb6, 0xe8, 0x0a, 0x54, 0xd7, 0x89, 0x6b, 0x35, };
uint8 t Calculate8BitBlockCrc( uint8 t *data, uint16 t length )
   uint8_t initValue = 0;
   uint8 t i;
   for (\overline{i}=0; i<length; ++i)
      initValue = crc_array[data[i] ^ initValue];
   return initValue;
```

## 9.6 SPI slave behavior in case of an error

If the master sends an Error state to the slave, the slave switches to the Init state.

If the *slave* detects an error in the message (e.g., a CRC error), the *slave* signals the *Error state* in its next response message in the Info byte with a CANopen mailbox, which then contains an SDO abort message and switches to the *Init state*. With the next message from the *master*, it will again follow its presettings.

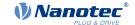

### 9.7 SPI sub-master

With *SPI sub-master operation*, you can operate two controllers on one master using cascaded operation. The master controls the *sub-master* directly and the *sub-slave* indirectly.

### 9.7.1 Statusword and controlword

The *sub-master* has a *statusword* and a *controlword*. With the *controlword*, the *sub-master* can be switched on and off as well as switched to the *Init* or *Operational* state. In the *statusword*, the state of the *sub-master* and the *sub-slave* can be read out.

### 9.7.2 States of the sub-master

The sub-master can be in one of three different states:

- Init:
  - Sub-slave can be supplied with CANopen messages.
  - The map is not sent and can be configured.
  - No synchronization

### Operational:

- Sub-slave can be supplied with CANopen messages.
- The map is sent.
- Synchronization between sub-master and sub-slave

The *master* can switch itself to the *Operational* state; to do this, bit 1 *Managed Slave* of *controlword* 3410<sub>h</sub>:00<sub>h</sub> must be set to 1 (see **3410h NanoSPI Comm Controlword**).

#### 9.7.3 Controlword

The *controlword* is located in the object dictionary in entry 3410<sub>h</sub>:00<sub>h</sub> (see **3410h NanoSPI Comm Controlword**).

After switching on the microcontroller, the *sub-master* is deactivated by default. It must be switched on before it can be used (bit 0 = "1").

In addition, it is also possible to define whether the *master* runs through the states up to the *Operational* state (bit 1 = "1") on its own or whether the *sub-master* is to be guided via other bits from the outside to the appropriate state (bit 1 = "0"). If it runs through the states independently, it is still possible to configure the mapping of the sub-slave.

Bits 2 and 3 switch the *sub-master* to the corresponding state, *Init* and *Operational*. The following figure shows the transitions with the corresponding bits of the *controlword*.

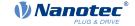

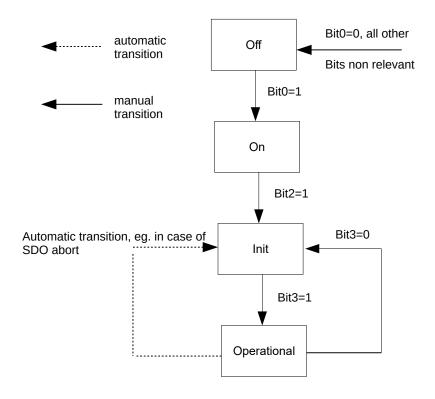

### 9.7.4 Statusword

Statusword 3411<sub>h</sub> (**3411h NanoSPI Comm Statusword**) indicates the corresponding state of the *submaster* and of the *sub-slave*. The *statusword* has two parts: the LSB contains the state of the *submaster*, the MSB contains the state of the *sub-slave*.

### 9.8 Sub-slave communication

Commands to the *sub-slave* are transferred via object 3410<sub>h</sub> to 3417<sub>h</sub>, see **3410h NanoSPI Comm** Controlword to **3417h NanoSPI PDO Data Transmitted To Slave**.

## 9.8.1 Sending

To send a message, the CANopen mailbox of the *sub-master* must be used. This must be activated.

The message can be assembled in two ways:

- Object 3413<sub>h</sub> is filled with all information (index, subindex, length, value) and bit 1 of object 3412<sub>h</sub> is set to "0" for reading and "1" for writing, see 3413h NanoSPI CAN Message Transmit and 3412h NanoSPI CAN Message Controlword.
- A complete SDO message with 8 bytes is entered in 3414<sub>h</sub>, see 3414h NanoSPI CAN Message Raw. This reduces the number of OD accesses; the user must, however, assemble the bits and bytes of the CANopen message himself.

The message is sent by setting bit 0 in object  $3412_h$ :00 to "1", whereby bit 2 defines whether the message is sent from  $3413_h$ :00 (bit 2 is "0") or  $3414_h$ :00 (bit 2 is "1"), see **3412h NanoSPI CAN Message Controlword**.

The *sub-master* performs the sending of the message and resets bit 0 in  $3412_h$ ; the response is in object  $3415_h$  as soon as bit 3 of object  $3412_h$  has changed to "1", see **3415h NanoSPI CAN Message Receive** and **3412h NanoSPI CAN Message Controlword**.

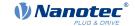

## 9.8.2 Filling in an SDO message

Object  $3413_h$  contains all memory locations for a complete SDO message, see **3413h NanoSPI CAN Message Transmit**. The following information is important when sending:

- 3413<sub>h</sub>:01<sub>h</sub> (1 byte, rw): SDO header; is automatically filled in when sending; should not be written
- 3413<sub>h</sub>:02<sub>h</sub> (2 bytes, rw): index of the object that is to be written
- 3413<sub>h</sub>:03<sub>h</sub> (1 byte, rw): subindex of the object that is to be written
- 3413<sub>h</sub>:04<sub>h</sub> (1 byte, rw): length of the data in bytes
- 3413<sub>h</sub>:05<sub>h</sub> (4 bytes, rw): data

The object can then be sent, see Sending a prepared message.

## 9.8.3 Sending a prepared message

If a complete SDO message exists, it can be written in the two subindices of object  $3414_h:01_h$  and  $3414_h:02_h$ , see **3414h NanoSPI CAN Message Raw**. The message can then be sent.

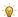

Tip

Object 3414<sub>h</sub>:01<sub>h</sub> contains the MSBs of the message here, object 3414<sub>h</sub>:02<sub>h</sub> contains the LSBs.

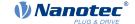

# 10 Programming with NanoJ

*NanoJ* is a programming language similar to *C* or *C*++. NanoJ is integrated in the *Plug & Drive Studio* software. You can find further information in document *Plug & Drive Studio: Quick Start Guide* at **https://us.nanotec.com/**.

## 10.1 NanoJ program

A *NanoJ program* makes a protected runtime environment available within the firmware. Here, the user can create his own processes. These can then trigger functions in the controller by, for example, reading or writing entries in the object dictionary.

Through the use of protective mechanisms, a *NanoJ program* is prevented from crashing the firmware. In the worst case, the execution is interrupted with an error code stored in the object dictionary.

If the NanoJ program was loaded on the controller, it is automatically executed after the controller is switched on or restarted.

## 10.1.1 Available computing time

A NanoJ program receives computing time cyclically in a 1 ms clock (see following figure). Because computing time is lost through interrupts and system functions of the firmware, only approx. 30% - 50% of computing time is available to the user program (depending on operating mode and application). In this time, the user program must run through the cycle and either complete the cycle or yield the computing time by calling the yield() function. In the former case, the user program is restarted with the start of the next 1 ms cycle; the latter results in the program being continued on the next 1 ms cycle with the command that follows the yield() function.

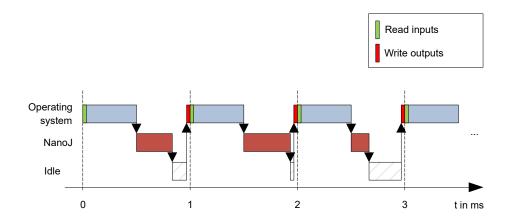

If the *NanoJ program* needs more time than was allotted, it is ended and an error code set in the object dictionary.

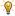

Tip

When developing user programs, the runtime behavior must be carefully examined, especially for more time-intensive tasks. For example, it is therefore recommended that tables be used instead of calculating a sine value using a sin function.

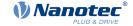

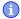

#### Note

If the *NanoJ program* does not yield the computing time after too long a time, it is ended by the operating system. In this case, the number 4 is entered in the statusword for object  $2301_h$ ; in the error register for object  $2302_h$ , the number 5 (timeout) is noted, see **2301h NanoJ Status** and **2302h NanoJ Error Code**.

### 10.1.2 Sandbox

Using processor-specific features, a so-called *sandbox* is generated. When used in the sandbox, a user program can only access specially assigned memory areas and system resources. For example, an attempt to directly write to a processor IO register is acknowledged with an *MPU Fault* and the user program terminated with the corresponding error code in the object dictionary.

## 10.1.3 NanoJ program – communication possibilities

A NanoJ program has a number of possibilities for communicating with the controller:

- Read and write OD values using PDO mapping
- Directly read and write OD values using system calls
- Call other system calls (e.g., write debug output)

The OD values of the user program are made available in the form of variables via *PDO mapping*. Before a user program receives the 1 ms time slot, the firmware transfers the values from the object dictionary to the variables of the user program. As soon as the user program receives computing time, it can manipulate these variables as regular C variables. At the end of the time slot, the new values are then automatically copied by the firmware back to the respective OD entries.

To optimize the performance, three types of mapping are defined: input, output, and input/output (In, Out, InOut).

- Input mappings can only be read; they are not transferred back to the object dictionary.
- Output mappings can only be written.
- Input/output mappings, on the other hand, can both be read and written.

The set mappings can be read and checked via the GUI for objects  $2310_h$ ,  $2320_h$ , and  $2330_h$ . Up to 16 entries are allowed for each mapping.

Whether a variable is stored in the input, output or data range is controlled in *NanoJEasy* via the specification of the *linker section*.

### 10.1.4 Executing a NanoJ program

When executing a cycle, the *NanoJ program* essentially consists of the following three steps with respect to the PDO mapping:

- 1. Read values from the object dictionary and copy them to the input and output areas
- 2. Execute a user program
- 3. Copy values from the output and input areas back to the object dictionary

The configuration of the copy processes is based on the CANopen standard.

In addition, values of the object dictionary can be accessed via system calls. This is generally slower; mappings are therefore to be preferred. The number of mappings is limited (16 entries each in In/Out/InOut).

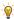

## Tip

Nanotec recommends: Map OD entries that are used and changed frequently and use system calls to access OD entries that are used less frequently.

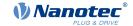

A list of available system calls can be found in chapter System calls in a NanoJ program.

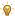

#### Tip

Nanotec recommends accessing a given OD value either by mapping or using a system call with od\_write(). If both are used simultaneously, the system call has no effect.

## 10.1.5 NanoJ program - OD entries

The *NanoJ program* is controlled and configured in object range 2300<sub>h</sub> to 2330<sub>h</sub> (see **2300h NanoJ Control**).

| OD-Index          | Name and description                 |
|-------------------|--------------------------------------|
| 2300 <sub>h</sub> | 2300h NanoJ Control                  |
| 2301 <sub>h</sub> | 2301h NanoJ Status                   |
| 2302 <sub>h</sub> | 2302h NanoJ Error Code               |
| 2310 <sub>h</sub> | 2310h NanoJ Input Data Selection     |
| 2320 <sub>h</sub> | 2320h NanoJ Output Data Selection    |
| 2330 <sub>h</sub> | 2330h NanoJ In/output Data Selection |

### Example:

To select and start the TEST1.USR user program, the following sequence can, for example, be used:

- Check entry 2302<sub>h</sub> for error code.
- If no error:
   Start the NanoJ program by writing object 2300<sub>h</sub>, bit 0 = "1".

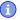

### Note

It can take up to 200 ms for the NanoJ program to start.

Check entry 2302<sub>h</sub> for error code and object 2301<sub>h</sub>, bit 0 = "1".

To stop a running program: write entry  $2300_h$  with bit 0 value = "0".

## 10.1.6 Structure of a NanoJ program

A user program consists of at least two instructions:

- the preprocessor instruction #include "wrapper.h"
- the void user() { } function

The code to be executed can be stored in the void user() function.

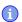

## Note

The file names of the user programs must not be longer than eight characters plus three characters in the suffix; file name main.cpp is permissible, file name alongFileName.cpp is not permissible.

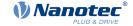

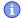

#### **Note**

In the *NanoJ program*, only global variables are permitted and they may only be initialized within code. It then follows:

- No new operator
- No constructors
- No initialization of global variables outside of code

### **Examples:**

The global variable is to be initialized within the void user() function:

```
unsigned int i;
void user() {
  i = 1;
  i += 1;
}
```

The following assignment is not correct:

```
unsigned int i = 1;
void user() {
  i += 1;
}
```

## 10.1.7 NanoJ program example

The example shows the programming of a square wave signal in object 2500<sub>h</sub>:01<sub>h</sub>.

```
// file main.cpp
map S32 outputReg1 as inout 0x2500:1
#include "wrapper.h"
// user program
void user()
  U16 counter = 0;
  while(1)
    ++counter;
    if( counter < 100 )</pre>
     InOut.outputReg1 = 0;
    else if ( counter < 200 )
     InOut.outputReg1 = 1;
    else
      counter = 0;
    // yield() 5 times (delay 5ms)
    for (U08 i = 0; i < 5; ++i)
      yield();
}// eof
```

You can find other examples at https://us.nanotec.com/

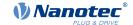

## 10.2 Mapping in the NanoJ program

With this method, a variable in the *NanoJ program* is linked directly with an entry in the object dictionary. The creation of the mapping must be located at the start of the file here, even before the #include "wrapper.h" instruction. A comment is permitted above the mapping.

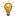

Tip

Nanotec recommends:

- Use mapping if you need to access an object in the object dictionary frequently, e.g., controlword 6040<sub>h</sub> or statusword 6041<sub>h</sub>.
- The od\_write() and od\_read() functions are better suited for accessing objects a single time, see Accessing the object dictionary.

# 10.2.1 Declaration of the mapping

The declaration of the mapping is structured as follows:

```
map <TYPE> <NAME> as <input|output|inout> <INDEX>:<SUBINDEX>
```

#### Where:

• <TYPE>

The data type of the variable; U32, U16, U08, S32, S16 or S08.

<NAME>

The name of the variable as it is used in the user program.

<input|output|inout>

The read and write permission of a variable: a variable can be declared as an input, output or inout. This defines whether a variable is readable (input), writable (output) or both (inout) and the structure by means of which it must be addressed in the program.

<INDEX>:<SUBINDEX>

Index and subindex of the object to be mapped in the object dictionary.

Each declared variable is addressed in the user program via one of the three structures: *In*, *Out* or *InOut* depending on the defined write and read direction.

### 10.2.2 Example of mapping

Example of a mapping and the corresponding variable accesses:

```
map U16 controlWord as output 0x6040:00
map U08 statusWord as input 0x6041:00
map U08 modeOfOperation as inout 0x6060:00

#include "wrapper.h"

void user()
{
   [...]
   Out.controlWord = 1;
   U08 tmpVar = In.statusword;
   InOut.modeOfOperation = tmpVar;
   [...]
}
```

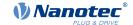

## 10.2.3 Possible error at od write()

A possible source of errors is a write access with the od\_write() function (see **System calls in a NanoJ program**) of an object in the object dictionary that was simultaneously created as mapping. The code listed in the following is incorrect:

```
map U16 controlWord as output 0x6040:00
#include " wrapper.h"
void user()
{
  [...]
  Out.controlWord = 1;
  [...]
  od_write(0x6040, 0x00, 5); // der Wert wird durch das Mapping überschrieben
  [...]
}
```

The line with the od\_write (0x6040, 0x00, 5); command has no effect. As described in the introduction, all mappings are copied to the object dictionary at the end of each millisecond.

This results in the following sequence:

- 1. The od\_write function writes the value 5 in object  $6040_h:00_h$ .
- 2. At the end of the 1 ms cycle, the mapping is written that also specifies object 6040<sub>h</sub>:00<sub>h</sub>, however, with the value 1.
- 3. From the perspective of the user, the od write command thus serves no purpose.

## 10.3 System calls in a NanoJ program

With system calls, it is possible to call up functions integrated in the firmware directly from a user program. Because direct code execution is only possible in the protected area of the sandbox, this is implemented via so-called *Cortex-Supervisor-Calls* (Svc Calls). An interrupt is triggered when the function is called. The firmware thus has the possibility of temporarily allowing code execution outside of the sandbox. Developers of user programs do not need to worry about this mechanism – for them, the system calls can be called up like normal C functions. Only the *wrapper.h* file needs to be integrated as usual.

## 10.3.1 Accessing the object dictionary

void od\_write (U32 index, U32 subindex, U32 value)

This function writes the transferred value to the specified location in the object dictionary.

| index    | Index of the object to be written in the object dictionary    |
|----------|---------------------------------------------------------------|
| subindex | Subindex of the object to be written in the object dictionary |
| value    | Value to be written                                           |

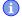

### Note

It is highly recommended that the processor time be passed on with yield() after calling a  $od\_write()$ . The value is immediately written to the OD. For the firmware to be able to trigger actions that are dependent on this, however, it must receive computing time. This, in turn, means that the user program must either be ended or interrupted with yield().

U32 od\_read (U32 index, U32 subindex)

This function reads the value at the specified location in the object dictionary and returns it.

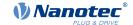

| index        | Index of the object to be read in the object dictionary    |
|--------------|------------------------------------------------------------|
| subindex     | Subindex of the object to be read in the object dictionary |
| Output value | Content of the OD entry                                    |

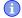

### Note

Active waiting for a value in the object dictionary should always be associated with a yield().

### **Example**

```
while (od_read(2400,2) != 0) // wait until 2400:2 is set
{ yield(); }
```

### 10.3.2 Process control

```
void yield()
```

This function returns the processor time to the operating system. In the next time slot, the program continues at the location after the call.

```
void sleep (U32 ms)
```

This function returns the processor time to the operating system for the specified number of milliseconds. The user program is then continued at the location after the call.

| mo | Time to be waited in milliseconds  |
|----|------------------------------------|
| ms | Time to be waited in milliseconds  |
|    | Third to be mained in thimself the |

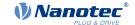

# 11 Description of the object dictionary

### 11.1 Overview

This chapter contains a description of all objects.

You will find information here on:

- Functions
- Object descriptions ("Index")
- Value descriptions ("Subindices")
- · Descriptions of bits
- Description of the object

## 11.2 Structure of the object description

The description of the object entries always has the same structure and usually consists of the following sections:

#### **Function**

The function of the object dictionary is briefly described in this section.

### **Object description**

This table provides detailed information on the data type, preset values and similar. An exact description can be found in section "**Object description**"

### Value description

This table is only available with the "Array" or "Record" data type and provides exact information about the sub-entries. A more exact description of the entries can be found in section "Value description"

### **Description**

Here, more exact information on the individual bits of an entry is provided or any compositions explained. A more exact description can be found in section "**Description**"

# 11.3 Object description

The object description consists of a table that contains the following entries:

#### Index

Designates the object index in hexadecimal notation.

### **Object name**

The name of the object.

### **Object Code**

The type of object. This can be one of the following entries:

- VARIABLE: In this case, the object consists of only a variable that is indexed with subindex
   0.
- ARRAY: These objects always consists of a subindex 0 which specifies the number of subentries – and the sub-entries themselves, beginning with index 1. The data type within an array never changes, i.e., sub-entry 1 and all subsequent entries are always of the same data type.
- ARRAY: These objects always consists of a subindex 0 which specifies the number of subentries – and the sub-entries themselves, beginning with index 1. Unlike an ARRAY, the data type of the sub-entries can vary. This means that, e.g., sub-entry 1 may be of a different data type than sub-entry 2.

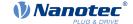

 VISIBLE\_STRING: The object describes a character string coded in ASCII. The length of the string is specified in subindex 0; the individual characters are stored beginning in subindex 1. These character strings are **not** terminated by a null character.

### Data type

The size and interpretation of the object is specified here. The following notation is used for the "VARIABLE" object code:

- A distinction is made between entries that are signed; these are designated with the prefix "SIGNED". For entries that are unsigned, the prefix "UNSIGNED" is used.
- The size of the variable in bits is placed before the prefix and can be 8, 16 or 32.

#### Savable

Described here is whether this object is savable and, if so, in which category.

#### Firmware version

The firmware version beginning with which the object is available is entered here.

### Change history (ChangeLog)

Any changes to the object are noted here.

There are also the following table entries for the "VARIABLE" data type:

#### **Access**

The access restriction is entered here. The following restrictions are available:

- "read/write": The object can both be read as well as written
- "read only": The object can only be read from the object dictionary. It is not possible to set a
  value.

### **PDO** mapping

Some bus systems, such as CANopen or EtherCAT, support PDO mapping. Described in this table entry is whether the object can be inserted into a mapping and, if so, into which. The following designations are available here:

- "no": The object may not be entered in a mapping.
- "TX-PDO": The object may be entered in an RX mapping.
- "RX-PDO": The object may be entered in a TX mapping.

### **Allowed values**

In some cases, only certain values may be written in the object. If this is the case, these values are listed here. If there are no restrictions, the field is empty.

### Preset value

To bring the controller to a secured state when switching on, it is necessary to preset a number of objects with values. The value that is written in the object when the controller is started is noted in this table entry.

# 11.4 Value description

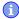

### Note

For the sake of clarity, a number of subindices are grouped together if the entries all have the same name.

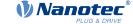

Listed in the table with the "Value description" heading are all data for sub-entries with subindex 1 or higher. The table contains the following entries:

#### **Subindex**

Number of the currently written sub-entry.

#### Name

Name of the sub-entry.

#### Data type

The size and interpretation of the sub-entry is specified here. The following notation always applies here:

- A distinction is made between entries that are signed; these are designated with the prefix "SIGNED". For entries that are unsigned, the prefix "UNSIGNED" is used.
- The size of the variable in bits is placed before the prefix and can be 8, 16 or 32.

### Access

The access restriction for the sub-entry is entered here. The following restrictions are available:

- "read/write": The object can both be read as well as written
- "read only": The object can only be read from the object dictionary. It is not possible to set a
  value.

### **PDO** mapping

Some bus systems, such as CANopen or EtherCAT, support PDO mapping. Described in this table entry is whether the sub-entry can be inserted into a mapping and, if so, into which. The following designations are available here:

- "no": The object may not be entered in a mapping.
- "TX-PDO": The object may be entered in an RX mapping.
- "RX-PDO": The object may be entered in a TX mapping.

#### Allowed values

In some cases, only certain values may be written in the sub-entry. If this is the case, these values are listed here. If there are no restrictions, the field is empty.

### **Preset value**

To bring the controller to a secured state when switching on, it is necessary to preset a number of sub-entries with values. The value that is written in the sub-entry when the controller is started is noted in this table entry.

## 11.5 Description

This section may be present if use requires additional information. If individual bits of an object or subentry have different meaning, diagrams as shown in the following example are used.

**Example:** The object is 8 bits in size; bit 0 and bit 1 have different functions. Bits 2 and 3 are grouped into one function; the same applies for bits 4 to 7.

| 7 | 6    | 5       | 4 | 3    | 2        | 1 | 0 |
|---|------|---------|---|------|----------|---|---|
|   | Exam | ple [4] |   | Exam | nple [2] | В | Α |

#### Example [4]

Description of bit 4 up to and including bit 7; these bits are logically related. The 4 in square brackets specifies the number of related bits. A list with possible values and their description is often attached at this point.

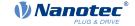

### Example [2]

Description of bits 3 and 2; these bits are logically related. The 2 in square brackets specifies the number of related bits.

- Value 00<sub>b</sub>: The description here applies if bit 2 and bit 3 are "0".
- Value 01<sub>b</sub>: The description here applies if bit 2 is "0" and bit 3 is "1".
- Value 10<sub>b</sub>: The description here applies if bit 2 is "1" and bit 3 is "0".
- Value 11<sub>b</sub>: The description here applies if bit 2 and bit 3 are "1".

В

Description of bit B; no length is specified for a single bit.

Α

Description of bit A; bits with a gray background are not used.

# 1000h Device Type

### **Function**

Describes the controller type.

## **Object description**

| Index            | 1000 <sub>h</sub>     |
|------------------|-----------------------|
| Object name      | Device Type           |
| Object Code      | VARIABLE              |
| Data type        | UNSIGNED32            |
| Savable          | no                    |
| Access           | read only             |
| PDO mapping      | no                    |
| Allowed values   |                       |
| Preset value     | 00060192 <sub>h</sub> |
| Firmware version | FIR-v1426             |
| Change history   |                       |

### **Description**

| 31 | 30                         | 29 | 28 | 27 | 26 | 25 | 24 | 23 | 22 | 21 | 20 | 19 | 18 | 17 | 16 |
|----|----------------------------|----|----|----|----|----|----|----|----|----|----|----|----|----|----|
|    | Motor Type [16]            |    |    |    |    |    |    |    |    |    |    |    |    |    |    |
| 15 | 14                         | 13 | 12 | 11 | 10 | 9  | 8  | 7  | 6  | 5  | 4  | 3  | 2  | 1  | 0  |
|    | Device profile number [16] |    |    |    |    |    |    |    |    |    |    |    |    |    |    |

### Motor Type[16]

Describes the supported motor type. The following values are possible:

- Bit 23 to bit 16: Value "1": Servo drive
- Bit 23 to bit 16: Value "2": Stepper motor

### Device profile number[16]

Describes the supported CANopen standard.

Values:

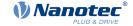

0192<sub>h</sub> or 0402<sub>d</sub> (preset value): The CiA 402 standard is supported.

# 1001h Error Register

### **Function**

Error register: The corresponding error bit is set in case of an error. If the error no longer exists, it is deleted automatically.

# **Object description**

| Index            | 1001 <sub>h</sub> |
|------------------|-------------------|
| Object name      | Error Register    |
| Object Code      | VARIABLE          |
| Data type        | UNSIGNED8         |
| Savable          | no                |
| Access           | read only         |
| PDO mapping      | TX-PDO            |
| Allowed values   |                   |
| Preset value     | 00 <sub>h</sub>   |
| Firmware version | FIR-v1426         |
| Change history   |                   |

## **Description**

|   | 7   | 6 5 |      | 4   | 3    | 2   | 1   | 0   |  |
|---|-----|-----|------|-----|------|-----|-----|-----|--|
| ſ | MAN | RES | PROF | СОМ | TEMP | VOL | CUR | GEN |  |
|   |     |     |      |     |      |     |     |     |  |

### **GEN**

General error

### **CUR**

Current

## VOL

Voltage

### **TEMP**

Temperature

### COM

Communication

### **PROF**

Relates to the device profile

### **RES**

Reserved, always "0"

### MAN

Manufacturer-specific: The motor turns in the wrong direction.

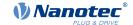

# 1003h Pre-defined Error Field

## **Function**

This object contains an error stack with up to eight entries.

# **Object description**

Index 1003<sub>h</sub>
Object name Pre-defined Error Field
Object Code ARRAY
Data type UNSIGNED32
Savable no
Firmware version FIR-v1426
Change history

# **Value description**

| Subindex         | 00 <sub>h</sub>                         |  |  |  |  |  |  |  |
|------------------|-----------------------------------------|--|--|--|--|--|--|--|
| Name             | Number Of Errors                        |  |  |  |  |  |  |  |
| Data type        | UNSIGNED8                               |  |  |  |  |  |  |  |
| Access           | read / write                            |  |  |  |  |  |  |  |
| PDO mapping      | no                                      |  |  |  |  |  |  |  |
| Allowed values   |                                         |  |  |  |  |  |  |  |
| Preset value     | 00 <sub>h</sub>                         |  |  |  |  |  |  |  |
|                  |                                         |  |  |  |  |  |  |  |
| Subindex         | 01 <sub>h</sub>                         |  |  |  |  |  |  |  |
| Name             | Standard Error Field                    |  |  |  |  |  |  |  |
| Data type        | UNSIGNED32                              |  |  |  |  |  |  |  |
| Access           | read only                               |  |  |  |  |  |  |  |
| PDO mapping      | no                                      |  |  |  |  |  |  |  |
| Allowed values   |                                         |  |  |  |  |  |  |  |
| Preset value     | 00000000 <sub>h</sub>                   |  |  |  |  |  |  |  |
|                  |                                         |  |  |  |  |  |  |  |
| Subindex         | 02 <sub>h</sub>                         |  |  |  |  |  |  |  |
| Name             | Standard Error Field                    |  |  |  |  |  |  |  |
| Data type        | UNSIGNED32                              |  |  |  |  |  |  |  |
| Access           | read only                               |  |  |  |  |  |  |  |
| PDO mapping      | no                                      |  |  |  |  |  |  |  |
| Allowed values   |                                         |  |  |  |  |  |  |  |
| Preset value     | 0000000 <sub>h</sub>                    |  |  |  |  |  |  |  |
|                  |                                         |  |  |  |  |  |  |  |
|                  |                                         |  |  |  |  |  |  |  |
| Subindex         | 03 <sub>h</sub>                         |  |  |  |  |  |  |  |
| Subindex<br>Name | 03 <sub>h</sub><br>Standard Error Field |  |  |  |  |  |  |  |

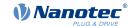

| Access         | read only             |
|----------------|-----------------------|
| PDO mapping    | no                    |
| Allowed values |                       |
| Preset value   | 00000000 <sub>h</sub> |
|                |                       |
| Subindex       | 04 <sub>h</sub>       |
| Name           | Standard Error Field  |
| Data type      | UNSIGNED32            |
| Access         | read only             |
| PDO mapping    | no                    |
| Allowed values |                       |
| Preset value   | 00000000 <sub>h</sub> |
|                |                       |
| Subindex       | 05 <sub>h</sub>       |
| Name           | Standard Error Field  |
| Data type      | UNSIGNED32            |
| Access         | read only             |
| PDO mapping    | no                    |
| Allowed values |                       |
| Preset value   | 00000000 <sub>h</sub> |
|                |                       |
| Subindex       | 06 <sub>h</sub>       |
| Name           | Standard Error Field  |
| Data type      | UNSIGNED32            |
| Access         | read only             |
| PDO mapping    | no                    |
| Allowed values |                       |
| Preset value   | 00000000 <sub>h</sub> |
|                |                       |
| Subindex       | 07 <sub>h</sub>       |
| Name           | Standard Error Field  |
| Data type      | UNSIGNED32            |
| Access         | read only             |
| PDO mapping    | no                    |
| Allowed values |                       |
| Preset value   | 00000000 <sub>h</sub> |
|                |                       |
| Subindex       | 08 <sub>h</sub>       |
| Name           | Standard Error Field  |
| Data type      | UNSIGNED32            |
| Access         | read only             |
| PDO mapping    | no                    |
| Allowed values |                       |
|                |                       |

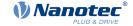

Preset value 00000000<sub>h</sub>

# **Description**

#### **General function**

If a new error occurs, it is entered in subindex 1. The already existing entries in subindices 1 to 7 are moved back one position. The error in subindex 7 is thereby removed.

The number of errors that have already occurred can be read from the object with subindex 0. If no error is currently entered in the error stack, it is not possible to read one of the eight subindices 1-8 and an error (abort code =  $08000024_h$ ) is sent in response. If a "0" is written in subindex 0, counting starts again from the beginning.

### **Bit description**

| 31 | 30               | 29 | 28 | 27 | 26 | 25 | 24 | 23              | 22 | 21 | 20 | 19 | 18 | 17 | 16 |
|----|------------------|----|----|----|----|----|----|-----------------|----|----|----|----|----|----|----|
|    | Error Number [8] |    |    |    |    |    |    | Error Class [8] |    |    |    |    |    |    |    |
| 15 | 14               | 13 | 12 | 11 | 10 | 9  | 8  | 7               | 6  | 5  | 4  | 3  | 2  | 1  | 0  |
|    | Error Code [16]  |    |    |    |    |    |    |                 |    |    |    |    |    |    |    |

## **Error Number [8]**

This can be used to pinpoint the cause of the error. The meaning of the number can be found in the following table.

| Error number | Description                                                                                                    |
|--------------|----------------------------------------------------------------------------------------------------|
| 0            | Watchdog-Reset                                                                                                    |
| 1            | Input voltage too high                                                                                                    |
| 2            | Output current too high                                                                                                    |
| 3            | Input voltage too low                                                                                                    |
| 4            | Error at fieldbus                                                                                                    |
| 5            | Motor turns – in spite of active block – in the wrong direction                                                                                                    |
| 6            | CANopen only: NMT master takes too long to send nodeguarding request                                                                                                    |
| 7            | Encoder error due to electrical fault or defective hardware                                                                                                    |
| 8            | Encoder error; index not found during the auto setup                                                                                                    |
| 9            | Error in the AB track                                                                                                    |
| 10           | Positive limit switch and tolerance zone exceeded                                                                                                    |
| 11           | Negative limit switch and tolerance zone exceeded                                                                                                    |
| 12           | Device temperature above 80°C                                                                                                    |
| 13           | The values of object <b>6065</b> <sub>h</sub> (Following Error Window) and object <b>6066</b> <sub>h</sub> (Following Error Time Out) were exceeded; a fault was triggered. |
| 14           | Nonvolatile memory full; controller must be restarted for cleanup work.                                                                                                    |
| 15           | Motor blocked                                                                                                    |
| 16           | Nonvolatile memory damaged; controller must be restarted for cleanup work.                                                                                                  |
| 17           | CANopen only: Slave took too long to send PDO messages.                                                                                                    |
| 18           | Hall sensor faulty                                                                                                    |
| 19           | CANopen only: PDO not processed due to a length error                                                                                                    |
| 20           | CANopen only: PDO length exceeded                                                                                                    |
| 21           | Nonvolatile memory full; controller must be restarted for cleanup work.                                                                                                    |
| 22           | Rated current must be set (203B <sub>h</sub> :01 <sub>h</sub> )                                                                                                    |

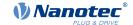

| Error number | Description                                                                                                    |
|--------------|----------------------------------------------------------------------------------------------------|
| 23           | Encoder resolution, number of pole pairs and some other values are incorrect.                                                            |
| 24           | Motor current is too high, adjust the PI parameters.                                                                                     |
| 25           | Internal software error, generic                                                                                                    |
| 26           | Current too high at digital output                                                                                                    |
| 27           | CANopen only: Unexpected sync length                                                                                                    |
| 28           | EtherCAT only: The motor was stopped because EtherCAT switched state from OP to either SafeOP or PreOP without first stopping the motor. |

# Error Class[8]

This byte is identical to object 1001<sub>h</sub>

## Error Code[16]

Refer to the following table for the meaning of the bytes.

| Error Code        | Description                                                                   |
|-------------------|-------------------------------------------------------------------------------|
| 1000 <sub>h</sub> | General error                                                                 |
| 2300 <sub>h</sub> | Current at the controller output too large                                    |
| 3100 <sub>h</sub> | Overvoltage/undervoltage at controller input                                  |
| 4200 <sub>h</sub> | Temperature error within the controller                                       |
| 6010 <sub>h</sub> | Software reset (watchdog)                                                     |
| 6100 <sub>h</sub> | Internal software error, generic                                              |
| 6320 <sub>h</sub> | Rated current must be set (203B <sub>h</sub> :01 <sub>h</sub> )               |
| 7121 <sub>h</sub> | Motor blocked                                                                 |
| 7305 <sub>h</sub> | Incremental encoder or Hall sensor faulty                                     |
| 7600 <sub>h</sub> | Nonvolatile memory full or corrupt; restart the controller for cleanup work   |
| 8000 <sub>h</sub> | Error during fieldbus monitoring                                              |
| 8130 <sub>h</sub> | CANopen only: "Life Guard" error or "Heartbeat" error                         |
| 8200 <sub>h</sub> | CANopen only: Slave took too long to send PDO messages.                       |
| 8210 <sub>h</sub> | CANopen only: PDO was not processed due to a length error                     |
| 8220 <sub>h</sub> | CANopen only: PDO length exceeded                                             |
| 8611 <sub>h</sub> | Position monitoring error: Following error too large                          |
| 8612 <sub>h</sub> | Position monitoring error: Limit switch and tolerance zone exceeded           |
| 9000 <sub>h</sub> | EtherCAT: Motor running while EtherCAT changes from OP -> SafeOp, PreOP, etc. |

# **1008h Manufacturer Device Name**

# **Function**

Contains the device name as character string.

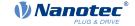

# **Object description**

Index 1008<sub>h</sub>

Object name Manufacturer Device Name

Object Code VARIABLE

Data type VISIBLE\_STRING

Savable no

Access read only

PDO mapping no

Allowed values

Preset value NP5-40
Firmware version FIR-v1426

Change history

### 1009h Manufacturer Hardware Version

### **Function**

This object contains the hardware version as character string.

# **Object description**

Index 1009<sub>h</sub>

Object name Manufacturer Hardware Version

Object Code VARIABLE

Data type VISIBLE\_STRING

Savable no

Access read only

PDO mapping no

Allowed values

Preset value 0

Firmware version FIR-v1426

Change history

### **100Ah Manufacturer Software Version**

### **Function**

This object contains the software version as character string.

## **Object description**

Index 100A<sub>h</sub>

Object name Manufacturer Software Version

Object Code VARIABLE

Data type VISIBLE\_STRING

Savable no

Access read only

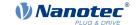

PDO mapping no

Allowed values

Preset value FIR-v1650-B472161

Firmware version FIR-v1426

Change history

## 1010h Store Parameters

### **Function**

This object is used to start the saving of objects.

# **Object description**

Index 1010<sub>h</sub>

Object name Store Parameters

Object Code ARRAY

Data type UNSIGNED32

Savable no

Firmware version FIR-v1426

Change history Firmware version FIR-v1436: "Object name" entry changed from

"Store Parameter" to "Store Parameters".

Firmware version FIR-v1436: The number of entries was changed

from 3 to 4.

Firmware version FIR-v1512: The number of entries was changed

from 4 to 5.

Firmware version FIR-v1540: The number of entries was changed

from 5 to 7.

# Value description

Subindex 00<sub>h</sub>

Name Highest Sub-index Supported

no

Data type UNSIGNED8
Access read only

PDO mapping

Allowed values

Preset value 06<sub>h</sub>

Subindex 01<sub>h</sub>

Name Save All Parameters To Non-volatile Memory

Data type UNSIGNED32
Access read / write

PDO mapping no

Allowed values

Preset value 00000001<sub>h</sub>

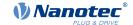

| Subindex       | 02 <sub>h</sub>                                      |
|----------------|------------------------------------------------------|
| Name           | Save Communication Parameters To Non-volatile Memory |
| Data type      | UNSIGNED32                                           |
| Access         | read / write                                         |
| PDO mapping    | no                                                   |
| Allowed values |                                                      |
| Preset value   | 0000001 <sub>h</sub>                                 |
| 0.15.15        |                                                      |
| Subindex       | 03 <sub>h</sub>                                      |
| Name           | Save Application Parameters To Non-volatile Memory   |
| Data type      | UNSIGNED32                                           |
| Access         | read / write                                         |
| PDO mapping    | no                                                   |
| Allowed values |                                                      |
| Preset value   | 00000001 <sub>h</sub>                                |
| Subindex       | 04 <sub>h</sub>                                      |
| Name           | Save Customer Parameters To Non-volatile Memory      |
| Data type      | UNSIGNED32                                           |
| Access         | read / write                                         |
| PDO mapping    | no                                                   |
| Allowed values |                                                      |
| Preset value   | 0000001 <sub>h</sub>                                 |
| <u></u>        | 2333320.11                                           |
| Subindex       | 05 <sub>h</sub>                                      |
| Name           | Save Drive Parameters To Non-volatile Memory         |
| Data type      | UNSIGNED32                                           |
| Access         | read / write                                         |
| PDO mapping    | no                                                   |
| Allowed values |                                                      |
| Preset value   | 00000001 <sub>h</sub>                                |
| Outrieda       | 00                                                   |
| Subindex       | 06 <sub>h</sub>                                      |
| Name           | Save Tuning Parameters To Non-volatile Memory        |
| Data type      | UNSIGNED32                                           |
| Access         | read / write                                         |
| PDO mapping    | no                                                   |
| Allowed values |                                                      |
| Preset value   | 0000001 <sub>h</sub>                                 |

# **Description**

Each subindex of the object stands for a certain memory class. By reading out the entry, it is possible to determine whether (value "1") or not (value="0") this memory category can be saved.

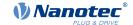

To start the save process of a memory category, value " $65766173_h$ " must be written in the corresponding subindex. This corresponds to the decimal of  $1702257011_d$  or the ASCII string save. As soon as the saving process is completed, the save command is again overwritten with the value "1", since saving is possible again.

For a detailed description, see chapter Saving objects.

### **1011h Restore Default Parameters**

### **Function**

This object can be used to reset all or part of the object dictionary to the default values.

## **Object description**

| Index            | 1011 <sub>h</sub>                                                                                                    |
|------------------|----------------------------------------------------------------------------------------------------|
| Object name      | Restore Default Parameters                                                                                                    |
| Object Code      | ARRAY                                                                                                    |
| Data type        | UNSIGNED32                                                                                                    |
| Savable          | no                                                                                                    |
| Firmware version | FIR-v1426                                                                                                    |
| Change history   | Firmware version FIR-v1436: "Object Name" entry changed from "Restore Default Parameter" to "Restore Default Parameters".                       |
|                  | Firmware version FIR-v1436: The number of entries was changed from 2 to 4.                                                                      |
|                  | Firmware version FIR-v1512: The number of entries was changed from 4 to 5.                                                                      |
|                  | Firmware version FIR-v1512: "Name" entry changed from "Restore The Comm Default Parameters" to "Restore Communication Default Parameters".      |
|                  | Firmware version FIR-v1512: "Name" entry changed from "Restore The Application Default Parameters" to "Restore Application Default Parameters". |
|                  | Firmware version FIR-v1540: The number of entries was changed from 5 to 7.                                                                      |

# Value description

| Subindex       | 00 <sub>h</sub>             |
|----------------|-----------------------------|
| Name           | Highest Sub-index Supported |
| Data type      | UNSIGNED8                   |
| Access         | read only                   |
| PDO mapping    | no                          |
| Allowed values |                             |
| Preset value   | 06 <sub>h</sub>             |
|                |                             |
|                |                             |
| Suhindex       | 01,                         |

Restore All Default Parameters

Version: 1.0.0 / FIR-v1650

Name

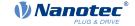

**UNSIGNED32** Data type Access read / write

PDO mapping

Allowed values

Preset value 0000001<sub>h</sub>

Subindex  $02_h$ 

Name **Restore Communication Default Parameters** 

no

no

**UNSIGNED32** Data type read / write Access

PDO mapping

Allowed values

Preset value 0000001<sub>h</sub>

Subindex  $03_h$ 

Name Restore Application Default Parameters

Data type **UNSIGNED32** read / write Access

PDO mapping

Allowed values

Preset value 0000001<sub>h</sub>

Subindex  $04_{h}$ 

Name Restore Customer Default Parameters

Data type **UNSIGNED32** read / write Access

PDO mapping no

Allowed values

Preset value 0000001<sub>h</sub>

Subindex  $05_h$ 

Name Restore Drive Default Parameters

**UNSIGNED32** Data type read / write Access no

PDO mapping

Allowed values

0000001<sub>h</sub> Preset value

Subindex  $06_h$ 

**Restore Tuning Default Parameters** Name

**UNSIGNED32** Data type read / write Access

PDO mapping no

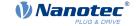

Allowed values

Preset value 00000000<sub>h</sub>

# **Description**

If the value  $64616F6C_h$  (or  $1684107116_d$  or ASCII load) is written in this object, part or all of the object dictionary is reset to the default values. The subindex that is used decides which range is reset.

For a detailed description, see chapter Discarding the saved data.

# 1018h Identity Object

## **Function**

This object returns general information on the device, such as manufacturer, product code, revision and serial number.

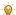

Tip

Have these values ready in the event of service inquiries.

no

## **Object description**

| Index            | 1018 <sub>h</sub> |
|------------------|-------------------|
| Object name      | Identity Object   |
| Object Code      | RECORD            |
| Data type        | IDENTITY          |
| Savable          | no                |
| Firmware version | FIR-v1426         |
| Change history   |                   |

## Value description

| Subindex       | $00_{h}$                    |
|----------------|-----------------------------|
| Name           | Highest Sub-index Supported |
| Data type      | UNSIGNED8                   |
| Access         | read only                   |
| PDO mapping    | no                          |
| Allowed values |                             |
| Preset value   | 04 <sub>h</sub>             |
|                |                             |
| Subindex       | 01 <sub>h</sub>             |
| Name           | Vendor-ID                   |
| Data type      | UNSIGNED32                  |
| Access         | read only                   |

Version: 1.0.0 / FIR-v1650

PDO mapping

Allowed values

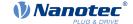

| Preset value   | 0000026C <sub>h</sub> |
|----------------|-----------------------|
|                |                       |
| Subindex       | 02 <sub>h</sub>       |
| Name           | Product Code          |
| Data type      | UNSIGNED32            |
| Access         | read only             |
| PDO mapping    | no                    |
| Allowed values |                       |
| Preset value   | 000000C <sub>h</sub>  |
|                |                       |
| Subindex       | 03 <sub>h</sub>       |
| Name           | Revision Number       |
| Data type      | UNSIGNED32            |
| Access         | read only             |
| PDO mapping    | no                    |
| Allowed values |                       |
| Preset value   | 06720000 <sub>h</sub> |
|                |                       |
| Subindex       | 04 <sub>h</sub>       |
| Name           | Serial Number         |
| Data type      | UNSIGNED32            |
| Access         | read only             |
| PDO mapping    | no                    |
| Allowed values |                       |
| Preset value   | 00000000 <sub>h</sub> |

# 1020h Verify Configuration

### **Function**

This object indicates the date and time that the configuration was stored.

A network configuration tool or a CANopen manager can use this object to verify the configuration after a reset and, if necessary, perform a new configuration.

The tool must set the date and time before the storage mechanism is started (see chapter **Saving objects**).

# **Object description**

| Index       | 1020 <sub>h</sub>     |
|-------------|-----------------------|
| Object name | Verify Configuration  |
| Object Code | ARRAY                 |
| Data type   | UNSIGNED32            |
| Savable     | yes, category: verify |
| Access      | read only             |
| PDO mapping | no                    |

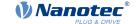

Allowed values

Preset value

Firmware version

FIR-v1540

Change history

## Value description

Subindex 00<sub>h</sub>

Name Highest Sub-index Supported

Data type UNSIGNED8
Access read only

PDO mapping no

Allowed values

Preset value 02<sub>h</sub>

Subindex 01<sub>h</sub>

Name Configuration Date
Data type UNSIGNED32
Access read / write

no

PDO mapping

Allowed values

Preset value 00000000<sub>h</sub>

Subindex 02<sub>h</sub>

Name Configuration Time
Data type UNSIGNED32
Access read / write

PDO mapping no

Allowed values

Preset value 00000000<sub>h</sub>

# 1600h Receive PDO 1 Mapping Parameter

### **Function**

This object contains the mapping parameters for PDOs that the controller can receive (RX-PDO 1).

## **Object description**

Index 1600<sub>h</sub>

Object name Receive PDO 1 Mapping Parameter

Object Code RECORD

Data type PDO\_MAPPING

Savable yes, category: communication

Firmware version FIR-v1426

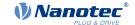

Change history Firmware version FIR-v1426: "Heading" entry changed from "1600h

Drive Control" to "1600h Receive PDO 1 Mapping Parameter".

Firmware version FIR-v1426: "Object Name" entry changed from

"Drive Control" to "Receive PDO 1 Mapping Parameter".

# Value description

| Subindex | 00 <sub>b</sub> |
|----------|-----------------|

Name Highest Sub-index Supported

Data type UNSIGNED8
Access read / write

PDO mapping no

Allowed values

Preset value 02<sub>h</sub>

Subindex 01<sub>t</sub>

Name 1st Object To Be Mapped

Data type UNSIGNED32
Access read / write

PDO mapping no

Allowed values

Preset value 60600008<sub>h</sub>

Subindex 02<sub>h</sub>

Name 2nd Object To Be Mapped

Data type UNSIGNED32
Access read / write

PDO mapping no

Allowed values

Preset value 60400010<sub>h</sub>

Subindex 03<sub>h</sub>

Name 3rd Object To Be Mapped

Data type UNSIGNED32 Access read / write

PDO mapping no

Allowed values

Preset value 00000000<sub>h</sub>

Subindex 04<sub>h</sub>

Name 4th Object To Be Mapped

Data type UNSIGNED32 Access read / write

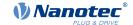

| PDO mapping    | no                      |
|----------------|-------------------------|
| Allowed values |                         |
| Preset value   | 0000000 <sub>h</sub>    |
|                |                         |
| Subindex       | 05 <sub>h</sub>         |
| Name           | 5th Object To Be Mapped |
| Data type      | UNSIGNED32              |
| Access         | read / write            |
| PDO mapping    | no                      |
| Allowed values |                         |
| Preset value   | 0000000 <sub>h</sub>    |
|                |                         |
| Subindex       | 06 <sub>h</sub>         |
| Name           | 6th Object To Be Mapped |
| Data type      | UNSIGNED32              |
| Access         | read / write            |
| PDO mapping    | no                      |
| Allowed values |                         |
| Preset value   | 0000000 <sub>h</sub>    |
|                |                         |
| Subindex       | 07 <sub>h</sub>         |
| Name           | 7th Object To Be Mapped |
| Data type      | UNSIGNED32              |
| Access         | read / write            |
| PDO mapping    | no                      |
| Allowed values |                         |
| Preset value   | 0000000 <sub>h</sub>    |
|                |                         |
| Subindex       | 08 <sub>h</sub>         |
| Name           | 8th Object To Be Mapped |
| Data type      | UNSIGNED32              |
| Access         | read / write            |
| PDO mapping    | no                      |
| Allowed values |                         |
| Preset value   | 00000000 <sub>h</sub>   |

# **Description**

Each subindex (1–8) describes a different mapped object.

A mapping entry consists of four bytes, which are structured according to the following graphic.

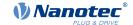

| 31 | 30           | 29 | 28 | 27 | 26 | 25 | 24 | 23 | 22         | 21 | 20 | 19 | 18 | 17 | 16 |
|----|--------------|----|----|----|----|----|----|----|------------|----|----|----|----|----|----|
|    | Index [16]   |    |    |    |    |    |    |    |            |    |    |    |    |    |    |
| 15 | 14           | 13 | 12 | 11 | 10 | 9  | 8  | 7  | 6          | 5  | 4  | 3  | 2  | 1  | 0  |
|    | SubIndex [8] |    |    |    |    |    |    |    | Length [8] |    |    |    |    |    |    |

## Index [16]

This contains the index of the object to be mapped.

# SubIndex [8]

This contains the subindex of the object to be mapped.

## Length [8]

This contains the length of the object to be mapped in units of bits.

# 1601h Receive PDO 2 Mapping Parameter

## **Function**

This object contains the mapping parameters for PDOs that the controller can receive (RX-PDO 2).

# **Object description**

| Index            | 1601 <sub>h</sub>                                                                                                    |
|------------------|----------------------------------------------------------------------------------------------------|
| Object name      | Receive PDO 2 Mapping Parameter                                                                                                  |
| Object Code      | RECORD                                                                                                    |
| Data type        | PDO_MAPPING                                                                                                    |
| Savable          | yes, category: communication                                                                                                    |
| Firmware version | FIR-v1426                                                                                                    |
| Change history   | Firmware version FIR-v1426: "Heading" entry changed from "1601h Positioning Control" to "1601h Receive PDO 2 Mapping Parameter". |
|                  | Firmware version FIR-v1426: "Object Name" entry changed from "Positioning Control" to "Receive PDO 2 Mapping Parameter".         |
|                  |                                                                                                    |

# Value description

| Subindex       | 00 <sub>h</sub>             |
|----------------|-----------------------------|
| Name           | Highest Sub-index Supported |
| Data type      | UNSIGNED8                   |
| Access         | read / write                |
| PDO mapping    | no                          |
| Allowed values |                             |
| Preset value   | 05 <sub>h</sub>             |
|                |                             |
| Subindex       | 01 <sub>h</sub>             |
| Name           | 1st Object To Be Mapped     |
| Data type      | UNSIGNED32                  |
| Access         | read / write                |

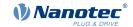

| PDO mapping    | no                      |
|----------------|-------------------------|
| Allowed values |                         |
| Preset value   | 607A0020 <sub>h</sub>   |
|                |                         |
| Subindex       | 02 <sub>h</sub>         |
| Name           | 2nd Object To Be Mapped |
| Data type      | UNSIGNED32              |
| Access         | read / write            |
| PDO mapping    | no                      |
| Allowed values |                         |
| Preset value   | 60420010 <sub>h</sub>   |
|                |                         |
| Subindex       | 03 <sub>h</sub>         |
| Name           | 3rd Object To Be Mapped |
| Data type      | UNSIGNED32              |
| Access         | read / write            |
| PDO mapping    | no                      |
| Allowed values |                         |
| Preset value   | 60FF0020 <sub>h</sub>   |
|                |                         |
| Subindex       | 04 <sub>h</sub>         |
| Name           | 4th Object To Be Mapped |
| Data type      | UNSIGNED32              |
| Access         | read / write            |
| PDO mapping    | no                      |
| Allowed values |                         |
| Preset value   | 60710010 <sub>h</sub>   |
|                |                         |
| Subindex       | 05 <sub>h</sub>         |
| Name           | 5th Object To Be Mapped |
| Data type      | UNSIGNED32              |
| Access         | read / write            |
| PDO mapping    | no                      |
| Allowed values |                         |
| Preset value   | 60980008 <sub>h</sub>   |
|                |                         |
| Subindex       | 06 <sub>h</sub>         |
| Name           | 6th Object To Be Mapped |
| Data type      | UNSIGNED32              |
| Access         | read / write            |
| PDO mapping    | no                      |
| Allowed values |                         |
| Preset value   | 00000000 <sub>h</sub>   |
|                |                         |

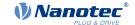

Subindex 07<sub>h</sub>

Name 7th Object To Be Mapped

Data type UNSIGNED32
Access read / write

PDO mapping no

Allowed values

Preset value 00000000<sub>h</sub>

Subindex 08<sub>h</sub>

Name 8th Object To Be Mapped

Data type UNSIGNED32
Access read / write

PDO mapping no

Allowed values

Preset value 00000000<sub>h</sub>

## **Description**

Each subindex (1-8) describes a different mapped object.

A mapping entry consists of four bytes, which are structured according to the following graphic.

| 31 | 30           | 29 | 28 | 27 | 26 | 25 | 24 | 23 | 22 | 21 | 20   | 19     | 18 | 17 | 16 |
|----|--------------|----|----|----|----|----|----|----|----|----|------|--------|----|----|----|
|    | Index [16]   |    |    |    |    |    |    |    |    |    |      |        |    |    |    |
| 15 | 14           | 13 | 12 | 11 | 10 | 9  | 8  | 7  | 6  | 5  | 4    | 3      | 2  | 1  | 0  |
|    | SubIndex [8] |    |    |    |    |    |    |    |    |    | Leng | th [8] |    |    |    |

### Index [16]

This contains the index of the object to be mapped.

### SubIndex [8]

This contains the subindex of the object to be mapped.

### Length [8]

This contains the length of the object to be mapped in units of bits.

# 1602h Receive PDO 3 Mapping Parameter

### **Function**

This object contains the mapping parameters for PDOs that the controller can receive (RX-PDO 3).

# **Object description**

Index 1602<sub>h</sub>

Object name Receive PDO 3 Mapping Parameter

Object Code RECORD

Data type PDO\_MAPPING

Savable yes, category: communication

Firmware version FIR-v1426

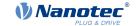

Change history Firmware version FIR-v1426: "Heading" entry changed from "1602h

Velocity Control" to "1602h Receive PDO 3 Mapping Parameter".

Firmware version FIR-v1426: "Object Name" entry changed from

"Velocity Control" to "Receive PDO 3 Mapping Parameter".

# Value description

| Subindex | $00^{\mu}$ |
|----------|------------|

Name Highest Sub-index Supported

Data type UNSIGNED8
Access read / write

PDO mapping no

Allowed values

Preset value 00<sub>h</sub>

Subindex 01

Name 1st Object To Be Mapped

no

Data type UNSIGNED32
Access read / write

PDO mapping

Allowed values

Preset value 00000000<sub>h</sub>

Subindex 02<sub>h</sub>

Name 2nd Object To Be Mapped

Data type UNSIGNED32
Access read / write

PDO mapping no

Allowed values

Preset value 00000000<sub>h</sub>

Subindex 03<sub>h</sub>

Name 3rd Object To Be Mapped

no

Data type UNSIGNED32 Access read / write

PDO mapping

Allowed values

Preset value 00000000<sub>h</sub>

Subindex 04<sub>h</sub>

Name 4th Object To Be Mapped

Data type UNSIGNED32
Access read / write

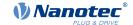

| PDO mapping Allowed values Preset value  O0000000h  Subindex Name Sth Object To Be Mapped Data type UNSIGNED32 Access read / write PDO mapping no Allowed values Preset value  O0000000h  Subindex O6h Name 6th Object To Be Mapped UNSIGNED32 Access read / write PDO mapping no Allowed values Preset value  O0000000h  Subindex O6h Name 6th Object To Be Mapped UNSIGNED32 Access read / write PDO mapping no Allowed values Preset value  O0000000h  Subindex O7h Name 7th Object To Be Mapped Data type UNSIGNED32 Access read / write PDO mapping no Allowed values Preset value  O0000000h |                |                         |
|----------------------------------------------------------------------------------------------------|----------------|-------------------------|
| Preset value 00000000h  Subindex 05h Name 5th Object To Be Mapped Data type UNSIGNED32 Access read / write PDO mapping no Allowed values Preset value 00000000h  Subindex 06h Name 6th Object To Be Mapped Data type UNSIGNED32 Access read / write PDO mapping no Allowed values Preset value 00000000h  Subindex 06h Name 6th Object To Be Mapped Data type UNSIGNED32 Access read / write PDO mapping no Allowed values Preset value 00000000h  Subindex 07h Name 7th Object To Be Mapped Data type UNSIGNED32 Access read / write PDO mapping no Allowed values                                | PDO mapping    | no                      |
| Subindex  Name  Sth Object To Be Mapped  Data type  UNSIGNED32  Access  read / write  PDO mapping  no  Allowed values  Preset value  O0000000h  Subindex  O6h  Name  6th Object To Be Mapped  Data type  UNSIGNED32  Access  read / write  PDO mapping  no  Allowed values  Preset value  O0000000h  Subindex  O6h  Name  Oth Object To Be Mapped  Data type  UNSIGNED32  Access  read / write  PDO mapping  no  Allowed values  O0000000h  Subindex  O7h  Name  7th Object To Be Mapped  Data type  UNSIGNED32  Access  read / write  PDO mapping  no  Allowed values                             | Allowed values |                         |
| Name 5th Object To Be Mapped Data type UNSIGNED32 Access read / write PDO mapping no Allowed values Preset value 00000000h  Subindex 06h Name 6th Object To Be Mapped Data type UNSIGNED32 Access read / write PDO mapping no Allowed values Preset value 00000000h  Subindex 07h Name 00000000h  Subindex 07h Name 7th Object To Be Mapped Data type UNSIGNED32 Access read / write PDO mapping no Allowed values Preset value 00000000h                                                                                                    | Preset value   | 00000000 <sub>h</sub>   |
| Name 5th Object To Be Mapped Data type UNSIGNED32 Access read / write PDO mapping no Allowed values Preset value 00000000h  Subindex 06h Name 6th Object To Be Mapped Data type UNSIGNED32 Access read / write PDO mapping no Allowed values Preset value 00000000h  Subindex 07h Name 00000000h  Subindex 07h Name 7th Object To Be Mapped Data type UNSIGNED32 Access read / write PDO mapping no Allowed values Preset value 00000000h                                                                                                    |                |                         |
| Data type UNSIGNED32  Access read / write  PDO mapping no  Allowed values  Preset value 00000000h   Subindex 06h Name 6th Object To Be Mapped Data type UNSIGNED32  Access read / write  PDO mapping no  Allowed values  Preset value 00000000h   Subindex 07h Name 7th Object To Be Mapped Data type UNSIGNED32  Access read / write PDO mapping no  Allowed values  Preset value 00000000h                                                                                                    | Subindex       | 05 <sub>h</sub>         |
| Access read / write  PDO mapping no  Allowed values  Preset value 00000000h  Subindex 06h Name 6th Object To Be Mapped Data type UNSIGNED32 Access read / write PDO mapping no  Allowed values  Preset value 00000000h  Subindex 07h Name 7th Object To Be Mapped Data type UNSIGNED32  Access read / write PDO mapping no  Allowed values  Preset value 00000000h                                                                                                    | Name           | 5th Object To Be Mapped |
| PDO mapping no Allowed values Preset value 00000000h  Subindex 06h Name 6th Object To Be Mapped Data type UNSIGNED32 Access read / write PDO mapping no Allowed values Preset value 00000000h  Subindex 07h Name 7th Object To Be Mapped Data type UNSIGNED32 Access read / write PDO mapping no Allowed values Preset value 00000000h                                                                                                    | Data type      | UNSIGNED32              |
| Allowed values Preset value  00000000h  Subindex 06h Name 6th Object To Be Mapped Data type UNSIGNED32 Access read / write PDO mapping no Allowed values Preset value  00000000h  Subindex 07h Name 7th Object To Be Mapped Data type UNSIGNED32 Access read / write PDO mapping no Allowed values Preset value  07h Name 7th Object To Be Mapped Data type UNSIGNED32 Access read / write PDO mapping no Allowed values                                                                                                    | Access         | read / write            |
| Preset value 00000000h  Subindex 06h Name 6th Object To Be Mapped Data type UNSIGNED32 Access read / write PDO mapping no Allowed values Preset value 00000000h  Subindex 07h Name 7th Object To Be Mapped Data type UNSIGNED32 Access read / write PDO mapping no Allowed values                                                                                                    | PDO mapping    | no                      |
| Subindex  Name  6th Object To Be Mapped  Data type  UNSIGNED32  Access  read / write  PDO mapping  no  Allowed values  Preset value  00000000h   Subindex  O7h  Name  7th Object To Be Mapped  Data type  UNSIGNED32  Access  read / write  PDO mapping  no  Allowed values                                                                                                    | Allowed values |                         |
| Name 6th Object To Be Mapped Data type UNSIGNED32 Access read / write PDO mapping no Allowed values Preset value 00000000h  Subindex 07h Name 7th Object To Be Mapped Data type UNSIGNED32 Access read / write PDO mapping no Allowed values                                                                                                    | Preset value   | 00000000 <sub>h</sub>   |
| Name 6th Object To Be Mapped Data type UNSIGNED32 Access read / write PDO mapping no Allowed values Preset value 00000000h  Subindex 07h Name 7th Object To Be Mapped Data type UNSIGNED32 Access read / write PDO mapping no Allowed values                                                                                                    |                |                         |
| Data type UNSIGNED32 Access read / write PDO mapping no Allowed values Preset value 00000000h  Subindex 07h Name 7th Object To Be Mapped Data type UNSIGNED32 Access read / write PDO mapping no Allowed values                                                                                                    | Subindex       | 06 <sub>h</sub>         |
| Access read / write  PDO mapping no  Allowed values  Preset value 00000000h   Subindex 07h  Name 7th Object To Be Mapped  Data type UNSIGNED32  Access read / write  PDO mapping no  Allowed values                                                                                                    | Name           | 6th Object To Be Mapped |
| PDO mapping no Allowed values Preset value 00000000h  Subindex 07h Name 7th Object To Be Mapped Data type UNSIGNED32 Access read / write PDO mapping no Allowed values                                                                                                    | Data type      | UNSIGNED32              |
| Allowed values  Preset value  00000000h  Subindex  07h  Name  7th Object To Be Mapped  Data type  UNSIGNED32  Access  read / write  PDO mapping  Allowed values                                                                                                    | Access         | read / write            |
| Preset value 0000000h  Subindex 07h Name 7th Object To Be Mapped Data type UNSIGNED32 Access read / write PDO mapping no Allowed values                                                                                                    | PDO mapping    | no                      |
| Subindex 07 <sub>h</sub> Name 7th Object To Be Mapped Data type UNSIGNED32 Access read / write PDO mapping no Allowed values                                                                                                    | Allowed values |                         |
| Name 7th Object To Be Mapped  Data type UNSIGNED32  Access read / write  PDO mapping no  Allowed values                                                                                                    | Preset value   | 00000000 <sub>h</sub>   |
| Name 7th Object To Be Mapped  Data type UNSIGNED32  Access read / write  PDO mapping no  Allowed values                                                                                                    |                |                         |
| Data type UNSIGNED32 Access read / write PDO mapping no Allowed values                                                                                                    | Subindex       | 07 <sub>h</sub>         |
| Access read / write PDO mapping no Allowed values                                                                                                    | Name           | 7th Object To Be Mapped |
| PDO mapping no Allowed values                                                                                                    | Data type      | UNSIGNED32              |
| Allowed values                                                                                                    | Access         | read / write            |
|                                                                                                    | PDO mapping    | no                      |
| Preset value 00000000 <sub>h</sub>                                                                                                    | Allowed values |                         |
|                                                                                                    | Preset value   | 00000000 <sub>h</sub>   |
|                                                                                                    |                |                         |
| Subindex 08 <sub>h</sub>                                                                                                    | Subindex       | 08 <sub>h</sub>         |
| Name 8th Object To Be Mapped                                                                                                    | Name           | 8th Object To Be Mapped |
| Data type UNSIGNED32                                                                                                    | Data type      | UNSIGNED32              |
| Access read / write                                                                                                    | Access         | read / write            |
| PDO mapping no                                                                                                    | PDO mapping    | no                      |
| Allowed values                                                                                                    |                |                         |
| Preset value 00000000 <sub>h</sub>                                                                                                    | Preset value   | 00000000 <sub>h</sub>   |

# 1603h Receive PDO 4 Mapping Parameter

# **Function**

This object contains the mapping parameters for PDOs that the controller can receive (RX-PDO 4).

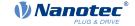

### **Object description**

Index 1603<sub>h</sub>

Object name Receive PDO 4 Mapping Parameter

Object Code RECORD

Data type PDO\_MAPPING

Savable yes, category: communication

Firmware version FIR-v1426

Change history Firmware version FIR-v1426: "Heading" entry changed from "1603h

Output Control" to "1603h Receive PDO 4 Mapping Parameter".

Firmware version FIR-v1426: "Object Name" entry changed from

"Output Control" to "Receive PDO 4 Mapping Parameter".

### Value description

Subindex 00<sub>h</sub>

Name Highest Sub-index Supported

Data type UNSIGNED8
Access read / write

PDO mapping no

Allowed values

Preset value 00<sub>h</sub>

Subindex 01<sub>h</sub>

Name 1st Object To Be Mapped

Data type UNSIGNED32
Access read / write

PDO mapping no

Allowed values

Preset value 00000000<sub>h</sub>

Subindex 02<sub>h</sub>

Name 2nd Object To Be Mapped

no

Data type UNSIGNED32
Access read / write

PDO mapping

Allowed values

Preset value 00000000<sub>h</sub>

Subindex 03<sub>h</sub>

Name 3rd Object To Be Mapped

Data type UNSIGNED32
Access read / write

PDO mapping no

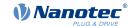

| Allowed values |                         |  |
|----------------|-------------------------|--|
| Preset value   | 00000000 <sub>h</sub>   |  |
|                |                         |  |
| Subindex       | 04 <sub>h</sub>         |  |
| Name           | 4th Object To Be Mapped |  |
| Data type      | UNSIGNED32              |  |
| Access         | read / write            |  |
| PDO mapping    | no                      |  |
| Allowed values |                         |  |
| Preset value   | 00000000 <sub>h</sub>   |  |
| Subindex       |                         |  |
| Name           | 5th Object To Be Mapped |  |
| Data type      | UNSIGNED32              |  |
| Access         | read / write            |  |
| PDO mapping    | no                      |  |
| Allowed values |                         |  |
| Preset value   | 0000000 <sub>h</sub>    |  |
|                |                         |  |
| Subindex       | 06 <sub>h</sub>         |  |
| Name           | 6th Object To Be Mapped |  |
| Data type      | UNSIGNED32              |  |
| Access         | read / write            |  |
| PDO mapping    | no                      |  |
| Allowed values |                         |  |
| Preset value   | 00000000 <sub>h</sub>   |  |
| Subindex       | 07 <sub>h</sub>         |  |
| Name           | 7th Object To Be Mapped |  |
| Data type      | UNSIGNED32              |  |
| Access         | read / write            |  |
| PDO mapping    | no                      |  |
| Allowed values |                         |  |
| Preset value   | 0000000 <sub>h</sub>    |  |
|                |                         |  |
| Subindex       | 08 <sub>h</sub>         |  |
| Name           | 8th Object To Be Mapped |  |
| Data type      | UNSIGNED32              |  |
| Access         | read / write            |  |
| PDO mapping    | no                      |  |
| Allowed values |                         |  |
| Preset value   | 00000000 <sub>h</sub>   |  |

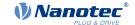

148

# **1A00h Transmit PDO 1 Mapping Parameter**

#### **Function**

This object contains the mapping parameters for PDOs that the controller can send (TX-PDO 1).

## **Object description**

Index 1A00<sub>h</sub> Transmit PDO 1 Mapping Parameter Object name Object Code RECORD Data type PDO\_MAPPING Savable yes, category: communication Firmware version FIR-v1426 Change history Firmware version FIR-v1426: "Heading" entry changed from "1A00h Drive Status" to "1A00h Transmit PDO 1 Mapping Parameter". Firmware version FIR-v1426: "Object Name" entry changed from "Drive Status" to "Transmit PDO 1 Mapping Parameter".

## Value description

| Subindex       | 00 <sub>h</sub>             |  |  |  |  |  |  |  |
|----------------|-----------------------------|--|--|--|--|--|--|--|
| Name           | Highest Sub-index Supported |  |  |  |  |  |  |  |
| Data type      | UNSIGNED8                   |  |  |  |  |  |  |  |
| Access         | read / write                |  |  |  |  |  |  |  |
| PDO mapping    | no                          |  |  |  |  |  |  |  |
| Allowed values |                             |  |  |  |  |  |  |  |
| Preset value   | 03 <sub>h</sub>             |  |  |  |  |  |  |  |
|                |                             |  |  |  |  |  |  |  |
| Subindex       | 01 <sub>h</sub>             |  |  |  |  |  |  |  |
| Name           | 1st Object To Be Mapped     |  |  |  |  |  |  |  |
| Data type      | UNSIGNED32                  |  |  |  |  |  |  |  |
| Access         | read / write                |  |  |  |  |  |  |  |
| PDO mapping    | no                          |  |  |  |  |  |  |  |
| Allowed values |                             |  |  |  |  |  |  |  |
| Preset value   | 60610008 <sub>h</sub>       |  |  |  |  |  |  |  |
|                |                             |  |  |  |  |  |  |  |
| Subindex       | 02 <sub>h</sub>             |  |  |  |  |  |  |  |
| Name           | 2nd Object To Be Mapped     |  |  |  |  |  |  |  |
| Data type      | UNSIGNED32                  |  |  |  |  |  |  |  |
| Access         | read / write                |  |  |  |  |  |  |  |
| PDO mapping    | no                          |  |  |  |  |  |  |  |
| Allowed values |                             |  |  |  |  |  |  |  |
| Preset value   | 60410010 <sub>h</sub>       |  |  |  |  |  |  |  |

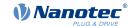

| Subindex       | 03 <sub>h</sub>         |
|----------------|-------------------------|
| Name           | 3rd Object To Be Mapped |
| Data type      | UNSIGNED32              |
| Access         | read / write            |
| PDO mapping    | no                      |
| Allowed values |                         |
| Preset value   | 10010008 <sub>h</sub>   |
|                |                         |
| Subindex       | 04 <sub>h</sub>         |
| Name           | 4th Object To Be Mapped |
| Data type      | UNSIGNED32              |
| Access         | read / write            |
| PDO mapping    | no                      |
| Allowed values |                         |
| Preset value   | 0000000 <sub>h</sub>    |
|                |                         |
| Subindex       | 05 <sub>h</sub>         |
| Name           | 5th Object To Be Mapped |
| Data type      | UNSIGNED32              |
| Access         | read / write            |
| PDO mapping    | no                      |
| Allowed values |                         |
| Preset value   | 0000000 <sub>h</sub>    |
|                |                         |
| Subindex       | 06 <sub>h</sub>         |
| Name           | 6th Object To Be Mapped |
| Data type      | UNSIGNED32              |
| Access         | read / write            |
| PDO mapping    | no                      |
| Allowed values |                         |
| Preset value   | 0000000 <sub>h</sub>    |
|                |                         |
| Subindex       | 07 <sub>h</sub>         |
| Name           | 7th Object To Be Mapped |
| Data type      | UNSIGNED32              |
| Access         | read / write            |
| PDO mapping    | no                      |
| Allowed values |                         |
| Preset value   | 00000000 <sub>h</sub>   |
|                |                         |
| Subindex       | 08 <sub>h</sub>         |
| Name           | 8th Object To Be Mapped |
| Data type      | UNSIGNED32              |

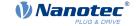

Access read / write

PDO mapping no

Allowed values

Preset value 00000000<sub>h</sub>

### **Description**

Each subindex (1-8) describes a different mapped object.

A mapping entry consists of four bytes, which are structured according to the following graphic.

| 31         | 31 30 29 28 27 26 25 24 |    |    |    |    |   |   |   | 22 | 21   | 20     | 19 | 18 | 17 | 16 |
|------------|-------------------------|----|----|----|----|---|---|---|----|------|--------|----|----|----|----|
| Index [16] |                         |    |    |    |    |   |   |   |    |      |        |    |    |    |    |
| 15         | 14                      | 13 | 12 | 11 | 10 | 9 | 8 | 7 | 6  | 5    | 4      | 3  | 2  | 1  | 0  |
|            | SubIndex [8]            |    |    |    |    |   |   |   |    | Leng | th [8] |    |    |    |    |

#### Index [16]

This contains the index of the object to be mapped.

#### SubIndex [8]

This contains the subindex of the object to be mapped.

#### Length [8]

This contains the length of the object to be mapped in units of bits.

# **1A01h Transmit PDO 2 Mapping Parameter**

#### **Function**

This object contains the mapping parameters for PDOs that the controller can send (TX-PDO 2).

## **Object description**

| Index            | 1A01 <sub>h</sub>                                                                                                    |  |  |  |  |  |  |
|------------------|----------------------------------------------------------------------------------------------------|--|--|--|--|--|--|
| Object name      | Transmit PDO 2 Mapping Parameter                                                                                                 |  |  |  |  |  |  |
| Object Code      | RECORD                                                                                                    |  |  |  |  |  |  |
| Data type        | PDO_MAPPING                                                                                                    |  |  |  |  |  |  |
| Savable          | yes, category: communication                                                                                                    |  |  |  |  |  |  |
| Firmware version | FIR-v1426                                                                                                    |  |  |  |  |  |  |
| Change history   | Firmware version FIR-v1426: "Heading" entry changed from "1A01h Positioning Status" to "1A01h Transmit PDO 2 Mapping Parameter". |  |  |  |  |  |  |
|                  | Firmware version FIR-v1426: "Object Name" entry changed from "Positioning Status" to "Transmit PDO 2 Mapping Parameter".         |  |  |  |  |  |  |
|                  |                                                                                                    |  |  |  |  |  |  |

## **Value description**

| Subindex  | 00 <sub>h</sub>             |
|-----------|-----------------------------|
| Name      | Highest Sub-index Supported |
| Data type | UNSIGNED8                   |
| Access    | read / write                |

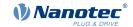

| PDO mapping    | no                      |
|----------------|-------------------------|
| Allowed values |                         |
| Preset value   | 08 <sub>h</sub>         |
|                |                         |
| Subindex       | 01 <sub>h</sub>         |
| Name           | 1st Object To Be Mapped |
| Data type      | UNSIGNED32              |
| Access         | read / write            |
| PDO mapping    | no                      |
| Allowed values |                         |
| Preset value   | 60620020 <sub>h</sub>   |
|                |                         |
| Subindex       | 02 <sub>h</sub>         |
| Name           | 2nd Object To Be Mapped |
| Data type      | UNSIGNED32              |
| Access         | read / write            |
| PDO mapping    | no                      |
| Allowed values |                         |
| Preset value   | 60640020 <sub>h</sub>   |
|                |                         |
| Subindex       | 03 <sub>h</sub>         |
| Name           | 3rd Object To Be Mapped |
| Data type      | UNSIGNED32              |
| Access         | read / write            |
| PDO mapping    | no                      |
| Allowed values |                         |
| Preset value   | 60F40020 <sub>h</sub>   |
|                |                         |
| Subindex       | 04 <sub>h</sub>         |
| Name           | 4th Object To Be Mapped |
| Data type      | UNSIGNED32              |
| Access         | read / write            |
| PDO mapping    | no                      |
| Allowed values |                         |
| Preset value   | 60430010 <sub>h</sub>   |
|                |                         |
| Subindex       | 05 <sub>h</sub>         |
| Name           | 5th Object To Be Mapped |
| Data type      | UNSIGNED32              |
| Access         | read / write            |
| PDO mapping    | no                      |
| Allowed values | 20112212                |
| Preset value   | 60440010 <sub>h</sub>   |
|                |                         |

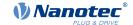

| Subindex       | 06 <sub>h</sub>         |
|----------------|-------------------------|
| Name           | 6th Object To Be Mapped |
| Data type      | UNSIGNED32              |
| Access         | read / write            |
| PDO mapping    | no                      |
| Allowed values |                         |
| Preset value   | 606B0020 <sub>h</sub>   |
|                |                         |
| Subindex       | 07 <sub>h</sub>         |
| Name           | 7th Object To Be Mapped |
| Data type      | UNSIGNED32              |
| Access         | read / write            |
| PDO mapping    | no                      |
| Allowed values |                         |
| Preset value   | 606C0020 <sub>h</sub>   |
|                |                         |
| Subindex       | 08 <sub>h</sub>         |
| Name           | 8th Object To Be Mapped |
| Data type      | UNSIGNED32              |
| Access         | read / write            |
| PDO mapping    | no                      |
| Allowed values |                         |
| Preset value   | 60770010 <sub>h</sub>   |

# **Description**

Each subindex (1-8) describes a different mapped object.

A mapping entry consists of four bytes, which are structured according to the following graphic.

| 31   | 31 30 29 28 27 26 25 24 |    |    |    |    |   |   |   | 22 | 21 | 20   | 19     | 18 | 17 | 16 |
|------|-------------------------|----|----|----|----|---|---|---|----|----|------|--------|----|----|----|
| Inde |                         |    |    |    |    |   |   |   |    |    |      |        |    |    |    |
| 15   | 14                      | 13 | 12 | 11 | 10 | 9 | 8 | 7 | 6  | 5  | 4    | 3      | 2  | 1  | 0  |
|      | SubIndex [8]            |    |    |    |    |   |   |   |    |    | Leng | th [8] |    |    |    |

#### Index [16]

This contains the index of the object to be mapped.

### SubIndex [8]

This contains the subindex of the object to be mapped.

### Length [8]

This contains the length of the object to be mapped in units of bits.

# **1A02h Transmit PDO 3 Mapping Parameter**

### **Function**

This object contains the mapping parameters for PDOs that the controller can send (TX-PDO 3).

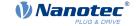

### **Object description**

Index 1A02<sub>h</sub>

Object name Transmit PDO 3 Mapping Parameter

Object Code RECORD

Data type PDO\_MAPPING

Savable yes, category: communication

Firmware version FIR-v1426

Change history Firmware version FIR-v1426: "Heading" entry changed from "1A02h

Velocity Status" to "1A02h Transmit PDO 3 Mapping Parameter".

Firmware version FIR-v1426: "Object Name" entry changed from

"Velocity Status" to "Transmit PDO 3 Mapping Parameter".

### Value description

Subindex 00<sub>h</sub>

Name Highest Sub-index Supported

Data type UNSIGNED8
Access read / write

PDO mapping no

Allowed values

Preset value 00<sub>h</sub>

Subindex 01<sub>h</sub>

Name 1st Object To Be Mapped

Data type UNSIGNED32
Access read / write

PDO mapping no

Allowed values

Preset value 00000000<sub>h</sub>

Subindex 02<sub>h</sub>

Name 2nd Object To Be Mapped

no

Data type UNSIGNED32
Access read / write

PDO mapping

Allowed values

Preset value 00000000<sub>h</sub>

Subindex 03<sub>t</sub>

Name 3rd Object To Be Mapped

Data type UNSIGNED32
Access read / write

PDO mapping no

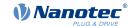

| Allowed values |                         |  |
|----------------|-------------------------|--|
| Preset value   | 00000000 <sub>h</sub>   |  |
|                |                         |  |
| Subindex       | 04 <sub>h</sub>         |  |
| Name           | 4th Object To Be Mapped |  |
| Data type      | UNSIGNED32              |  |
| Access         | read / write            |  |
| PDO mapping    | no                      |  |
| Allowed values |                         |  |
| Preset value   | 00000000 <sub>h</sub>   |  |
| Subindex       |                         |  |
| Name           | 5th Object To Be Mapped |  |
| Data type      | UNSIGNED32              |  |
| Access         | read / write            |  |
| PDO mapping    | no                      |  |
| Allowed values |                         |  |
| Preset value   | 0000000 <sub>h</sub>    |  |
|                |                         |  |
| Subindex       | 06 <sub>h</sub>         |  |
| Name           | 6th Object To Be Mapped |  |
| Data type      | UNSIGNED32              |  |
| Access         | read / write            |  |
| PDO mapping    | no                      |  |
| Allowed values |                         |  |
| Preset value   | 00000000 <sub>h</sub>   |  |
| Subindex       | 07 <sub>h</sub>         |  |
| Name           | 7th Object To Be Mapped |  |
| Data type      | UNSIGNED32              |  |
| Access         | read / write            |  |
| PDO mapping    | no                      |  |
| Allowed values |                         |  |
| Preset value   | 0000000 <sub>h</sub>    |  |
|                |                         |  |
| Subindex       | 08 <sub>h</sub>         |  |
| Name           | 8th Object To Be Mapped |  |
| Data type      | UNSIGNED32              |  |
| Access         | read / write            |  |
| PDO mapping    | no                      |  |
| Allowed values |                         |  |
| Preset value   | 00000000 <sub>h</sub>   |  |

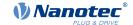

## **Description**

Each subindex (1-8) describes a different mapped object.

A mapping entry consists of four bytes, which are structured according to the following graphic.

| 31 | 31 30 29 28 27 26 25 24 |    |    |    |    |   |   |   | 22 | 21   | 20     | 19 | 18 | 17 | 16 |
|----|-------------------------|----|----|----|----|---|---|---|----|------|--------|----|----|----|----|
|    | Inde                    |    |    |    |    |   |   |   |    |      |        |    |    |    |    |
| 15 | 14                      | 13 | 12 | 11 | 10 | 9 | 8 | 7 | 6  | 5    | 4      | 3  | 2  | 1  | 0  |
|    | SubIndex [8]            |    |    |    |    |   |   |   |    | Leng | th [8] |    |    |    |    |

#### Index [16]

This contains the index of the object to be mapped.

#### SubIndex [8]

This contains the subindex of the object to be mapped.

## Length [8]

This contains the length of the object to be mapped in units of bits.

# **1A03h Transmit PDO 4 Mapping Parameter**

#### **Function**

This object contains the mapping parameters for PDOs that the controller can send (TX-PDO 4).

## **Object description**

| Index            | 1A03 <sub>h</sub>                                                                                                    |
|------------------|----------------------------------------------------------------------------------------------------|
| Object name      | Transmit PDO 4 Mapping Parameter                                                                                           |
| Object Code      | RECORD                                                                                                    |
| Data type        | PDO_MAPPING                                                                                                    |
| Savable          | yes, category: communication                                                                                               |
| Firmware version | FIR-v1426                                                                                                    |
| Change history   | Firmware version FIR-v1426: "Heading" entry changed from "1A03h Input Status" to "1A03h Transmit PDO 4 Mapping Parameter". |
|                  | Firmware version FIR-v1426: "Object Name" entry changed from "Input Status" to "Transmit PDO 4 Mapping Parameter".         |
|                  |                                                                                                    |

# **Value description**

| Subindex       | 00 <sub>h</sub>             |
|----------------|-----------------------------|
| Name           | Highest Sub-index Supported |
| Data type      | UNSIGNED8                   |
| Access         | read / write                |
| PDO mapping    | no                          |
| Allowed values |                             |
| Preset value   | 00 <sub>h</sub>             |
|                |                             |
|                |                             |
| Subindex       | 01 <sub>h</sub>             |

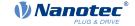

Name 1st Object To Be Mapped

Data type UNSIGNED32
Access read / write

PDO mapping n

Allowed values

Preset value 00000000<sub>h</sub>

Subindex 02<sub>h</sub>

Name 2nd Object To Be Mapped

Data type UNSIGNED32
Access read / write

PDO mapping no

Allowed values

Preset value 00000000<sub>h</sub>

Subindex 03<sub>h</sub>

Name 3rd Object To Be Mapped

Data type UNSIGNED32 Access read / write

PDO mapping no

Allowed values

Preset value 00000000<sub>h</sub>

Subindex 04<sub>h</sub>

Name 4th Object To Be Mapped

Data type UNSIGNED32
Access read / write

PDO mapping no

Allowed values

Preset value 00000000<sub>h</sub>

Subindex 05<sub>h</sub>

Name 5th Object To Be Mapped

Data type UNSIGNED32
Access read / write

PDO mapping no

Allowed values

Preset value 00000000<sub>h</sub>

Subindex 06<sub>h</sub>

Name 6th Object To Be Mapped

Data type UNSIGNED32
Access read / write

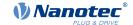

| PDO mapping    | no                      |
|----------------|-------------------------|
| Allowed values |                         |
| Preset value   | 00000000 <sub>h</sub>   |
|                |                         |
| Subindex       | 07 <sub>h</sub>         |
| Name           | 7th Object To Be Mapped |
| Data type      | UNSIGNED32              |
| Access         | read / write            |
| PDO mapping    | no                      |
| Allowed values |                         |
| Preset value   | 00000000 <sub>h</sub>   |
|                |                         |
| Subindex       | 08 <sub>h</sub>         |
| Name           | 8th Object To Be Mapped |
| Data type      | UNSIGNED32              |
| Access         | read / write            |
| PDO mapping    | no                      |
| Allowed values |                         |
|                |                         |

### **Description**

Each subindex (1-8) describes a different mapped object.

A mapping entry consists of four bytes, which are structured according to the following graphic.

| 31           | 30 | 29 | 28 | 27 | 26 | 25 | 24   | 23     | 22     | 21 | 20 | 19 | 18 | 17 | 16 |
|--------------|----|----|----|----|----|----|------|--------|--------|----|----|----|----|----|----|
|              |    |    |    |    |    |    | Inde | x [16] |        |    |    |    |    |    |    |
| 15           | 14 | 13 | 12 | 11 | 10 | 9  | 8    | 7      | 6      | 5  | 4  | 3  | 2  | 1  | 0  |
| SubIndex [8] |    |    |    |    |    |    |      | Leng   | th [8] |    |    |    |    |    |    |

### Index [16]

This contains the index of the object to be mapped.

#### SubIndex [8]

This contains the subindex of the object to be mapped.

### Length [8]

This contains the length of the object to be mapped in units of bits.

## 1F50h Program Data

#### **Function**

This object is used to program memory areas of the controller. Each entry stands for a certain memory area.

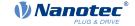

# **Object description**

Index 1F50<sub>h</sub> Object name Program Data Object Code **ARRAY** Data type **DOMAIN** Savable no Access read only PDO mapping no Allowed values Preset value Firmware version FIR-v1540 Change history

# **Value description**

| Subindex       | 00 <sub>h</sub>                  |
|----------------|----------------------------------|
| Name           | Highest Sub-index Supported      |
| Data type      | UNSIGNED8                        |
| Access         | read only                        |
| PDO mapping    | no                               |
| Allowed values |                                  |
| Preset value   | 03 <sub>h</sub>                  |
|                |                                  |
| Subindex       | 01 <sub>h</sub>                  |
| Name           | Program Data Bootloader/firmware |
| Data type      | DOMAIN                           |
| Access         | read / write                     |
| PDO mapping    | no                               |
| Allowed values |                                  |
| Preset value   | 0                                |
|                |                                  |
| Subindex       | 02 <sub>h</sub>                  |
| Name           | Program Data NanoJ               |
| Data type      | DOMAIN                           |
| Access         | read / write                     |
| PDO mapping    | no                               |
| Allowed values |                                  |
| Preset value   | 0                                |
|                |                                  |
| Subindex       | 03 <sub>h</sub>                  |
| Name           | Program Data DataFlash           |
| Data type      | DOMAIN                           |

read / write

Version: 1.0.0 / FIR-v1650

Access

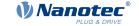

PDO mapping no Allowed values

Preset value 0

### **Description**

## **1F51h Program Control**

#### **Function**

This object is used to control the programming of memory areas of the controller. Each entry stands for a certain memory area.

### **Object description**

Index 1F51<sub>h</sub>

Object name Program Control

Object Code ARRAY

Data type UNSIGNED8

Savable no

Access read only

PDO mapping no

Allowed values
Preset value

Firmware version FIR-v1540

Change history

### Value description

Subindex 00<sub>h</sub>

Name Highest Sub-index Supported

Data type UNSIGNED8
Access read only

PDO mapping no

Allowed values

Preset value 03<sub>h</sub>

Subindex 01<sub>h</sub>

Name Program Control Bootloader/firmware

Data type UNSIGNED8
Access read / write

PDO mapping no

Allowed values

Preset value 00<sub>h</sub>

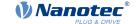

Subindex 02<sub>h</sub>

Name Program Control NanoJ

Data type UNSIGNED8
Access read / write

PDO mapping no

Allowed values

Preset value 00<sub>h</sub>

Subindex 03<sub>h</sub>

Name Program Control DataFlash

Data type UNSIGNED8
Access read / write

PDO mapping no

Allowed values

Preset value 00<sub>h</sub>

### **Description**

## **1F57h Program Status**

#### **Function**

This object indicates the programming status during the programming of memory areas of the controller. Each entry stands for a certain memory area.

### **Object description**

Index 1F57<sub>h</sub>

Object name Program Status

Object Code ARRAY

Data type UNSIGNED32

Savable no

Access read only

PDO mapping no

Allowed values

Preset value

Firmware version FIR-v1540

Change history

### Value description

Subindex 00<sub>h</sub>

Name Highest Sub-index Supported

Data type UNSIGNED8
Access read only

PDO mapping no

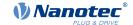

| Allowed values |                                    |
|----------------|------------------------------------|
| Preset value   | 03 <sub>h</sub>                    |
|                |                                    |
| Subindex       | 01 <sub>h</sub>                    |
| Name           | Program Status Bootloader/firmware |
| Data type      | UNSIGNED32                         |
| Access         | read only                          |
| PDO mapping    | no                                 |
| Allowed values |                                    |
| Preset value   | 00000000 <sub>h</sub>              |
|                |                                    |
| Subindex       | 02 <sub>h</sub>                    |
| Name           | Program Status NanoJ               |
| Data type      | UNSIGNED32                         |
| Access         | read only                          |
| PDO mapping    | no                                 |
| Allowed values |                                    |
| Preset value   | 00000000 <sub>h</sub>              |
|                |                                    |
| Subindex       | 03 <sub>h</sub>                    |
| Name           | Program Status DataFlash           |
| Data type      | UNSIGNED32                         |

# **Description**

Access

PDO mapping

Allowed values
Preset value

## 2030h Pole Pair Count

## **Function**

Contains the number of pole pairs of the connected motor.

read only

 $00000000_h$ 

no

# **Object description**

| Index          | 2030 <sub>h</sub>     |
|----------------|-----------------------|
| Object name    | Pole Pair Count       |
| Object Code    | VARIABLE              |
| Data type      | UNSIGNED32            |
| Savable        | yes, category: tuning |
| Access         | read / write          |
| PDO mapping    | no                    |
| Allowed values |                       |

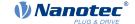

Preset value 00000032<sub>h</sub> Firmware version FIR-v1426

Change history Firmware version FIR-v1540: "Savable" entry changed from "no" to

"yes, category: tuning".

### 2031h Maximum Current

#### **Function**

If  $l^2t$  monitoring is not active, the rms current specified in the motor data sheet is entered here in mA. If **closed loop** mode is used or if  $l^2t$  monitoring is activated, the maximum current value is specified here in mA.

Within the controller, the entered value is always interpreted as the root mean square.

## **Object description**

Index 2031<sub>h</sub> Object name Maximum Current **Object Code** VARIABLE Data type **UNSIGNED32** Savable yes, category: tuning read / write Access PDO mapping no Allowed values Preset value 00000258<sub>h</sub> Firmware version FIR-v1426 Change history Firmware version FIR-v1614: "Savable" entry changed from "yes, category: application" to "yes, category: tuning". Firmware version FIR-v1614: "Object Name" entry changed from "Peak Current" to "Max Current".

## 2032h Maximum Speed

#### **Function**

Specifies the maximum permissible speed of the motor in user-defined units.

## **Object description**

Index2032hObject nameMaximum SpeedObject CodeVARIABLEData typeUNSIGNED32Savableyes, category: tuningAccessread / write

no

PDO mapping

Allowed values

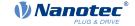

Preset value 00030D40<sub>h</sub> Firmware version FIR-v1426

Change history Firmware version FIR-v1614: "Savable" entry changed from "yes,

category: application" to "yes, category: tuning".

## **Description**

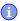

#### Note

The object is not taken into account in the Cyclic Synchronous Velocity and Homing operating modes. In the Velocity and Profile Velocity operating modes, it is only taken into account if an Sramp (position ramp, see 3202h Motor Drive Submode Select) is used.

## 2033h Plunger Block

#### **Function**

The object prevents traveling too far in an undesired direction.

### **Object description**

| Index            | 2033 <sub>h</sub>          |
|------------------|----------------------------|
| Object name      | Plunger Block              |
| Object Code      | VARIABLE                   |
| Data type        | INTEGER32                  |
| Savable          | yes, category: application |
| Access           | read / write               |
| PDO mapping      | no                         |
| Allowed values   |                            |
| Preset value     | 0000000 <sub>h</sub>       |
| Firmware version | FIR-v1426                  |
| Change history   |                            |

### **Description**

An electronic locking bolt is thereby realized.

The value 0 switches off monitoring.

The value 100, for example, means that the drive may rotate any distance in the negative direction, but as soon as it moves more than 100 steps in the positive direction, the motor is stopped immediately and an error triggered.

When winding thread, for example, it is thereby possible to prevent accidental unwinding.

# 2034h Upper Voltage Warning Level

#### **Function**

This object contains the threshold value for the "overvoltage" error in millivolts.

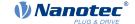

#### **Object description**

Index 2034<sub>h</sub>

Object name Upper Voltage Warning Level

Object Code VARIABLE
Data type UNSIGNED32

Savable yes, category: application

Access read / write

PDO mapping no

Allowed values

Preset value 0000D2F0<sub>h</sub> Firmware version FIR-v1426

Change history

### **Description**

If the input voltage of the controller exceeds this threshold value, the motor is switched off and an error triggered. This error is reset automatically if the input voltage is less than (voltage of object 2034<sub>h</sub> minus 2 volts).

## 2035h Lower Voltage Warning Level

#### **Function**

This object contains the threshold value for the "Undervoltage" error in millivolts.

### **Object description**

Index 2035<sub>h</sub>

Object name Lower Voltage Warning Level

Object Code VARIABLE
Data type UNSIGNED32

Savable yes, category: application

Access read / write

PDO mapping no

Allowed values

Preset value 00002710<sub>h</sub> Firmware version FIR-v1426

Change history

### **Description**

If the input voltage of the controller falls below this threshold value, the motor is switched off and an error triggered. The error is reset automatically if the input voltage exceeds the voltage of object  $2035_h$  plus 2 volts.

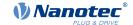

# 2036h Open Loop Current Reduction Idle Time

#### **Function**

This object describes the time in milliseconds that the motor must be at a standstill before current reduction is activated.

## **Object description**

| Index            | 2036 <sub>h</sub>                     |
|------------------|---------------------------------------|
| Object name      | Open Loop Current Reduction Idle Time |
| Object Code      | VARIABLE                              |
| Data type        | UNSIGNED32                            |
| Savable          | yes, category: application            |
| Access           | read / write                          |
| PDO mapping      | no                                    |
| Allowed values   |                                       |
| Preset value     | 000003E8 <sub>h</sub>                 |
| Firmware version | FIR-v1426                             |
| Change history   |                                       |

# 2037h Open Loop Current Reduction Value/factor

#### **Function**

This object describes the rms current to which the motor current is to be reduced if current reduction is activated in open loop (bit 3 in  $3202_h = "1"$ ) and the motor is at a standstill.

## **Object description**

| Index            | 2037 <sub>h</sub>                        |
|------------------|------------------------------------------|
| Object name      | Open Loop Current Reduction Value/factor |
| Object Code      | VARIABLE                                 |
| Data type        | INTEGER32                                |
| Savable          | yes, category: application               |
| Access           | read / write                             |
| PDO mapping      | no                                       |
| Allowed values   |                                          |
| Preset value     | FFFFFCE <sub>h</sub>                     |
| Firmware version | FIR-v1426                                |
| Change history   |                                          |

## **Description**

### Value of 2037<sub>h</sub> greater than or equal to 0 and less than value 2031<sub>h</sub>

Current is reduced to the value entered here. The value is in mA and interpreted as root mean square.

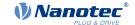

### Value of 2037<sub>h</sub> in the range from -1 to -100

The entered value is interpreted as a percentage and determines the reduction of the rated current in  $2037_h$ . The value in  $2031_h$  is used for the calculation.

Example: Object  $2031_h$  has the value 4200 mA. The value -60 in  $2037_h$  reduces the current by 60% of  $2031_h$ . The result is a current reduction to a root mean square of  $2031_h$  \* ( $2037_h$  + 100) / 100 = 1680 mA.

The value -100 in  ${\bf 2037}_h$  would, for example, mean that a current reduction is set to a root mean square of 0 mA.

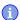

#### Note

If the rated current is greater than 0 in **203B**<sub>h</sub>:01, the smaller of **2031**<sub>h</sub> and **203B**<sub>h</sub>:01 is used as the rated current for calculating the current reduction.

## 2038h Brake Controller Timing

#### **Function**

This object contains the times for the brake control in milliseconds as well as the PWM frequency and the duty cycle.

### **Object description**

| Index            | 2038 <sub>h</sub>          |
|------------------|----------------------------|
| Object name      | Brake Controller Timing    |
| Object Code      | ARRAY                      |
| Data type        | UNSIGNED32                 |
| Savable          | yes, category: application |
| Firmware version | FIR-v1426                  |
| Change history   |                            |

### Value description

| Subindex       | 00 <sub>h</sub>             |
|----------------|-----------------------------|
| Name           | Highest Sub-index Supported |
| Data type      | UNSIGNED8                   |
| Access         | read only                   |
| PDO mapping    | no                          |
| Allowed values |                             |
| Preset value   | 06 <sub>h</sub>             |

Subindex 01<sub>h</sub>

Name Close Brake Idle Time

Data type UNSIGNED32
Access read / write

PDO mapping no

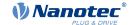

| Allowed values   |                                           |
|------------------|-------------------------------------------|
| Preset value     | 000003E8 <sub>h</sub>                     |
| - reset value    |                                           |
| Subindex         | 02 <sub>h</sub>                           |
| Name             | Shutdown Power Idle Time                  |
| Data type        | UNSIGNED32                                |
| Access           | read / write                              |
| PDO mapping      | no                                        |
| Allowed values   |                                           |
| Preset value     | 000003E8 <sub>h</sub>                     |
|                  |                                           |
| Subindex         | 03 <sub>h</sub>                           |
| Name             | Open Brake Delay Time                     |
| Data type        | UNSIGNED32                                |
| Access           | read / write                              |
| PDO mapping      | no                                        |
| Allowed values   |                                           |
| Preset value     | 000003E8 <sub>h</sub>                     |
| Subindex         | 04 <sub>h</sub>                           |
| Name             | Start Operation Delay Time                |
| Data type        | UNSIGNED32                                |
| Access           | read / write                              |
| PDO mapping      | no                                        |
| Allowed values   |                                           |
| Preset value     | 00000000 <sub>h</sub>                     |
|                  |                                           |
| Subindex         | 05 <sub>h</sub>                           |
| Name             | PWM Frequency                             |
| Data type        | UNSIGNED32                                |
| Access           | read / write                              |
| PDO mapping      | no                                        |
| Allowed values   | in between 1 and 2000 (7D0 <sub>h</sub> ) |
| Preset value     | 00000000 <sub>h</sub>                     |
| Subindex         | 06.                                       |
| Name             | 06 <sub>h</sub>                           |
|                  | PWM Duty Cycle UNSIGNED32                 |
| Data type Access | read / write                              |
| PDO mapping      |                                           |
| Allowed values   | no<br>in botwoon 2 and 100                |
| Allowed values   | in between 2 and 100                      |

Version: 1.0.0 / FIR-v1650

Preset value

 $00000\underline{000_{h}}$ 

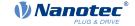

## **Description**

The subindices have the following functions:

- 01<sub>h</sub>: Time between the opening of the brake and startup of the motor.
- 02<sub>h</sub>: Time between the opening of the brake and startup of the motor.
- 03<sub>h</sub>: Time between the opening of the brake and startup of the motor.
- 04<sub>h</sub>: Time between the opening of the brake and startup of the motor.
- 05<sub>h</sub>: Frequency of the brake PWM in hertz.
- 06<sub>h</sub>: Duty cycle of the brake PWM in percent.

#### 2039h Motor Currents

#### **Function**

This object contains the measured motor currents in mA.

### **Object description**

| Index            | 2039 <sub>h</sub>                                                                                    |
|------------------|----------------------------------------------------------------------------------------------------|
| Object name      | Motor Currents                                                                                       |
| Object Code      | ARRAY                                                                                                |
| Data type        | INTEGER32                                                                                            |
| Savable          | no                                                                                                   |
| Firmware version | FIR-v1426                                                                                            |
| Change history   | Firmware version FIR-v1504: "PDO mapping" table entry for subindex 01 changed from "no" to "TX-PDO". |
|                  | Firmware version FIR-v1504: "PDO mapping" table entry for subindex 02 changed from "no" to "TX-PDO". |
|                  | Firmware version FIR-v1504: "PDO mapping" table entry for subindex 03 changed from "no" to "TX-PDO". |
|                  | Firmware version FIR-v1504: "PDO mapping" table entry for subindex 04 changed from "no" to "TX-PDO". |
|                  |                                                                                                    |

## Value description

| Subindex       | 00 <sub>h</sub>             |
|----------------|-----------------------------|
| Name           | Highest Sub-index Supported |
| Data type      | UNSIGNED8                   |
| Access         | read only                   |
| PDO mapping    | no                          |
| Allowed values |                             |
| Preset value   | 04 <sub>h</sub>             |

| Subindex | 01 <sub>h</sub> |
|----------|-----------------|
| Name     | I_d             |
|          |                 |

Data type INTEGER32 Access read only

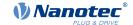

PDO mapping TX-PDO Allowed values Preset value 0000000<sub>h</sub> Subindex 02<sub>h</sub>Name I\_q Data type INTEGER32 Access read only TX-PDO PDO mapping Allowed values Preset value 0000000<sub>h</sub> Subindex  $03_{h}$ Name I\_a INTEGER32 Data type Access read only PDO mapping TX-PDO Allowed values Preset value 0000000<sub>h</sub> Subindex  $04_{h}$ Name Ιb Data type INTEGER32 Access read only

# 203Ah Homing On Block Configuration

#### **Function**

This object contains the parameters for Homing on Block (see chapter Homing)

TX-PDO

0000000<sub>h</sub>

### **Object description**

PDO mapping

Allowed values
Preset value

Index 203A<sub>h</sub>
Object name Homing On Block Configuration
Object Code ARRAY
Data type INTEGER32
Savable yes, category: application
Access
PDO mapping
Allowed values
Preset value

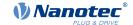

| Firmware version Change history | FIR-v1426                                                                                             |
|---------------------------------|----------------------------------------------------------------------------------------------------|
|                                 | Firmware version FIR-v1540: The number of entries was changed from 4 to 3.                            |
|                                 | Firmware version FIR-v1540: "Name" entry changed from "Period Of Blocking" to "Block Detection time". |
|                                 | Firmware version FIR-v1614: "Data Type" entry changed from "UNSIGNED32" to "INTEGER32".               |
|                                 | Firmware version FIR-v1614: "Savable" entry changed from "no" to "yes, category: application".        |
|                                 | Firmware version FIR-v1614: "Data Type" entry changed from "UNSIGNED32" to "INTEGER32".               |
|                                 | Firmware version FIR-v1614: "Data Type" entry changed from "UNSIGNED32" to "INTEGER32".               |

# **Value description**

| Subindex       | 00 <sub>h</sub>                     |
|----------------|-------------------------------------|
| Name           | Highest Sub-index Supported         |
| Data type      | UNSIGNED8                           |
| Access         | read only                           |
| PDO mapping    | no                                  |
| Allowed values |                                     |
| Preset value   | 02 <sub>h</sub>                     |
|                |                                     |
| Subindex       | 01 <sub>h</sub>                     |
| Name           | Minimum Current For Block Detection |
| Data type      | INTEGER32                           |
| Access         | read / write                        |
| PDO mapping    | no                                  |
| Allowed values |                                     |
| Preset value   | FFFFFBA <sub>h</sub>                |
|                |                                     |
| Subindex       | 02 <sub>h</sub>                     |
| Name           | Block Detection Time                |
| Data type      | INTEGER32                           |
| Access         | read / write                        |
| PDO mapping    | no                                  |
| Allowed values |                                     |
| Preset value   | 000000C8 <sub>h</sub>               |

# **Description**

The subindices have the following function:

• 01<sub>h</sub>: Specifies the current limit value above which blocking is to be detected. Positive numerical values specify the current limit in mA, negative numbers specify a percentage of object **2031**<sub>h</sub>:01<sub>h</sub>.

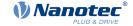

Example: The value "1000" corresponds to 1000 mA (= 1 A); the value "-70" corresponds to 70% of  $2031_{h}$ .

 02<sub>h</sub>: Specifies the time in ms that the motor is to continue to travel against the block after block detection.

### 203Bh I2t Parameters

#### **Function**

This object contains the parameters for I<sup>2</sup>t monitoring.

 $\sim$ 

I<sup>2</sup>t monitoring is activated by entering a value greater than 0 in **203B**<sub>h</sub>:01 and **203B**<sub>h</sub>:02 (see **I2t Motor overload protection** ).

With one exception, I<sup>2</sup>t monitoring can only be used for *closed loop* mode: If I<sup>2</sup>t is activated in *open loop* mode, the current is reduced to the smaller of **203B**<sub>h</sub> and **2031**<sub>h</sub>.

## **Object description**

| Index            | 203B <sub>h</sub>                                                                                                 |
|------------------|----------------------------------------------------------------------------------------------------|
| Object name      | I2t Parameters                                                                                                    |
| Object Code      | ARRAY                                                                                                    |
| Data type        | UNSIGNED32                                                                                                    |
| Savable          | yes, category: tuning                                                                                             |
| Firmware version | FIR-v1426                                                                                                    |
| Change history   | Firmware version FIR-v1512: "Savable" entry changed from "no" to "yes, category: application".                    |
|                  | Firmware version FIR-v1512: The number of entries was changed from 7 to 8.                                        |
|                  | Firmware version FIR-v1614: "Savable" entry changed from "yes, category: application" to "yes, category: tuning". |

### Value description

Cubindov

| Subindex       | $00_{h}$                    |
|----------------|-----------------------------|
| Name           | Highest Sub-index Supported |
| Data type      | UNSIGNED8                   |
| Access         | read only                   |
| PDO mapping    | no                          |
| Allowed values |                             |
| Preset value   | 07 <sub>h</sub>             |
|                |                             |
|                |                             |
| Subindex       | 01 <sub>h</sub>             |
| Name           | Nominal Current             |
| Data type      | UNSIGNED32                  |
| Access         | read / write                |
| PDO mapping    | no                          |
| Allowed values |                             |
| Preset value   | 00000000 <sub>h</sub>       |

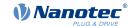

| Subindex       | 02 <sub>h</sub>                  |
|----------------|----------------------------------|
| Name           | Maximum Duration Of Peak Current |
| Data type      | UNSIGNED32                       |
| Access         | read / write                     |
| PDO mapping    | no                               |
| Allowed values |                                  |
| Preset value   | 00000000 <sub>h</sub>            |
|                |                                  |
| Subindex       | 03 <sub>h</sub>                  |
| Name           | Threshold                        |
| Data type      | UNSIGNED32                       |
| Access         | read / write                     |
| PDO mapping    | no                               |
| Allowed values |                                  |
| Preset value   | 00000000 <sub>h</sub>            |
|                |                                  |
| Subindex       | 04 <sub>h</sub>                  |
| Name           | CalcValue                        |
| Data type      | UNSIGNED32                       |
| Access         | read / write                     |
| PDO mapping    | no                               |
| Allowed values |                                  |
| Preset value   | 00000000 <sub>h</sub>            |
|                |                                  |
| Subindex       | 05 <sub>h</sub>                  |
| Name           | LimitedCurrent                   |
| Data type      | UNSIGNED32                       |
| Access         | read / write                     |
| PDO mapping    | no                               |
| Allowed values |                                  |
| Preset value   | 00000000 <sub>h</sub>            |
|                |                                  |
| Subindex       | 06 <sub>h</sub>                  |
| Name           | Status                           |
| Data type      | UNSIGNED32                       |
| Access         | read / write                     |
| PDO mapping    | no                               |
| Allowed values |                                  |
| Preset value   | 00000000 <sub>h</sub>            |
|                |                                  |
| Subindex       | 07 <sub>h</sub>                  |
| Name           | ActualResistance                 |
| Data type      | UNSIGNED32                       |

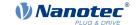

Access read / write

PDO mapping no

Allowed values

Preset value 00000000<sub>h</sub>

#### **Description**

The subindices are divided into two groups: subindex 01<sub>h</sub> and 02<sub>h</sub> contain parameters for the control, subindices 03<sub>h</sub> to 06<sub>h</sub> are status values. The functions are as follows:

- 01<sub>h</sub>: The rated current specified in the motor data sheet is entered here in mA. This must be smaller than the current entered in object 2031<sub>h</sub>, otherwise monitoring is not activated. The specified value is interpreted as root mean square.
- 02<sub>h</sub>: Specifies the maximum duration of the peak current in ms.
- 03<sub>h</sub>: Threshold, specifies the limit in mA that determines whether the maximum current or rated current is switched to.
- 04<sub>h</sub>: CalcValue, specifies the calculated value that is compared with the threshold for setting the current.
- 05<sub>h</sub>: LimitedCurrent, contains the momentary current as root mean square set by I<sup>2</sup>t.
- 06<sub>h</sub>: Current status. If the sub-entry value is "0", I<sup>2</sup>t is deactivated; if the value is "1", I<sup>2</sup>t is activated.

### **203Dh Torque Window**

#### **Function**

Specifies a symmetrical range relative to the target torque within which the target is considered having been met

If the value is set to "FFFFFFF"<sub>h</sub>, monitoring is switched off, the "Target reached" bit in object **6041**<sub>h</sub> (controlword) is never set.

## **Object description**

| Index            | 203D <sub>h</sub>                                                |
|------------------|------------------------------------------------------------------|
| Object name      | Torque Window                                                    |
| Object Code      | VARIABLE                                                         |
| Data type        | UNSIGNED16                                                       |
| Savable          | yes, category: application                                       |
| Access           | read / write                                                     |
| PDO mapping      | RX-PDO                                                           |
| Allowed values   |                                                                  |
| Preset value     | 0000 <sub>h</sub>                                                |
| Firmware version | FIR-v1540                                                        |
| Change history   | Firmware version FIR-v1614: "Savable" entry changed from "no" to |

"yes, category: application".

Firmware version FIR-v1614: "Savable" entry changed from "no" to

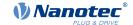

## 203Eh Torque Window Time

#### **Function**

The current torque must be within the "Torque Window"  $(203D_h)$  for this time (in milliseconds) for the target torque to be considered having been met.

### **Object description**

Index 203E<sub>h</sub>

Object name Torque Window Time

Object Code VARIABLE
Data type UNSIGNED16

Savable yes, category: application

Access read / write PDO mapping RX-PDO

Allowed values

Preset value 0000<sub>h</sub>
Firmware version FIR-v1540

Change history Firmware version FIR-v1614: "Savable" entry changed from "no" to

"yes, category: application".

### 2050h Encoder Alignment

#### **Function**

This value specifies the offset between the index of the encoder and the electric field.

### **Object description**

Index 2050<sub>h</sub>

Object name Encoder Alignment

Object Code VARIABLE
Data type INTEGER32

Savable yes, category: tuning

Access read / write

PDO mapping no

Allowed values

Preset value 00000000<sub>h</sub> Firmware version FIR-v1426

Change history Firmware version FIR-v1540: "Savable" entry changed from "no" to

"yes, category: tuning".

## **Description**

The exact determination is only possible via **auto setup**. The presence of this value is necessary for *closed loop* mode with encoder.

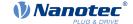

# 2051h Encoder Optimization

# **Function**

Contains compensation values for achieving better runout in *closed loop* mode.

## **Object description**

Index2051hObject nameEncoder OptimizationObject CodeARRAYData typeINTEGER32Savableyes, category: tuningFirmware versionFIR-v1426Change historyFirmware version FIR-v1540: "Savable" entry changed from "no" to "yes, category: tuning".

# **Value description**

| Subindex       | 00 <sub>h</sub>             |
|----------------|-----------------------------|
| Name           | Highest Sub-index Supported |
| Data type      | UNSIGNED8                   |
| Access         | read only                   |
| PDO mapping    | no                          |
| Allowed values |                             |
| Preset value   | 03 <sub>h</sub>             |
|                |                             |
| Subindex       | 01 <sub>h</sub>             |
| Name           | Parameter 1                 |
| Data type      | INTEGER32                   |
| Access         | read / write                |
| PDO mapping    | no                          |
| Allowed values |                             |
| Preset value   | 00000000 <sub>h</sub>       |
|                |                             |
| Subindex       | 02 <sub>h</sub>             |
| Name           | Parameter 2                 |
| Data type      | INTEGER32                   |
| Access         | read / write                |
| PDO mapping    | no                          |
| Allowed values |                             |
| Preset value   | 00000000 <sub>h</sub>       |
|                |                             |
| Subindex       | 03 <sub>h</sub>             |
| Name           | Parameter 3                 |

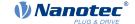

176

Data type INTEGER32
Access read / write

PDO mapping no

Allowed values

Preset value 00000000<sub>h</sub>

### **Description**

The exact determination is only possible via auto setup.

#### 2052h Encoder Resolution

#### **Function**

Contains the physical resolution of the encoder that is used for commutation.

#### **Object description**

Index 2052<sub>h</sub>

Object name Encoder Resolution

Object Code VARIABLE
Data type INTEGER32

Savable yes, category: tuning

Access read / write

PDO mapping no

Allowed values

Preset value 00000000<sub>h</sub> Firmware version FIR-v1426

Change history Firmware version FIR-v1540: "Savable" entry changed from "no" to

"yes, category: tuning".

## **Description**

A negative value means that the encoder is driven in the opposite direction of the motor. This can be corrected by reversing the polarity of a motor winding.

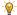

Tip

The unit is "pulses per revolution" (ppr), which corresponds to four times the resolution in "counts per revolution" (cpr) (quadrature). This means that for an encoder with a resolution of, e.g., 1000 increments per revolution, the value in 2052<sub>h</sub> is 4000.

#### 2056h Limit Switch Tolerance Band

#### **Function**

Specifies how far a limit switch may be passed over in the positive or negative direction before the controller triggers an error.

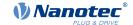

This tolerance band is necessary, for example, to complete homing operations – in which limit switches can be actuated – error free.

## **Object description**

| Index            | 2056 <sub>h</sub>           |
|------------------|-----------------------------|
| Object name      | Limit Switch Tolerance Band |
| Object Code      | VARIABLE                    |
| Data type        | UNSIGNED32                  |
| Savable          | yes, category: application  |
| Access           | read / write                |
| PDO mapping      | TX-PDO                      |
| Allowed values   |                             |
| Preset value     | 000001F4 <sub>h</sub>       |
| Firmware version | FIR-v1426                   |
| Change history   |                             |

# 2057h Clock Direction Multiplier

### **Function**

The clock count value in clock/direction mode is multiplied by this value before it is processed further.

## **Object description**

| Index            | 2057 <sub>h</sub>          |
|------------------|----------------------------|
| Object name      | Clock Direction Multiplier |
| Object Code      | VARIABLE                   |
| Data type        | INTEGER32                  |
| Savable          | yes, category: application |
| Access           | read / write               |
| PDO mapping      | no                         |
| Allowed values   |                            |
| Preset value     | 0000080 <sub>h</sub>       |
| Firmware version | FIR-v1426                  |
| Change history   |                            |

## 2058h Clock Direction Divider

### **Function**

The clock count value in clock/direction mode is divided by this value before it is processed further.

## **Object description**

| Index       | 2058 <sub>h</sub>       |
|-------------|-------------------------|
| Object name | Clock Direction Divider |
| Object Code | VARIABLE                |

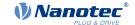

178

Data type INTEGER32

Savable yes, category: application

no

Access read / write

PDO mapping

Allowed values

Preset value 00000001<sub>h</sub> Firmware version FIR-v1426

Change history

## 2059h Encoder Configuration

#### **Function**

This object can be used to switch the supply voltage and the type of encoder.

### **Object description**

Index 2059<sub>h</sub>

Object name Encoder Configuration

Object Code VARIABLE
Data type UNSIGNED32

Savable yes, category: tuning

Access read / write

PDO mapping no

Allowed values

 $\begin{array}{ll} \text{Preset value} & \text{00000000}_{\text{h}} \\ \text{Firmware version} & \text{FIR-v1426} \end{array}$ 

Change history Firmware version FIR-v1614: "Savable" entry changed from "yes,

category: application" to "yes, category: tuning".

### **Description**

| 31 | 30 | 29 | 28 | 27 | 26 | 25 | 24 | 23 | 22 | 21 | 20 | 19 | 18 | 17   | 16 |
|----|----|----|----|----|----|----|----|----|----|----|----|----|----|------|----|
|    |    |    |    |    |    |    |    |    |    |    |    |    |    |      |    |
| 15 | 14 | 13 | 12 | 11 | 10 | 9  | 8  | 7  | 6  | 5  | 4  | 3  | 2  | 1    | 0  |
|    |    |    |    |    |    |    |    |    |    |    |    |    |    | TYPE |    |

#### **TYPE**

Defines the type of encoder. For a differential encoder, the bit must have the value "0". For a single-ended encoder, the bit must be set to "1".

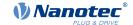

#### 205Ah Encoder Boot Value

#### **Function**

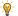

#### Tip

This object only has a function when using an absolute encoder. If an absolute encoder is not used, the value is always 0.

The initial encoder position when switching on the controller (in **user-defined units**) can be read from this object.

### **Object description**

Index 205A<sub>h</sub>

Object name Encoder Boot Value

Object Code VARIABLE

Data type UNSIGNED32

Savable no

Access read only

PDO mapping no

Allowed values

Preset value 00000000<sub>h</sub> Firmware version FIR-v1446

Change history Firmware version FIR-v1512: "Access" table entry for subindex 00

changed from "read/write" to "read only".

## 205Bh Clock Direction Or Clockwise/Counter Clockwise Mode

#### **Function**

This object can be used to switch the clock-direction mode (value = "0") to the right/left rotation mode (value = "1").

## **Object description**

Index 205B<sub>h</sub>

Object name Clock Direction Or Clockwise/Counter Clockwise Mode

Object Code VARIABLE
Data type UNSIGNED32

Savable yes, category: application

Access read / write

PDO mapping no

Allowed values

Preset value 00000000<sub>h</sub> Firmware version FIR-v1504

Change history

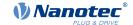

## 2060h Compensate Polepair Count

#### **Function**

Allows motion blocks to be assigned independent of motor.

## **Object description**

| Index            | 2060 <sub>h</sub>          |
|------------------|----------------------------|
| Object name      | Compensate Polepair Count  |
| Object Code      | VARIABLE                   |
| Data type        | UNSIGNED32                 |
| Savable          | yes, category: application |
| Access           | read / write               |
| PDO mapping      | no                         |
| Allowed values   |                            |
| Preset value     | 0000001 <sub>h</sub>       |
| Firmware version | FIR-v1426                  |
| Change history   |                            |
|                  |                            |

## **Description**

If this entry is set to 1, the number of pole pairs is automatically included in the calculation of all speed, acceleration and jerk parameters.

If the value is 0, the **number of pole pairs** is included in the preset values as with standard stepper motor controllers and must be taken into account if the motor is changed.

# **2061h Velocity Numerator**

### **Function**

Contains the counter that is used for converting from user-defined speed values to the internal revolutions/second. See chapter **User-defined units**.

### **Object description**

| Index            | 2061 <sub>h</sub>          |
|------------------|----------------------------|
| Object name      | Velocity Numerator         |
| Object Code      | VARIABLE                   |
| Data type        | UNSIGNED32                 |
| Savable          | yes, category: application |
| Access           | read / write               |
| PDO mapping      | no                         |
| Allowed values   |                            |
| Preset value     | 00000001 <sub>h</sub>      |
| Firmware version | FIR-v1426                  |
| Change history   |                            |

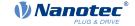

# 2062h Velocity Denominator

### **Function**

Contains the denominator that is used for converting from user-defined speed values to the internal revolutions/second. See chapter **User-defined units**.

## **Object description**

| Index            | 2062 <sub>h</sub>          |
|------------------|----------------------------|
| Object name      | Velocity Denominator       |
| Object Code      | VARIABLE                   |
| Data type        | UNSIGNED32                 |
| Savable          | yes, category: application |
| Access           | read / write               |
| PDO mapping      | no                         |
| Allowed values   |                            |
| Preset value     | 0000003C <sub>h</sub>      |
| Firmware version | FIR-v1426                  |
| Change history   |                            |

### **2063h Acceleration Numerator**

### **Function**

Contains the counter that is used for converting from user-defined acceleration values to the internal revolutions/second<sup>2</sup>. See chapter **User-defined units**.

### **Object description**

| Index            | 2063 <sub>h</sub>          |
|------------------|----------------------------|
| Object name      | Acceleration Numerator     |
| Object Code      | VARIABLE                   |
| Data type        | UNSIGNED32                 |
| Savable          | yes, category: application |
| Access           | read / write               |
| PDO mapping      | no                         |
| Allowed values   |                            |
| Preset value     | 00000001 <sub>h</sub>      |
| Firmware version | FIR-v1426                  |
| Change history   |                            |

### **2064h Acceleration Denominator**

### **Function**

Contains the denominator that is used for converting from user-defined acceleration values to the internal revolutions/second<sup>2</sup>. See chapter **User-defined units**.

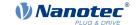

### **Object description**

Index 2064<sub>h</sub>

Object name Acceleration Denominator

Object Code VARIABLE
Data type UNSIGNED32

Savable yes, category: application

Access read / write

PDO mapping no

Allowed values

Preset value 0000003C<sub>h</sub> Firmware version FIR-v1426

Change history

#### 2065h Jerk Numerator

### **Function**

Contains the counter that is used for converting from user-defined jerk values to the internal revolutions/second <sup>3</sup>. See chapter **User-defined units**.

### **Object description**

Index 2065<sub>h</sub>

Object name Jerk Numerator
Object Code VARIABLE
Data type UNSIGNED32

Savable yes, category: application

Access read / write

PDO mapping no

Allowed values

Preset value 00000001<sub>h</sub> Firmware version FIR-v1426

Change history

#### 2066h Jerk Denominator

#### **Function**

Contains the denominator that is used for converting from user-defined jerk values to the internal revolutions/second <sup>3</sup>. See chapter **User-defined units**.

# **Object description**

Index 2066<sub>h</sub>

Object name Jerk Denominator

Object Code VARIABLE
Data type UNSIGNED32

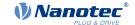

Savable yes, category: application

Access read / write

PDO mapping no

Allowed values

Preset value 0000003C<sub>h</sub> Firmware version FIR-v1426

Change history

# 2067h Jerk Limit (internal)

### **Function**

This object monitors the calculation of the real jerk limit; the limit is deactivated as soon as this object is set to the value "0".

The following formula describes the calculation of the real jerk limit:

Jerk Limit Real = 
$$\frac{\text{Jerk limit internal (2067}_n) \text{ x Jerk denominator (2066}_n)}{2048 \text{ x Jerk numerator (2065}_n) \text{ x Pole Pair Count (2030}_n)}$$

# **Object description**

| Index            | 2067 <sub>h</sub>          |
|------------------|----------------------------|
| Object name      | Jerk Limit (internal)      |
| Object Code      | VARIABLE                   |
| Data type        | UNSIGNED32                 |
| Savable          | yes, category: application |
| Access           | read / write               |
| PDO mapping      | no                         |
| Allowed values   |                            |
| Preset value     | 00989680 <sub>h</sub>      |
| Firmware version | FIR-v1450                  |
| Change history   |                            |

# 2084h Bootup Delay

### **Function**

Defines the period between the time that supply voltage is applied to the controller and the functional readiness of the controller in milliseconds.

### **Object description**

| Index       | 2084 <sub>h</sub>          |
|-------------|----------------------------|
| Object name | Bootup Delay               |
| Object Code | VARIABLE                   |
| Data type   | UNSIGNED32                 |
| Savable     | yes, category: application |

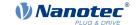

Access read / write

PDO mapping no

Allowed values

 $\begin{array}{ll} \text{Preset value} & \text{00000000}_{\text{h}} \\ \text{Firmware version} & \text{FIR-v1426} \end{array}$ 

Change history

# 2101h Fieldbus Module Availability

### **Function**

Shows the available fieldbuses.

### **Object description**

Index 2101<sub>h</sub>

Object name Fieldbus Module Availability

Object Code VARIABLE
Data type UNSIGNED32

Savable no

Access read only

PDO mapping no

Allowed values

Preset value 00000040<sub>h</sub> Firmware version FIR-v1426

Change history Firmware version FIR-v1626: "Object Name" entry changed from

"Fieldbus Module" to "Fieldbus Module Availability".

### **Description**

Bits 0 to 15 represent the physical interface, bits 16 to 31 the used protocol (if necessary).

| 31 | 30 | 29 | 28 | 27 | 26 | 25 | 24 | 23 | 22  | 21    | 20    | 19  | 18    | 17    | 16   |
|----|----|----|----|----|----|----|----|----|-----|-------|-------|-----|-------|-------|------|
|    |    |    |    |    |    |    |    |    |     |       |       |     | E-IP  | MTCP  | MRTU |
| 15 | 14 | 13 | 12 | 11 | 10 | 9  | 8  | 7  | 6   | 5     | 4     | 3   | 2     | 1     | 0    |
|    |    |    |    |    |    |    |    |    | SPI | E-CAT | E-NET | CAN | RS232 | RS485 | USB  |

#### **USB**

Value = "1": The USB fieldbus is available.

#### **RS-485**

Value = "1": An RS-485 interface is available.

#### **RS-232**

Value = "1": An RS-232 interface is available.

#### **CAN**

Value = "1": The CANopen fieldbus is available.

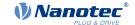

**E-NET** 

Value = "1": An Ethernet interface is available.

**E-CAT** 

Value = "1": An EtherCAT interface is available.

SPI

Value = "1": An SPI interface is available.

**MRTU** 

Value = "1": The used protocol is Modbus RTU.

**MTCP** 

Value = "1": The used protocol is Modbus TCP.

E-IP

Value = "1": The used protocol is EtherNet/IP $^{TM}$ .

### 2102h Fieldbus Module Control

### **Function**

This object can be used to activate/deactivate certain fieldbuses (physical interfaces and protocols).

### **Object description**

| Index            | 2102 <sub>h</sub>                                                                                                    |
|------------------|----------------------------------------------------------------------------------------------------|
| Object name      | Fieldbus Module Control                                                                                                  |
| Object Code      | VARIABLE                                                                                                    |
| Data type        | UNSIGNED32                                                                                                    |
| Savable          | yes, category: communication                                                                                             |
| Access           | read / write                                                                                                    |
| PDO mapping      | no                                                                                                    |
| Allowed values   |                                                                                                    |
| Preset value     | 0000040 <sub>h</sub>                                                                                                    |
| Firmware version | FIR-v1540                                                                                                    |
| Change history   | Firmware version FIR-v1626: "Savable" entry changed from "yes, category: application" to "yes, category: communication". |

### **Description**

Object  $2103_h:1_h$  contains all physical interfaces/protocols that can be activated/deactivated. These can be switched in this object  $(2102_h)$ . The current status of the activated fieldbuses is in object  $2103_h:2_h$ .

The following distribution of the bits applies here:

| 31 | 30 | 29 | 28 | 27 | 26 | 25 | 24 | 23 | 22  | 21    | 20    | 19  | 18    | 17    | 16   |
|----|----|----|----|----|----|----|----|----|-----|-------|-------|-----|-------|-------|------|
|    |    |    |    |    |    |    |    |    |     |       |       |     | E-IP  | MTCP  | MRTU |
| 15 | 14 | 13 | 12 | 11 | 10 | 9  | 8  | 7  | 6   | 5     | 4     | 3   | 2     | 1     | 0    |
|    |    |    |    |    |    |    |    |    | SPI | E-CAT | E-NET | CAN | RS232 | RS485 | USB  |

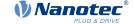

**USB** 

**USB** interface

**RS-485** 

RS-485 interface

**RS-232** 

RS-232 interface

CAN

CANopen interface

E-NET

EtherNet interface

E-CAT

EtherCAT interface

SPI

SPI interface

MRTU

Modbus RTU protocol

**MTCP** 

Modbus TCP protocol

E-IP

 $\mathsf{EtherNet/IP}^{\scriptscriptstyle\mathsf{TM}}\ \mathsf{protocol}$ 

# 2103h Fieldbus Module Status

### **Function**

Shows the active fieldbuses.

# **Object description**

| 2103 <sub>h</sub>      |
|------------------------|
| Fieldbus Module Status |
| ARRAY                  |
| UNSIGNED32             |
| no                     |
| read only              |
| no                     |
|                        |
|                        |
| FIR-v1540              |
|                        |
|                        |

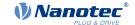

## Value description

Subindex

| Subilidex      | $oo_h$                       |
|----------------|------------------------------|
| Name           | Highest Sub-index Supported  |
| Data type      | UNSIGNED8                    |
| Access         | read only                    |
| PDO mapping    | no                           |
| Allowed values |                              |
| Preset value   | 02 <sub>h</sub>              |
|                |                              |
| Subindex       | 01 <sub>h</sub>              |
| Name           | Fieldbus Module Disable Mask |
| Data type      | UNSIGNED32                   |
| Access         | read only                    |
| PDO mapping    | no                           |
| Allowed values |                              |
| Preset value   | 0000000 <sub>h</sub>         |
|                |                              |
| Subindex       | 02 <sub>h</sub>              |
| Name           | Fieldbus Module Enabled      |
|                | UNSIGNED32                   |
| Data type      | UNSIGNEDSZ                   |

## **Description**

Access

PDO mapping

Allowed values
Preset value

Subindex 1 (Fieldbus Module Disable Mask): This subindex contains all physical interfaces and protocols that can be activated or deactivated. A value "1" means that this fieldbus can be deactivated.

Subindex 2 (Fieldbus Module Enabled): This subindex contains all currently activated physical interfaces and protocols. The value "1" means that that the fieldbus is active.

The following distribution of the bits applies for subindices 1 and 2:

read only

0000000<sub>h</sub>

no

00<sub>h</sub>

| 31 | 30 | 29 | 28 | 27 | 26 | 25 | 24 | 23 | 22  | 21    | 20    | 19  | 18    | 17    | 16   |
|----|----|----|----|----|----|----|----|----|-----|-------|-------|-----|-------|-------|------|
|    |    |    |    |    |    |    |    |    |     |       |       |     | E-IP  | MTCP  | MRTU |
| 15 | 14 | 13 | 12 | 11 | 10 | 9  | 8  | 7  | 6   | 5     | 4     | 3   | 2     | 1     | 0    |
|    |    |    |    |    |    |    |    |    | SPI | E-CAT | E-NET | CAN | RS232 | RS485 | USB  |

#### **USB**

**USB** interface

#### **RS-485**

RS-485 interface

#### **RS-232**

RS-232 interface

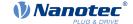

**CAN** 

**CANopen** interface

**E-NET** 

EtherNet interface

**E-CAT** 

EtherCAT interface

SPI

SPI interface

**MRTU** 

Modbus RTU protocol

**MTCP** 

Modbus TCP protocol

E-IP

EtherNet/IP<sup>™</sup> protocol

### 2300h NanoJ Control

### **Function**

Controls the execution of a NanoJ program.

# **Object description**

Index2300hObject nameNanoJ ControlObject CodeVARIABLE

Data type UNSIGNED32

Savable yes, category: application

Access read / write PDO mapping RX-PDO

Allowed values

Preset value 00000000<sub>h</sub> Firmware version FIR-v1426

Change history Firmware version FIR-v1436: "Object Name" entry changed from

"VMM Control" to "NanoJ Control".

## **Description**

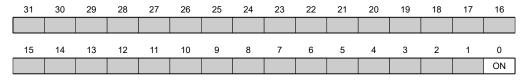

ON

Switches the NanoJ program on (value = "1") or off (value = "0").

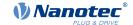

With a rising edge in bit 0, the program is first reloaded and the variable range reset.

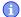

Note

Startup of the NanoJ program can take up to 200 ms.

# 2301h NanoJ Status

### **Function**

Indicates the operating state of the user program.

## **Object description**

| Index            | 2301 <sub>h</sub>                                                                            |
|------------------|----------------------------------------------------------------------------------------------|
| Object name      | NanoJ Status                                                                                 |
| Object Code      | VARIABLE                                                                                     |
| Data type        | UNSIGNED32                                                                                   |
| Savable          | no                                                                                           |
| Access           | read only                                                                                    |
| PDO mapping      | TX-PDO                                                                                       |
| Allowed values   |                                                                                              |
| Preset value     | 0000000 <sub>h</sub>                                                                         |
| Firmware version | FIR-v1426                                                                                    |
| Change history   | Firmware version FIR-v1436: "Object Name" entry changed from "VMM Status" to "NanoJ Status". |

## **Description**

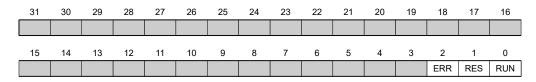

### **RUN**

Value = "0": Program is stopped, value = "1": NanoJ program is running.

#### **RES**

Reserved.

#### **ERR**

Program was ended with an error. Cause of the error can be read from object 2302h.

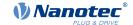

## 2302h NanoJ Error Code

### **Function**

Indicates which error occurred during the execution of the user program.

# **Object description**

| Index            | 2202                                                                                                 |
|------------------|----------------------------------------------------------------------------------------------------|
| muex             | 2302 <sub>h</sub>                                                                                    |
| Object name      | NanoJ Error Code                                                                                     |
| Object Code      | VARIABLE                                                                                             |
| Data type        | UNSIGNED32                                                                                           |
| Savable          | no                                                                                                   |
| Access           | read only                                                                                            |
| PDO mapping      | TX-PDO                                                                                               |
| Allowed values   |                                                                                                    |
| Preset value     | 00000000 <sub>h</sub>                                                                                |
| Firmware version | FIR-v1426                                                                                            |
| Change history   | Firmware version FIR-v1436: "Object Name" entry changed from "VMM Error Code" to "NanoJ Error Code". |

# **Description**

Error codes during program execution:

| Number            | Description                                       |
|-------------------|---------------------------------------------------|
| 0000 <sub>h</sub> | Not an error                                      |
| 0001 <sub>h</sub> | Firmware does not (yet) support the used function |
| 0002 <sub>h</sub> | Not or incorrectly initialized pointer            |
| 0003 <sub>h</sub> | Impermissible access to system resource           |
| 0004 <sub>h</sub> | Hard fault (internal error)                       |
| 0005 <sub>h</sub> | Code executed too long without yield() or sleep() |
| 0006 <sub>h</sub> | Impermissible access to system resource           |
| 0007 <sub>h</sub> | Too many variables on the stack                   |
| 0100 <sub>h</sub> | Invalid NanoJ program file                        |

Error when accessing an object:

| Number                | Description                                                                                                    |
|-----------------------|----------------------------------------------------------------------------------------------------|
| 10xxxxyy <sub>h</sub> | Invalid mapping in the NanoJ program file: The value in "xxxx" specifies the index, the value in "yy" specifies the subindex of the object that should – but cannot – be mapped. |
| 1000 <sub>h</sub>     | Access of a nonexistent object in the object dictionary                                                                                                    |
| 1001 <sub>h</sub>     | Write access of a write-protected entry in the OD                                                                                                    |
| 1002 <sub>h</sub>     | Internal file system error                                                                                                    |

File system error codes when loading the user program:

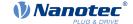

| Number             | Description                                  |
|--------------------|----------------------------------------------|
| 10002 <sub>h</sub> | Internal file system error                   |
| 10003 <sub>h</sub> | Storage medium not ready                     |
| 10004 <sub>h</sub> | File not found                               |
| 10005 <sub>h</sub> | Folder not found                             |
| 10006 <sub>h</sub> | Invalid file name/folder name                |
| 10008 <sub>h</sub> | Access of file not possible                  |
| 10009 <sub>h</sub> | File/directory object is invalid             |
| 1000A <sub>h</sub> | Storage medium is read-only                  |
| 1000B <sub>h</sub> | Drive number is invalid                      |
| 1000C <sub>h</sub> | Working range of the drive is invalid        |
| 1000D <sub>h</sub> | No valid file system on the drive            |
| 1000E <sub>h</sub> | Creation of the file system failed           |
| 1000F <sub>h</sub> | Access not possible within the required time |
| 10010 <sub>h</sub> | Access was rejected                          |

# 230Fh Uptime Seconds

## **Function**

This object contains the operating hours in seconds since the last time the controller was started.

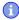

| Note                                                                                                    |
|----------------------------------------------------------------------------------------------------|
| This all the first standard and the best and the best and the best after a first and the best and the best an |

This object is not stored; counting begins with "0" again after switching on.

# **Object description**

| Index            | 230F <sub>h</sub>    |
|------------------|----------------------|
| Object name      | Uptime Seconds       |
| Object Code      | VARIABLE             |
| Data type        | UNSIGNED32           |
| Savable          | no                   |
| Access           | read only            |
| PDO mapping      | TX-PDO               |
| Allowed values   |                      |
| Preset value     | 0000000 <sub>h</sub> |
| Firmware version | FIR-v1436            |
| Change history   |                      |

# 2310h NanoJ Input Data Selection

### **Function**

Describes the object dictionary entries that are copied to the PDO mapping input of the NanoJ program.

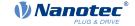

### **Object description**

Index 2310<sub>h</sub>

Object name NanoJ Input Data Selection

Object Code ARRAY

Data type UNSIGNED32

Savable no

Access read / write

PDO mapping no

Allowed values
Preset value

Firmware version FIR-v1650-B472161

Change history Firmware version FIR-v1436: "Object Name" entry changed from

"VMM Input Data Selection" to "NanoJ Input Data Selection".

Firmware version FIR-v1650-B472161: "Savable" entry changed from

"yes, category: application" to "no".

Firmware version FIR-v1650-B472161: "Access" table entry for

subindex 00 changed from "read/write" to "read only".

Firmware version FIR-v1650-B472161: "Access" table entry for

subindex 01 changed from "read/write" to "read only".

# Value description

Subindex 00<sub>h</sub>

Name Highest Sub-index Supported

Data type UNSIGNED8
Access read only

PDO mapping no

Allowed values

Preset value 00<sub>h</sub>

Subindex 01<sub>h</sub> - 10<sub>h</sub>

Name Mapping #1 - #16
Data type UNSIGNED32
Access read only
PDO mapping no

Allowed values

Preset value 00000000<sub>h</sub>

### **Description**

Each subindex (1-16) describes a different mapped object.

A mapping entry consists of four bytes, which are structured according to the following graphic.

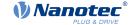

| 31 | 30           | 29 | 28 | 27 | 26 | 25 | 24   | 23     | 22 | 21 | 20   | 19     | 18 | 17 | 16 |
|----|--------------|----|----|----|----|----|------|--------|----|----|------|--------|----|----|----|
|    |              |    |    |    |    |    | Inde | x [16] |    |    |      |        |    |    |    |
| 15 | 14           | 13 | 12 | 11 | 10 | 9  | 8    | 7      | 6  | 5  | 4    | 3      | 2  | 1  | 0  |
|    | SubIndex [8] |    |    |    |    |    |      |        |    |    | Leng | th [8] |    |    |    |

### Index [16]

This contains the index of the object to be mapped.

### SubIndex [8]

This contains the subindex of the object to be mapped.

### Length [8]

This contains the length of the object to be mapped in units of bits.

# 2320h NanoJ Output Data Selection

### **Function**

Describes the object dictionary entries that are copied into the output PDO mapping of the VMM program after it is executed.

# **Object description**

| Index            | 2320 <sub>h</sub>                                                                                                    |
|------------------|----------------------------------------------------------------------------------------------------|
| Object name      | NanoJ Output Data Selection                                                                                                |
| Object Code      | ARRAY                                                                                                    |
| Data type        | UNSIGNED32                                                                                                    |
| Savable          | no                                                                                                    |
| Access           | read / write                                                                                                    |
| PDO mapping      | no                                                                                                    |
| Allowed values   |                                                                                                    |
| Preset value     |                                                                                                    |
| Firmware version | FIR-v1650-B472161                                                                                                    |
| Change history   | Firmware version FIR-v1436: "Object Name" entry changed from "VMM Output Data Selection" to "NanoJ Output Data Selection". |
|                  | Firmware version FIR-v1650-B472161: "Savable" entry changed from "yes, category: application" to "no".                     |
|                  | Firmware version FIR-v1650-B472161: "Access" table entry for subindex 00 changed from "read/write" to "read only".         |
|                  | Firmware version FIR-v1650-B472161: "Access" table entry for subindex 01 changed from "read/write" to "read only".         |
|                  |                                                                                                    |

## Value description

| Subindex  | 00 <sub>h</sub>             |
|-----------|-----------------------------|
| Name      | Highest Sub-index Supported |
| Data type | UNSIGNED8                   |
| Access    | read only                   |

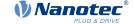

| PDO mapping | no |
|-------------|----|
|-------------|----|

Allowed values

Preset value 00<sub>h</sub>

Subindex  $01_h - 10_h$ 

Name Mapping #1 - #16
Data type UNSIGNED32
Access read only

PDO mapping no

Allowed values

Preset value 00000000<sub>h</sub>

### **Description**

Each subindex (1-16) describes a different mapped object.

A mapping entry consists of four bytes, which are structured according to the following graphic.

| 31 | 30           | 29 | 28 | 27 | 26 | 25 | 24   | 23     | 22 | 21 | 20   | 19     | 18 | 17 | 16 |
|----|--------------|----|----|----|----|----|------|--------|----|----|------|--------|----|----|----|
|    |              |    |    |    |    |    | Inde | x [16] |    |    |      |        |    |    |    |
| 15 | 14           | 13 | 12 | 11 | 10 | 9  | 8    | 7      | 6  | 5  | 4    | 3      | 2  | 1  | 0  |
|    | SubIndex [8] |    |    |    |    |    |      |        |    |    | Leng | th [8] |    |    |    |

### Index [16]

This contains the index of the object to be mapped.

#### SubIndex [8]

This contains the subindex of the object to be mapped.

#### Length [8]

This contains the length of the object to be mapped in units of bits.

## 2330h NanoJ In/output Data Selection

### **Function**

Describes the object dictionary entries that are first copied to the input PDO mapping of the NanoJ program and, after it is executed, are copied back to the output PDO mapping.

# **Object description**

Index 2330<sub>h</sub>

Object name NanoJ In/output Data Selection

Object Code ARRAY

Data type UNSIGNED32

Savable no

Access read / write

PDO mapping no

Allowed values
Preset value

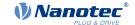

Firmware version FIR-v1650-B472161

Change history Firmware version FIR-v1436: "Object Name" entry changed from

"VMM In/output Data Selection" to "NanoJ In/output Data Selection".

Firmware version FIR-v1650-B472161: "Savable" entry changed from

"yes, category: application" to "no".

Firmware version FIR-v1650-B472161: "Access" table entry for

subindex 00 changed from "read/write" to "read only".

Firmware version FIR-v1650-B472161: "Access" table entry for

subindex 01 changed from "read/write" to "read only".

### Value description

Subindex  $00_{h}$ 

Name Highest Sub-index Supported

no

 $00_h$ 

**UNSIGNED8** Data type read only Access

PDO mapping

Allowed values Preset value

Subindex  $01_{h} - 10_{h}$ 

Name Mapping #1 - #16 **UNSIGNED32** Data type read only Access no

PDO mapping

Allowed values

0000000<sub>h</sub> Preset value

### **Description**

# 2400h NanoJ Inputs

#### **Function**

Located here is an array with 32, 32-bit integer values that is not used within the firmware and serves only for communicating with the user program via the fieldbus.

### **Object description**

Index 2400<sub>h</sub> Object name NanoJ Inputs Object Code **ARRAY** 

Data type **INTEGER32** 

Savable no

Firmware version FIR-v1426

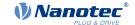

Change history The number of entries was changed from 2 to 33.

Firmware version FIR-v1436: "Object Name" entry changed from

"VMM Inputs" to "NanoJ Inputs".

Firmware version FIR-v1436: "Name" entry changed from "VMM Input

N#" to "NanoJ Input N#".

# **Value description**

| Subindex       | 00 <sub>h</sub>             |
|----------------|-----------------------------|
| Name           | Highest Sub-index Supported |
| Data type      | UNSIGNED8                   |
| Access         | read only                   |
| PDO mapping    | no                          |
| Allowed values |                             |
| Preset value   | 20 <sub>h</sub>             |

| Subindex       | 01 <sub>h</sub> - 20 <sub>h</sub> |
|----------------|-----------------------------------|
| Name           | NanoJ Input #1 - #32              |
| Data type      | INTEGER32                         |
| Access         | read / write                      |
| PDO mapping    | RX-PDO                            |
| Allowed values |                                   |
| Preset value   | 00000000 <sub>h</sub>             |

## **Description**

Here, it is possible to pass, e.g., preset values, to the VMM program.

### **2410h NanoJ Init Parameters**

#### **Function**

This object functions identically to object **2400**<sub>h</sub> with the difference that this object can be stored.

### **Object description**

| Index            | 2410 <sub>h</sub>          |
|------------------|----------------------------|
| Object name      | NanoJ Init Parameters      |
| Object Code      | ARRAY                      |
| Data type        | INTEGER32                  |
| Savable          | yes, category: application |
| Access           | read only                  |
| PDO mapping      | no                         |
| Allowed values   |                            |
| Preset value     |                            |
| Firmware version | FIR-v1450                  |

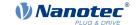

Change history Firmware version FIR-v1450: "Data Type" entry changed from

"INTEGER32" to "UNSIGNED8".

## Value description

Subindex 00<sub>h</sub>

Name Highest Sub-index Supported

Data type UNSIGNED8
Access read only

PDO mapping
Allowed values

Preset value

 $20_{h}$ 

no

Subindex  $01_h - 20_h$ 

Name NanoJ Init Parameter #1 - #32

Data type INTEGER32
Access read / write
PDO mapping RX-PDO

Allowed values

Preset value 00000000<sub>h</sub>

## 2500h NanoJ Outputs

#### **Function**

Located here is an array with 32, 32-bit integer values that is not used within the firmware and serves only for communicating with the user program via the fieldbus.

### **Object description**

Index 2500<sub>h</sub>

Object name NanoJ Outputs

Object Code ARRAY
Data type INTEGER32

Savable no

Firmware version FIR-v1426

Change history Firmware version FIR-v1436: "Object Name" entry changed from

"VMM Outputs" to "NanoJ Outputs".

Firmware version FIR-v1436: "Name" entry changed from "VMM

Output N#" to "NanoJ Output N#".

### Value description

| Subindex | $00_{h}$ |
|----------|----------|
|          |          |

Name Highest Sub-index Supported

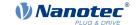

Data type UNSIGNED8
Access read only

PDO mapping
Allowed values

Preset value 20<sub>h</sub>

Subindex 01<sub>h</sub> - 20<sub>h</sub>

Name NanoJ Output #1 - #32

no

Data type INTEGER32
Access read / write
PDO mapping TX-PDO

Allowed values

Preset value 00000000<sub>h</sub>

# **Description**

Here, the VMM program can store results which can then be read out via the fieldbus.

# 2600h NanoJ Debug Output

### **Function**

This object contains debug output of a user program.

# **Object description**

Index 2600<sub>h</sub>

Object name NanoJ Debug Output

Object Code ARRAY
Data type UNSIGNED8

Savable no

Firmware version FIR-v1426

Change history Firmware version FIR-v1436: "Object Name" entry changed from

"VMM Debug Output" to "NanoJ Debug Output".

### Value description

Subindex 00<sub>h</sub>

Name Highest Sub-index Supported

Data type UNSIGNED8
Access read / write

PDO mapping no

Allowed values

Preset value 00<sub>h</sub>

Subindex 01<sub>h</sub> - 40<sub>h</sub>

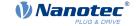

Name Value #1 - #64
Data type UNSIGNED8
Access read only

no

PDO mapping

Allowed values

Preset value 00<sub>h</sub>

# **Description**

Here, the NanoJ program stores the debug output that was called up with the VmmDebugOutputString(), VmmDebugOutputInt() and similar functions.

# 2701h Customer Storage Area

### **Function**

Data can be deposited and stored in this object.

## **Object description**

Index 2701<sub>h</sub>

Object name Customer Storage Area

Object Code ARRAY

Data type UNSIGNED32 Savable yes, category: user

Access read only

PDO mapping no

Allowed values

Preset value

Firmware version FIR-v1540

Change history Firmware version FIR-v1540: "Data Type" entry changed from

"UNSIGNED32" to "UNSIGNED8".

# Value description

Subindex 00<sub>h</sub>

Name Highest Sub-index Supported

no

Data type UNSIGNED8
Access read only

PDO mapping
Allowed values

Preset value FE<sub>h</sub>

Subindex 01<sub>h</sub> - FE<sub>h</sub>

Name Storage #1 - #254
Data type UNSIGNED32

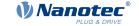

Access read / write

PDO mapping

Allowed values

Preset value 00000000<sub>h</sub>

## 2800h Bootloader And Reboot Settings

### **Function**

With this object, a reboot of the firmware can be triggered and the short circuiting of the motor windings in bootloader mode switched off and on.

# **Object description**

Index 2800<sub>h</sub>

Object name Bootloader And Reboot Settings

no

no

Object Code ARRAY

Data type UNSIGNED32

Savable yes, category: application

Access read only

PDO mapping

Allowed values

Preset value

Firmware version FIR-v1540

Change history

### Value description

Subindex 00<sub>h</sub>

Name Highest Sub-index Supported

Data type UNSIGNED8
Access read only

PDO mapping no

Allowed values

Preset value 03<sub>h</sub>

Subindex 01<sub>h</sub>

Name Reboot Command
Data type UNSIGNED32
Access read / write

PDO mapping no

Allowed values

Preset value 00000000<sub>h</sub>

Subindex 02<sub>h</sub>

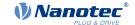

Name Reboot Delay Time In Ms

Data type UNSIGNED32
Access read / write

PDO mapping no

Allowed values

Preset value 00000000<sub>h</sub>

Subindex 03<sub>h</sub>

Name Bootloader HW Config

Data type UNSIGNED32
Access read / write

PDO mapping no

Allowed values

Preset value 00000000<sub>h</sub>

### **Description**

The subindices have the following function:

- 01<sub>h</sub>: If the value 746F6F62<sub>h</sub> is entered here, the firmware is rebooted.
- 02<sub>h</sub>: Time in milliseconds: delays the reboot of the firmware by the respective time.
- 03<sub>h</sub>: Bit 0 can be used to switch short circuiting of the motor windings in boot loader mode off and on:
  - Bit 0 = 1: Short circuiting of the motor windings in bootloader mode is switched off.
  - Bit 0 = 0: Short circuiting of the motor windings in bootloader mode is switched on.

#### 3202h Motor Drive Submode Select

#### **Function**

Controls the controller mode, such as the changeover between *closed loop / open loop* and whether Velocity Mode is simulated via the S-controller or functions with a real V-controller in *closed loop*.

#### **Object description**

Index 3202<sub>h</sub>

Object name Motor Drive Submode Select

Object Code VARIABLE
Data type UNSIGNED32

Savable yes, category: movement

Access read / write PDO mapping RX-PDO

Allowed values

Preset value 00000000<sub>h</sub> Firmware version FIR-v1426

Change history Firmware version FIR-v1540: "Savable" entry changed from "yes

category: application" to "yes, category: travel".

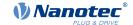

Firmware version FIR-v1540: "Savable" entry changed from "yes category: travel" to "yes, category: movement".

### **Description**

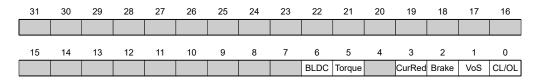

#### CL/OL

Changeover between open loop and closed loop

Value = "0": open loopValue = "1": closed loop

#### VoS

Value = "1": Simulate V-controller with an S-ramp: simulate the speed modes through continuous position changes

#### **Brake**

Value = "1": Switch on automatic brake control

#### **CurRed (Current Reduction)**

Value = "1": Current reduction activated in open loop

#### **Torque**

only active in operating modes Profile Torque and Cyclic Synchronous Torque

Value = "1": M-controller is active, otherwise a V-controller is superimposed: no V-controller is used in the torque modes for speed limiting, thus object  $\mathbf{2032}_h$  is ignored;  $\mathbf{3210}_h$ :3 and  $\mathbf{3210}_h$ :4 have no effect on the control.

#### **BLDC**

Value = "1": Motor type "BLDC" (brushless DC motor)

# 320Ah Motor Drive Sensor Display Open Loop

#### **Function**

This can be used to change the source for objects 6044h and 6064h in open loop mode.

### **Object description**

| Index            | 320A <sub>h</sub>                    |
|------------------|--------------------------------------|
| Object name      | Motor Drive Sensor Display Open Loop |
| Object Code      | ARRAY                                |
| Data type        | INTEGER32                            |
| Savable          | yes, category: application           |
| Firmware version | FIR-v1426                            |
| Change history   |                                      |

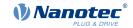

# Value description

| Subindex       | 00 <sub>h</sub>             |
|----------------|-----------------------------|
| Name           | Highest Sub-index Supported |
| Data type      | UNSIGNED8                   |
| Access         | read only                   |
| PDO mapping    | no                          |
| Allowed values | 110                         |
| Preset value   | 04 <sub>h</sub>             |
| 1 reset value  | O-Th                        |
|                |                             |
| Subindex       | 01 <sub>h</sub>             |
| Name           | Commutation                 |
| Data type      | INTEGER32                   |
| Access         | read / write                |
| PDO mapping    | no                          |
| Allowed values |                             |
| Preset value   | 00000000 <sub>h</sub>       |
|                |                             |
| Subindex       | 02                          |
|                | 02 <sub>h</sub>             |
| Name           | Torque                      |
| Data type      | INTEGER32                   |
| Access         | read / write                |
| PDO mapping    | no                          |
| Allowed values | 0000000                     |
| Preset value   | 00000000 <sub>h</sub>       |
|                |                             |
| Subindex       | 03 <sub>h</sub>             |
| Name           | Velocity                    |
| Data type      | INTEGER32                   |
| Access         | read / write                |
| PDO mapping    | no                          |
| Allowed values |                             |
| Preset value   | 00000001 <sub>h</sub>       |
|                |                             |
| Subindex       | 04 <sub>h</sub>             |
| Name           | Position                    |
| Data type      | INTEGER32                   |
| Access         | read / write                |
| PDO mapping    | no                          |
| Allowed values |                             |
| Preset value   | 00000001 <sub>h</sub>       |
| -              |                             |

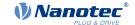

### **Description**

The following subindices have a function:

- 01<sub>h</sub>: Not used
- 02<sub>h</sub>: Not used
- 03<sub>h</sub>: Changes the source of object **6044**<sub>h</sub>:
  - Value = "-1": The internally calculated set value is entered in object 6044<sub>h</sub>
  - Value = "0": The value is kept at 0
  - Value = "1": The encoder value is entered in object 6044<sub>h</sub>
- 04<sub>h</sub>: Changes the source of **6064**<sub>h</sub>:
  - Value = "-1": The internally calculated set value is entered in object 6064<sub>h</sub>
  - Value = "0": The value is kept at 0
  - Value = "1": The encoder value is entered in object 6064<sub>h</sub>

# 320Bh Motor Drive Sensor Display Closed Loop

### **Function**

This can be used to change the source for objects **6044**<sub>h</sub> and **6064**<sub>h</sub> in *closed loop* mode.

## **Object description**

| Index            | 320B <sub>h</sub>                      |
|------------------|----------------------------------------|
| Object name      | Motor Drive Sensor Display Closed Loop |
| Object Code      | ARRAY                                  |
| Data type        | INTEGER32                              |
| Savable          | yes, category: application             |
| Firmware version | FIR-v1426                              |
| Change history   |                                        |

# Value description

| Subindex       | 00 <sub>h</sub>             |
|----------------|-----------------------------|
| Name           | Highest Sub-index Supported |
| Data type      | UNSIGNED8                   |
| Access         | read only                   |
| PDO mapping    | no                          |
| Allowed values |                             |
| Preset value   | 04 <sub>h</sub>             |

| Subindex       | 01 <sub>h</sub>      |
|----------------|----------------------|
| Name           | Commutation          |
| Data type      | INTEGER32            |
| Access         | read / write         |
| PDO mapping    | no                   |
| Allowed values |                      |
| Preset value   | 0000000 <sub>h</sub> |
|                |                      |

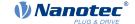

205

| Subindex       | 02 <sub>h</sub>       |  |
|----------------|-----------------------|--|
| Name           | Torque                |  |
| Data type      | INTEGER32             |  |
| Access         | read / write          |  |
| PDO mapping    | no                    |  |
| Allowed values |                       |  |
| Preset value   | 00000000 <sub>h</sub> |  |
|                |                       |  |
| Subindex       | 03 <sub>h</sub>       |  |
| Name           | Velocity              |  |
| Data type      | INTEGER32             |  |
| Access         | read / write          |  |
| PDO mapping    | no                    |  |
| Allowed values |                       |  |
| Preset value   | 00000001 <sub>h</sub> |  |
|                |                       |  |
| Subindex       | 04 <sub>h</sub>       |  |
| Name           | Position              |  |
| Data type      | INTEGER32             |  |
| Access         | read / write          |  |
| PDO mapping    | no                    |  |
| Allowed values |                       |  |
| Preset value   | 0000001 <sub>h</sub>  |  |

### **Description**

The following subindices have a function:

- 01<sub>h</sub>: Not used
- 02<sub>h</sub>: Not used
- 03<sub>h</sub>: Changes the source of object **6044**<sub>h</sub>:
  - Value = "-1": The internally calculated set value is entered in object 6044h
  - Value = "0": The value is kept at 0
  - Value = "1": The encoder value is entered in object **6044**<sub>h</sub>
- 04<sub>h</sub>: Changes the source of object 6064<sub>h</sub>:
  - Value = "-1": The internally calculated set value is entered in object **6064**<sub>h</sub>
  - Value = "0": The value is kept at 0
  - Value = "1": The encoder value is entered in object 6064h

### 3210h Motor Drive Parameter Set

### **Function**

Contains the P and I components of the current, distance and position controllers for *open loop* (only current controller activated) and *closed loop*.

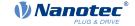

### **Object description**

Index 3210<sub>h</sub>

Object name Motor Drive Parameter Set

Object Code ARRAY

Data type UNSIGNED32

Savable yes, category: application

Firmware version FIR-v1426

Change history Firmware version FIR-v1626: "Name" entry changed from "S P" to

"Position Loop, Proportional Gain (closed loop)".

Firmware version FIR-v1626: "Name" entry changed from "S\_I" to

"Position Loop, Integral Gain (closed loop)".

Firmware version FIR-v1626: "Name" entry changed from "V\_P" to

"Velocity Loop, Proportional Gain (closed loop)".

Firmware version FIR-v1626: "Name" entry changed from "V\_I" to

"Velocity Loop, Integral Gain (closed loop)".

Firmware version FIR-v1626: "Name" entry changed from "Id\_P" to

"Flux Current Loop, Proportional Gain (closed loop)".

Firmware version FIR-v1626: "Name" entry changed from "Id\_I" to

"Flux Current Loop, Integral Gain (closed loop)".

Firmware version FIR-v1626: "Name" entry changed from "Iq P" to

"Torque Current Loop, Proportional Gain (closed loop)".

Firmware version FIR-v1626: "Name" entry changed from "Iq I" to

"Torque Current Loop, Integral Gain (closed loop)".

Firmware version FIR-v1626: "Name" entry changed from "I\_P" to

"Torque Current Loop, Proportional Gain (dspDrive - Stepper Motor,

open loop)".

Firmware version FIR-v1626: "Name" entry changed from "I\_I" to

"Torque Current Loop, Integral Gain (dspDrive – Stepper Motor, open

loop)".

Firmware version FIR-v1650-B472161: "Name" entry changed from

"Torque Current Loop, Proportional Gain (dspDrive – Stepper Motor, open loop)" to "Torque Current Loop, Proportional Gain (open loop)".

Firmware version FIR-v1650-B472161: "Name" entry changed from

"Torque Current Loop, Integral Gain (dspDrive - Stepper Motor, open

loop)" to "Torque Current Loop, Integral Gain (open loop)".

Firmware version FIR-v1650-B472161: "Data type" entry changed

from "INTEGER32" to "UNSIGNED32".

Firmware version FIR-v1650-B472161: "Data type" entry changed

from "INTEGER32" to "UNSIGNED32".

### Value description

Subindex 00<sub>h</sub>

Name Highest Sub-index Supported

Data type UNSIGNED8
Access read only

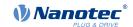

| PDO mapping    | no                                                 |
|----------------|----------------------------------------------------|
| Allowed values |                                                    |
| Preset value   | $0A_h$                                             |
|                |                                                    |
| Subindex       | 01 <sub>h</sub>                                    |
| Name           | Position Loop, Proportional Gain (closed Loop)     |
| Data type      | UNSIGNED32                                         |
| Access         | read / write                                       |
| PDO mapping    | no                                                 |
| Allowed values |                                                    |
| Preset value   | 00000800 <sub>h</sub>                              |
|                |                                                    |
| Subindex       | 02 <sub>h</sub>                                    |
| Name           | Position Loop, Integral Gain (closed Loop)         |
| Data type      | UNSIGNED32                                         |
| Access         | read / write                                       |
| PDO mapping    | no                                                 |
| Allowed values |                                                    |
| Preset value   | 00000000 <sub>h</sub>                              |
|                |                                                    |
| Subindex       | 03 <sub>h</sub>                                    |
| Name           | Velocity Loop, Proportional Gain (closed Loop)     |
| Data type      | UNSIGNED32                                         |
| Access         | read / write                                       |
| PDO mapping    | no                                                 |
| Allowed values |                                                    |
| Preset value   | 00002EE0 <sub>h</sub>                              |
|                |                                                    |
| Subindex       | 04 <sub>h</sub>                                    |
| Name           | Velocity Loop, Integral Gain (closed Loop)         |
| Data type      | UNSIGNED32                                         |
| Access         | read / write                                       |
| PDO mapping    | no                                                 |
| Allowed values |                                                    |
| Preset value   | 0000001E <sub>h</sub>                              |
|                |                                                    |
| Subindex       | 05 <sub>h</sub>                                    |
| Name           | Flux Current Loop, Proportional Gain (closed Loop) |
| Data type      | UNSIGNED32                                         |
| Access         | read / write                                       |
| PDO mapping    | no                                                 |
| Allowed values |                                                    |
| Preset value   | 000668A0 <sub>h</sub>                              |
|                |                                                    |

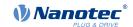

| Subindex       | 06 <sub>h</sub>                                      |
|----------------|------------------------------------------------------|
| Name           | Flux Current Loop, Integral Gain (closed Loop)       |
| Data type      | UNSIGNED32                                           |
| Access         | read / write                                         |
| PDO mapping    | no                                                   |
| Allowed values |                                                      |
| Preset value   | 00002EE0 <sub>h</sub>                                |
|                |                                                      |
| Subindex       | 07 <sub>h</sub>                                      |
| Name           | Torque Current Loop, Proportional Gain (closed Loop) |
| Data type      | UNSIGNED32                                           |
| Access         | read / write                                         |
| PDO mapping    | no                                                   |
| Allowed values |                                                      |
| Preset value   | 000668A0 <sub>h</sub>                                |
|                |                                                      |
| Subindex       | 08 <sub>h</sub>                                      |
| Name           | Torque Current Loop, Integral Gain (closed Loop)     |
| Data type      | UNSIGNED32                                           |
| Access         | read / write                                         |
| PDO mapping    | no                                                   |
| Allowed values |                                                      |
| Preset value   | 00002EE0 <sub>h</sub>                                |
|                |                                                      |
| Subindex       | 09 <sub>h</sub>                                      |
| Name           | Torque Current Loop, Proportional Gain (open Loop)   |
| Data type      | UNSIGNED32                                           |
| Access         | read / write                                         |
| PDO mapping    | no                                                   |
| Allowed values |                                                      |
| Preset value   | 0003A980 <sub>h</sub>                                |
| Subindex       | $OA_h$                                               |
| Name           | Torque Current Loop, Integral Gain (open Loop)       |
| Data type      | UNSIGNED32                                           |
| Access         | read / write                                         |
| PDO mapping    | no                                                   |
| Allowed values |                                                      |
| Preset value   | 0000AFC8 <sub>h</sub>                                |
| 1 1000t value  |                                                      |

# **Description**

- Subindex 00<sub>h</sub>: Number of entries
- Subindex 01<sub>h</sub>: Proportional component of the S-controller (position)

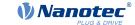

- Subindex 02<sub>h</sub>: Integral component of the S-controller (position)
- Subindex 03<sub>h</sub>: Proportional component of the V-controller (speed)
- Subindex 04<sub>h</sub>: Integral component of the V-controller (speed)
- Subindex 05<sub>h</sub>: (Closed loop) Proportional component of the current controller of the field-forming component
- Subindex 06<sub>h</sub>: (Closed loop) Integral component of the current controller of the field-forming component
- Subindex 07<sub>h</sub>: (Closed loop) Proportional component of the current controller of the torque-forming component
- Subindex 08<sub>h</sub>: (Closed loop) Integral component of the current controller of the torque-forming component
- Subindex 09<sub>h</sub>: (Open loop) Proportional component of the current controller of the field-building component
- Subindex 0A<sub>h</sub>: (Open loop) Integral component of the current controller of the field-forming component

# 3212h Motor Drive Flags

#### **Function**

This object determines whether or not the output voltage for the motor is active in the "switched on" mode of the CiA 402 state machine. The direction of the rotating field can also be changed.

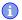

#### Note

Changes in subindex 02 do not take effect until after the control is restarted. Afterwards, **Auto setup** must again be performed.

### Object description

| Index            | 3212 <sub>h</sub>                                                          |
|------------------|----------------------------------------------------------------------------|
| Object name      | Motor Drive Flags                                                          |
| Object Code      | ARRAY                                                                      |
| Data type        | INTEGER8                                                                   |
| Savable          | yes, category: application                                                 |
| Access           | read only                                                                  |
| PDO mapping      | no                                                                         |
| Allowed values   |                                                                            |
| Preset value     |                                                                            |
| Firmware version | FIR-v1450                                                                  |
| Change history   | Firmware version FIR-v1512: The number of entries was changed from 2 to 3. |

### Value description

| Subindex  | 00 <sub>h</sub>             |  |
|-----------|-----------------------------|--|
| Name      | Highest Sub-index Supported |  |
| Data type | UNSIGNED8                   |  |
| Access    | read only                   |  |

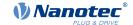

| PDO mapping    | no                               |
|----------------|----------------------------------|
| Allowed values |                                  |
| Preset value   | 03 <sub>h</sub>                  |
|                |                                  |
| Subindex       | 01 <sub>h</sub>                  |
| Name           | Enable Legacy Power Mode         |
|                | INTEGER8                         |
| Data type      |                                  |
| Access         | read / write                     |
| PDO mapping    | no                               |
| Allowed values |                                  |
| Preset value   | 00 <sub>h</sub>                  |
|                |                                  |
| Subindex       | 02 <sub>h</sub>                  |
| Name           | Override Field Inversion         |
| Data type      | INTEGER8                         |
| Access         | read / write                     |
| PDO mapping    | no                               |
| Allowed values |                                  |
| Preset value   | 00 <sub>h</sub>                  |
|                |                                  |
| Subindex       | 03 <sub>h</sub>                  |
| Name           | Do Not Touch Controller Settings |
| Data type      | INTEGER8                         |
| Access         | read / write                     |
| PDO mapping    | no                               |
| Allowed values |                                  |
| Preset value   | 00 <sub>h</sub>                  |

### **Description**

Valid values for subindex 01<sub>h</sub>:

- Value = "0": In the "Switched on" state of the **CiA 402 Power State Machine**, the output voltage for the motor (PWM) is permanently set to 50%; no holding torque is built up.
- Value = "1": In the "Switched on" state of the CiA 402 Power State Machine, the output voltage
  for the motor (PWM) is active via the controller; holding torque is built up. The motor remains at a
  standstill.

Valid values for subindex 02h:

- Value = "0": Use default values of the firmware
- Value = "1": Force non-inversion of the rotating field (mathematically positive)
- Value = "-1": Force inversion of the rotating field (mathematically negative)

Valid values for subindex 03<sub>h</sub>:

- Value = "0": **Auto setup** detects the motor type (stepper motor or BLDC motor) and uses the corresponding pre-configured parameter set.
- Value = "1": Perform auto setup with the values for the controller that were entered in object 3210<sub>h</sub> before the auto setup; the values in 3210<sub>h</sub> are not changed.

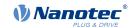

# 3220h Analog Inputs

### **Function**

Displays the instantaneous values of the analog inputs in digits.

With object 3221<sub>h</sub>, the respective analog input can be configured as current or voltage input.

# **Object description**

| Index            | 3220 <sub>h</sub> |
|------------------|-------------------|
| Object name      | Analog Inputs     |
| Object Code      | ARRAY             |
| Data type        | INTEGER16         |
| Savable          | no                |
| Firmware version | FIR-v1426         |
| Change history   |                   |

# **Value description**

| Subindex       | 00 <sub>h</sub>             |
|----------------|-----------------------------|
| Name           | Highest Sub-index Supported |
| Data type      | UNSIGNED8                   |
| Access         | read only                   |
| PDO mapping    | no                          |
| Allowed values |                             |
| Preset value   | 02 <sub>h</sub>             |
|                |                             |
| Subindex       | 01 <sub>h</sub>             |
| Name           | Analogue Input 1            |
| Data type      | INTEGER16                   |
| Access         | read only                   |
| PDO mapping    | TX-PDO                      |
| Allowed values |                             |
| Preset value   | 0000 <sub>h</sub>           |
|                |                             |
| Subindex       | 02 <sub>h</sub>             |
| Name           | Analogue Input 2            |
| Data type      | INTEGER16                   |
| Access         | read only                   |
| PDO mapping    | TX-PDO                      |
| Allowed values |                             |
| Preset value   | 0000 <sub>h</sub>           |

## **Description**

Formula for converting from digits to the respective unit:

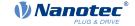

Current input: x digits \* 20 mA / 1024 digits

# 3221h Analogue Inputs Control

#### **Function**

With this object, an analog input can be switched from voltage measurement to current measurement.

### Object description

Index

3221<sub>h</sub> Object name **Analogue Inputs Control Object Code VARIABLE** INTEGER32 Data type Savable yes, category: application read / write Access PDO mapping no

Allowed values

Preset value 0000000<sub>h</sub> Firmware version FIR-v1426

Change history

# **Description**

| 31 | 30 | 29 | 28 | 27 | 26 | 25 | 24 | 23 | 22 | 21 | 20 | 19 | 18 | 17  | 16  |
|----|----|----|----|----|----|----|----|----|----|----|----|----|----|-----|-----|
|    |    |    |    |    |    |    |    |    |    |    |    |    |    |     |     |
| 15 | 14 | 13 | 12 | 11 | 10 | 9  | 8  | 7  | 6  | 5  | 4  | 3  | 2  | 1   | 0   |
|    |    |    |    |    |    |    |    |    |    |    |    |    |    | AC2 | AC1 |

In general: If a bit is set to the value "0", the analog input measures the voltage; if the bit is set to the value "1", the current is measured.

#### AC1

Setting for analog input 1

#### AC<sub>2</sub>

Setting for analog input 2

# 3231h Flex IO Configuration

#### **Function**

Defines how the pins (inputs/outputs 1 ... 4) of the device are used.

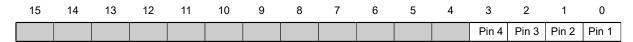

- Subindex 01<sub>h</sub> Output Mask: This bit mask defines whether the pin is used as input or output:
  - Bit = "0": Pin is input (default)
  - Bit = "1": Pin is output
- Subindex 02<sub>h</sub> Pullup Mask: This bit mask defines whether the pin is a pullup or pulldown:

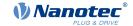

- Bit = "0": Pin is *pulldown* (default)
- Bit = "1": Pin is pullup

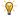

### Tip

Subindex 02<sub>h</sub> is only active for the pin if it is defined as an input via subindex 01<sub>h</sub>.

Example for subindex  $01_h$ : Pin 2 and pin 3 are to be outputs, value = "6" (=0110  $_b$ )

### **Object description**

Index 3231<sub>h</sub>

Object name Flex IO Configuration

Object Code ARRAY

Data type UNSIGNED16

Savable yes, category: application

no

Access read only

PDO mapping

Allowed values
Preset value

Firmware version FIR-v1650-B472161

Change history

# Value description

Subindex 00<sub>h</sub>

Name Highest Sub-index Supported

Data type UNSIGNED8
Access read only

PDO mapping no

Allowed values

Preset value 02<sub>h</sub>

Subindex 01<sub>h</sub>

Name Output Mask
Data type UNSIGNED16
Access read / write

PDO mapping no

Allowed values

Preset value 0000<sub>h</sub>

Subindex 02<sub>h</sub>

Name Pullup Mask
Data type UNSIGNED16
Access read / write

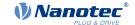

PDO mapping no

Allowed values

Preset value 0000<sub>h</sub>

### **Description**

# 3240h Digital Inputs Control

### **Function**

With this object, digital inputs can be manipulated as described in chapter Digital inputs and outputs.

The following applies for all subindices:

- Bits 0 to 15 control the special functions.
- Bits 16 to 31 control the level of the outputs.

### **Object description**

| Index            | 3240 <sub>h</sub>                                                           |
|------------------|-----------------------------------------------------------------------------|
| Object name      | Digital Inputs Control                                                      |
| Object Code      | ARRAY                                                                       |
| Data type        | UNSIGNED32                                                                  |
| Savable          | yes, category: application                                                  |
| Firmware version | FIR-v1426                                                                   |
| Change history   | Firmware version FIR-v1426: Subindex 01 <sub>h</sub> : "Name" entry changed |

from "Special Function Disable" to "Special Function Enable"
Firmware version FIR-v1512: The number of entries was changed

from 8 to 9.

## Value description

| Subindex       | 00 <sub>h</sub>             |
|----------------|-----------------------------|
| Name           | Highest Sub-index Supported |
| Data type      | UNSIGNED8                   |
| Access         | read only                   |
| PDO mapping    | no                          |
| Allowed values |                             |
| Preset value   | 08 <sub>h</sub>             |

Subindex 01<sub>h</sub>
Name Special Function Enable
Data type UNSIGNED32
Access read / write
PDO mapping RX-PDO
Allowed values
Preset value 00000000<sub>h</sub>

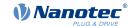

| Subindex       | 02 <sub>h</sub>       |  |
|----------------|-----------------------|--|
| Name           | Function Inverted     |  |
| Data type      | UNSIGNED32            |  |
| Access         | read / write          |  |
| PDO mapping    | RX-PDO                |  |
| Allowed values |                       |  |
| Preset value   | 0000000 <sub>h</sub>  |  |
|                |                       |  |
| Subindex       | 03 <sub>h</sub>       |  |
| Name           | Force Enable          |  |
| Data type      | UNSIGNED32            |  |
| Access         | read / write          |  |
| PDO mapping    | RX-PDO                |  |
| Allowed values |                       |  |
| Preset value   | 0000000 <sub>h</sub>  |  |
|                |                       |  |
| Subindex       | 04 <sub>h</sub>       |  |
| Name           | Force Value           |  |
| Data type      | UNSIGNED32            |  |
| Access         | read / write          |  |
| PDO mapping    | RX-PDO                |  |
| Allowed values |                       |  |
| Preset value   | 00000000 <sub>h</sub> |  |
|                |                       |  |
| Subindex       | 05 <sub>h</sub>       |  |
| Name           | Raw Value             |  |
| Data type      | UNSIGNED32            |  |
| Access         | read / write          |  |
| PDO mapping    | RX-PDO                |  |
| Allowed values |                       |  |
| Preset value   | 00000000 <sub>h</sub> |  |
|                |                       |  |
| Subindex       | 06 <sub>h</sub>       |  |
| Name           | Input Range Select    |  |
| Data type      | UNSIGNED32            |  |
| Access         | read / write          |  |
| PDO mapping    | RX-PDO                |  |
| Allowed values |                       |  |
| Preset value   | 00000000 <sub>h</sub> |  |
| Subindex       | 07 <sub>h</sub>       |  |
| Name           | Differential Select   |  |
| Data type      | UNSIGNED32            |  |
| Data type      | ONOIGNEDUZ            |  |

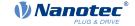

216

Access read / write
PDO mapping RX-PDO
Allowed values
Preset value 00000000h

 Subindex
 08h

 Name
 Routing Enable

 Data type
 UNSIGNED32

 Access
 read / write

 PDO mapping
 RX-PDO

 Allowed values
 Preset value

 00000000h

# **Description**

The subindices have the following function:

- 01<sub>h</sub>: This subindex is used to switch on the special functions of the respective inputs if the bit has the value "1".
- 02h: This subindex is used to invert the logic of the input if the bit of the respective input has the value "1".
- 03<sub>h</sub>: This subindex is used to force an input value if the bit has the value "1". An input whose value
  is forced then always has the value that is entered in subindex 4<sub>h</sub>, independent of the applied
  voltage level.
- 04<sub>h</sub>: This subindex is used to define the input value that is to be forced.
- 05<sub>h</sub>: This subindex always contains the read, unmodified input value.
- 08<sub>h</sub>: This subindex deactivates (value "0") or activates (value "1") the input routing.

# 3242h Digital Input Routing

#### **Function**

This object determines the source of the input routing that ends in 60FD<sub>h</sub>.

### **Object description**

Index 3242<sub>h</sub> Object name **Digital Input Routing Object Code ARRAY** Data type **UNSIGNED8** Savable yes, category: application read only Access PDO mapping no Allowed values Preset value Firmware version FIR-v1504 Change history

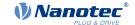

## **Value description**

| Subindex       | 00 <sub>h</sub>                   |
|----------------|-----------------------------------|
| Name           | Highest Sub-index Supported       |
| Data type      | UNSIGNED8                         |
| Access         | read only                         |
| PDO mapping    | no                                |
| Allowed values |                                   |
| Preset value   | 24 <sub>h</sub>                   |
|                |                                   |
| Subindex       | 01 <sub>h</sub> - 24 <sub>h</sub> |
| Name           | Input Source #1 - #36             |
| Data type      | UNSIGNED8                         |
| Access         | read / write                      |
| PDO mapping    | TX-PDO                            |
| Allowed values |                                   |
|                |                                   |

## **Description**

Preset value

Subindex  $01_h$  contains the source for bit 0 of object **60FD**. Subindex  $02_h$  contains the source for bit 1 of object **60FD** and so on.

 $00_{h}$ 

The number that is written in a subindex determines the source for the corresponding bit. The following table lists all possible signal sources.

| Number |     |                    |
|--------|-----|--------------------|
| dec    | hex | Signal source      |
| 00     | 00  | Signal is always 0 |
| 01     | 01  | Physical input 1   |
| 02     | 02  | Physical input 2   |
| 03     | 03  | Physical input 3   |
| 04     | 04  | Physical input 4   |
| 05     | 05  | Physical input 5   |
| 06     | 06  | Physical input 6   |
| 07     | 07  | Physical input 7   |
| 80     | 08  | Physical input 8   |
| 09     | 09  | Physical input 9   |
| 10     | 0A  | Physical input 10  |
| 11     | 0B  | Physical input 11  |
| 12     | 0C  | Physical input 12  |
| 13     | 0D  | Physical input 13  |
| 14     | 0E  | Physical input 14  |
| 15     | 0F  | Physical input 15  |
| 16     | 10  | Physical input 16  |
| 65     | 41  | Hall input "U"     |
| 66     | 42  | Hall input "V"     |

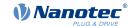

| Numbe | Number |                                   |  |
|-------|--------|-----------------------------------|--|
| dec   | hex    | Signal source                     |  |
| 67    | 43     | Hall input "W"                    |  |
| 68    | 44     | Encoder input "A"                 |  |
| 69    | 45     | Encoder input "B"                 |  |
| 70    | 46     | Encoder input "Index"             |  |
| 71    | 47     | USB Power Signal                  |  |
| 72    | 48     | "Ethernet active" status          |  |
| 73    | 49     | DIP switch 1                      |  |
| 74    | 4A     | DIP switch 2                      |  |
| 75    | 4B     | DIP switch 3                      |  |
| 76    | 4C     | DIP switch 4                      |  |
| 77    | 4D     | DIP switch 5                      |  |
| 78    | 4E     | DIP switch 6                      |  |
| 79    | 4F     | DIP switch 7                      |  |
| 80    | 50     | DIP switch 8                      |  |
| 128   | 80     | Signal is always 1                |  |
| 129   | 81     | Inverted physical input 1         |  |
| 130   | 82     | Inverted physical input 2         |  |
| 131   | 83     | Inverted physical input 3         |  |
| 132   | 84     | Inverted physical input 4         |  |
| 133   | 85     | Inverted physical input 5         |  |
| 134   | 86     | Inverted physical input 6         |  |
| 135   | 87     | Inverted physical input 7         |  |
| 136   | 88     | Inverted physical input 8         |  |
| 137   | 89     | Inverted physical input 9         |  |
| 138   | 8A     | Inverted physical input 10        |  |
| 139   | 8B     | Inverted physical input 11        |  |
| 140   | 8C     | Inverted physical input 12        |  |
| 141   | 8D     | Inverted physical input 13        |  |
| 142   | 8E     | Inverted physical input 14        |  |
| 143   | 8F     | Inverted physical input 15        |  |
| 144   | 90     | Inverted physical input 16        |  |
| 193   | C1     | Inverted Hall input "U"           |  |
| 194   | C2     | Inverted Hall input "V"           |  |
| 195   | C3     | Inverted Hall input "W"           |  |
| 196   | C4     | Inverted encoder input "A"        |  |
| 197   | C5     | Inverted encoder input "B"        |  |
| 198   | C6     | Inverted encoder input "Index"    |  |
| 199   | C7     | Inverted USB power signal         |  |
| 200   | C8     | "Ethernet active" inverted status |  |
| 201   | C9     | Inverted DIP switch 1             |  |
| 202   | CA     | Inverted DIP switch 2             |  |
| 203   | СВ     | Inverted DIP switch 3             |  |
| 204   | CC     | Inverted DIP switch 4             |  |
| 205   | CD     | Inverted DIP switch 5             |  |
| 206   | CE     | Inverted DIP switch 6             |  |

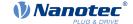

219

| Numbe | r   |                       |
|-------|-----|-----------------------|
| dec   | hex | Signal source         |
| 207   | CF  | Inverted DIP switch 7 |
| 208   | D0  | Inverted DIP switch 8 |

## **3250h Digital Outputs Control**

### **Function**

This object can be used to control the digital outputs as described in chapter " **Digital inputs and outputs**".

The following applies for all subindices:

- Bits 0 to 15 control the special functions.
- Bits 16 to 31 control the level of the outputs.

## **Object description**

| Index            | 3250 <sub>h</sub>                                                                                                    |
|------------------|----------------------------------------------------------------------------------------------------|
| Object name      | Digital Outputs Control                                                                                                    |
| Object Code      | ARRAY                                                                                                    |
| Data type        | UNSIGNED32                                                                                                    |
| Savable          | yes, category: application                                                                                                    |
| Firmware version | FIR-v1426                                                                                                    |
| Change history   | Firmware version FIR-v1426: Subindex 01 <sub>h</sub> : "Name" entry changed from "Special Function Disable" to "Special Function Enable" |
|                  | Firmware version FIR-v1446: "Name" entry changed from "Special Function Enable" to "No Function".                                        |
|                  | Firmware version FIR-v1512: The number of entries was changed from 6 to 9.                                                               |

## **Value description**

| Subindex       | 00 <sub>h</sub>             |
|----------------|-----------------------------|
| Name           | Highest Sub-index Supported |
| Data type      | UNSIGNED8                   |
| Access         | read only                   |
| PDO mapping    | no                          |
| Allowed values |                             |
| Preset value   | 08 <sub>h</sub>             |
|                |                             |

Subindex 01<sub>h</sub>
Name No Function
Data type UNSIGNED32
Access read / write
PDO mapping RX-PDO

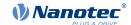

| Allowed values |                       |  |
|----------------|-----------------------|--|
| Preset value   | 00000000 <sub>h</sub> |  |
|                | "                     |  |
| Subindex       | 02 <sub>h</sub>       |  |
| Name           | Function Inverted     |  |
| Data type      | UNSIGNED32            |  |
| Access         | read / write          |  |
| PDO mapping    | RX-PDO                |  |
| Allowed values |                       |  |
| Preset value   | 00000000 <sub>h</sub> |  |
| Subindex       | 03 <sub>h</sub>       |  |
| Name           | Force Enable          |  |
| Data type      | UNSIGNED32            |  |
| Access         | read / write          |  |
| PDO mapping    | RX-PDO                |  |
| Allowed values | 10(100                |  |
| Preset value   | 0000000 <sub>h</sub>  |  |
| - Teset value  |                       |  |
| Subindex       | 04 <sub>h</sub>       |  |
| Name           | Force Value           |  |
| Data type      | UNSIGNED32            |  |
| Access         | read / write          |  |
| PDO mapping    | RX-PDO                |  |
| Allowed values |                       |  |
| Preset value   | 00000000 <sub>h</sub> |  |
| Subindex       | 05 <sub>h</sub>       |  |
| Name           | Raw Value             |  |
| Data type      | UNSIGNED32            |  |
| Access         | read / write          |  |
| PDO mapping    | RX-PDO                |  |
| Allowed values |                       |  |
| Preset value   | 00000000 <sub>h</sub> |  |
|                |                       |  |
| Subindex       | 06 <sub>h</sub>       |  |
| Name           | Reserved1             |  |
| Data type      | UNSIGNED32            |  |
| Access         | read / write          |  |
| PDO mapping    | RX-PDO                |  |
| Allowed values |                       |  |
| Preset value   | 0000000 <sub>h</sub>  |  |

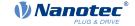

| Subindex       | 07 <sub>h</sub>       |  |
|----------------|-----------------------|--|
| Name           | Reserved2             |  |
| Data type      | UNSIGNED32            |  |
| Access         | read / write          |  |
| PDO mapping    | RX-PDO                |  |
| Allowed values |                       |  |
| Preset value   | 00000000 <sub>h</sub> |  |
|                |                       |  |
| <u> </u>       |                       |  |
| Subindex       | 08 <sub>h</sub>       |  |
| Name           | Routing Enable        |  |
| Data type      | UNSIGNED32            |  |
| Access         | read / write          |  |
| PDO mapping    | RX-PDO                |  |
| Allowed values |                       |  |
| Preset value   | 0000000 <sub>h</sub>  |  |

### **Description**

The subindices have the following function:

- 01<sub>h</sub>: No function.
- 02<sub>h</sub>: This subindex is used to invert the logic (from normally closed logic to normally open logic).
- 03<sub>h</sub>: This subindex is used to force the output value if the bit has the value "1". The level of the output is defined in subindex 4<sub>h</sub>.
- 04<sub>h</sub>: This subindex is used to define the level to be applied to the output. The value "0" returns a logical low level at the digital output; the value "1", on the other hand, returns a logical high level.
- 05<sub>h</sub>: The bit combination applied to the outputs is stored in this subindex.

## 3252h Digital Output Routing

#### **Function**

This object assigns a signal source to an output; this signal source can be controlled with 60FE<sub>h</sub>.

## **Object description**

| Index            | 3252 <sub>h</sub>          |
|------------------|----------------------------|
| Object name      | Digital Output Routing     |
| Object Code      | ARRAY                      |
| Data type        | UNSIGNED16                 |
| Savable          | yes, category: application |
| Access           | read only                  |
| PDO mapping      | no                         |
| Allowed values   |                            |
| Preset value     |                            |
| Firmware version | FIR-v1540                  |
| Change history   |                            |

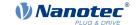

## **Value description**

| Subindex       | 00 <sub>h</sub>                   |
|----------------|-----------------------------------|
| Name           | Highest Sub-index Supported       |
| Data type      | UNSIGNED8                         |
| Access         | read only                         |
| PDO mapping    | no                                |
| Allowed values |                                   |
| Preset value   | 05 <sub>h</sub>                   |
|                |                                   |
| <u> </u>       |                                   |
| Subindex       | 01 <sub>h</sub> - 05 <sub>h</sub> |
| Name           | Output Control #1 - #5            |
| Data type      | UNSIGNED16                        |
| Access         | read / write                      |
| PDO mapping    | TX-PDO                            |

# 3320h Read Analogue Input

Allowed values
Preset value

## **Function**

Displays the instantaneous values of the analog inputs in user-defined units.

 $1080_h$ 

## **Object description**

| Index            | 3320 <sub>h</sub>   |
|------------------|---------------------|
| Object name      | Read Analogue Input |
| Object Code      | ARRAY               |
| Data type        | INTEGER32           |
| Savable          | no                  |
| Firmware version | FIR-v1426           |
| Change history   |                     |

## **Value description**

| Subindex       | 00 <sub>h</sub>           |
|----------------|---------------------------|
| Name           | Number Of Analogue Inputs |
| Data type      | UNSIGNED8                 |
| Access         | read only                 |
| PDO mapping    | no                        |
| Allowed values |                           |
| Preset value   | 02 <sub>h</sub>           |
|                | •                         |
|                |                           |
| Subindex       | 01 <sub>h</sub>           |

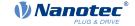

Name Analogue Input 1
Data type INTEGER32
Access read only
PDO mapping TX-PDO

Allowed values

Preset value 00000000<sub>h</sub>

Subindex 02<sub>h</sub>

Name Analogue Input 2

Data type INTEGER32

Access read only

PDO mapping TX-PDO

Allowed values

Preset value 00000000<sub>h</sub>

## **Description**

The user-defined units are made up of offset (3321<sub>h</sub>) and pre-scaling value (3322<sub>h</sub>). If both object entries are still set to the default values, the value in 3320<sub>h</sub> is specified in the "ADC digits" unit.

Formula for converting from digits to the respective unit:

Current input: x digits \* 20 mA / 1024 digits

The following applies for the sub-entries:

- Subindex 00h: Number of analog inputs
- Subindex 01<sub>h</sub>: Analog value 1
- Subindex 02<sub>h</sub>: Analog value 2

## 3321h Analogue Input Offset

### **Function**

Offset that is added to the read analog value (3320<sub>h</sub>) before dividing by the divisor from object 3322<sub>h</sub>.

### **Object description**

Index3321hObject nameAnalogue Input OffsetObject CodeARRAYData typeINTEGER32Savableyes, category: applicationFirmware versionFIR-v1426Change history

### Value description

| Subindex | 00 <sub>h</sub>           |
|----------|---------------------------|
| Name     | Number Of Analogue Inputs |

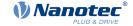

| Data type   | UNSIGNED8 |
|-------------|-----------|
| Access      | read only |
| PDO mapping | no        |

Allowed values

Preset value  $02_{h}$ 

| Subindex       | 01 <sub>h</sub>  |  |
|----------------|------------------|--|
| Name           | Analogue Input 1 |  |
| Data type      | INTEGER32        |  |
| Access         | read / write     |  |
| PDO mapping    | no               |  |
| Allowed values |                  |  |

0000000<sub>h</sub> Preset value

| Subindex       | 02 <sub>h</sub>       |
|----------------|-----------------------|
| Name           | Analogue Input 2      |
| Data type      | INTEGER32             |
| Access         | read / write          |
| PDO mapping    | no                    |
| Allowed values |                       |
| Preset value   | 00000000 <sub>h</sub> |

## **Description**

• Subindex 00h: Number of offsets

Subindex 01<sub>h</sub>: Offset for analog input 1

• Subindex 02h: Offset for analog input 2

# 3322h Analogue Input Pre-scaling

### **Function**

Value by which the read analog value (3320<sub>h</sub>, 3321<sub>h</sub>) is divided before it is written in object 3320<sub>h</sub>.

## **Object description**

| Index            | 3322 <sub>h</sub>          |
|------------------|----------------------------|
| Object name      | Analogue Input Pre-scaling |
| Object Code      | ARRAY                      |
| Data type        | INTEGER32                  |
| Savable          | yes, category: application |
| Firmware version | FIR-v1426                  |
| Change history   |                            |

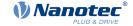

## Value description

| Subindex       | 00 <sub>h</sub>           |
|----------------|---------------------------|
| Name           | Number Of Analogue Inputs |
| Data type      | UNSIGNED8                 |
| Access         | read only                 |
| PDO mapping    | no                        |
| Allowed values |                           |
| Preset value   | 02 <sub>h</sub>           |

Subindex 01<sub>h</sub>
Name Analogue Input 1
Data type INTEGER32
Access read / write
PDO mapping no
Allowed values All values permitted except 0
Preset value 00000001<sub>h</sub>

### **Description**

The subindices contain:

- Subindex 00<sub>h</sub>: Number of divisors
- Subindex 01<sub>h</sub>: Divisor for analog input 1
- Subindex 02<sub>h</sub>: Divisor for analog input 2

### 3400h NanoSPI Comm Rx PDO Assignment

#### **Function**

Assigns the RX-PDO targets of the NanoSPI comm. bus. See chapter Map.

### **Object description**

Index 3400<sub>h</sub>

Object name NanoSPI Comm Rx PDO Assignment

Object Code ARRAY

Data type UNSIGNED16

Savable yes, category: communication

Firmware version FIR-v1426

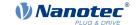

Change history Firmware version FIR-v1540: "Object Name" entry changed from

"SPI COMM RX PDO Assignment" to "NanoSPI Comm Rx PDO

Assignment".

Firmware version FIR-v1540: "Savable" entry changed from "yes

category: application" to "yes, category: communication".

## Value description

Subindex  $00_h$ 

Name **Highest Sub-index Supported** 

no

Data type **UNSIGNED8** read / write Access

PDO mapping

Allowed values

Preset value 02<sub>h</sub>

Subindex 01<sub>h</sub> - 04<sub>h</sub>

Name SPI COMM PDO Mapping Index #1 - #4

**UNSIGNED16** Data type Access read / write no

PDO mapping

Allowed values

1600<sub>h</sub> Preset value

## 3401h NanoSPI Comm Tx PDO Assignment

### **Function**

Assigns the TX PDO targets of the NanoSPI comm. bus. See chapter Map.

### **Object description**

3401<sub>h</sub> Index

Object name NanoSPI Comm Tx PDO Assignment

Object Code **ARRAY** 

Data type **UNSIGNED16** 

Savable yes, category: communication

Firmware version FIR-v1426

Change history Firmware version FIR-v1540: "Object Name" entry changed from

"SPI COMM TX PDO Assignment" to "NanoSPI Comm Tx PDO

Assignment".

Firmware version FIR-v1540: "Savable" entry changed from "yes

category: application" to "yes, category: communication".

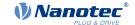

### Value description

Subindex  $00_h$ Name **Highest Sub-index Supported UNSIGNED8** Data type read / write Access PDO mapping no Allowed values Preset value  $02_h$ Subindex  $01_{h} - 04_{h}$ Name SPI COMM PDO Mapping Index #1 - #4 **UNSIGNED16** Data type Access read / write

Allowed values

no

1A00<sub>h</sub>

## 3402h NanoSPI Ctrl Rx PDO Assignment

#### **Function**

Assigns the RX PDO targets of the NanoSPI Ctrl bus (SLOT SPI). See chapter **Map** and **RX mapping** of the master.

## **Object description**

PDO mapping

Preset value

Index 3402<sub>h</sub> Object name NanoSPI Ctrl Rx PDO Assignment Object Code **ARRAY** Data type **UNSIGNED16** Savable yes, category: communication Firmware version FIR-v1426 Change history Firmware version FIR-v1540: "Object Name" entry changed from "SPI CTRL RX PDO Assignment" to "NanoSPI Ctrl Rx PDO Assignment". Firmware version FIR-v1540: "Savable" entry changed from "yes category: application" to "yes, category: communication".

### Value description

Subindex 00<sub>h</sub>

Name Highest Sub-index Supported

no

Data type UNSIGNED8
Access read / write

PDO mapping

Allowed values

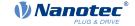

| Preset value   | 02 <sub>h</sub>                    |  |  |  |  |  |  |
|----------------|------------------------------------|--|--|--|--|--|--|
|                |                                    |  |  |  |  |  |  |
| Subindex       | 01 <sub>h</sub> - 04 <sub>h</sub>  |  |  |  |  |  |  |
| Name           | SPI CTRL PDO Mapping Index #1 - #4 |  |  |  |  |  |  |
| Data type      | UNSIGNED16                         |  |  |  |  |  |  |
| Access         | read / write                       |  |  |  |  |  |  |
| PDO mapping    | no                                 |  |  |  |  |  |  |
| Allowed values |                                    |  |  |  |  |  |  |
| Preset value   | 1600 <sub>h</sub>                  |  |  |  |  |  |  |

## 3403h NanoSPI Ctrl Tx PDO Assignment

### **Function**

Assigns the TX PDO targets of the NanoSPI Ctrl bus (SLOT SPI). See chapter **Map** and **TX mapping** of the master.

## **Object description**

| Index            | 3403 <sub>h</sub>                                                                                                    |  |  |  |  |  |  |
|------------------|----------------------------------------------------------------------------------------------------|--|--|--|--|--|--|
| Object name      | NanoSPI Ctrl Tx PDO Assignment                                                                                                 |  |  |  |  |  |  |
| Object Code      | ARRAY                                                                                                    |  |  |  |  |  |  |
| Data type        | UNSIGNED16                                                                                                    |  |  |  |  |  |  |
| Savable          | yes, category: communication                                                                                                   |  |  |  |  |  |  |
| Firmware version | FIR-v1426                                                                                                    |  |  |  |  |  |  |
| Change history   | Firmware version FIR-v1540: "Object Name" entry changed from "SPI CTRL TX PDO Assignment" to "NanoSPI Ctrl Tx PDO Assignment". |  |  |  |  |  |  |
|                  | Firmware version FIR-v1540: "Savable" entry changed from "yes category: application" to "yes, category: communication".        |  |  |  |  |  |  |

## **Value description**

| 0.100.10       | 04 04                       |  |  |  |  |  |
|----------------|-----------------------------|--|--|--|--|--|
|                |                             |  |  |  |  |  |
| Preset value   | 02 <sub>h</sub>             |  |  |  |  |  |
| Allowed values |                             |  |  |  |  |  |
| PDO mapping    | no                          |  |  |  |  |  |
| Access         | read / write                |  |  |  |  |  |
| Data type      | UNSIGNED8                   |  |  |  |  |  |
| Name           | Highest Sub-index Supported |  |  |  |  |  |
| Subindex       | 00 <sub>h</sub>             |  |  |  |  |  |

Subindex 01<sub>h</sub> - 04<sub>h</sub>

Name SPI CTRL PDO Mapping Index #1 - #4

Data type UNSIGNED16
Access read / write

PDO mapping no

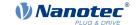

Permissible values

Preset value 1A00<sub>h</sub>

### 340Fh NanoSPI Ctrl Statusword

#### **Function**

Statusword of the SPI CTRL bus.

## **Object description**

Index 340F<sub>h</sub>

Object name NanoSPI Ctrl Statusword

Object Code VARIABLE
Data type UNSIGNED16

Savable no

Access read only

PDO mapping no

Allowed values

Preset value 0000<sub>h</sub>
Firmware version FIR-v1540

Change history

### 3410h NanoSPI Comm Controlword

#### **Function**

Controlword of the SPI sub-master (see SPI sub-master)

### **Object description**

Index 3410<sub>h</sub>

Object name NanoSPI Comm Controlword

Object Code VARIABLE
Data type UNSIGNED16

Savable yes, category: communication

Access read / write

PDO mapping no

Allowed values

Preset value 0000<sub>h</sub> Firmware version FIR-v1426

Change history Firmware version FIR-v1540: "Object Name" entry changed from "SPI

NanoSPI Comm Controlword" to "NanoSPI Comm Controlword".

Firmware version FIR-v1626: "Savable" entry changed from "no" to

"yes, category: communication".

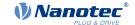

### **Description**

The sub-master can be switched to various states via the controlword (see following table). The actual state can be found in statusword **3411**<sub>h</sub>.

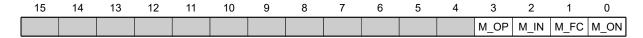

#### M\_ON (Switch Sub-Master to "ON")

- Value = "1": Switches the sub-master on
- Value = "0": Switches the sub-master off again; the interface then behaves like a sub-slave

#### M\_FC (Sub-Master full control)

Value = "1": The sub-master switches to the "Init" state and then immediately to the "Operational" state. In this state, a change of the PDO configuration has no effect.

### M\_IN (Switch Sub-Master to "INIT")

Value = "1": Switches the sub-master to the "Init" state

#### M\_OP (Switch Sub-Master to "OPERATIONAL")

Value = "1": Switches the sub-master to the "Operational" state. In this state, a change to the PDO configuration has no effect.

### 3411h NanoSPI Comm Statusword

### **Function**

This object contains the statusword of the sub-master and of the sub-slave.

### **Object description**

| Index            | 3411 <sub>h</sub>                                                                                                    |
|------------------|----------------------------------------------------------------------------------------------------|
| Object name      | NanoSPI Comm Statusword                                                                                                  |
| Object Code      | VARIABLE                                                                                                    |
| Data type        | UNSIGNED16                                                                                                    |
| Savable          | no                                                                                                    |
| Access           | read only                                                                                                    |
| PDO mapping      | no                                                                                                    |
| Allowed values   |                                                                                                    |
| Preset value     | 0000 <sub>h</sub>                                                                                                    |
| Firmware version | FIR-v1426                                                                                                    |
| Change history   | Firmware version FIR-v1540: "Object Name" entry changed from "SPI NanoSPI Comm Statusword" to "NanoSPI Comm Statusword". |

## **Description**

| 15 | 14 | 13 | 12 | 11 | 10 | 9 | 8    | 7    | 6    | 5   | 4 | 3    | 2    | 1    | 0    |
|----|----|----|----|----|----|---|------|------|------|-----|---|------|------|------|------|
|    |    |    |    |    |    |   | S ME | S ER | S OP | SIN |   | M ER | м ор | M IN | M ON |

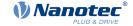

## M\_ON (Sub-Master is "ON")

Value = "1": The sub-master is switched on

### M\_IN (Sub-Master state "INIT")

Value = "1": The sub-master is in the "Init" state.

#### M OP (Sub-Master state "OPERATIONAL")

Value = "1": The sub-master is in the "Operational" state.

### M\_ER (Sub-Master state "ERROR")

Value = "1": The sub-master is in the "Error" state.

### S\_IN (Sub-Slave state "INIT")

Value = "1": The sub-slave is in the "Init" state.

#### S OP (Sub-Slave state "OPERATIONAL")

Value = "1": The sub-slave is in the "Operational" state.

#### **S\_ER (Sub-Slave state "ERROR")**

Value = "1": The sub-slave is in the "Error" state.

## 3412h NanoSPI CAN Message Controlword

### **Function**

An SDO message prepared in 3413h or 3414h can be sent from the sub-master to the sub-slave via the controlword. See **SPI sub-master**.

### **Object description**

| Index            | 3412 <sub>h</sub>                                                                                                    |
|------------------|----------------------------------------------------------------------------------------------------|
| Object name      | NanoSPI CAN Message Controlword                                                                                                    |
| Object Code      | VARIABLE                                                                                                    |
| Data type        | UNSIGNED8                                                                                                    |
| Savable          | yes, category: communication                                                                                                    |
| Access           | read / write                                                                                                    |
| PDO mapping      | no                                                                                                    |
| Allowed values   |                                                                                                    |
| Preset value     | 00 <sub>h</sub>                                                                                                    |
| Firmware version | FIR-v1426                                                                                                    |
| Change history   | Firmware version FIR-v1540: "Object Name" entry changed from "NanoSPI Can Master Controlword" to "NanoSPI CAN Message Controlword". |
|                  | Firmware version FIR-v1626: "Savable" entry changed from "no" to "yes, category: communication".                                    |

## **Description**

| 7 | 6 | 5 | 4 | 3   | 2   | 1  | 0     |
|---|---|---|---|-----|-----|----|-------|
|   |   |   |   | ANS | MSG | RW | START |

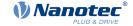

#### **START**

Value = "1": Starts the sending of the message

### RW (Read or write)

This bit is ignored if bit 2 (MSG) contains the value 1.

- Value = 0: The SDO message initiates a read operation from the object dictionary of the subslave
- Value = 1: The SDO message writes the passed value in the object dictionary of the subslave

#### MSG (Message type)

- Value = 0: The data from object **3413**<sub>h</sub> are sent
- Value = 1: The data from object **3414**<sub>h</sub> are sent

#### ANS (Answer is ready)

Value = 1: The response to the sent message has arrived (can be found in **3415**<sub>h</sub>).

## 3413h NanoSPI CAN Message Transmit

#### **Function**

Index, subindex, length and data value can be entered in this object; these values are sent from from the sub-master to the sub-slave (see **NanoSPI mailbox**). Subindex 1 is automatically written with the correct value when sending the message via **3412**<sub>h</sub>. Alternatively, a message that is already finished and ready can be entered in object **3414**<sub>h</sub>.

## **Object description**

| Index            | 3413 <sub>h</sub>                                                                                                    |
|------------------|----------------------------------------------------------------------------------------------------|
| Object name      | NanoSPI CAN Message Transmit                                                                                                   |
| Object Code      | RECORD                                                                                                    |
| Data type        | CAN_OPEN_MESSAGE                                                                                                    |
| Savable          | yes, category: communication                                                                                                   |
| Firmware version | FIR-v1426                                                                                                    |
| Change history   | Firmware version FIR-v1540: "Object Name" entry changed from "NanoSPI Can Message Transmit" to "NanoSPI CAN Message Transmit". |
|                  | Firmware version FIR-v1626: "Savable" entry changed from "no" to "yes, category: communication".                               |

## Value description

| Subindex       | 00 <sub>h</sub>             |
|----------------|-----------------------------|
| Name           | Highest Sub-index Supported |
| Data type      | UNSIGNED8                   |
| Access         | read / write                |
| PDO mapping    | no                          |
| Allowed values |                             |

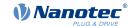

| Preset value   | 00 <sub>h</sub>      |
|----------------|----------------------|
|                |                      |
| Subindex       | 01 <sub>h</sub>      |
| Name           | CAN Header           |
| Data type      | UNSIGNED8            |
| Access         | read / write         |
| PDO mapping    | no                   |
| Allowed values |                      |
| Preset value   | 00 <sub>h</sub>      |
|                |                      |
| Subindex       | 02 <sub>h</sub>      |
| Name           | Index                |
| Data type      | UNSIGNED16           |
| Access         | read / write         |
| PDO mapping    | no                   |
| Allowed values |                      |
| Preset value   | 0000 <sub>h</sub>    |
|                |                      |
| Subindex       | 03 <sub>h</sub>      |
| Name           | Subindex             |
| Data type      | UNSIGNED8            |
| Access         | read / write         |
| PDO mapping    | no                   |
| Allowed values |                      |
| Preset value   | 00 <sub>h</sub>      |
|                |                      |
| Subindex       | 04 <sub>h</sub>      |
| Name           | Length               |
| Data type      | UNSIGNED8            |
| Access         | read / write         |
| PDO mapping    | no                   |
| Allowed values |                      |
| Preset value   | 00 <sub>h</sub>      |
|                |                      |
| Subindex       | 05 <sub>h</sub>      |
| Name           | Data                 |
| Data type      | UNSIGNED32           |
| Access         | read / write         |
| PDO mapping    | no                   |
| Allowed values |                      |
| Preset value   | 0000000 <sub>h</sub> |

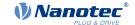

### **Description**

If the value is read from the object dictionary of the sub-slave, only the following information is needed (subindices 4 and 5 are disregarded):

- Index in 3413<sub>h</sub>:2
- Subindex in 3413<sub>h</sub>:3

To write a value in the object dictionary of the slave, the following information is needed:

- Index in 3413<sub>h</sub>:2
- Subindex in 3413<sub>h</sub>:3
- Length of the object in the object dictionary of the sub-slave in bytes in 3413<sub>h</sub>:4
- Value to be written in 3413<sub>h</sub>:5

## 3414h NanoSPI CAN Message Raw

### **Function**

SDO messages that are sent from the sub-master to the sub-slave can be stored directly in this object. Alternatively, object  $\bf 3413_h$  can also be used.

## **Object description**

| Index            | 3414 <sub>h</sub>                                                                                                    |
|------------------|----------------------------------------------------------------------------------------------------|
| Object name      | NanoSPI CAN Message Raw                                                                                              |
| Object Code      | ARRAY                                                                                                    |
| Data type        | UNSIGNED32                                                                                                    |
| Savable          | yes, category: communication                                                                                         |
| Firmware version | FIR-v1426                                                                                                    |
| Change history   | Firmware version FIR-v1540: "Object Name" entry changed from "NanoSPI Can Message Raw" to "NanoSPI CAN Message Raw". |
|                  | Firmware version FIR-v1626: "Savable" entry changed from "no" to "yes, category: communication".                     |

## Value description

| Subindex       | 00 <sub>h</sub>             |
|----------------|-----------------------------|
| Name           | Highest Sub-index Supported |
| Data type      | UNSIGNED8                   |
| Access         | read only                   |
| PDO mapping    | no                          |
| Allowed values |                             |
| Preset value   | 02 <sub>h</sub>             |

Subindex 01<sub>h</sub>

Name Can Raw Upper Bytes

Data type UNSIGNED32
Access read / write

PDO mapping no

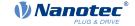

| Allowed values |                      |
|----------------|----------------------|
| Preset value   | 0000000 <sub>h</sub> |
|                |                      |
| Subindex       | 02 <sub>h</sub>      |
| Name           | Can Raw Lower Bytes  |
| Data type      | UNSIGNED32           |
| Access         | read / write         |
| PDO mapping    | no                   |
| Allowed values |                      |
| Preset value   | 0000000 <sub>h</sub> |

## **Description**

Subindex 1 of 3414 contains the first four bytes of an SDO message and subindex 2 the last four bytes of the SDO message (usually the data of an object).

Example: Setting value  $6040_h$ :00 (length 2 bytes) to value "6" gives SDO message 2B 40 60 00 06 00 00. The first four bytes are thereby written in subindex 1 in this object and the following bytes in subindex 2, i.e.,  $3414_h$ :01 =  $2B40600_h$  and  $3414_h$ :02 =  $0000000006_h$ 

## 3415h NanoSPI CAN Message Receive

### **Function**

This object contains the response to a message previously sent via 3414<sub>h</sub>.

## **Object description**

| Index            | 3415 <sub>h</sub>                                                                                                    |
|------------------|----------------------------------------------------------------------------------------------------|
| Object name      | NanoSPI CAN Message Receive                                                                                                    |
| Object Code      | RECORD                                                                                                    |
| Data type        | CAN_OPEN_MESSAGE                                                                                                    |
| Savable          | no                                                                                                    |
| Firmware version | FIR-v1426                                                                                                    |
| "SPI N           | Firmware version FIR-v1540: "Object Name" entry changed from "SPI NanoSPI Can Message Receive" to "NanoSPI CAN Message Receive". |
|                  | Firmware version FIR-v1626: "Access" table entry for subindex 00 changed from "read/write" to "read only".                       |
|                  | Firmware version FIR-v1626: "Access" table entry for subindex 01 changed from "read/write" to "read only".                       |
|                  | Firmware version FIR-v1626: "Access" table entry for subindex 02 changed from "read/write" to "read only".                       |
|                  | Firmware version FIR-v1626: "Access" table entry for subindex 03 changed from "read/write" to "read only".                       |
|                  | Firmware version FIR-v1626: "Access" table entry for subindex 04 changed from "read/write" to "read only".                       |
|                  | Firmware version FIR-v1626: "Access" table entry for subindex 05 changed from "read/write" to "read only".                       |

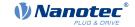

# Value description

| Subindex       | 00 <sub>h</sub>             |  |
|----------------|-----------------------------|--|
| Name           | Highest Sub-index Supported |  |
| Data type      | UNSIGNED8                   |  |
| Access         | read only                   |  |
| PDO mapping    | no                          |  |
| Allowed values |                             |  |
| Preset value   | 00 <sub>h</sub>             |  |
|                |                             |  |
| Subindex       | 01 <sub>h</sub>             |  |
| Name           | CAN Header                  |  |
| Data type      | UNSIGNED8                   |  |
| Access         | read only                   |  |
| PDO mapping    | no                          |  |
| Allowed values |                             |  |
| Preset value   | 00 <sub>h</sub>             |  |
|                |                             |  |
| Subindex       | 02 <sub>h</sub>             |  |
| Name           | Index                       |  |
| Data type      | UNSIGNED16                  |  |
| Access         | read only                   |  |
| PDO mapping    | no                          |  |
| Allowed values |                             |  |
| Preset value   | 0000 <sub>h</sub>           |  |
|                |                             |  |
| Subindex       | 03 <sub>h</sub>             |  |
| Name           | Subindex                    |  |
| Data type      | UNSIGNED8                   |  |
| Access         | read only                   |  |
| PDO mapping    | no                          |  |
| Allowed values |                             |  |
| Preset value   | 00 <sub>h</sub>             |  |
|                |                             |  |
| Subindex       | 04 <sub>h</sub>             |  |
| Name           | Length                      |  |
| Data type      | UNSIGNED8                   |  |
| Access         | read only                   |  |
| PDO mapping    | no                          |  |
| Allowed values |                             |  |
| Preset value   | 00 <sub>h</sub>             |  |
|                |                             |  |
| Subindex       | 05 <sub>h</sub>             |  |

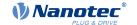

Name Data

Data type UNSIGNED32 Access read only

PDO mapping Allowed values

Preset value 00000000<sub>h</sub>

### 3416h NanoSPI PDO Data Received From Slave

no

#### **Function**

This object is used to receive PDO data sent by the sub-slave. See 3400<sub>h</sub>

## **Object description**

3416<sub>h</sub> Index Object name NanoSPI PDO Data Received From Slave **Object Code ARRAY** Data type **UNSIGNED32** Savable yes, category: communication Firmware version Change history Firmware version FIR-v1540: "Object Name" entry changed from "SPI Slave Mapping PDO Received Data" to "NanoSPI PDO Data Received From Slave". Firmware version FIR-v1614: The number of entries was changed from 11 to 17. Firmware version FIR-v1626: "Savable" entry changed from "no" to "yes, category: communication".

## Value description

| Subindex       | 00 <sub>h</sub>             |
|----------------|-----------------------------|
| Name           | Highest Sub-index Supported |
| Data type      | UNSIGNED8                   |
| Access         | read only                   |
| PDO mapping    | no                          |
| Allowed values |                             |
| Preset value   | 10 <sub>h</sub>             |
|                |                             |

| Subindex       | 01 <sub>h</sub> - 10 <sub>h</sub> |
|----------------|-----------------------------------|
| Name           | Data #1 - #16                     |
| Data type      | UNSIGNED32                        |
| Access         | read / write                      |
| PDO mapping    | RX-PDO                            |
| Allowed values |                                   |
| Preset value   | 0000000 <sub>h</sub>              |

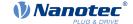

## 3417h NanoSPI PDO Data Transmitted To Slave

### **Function**

This object contains data that are to be sent via PDO to the sub-slave. See 3401<sub>h</sub>.

## **Object description**

| Index            | 3417 <sub>h</sub>                                                                                |
|------------------|--------------------------------------------------------------------------------------------------|
| Object name      | NanoSPI PDO Data Transmitted To Slave                                                            |
| Object Code      | ARRAY                                                                                            |
| Data type        | UNSIGNED32                                                                                       |
| Savable          | yes, category: communication                                                                     |
| Firmware version | FIR-v1426                                                                                        |
| Change history   | Firmware version FIR-v1614: The number of entries was changed from 11 to 17.                     |
|                  | Firmware version FIR-v1626: "Savable" entry changed from "no" to "yes, category: communication". |

## **Value description**

| 00 <sub>h</sub>                   |
|-----------------------------------|
| Highest Sub-index Supported       |
| UNSIGNED8                         |
| read only                         |
| no                                |
|                                   |
| 10 <sub>h</sub>                   |
|                                   |
|                                   |
| 01 <sub>h</sub> - 10 <sub>h</sub> |
| Data #1 - #16                     |
| UNSIGNED32                        |
| read / write                      |
| TX-PDO                            |
|                                   |
| 00000000 <sub>h</sub>             |
|                                   |

# 3500h NanoSPI Rx PDO Mapping

### **Function**

This object contains the mapping parameters for PDOs that the controller can receive (RX-PDO). See chapter Map.

## **Object description**

| Index | 3500 <sub>h</sub> |
|-------|-------------------|
|       |                   |

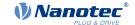

Object name NanoSPI Rx PDO Mapping

Object Code ARRAY

Data type UNSIGNED32

Savable yes, category: communication

Access read / write

PDO mapping no

Allowed values
Preset value

Firmware version FIR-v1650-B472161

Change history

## Value description

Subindex 00<sub>h</sub>

Name Highest Sub-index Supported

no

Data type UNSIGNED8
Access read / write

PDO mapping

Allowed values

Preset value 0B<sub>h</sub>

 $\begin{array}{ccc} \text{Subindex} & & & \text{O1}_{\text{h}} - \text{10}_{\text{h}} \\ \text{Name} & & \text{Value #1 - #16} \\ \text{Data type} & & \text{UNSIGNED32} \\ \text{Access} & & \text{read / write} \\ \end{array}$ 

PDO mapping no

Allowed values

Preset value 34160108<sub>h</sub>

### **Description**

Each subindex describes a different mapped object.

A mapping entry consists of four bytes, which are structured according to the following graphic.

| 31           | 30 | 29 | 28 | 27 | 26 | 25 | 24   | 23     | 22   | 21     | 20 | 19 | 18 | 17 | 16 |
|--------------|----|----|----|----|----|----|------|--------|------|--------|----|----|----|----|----|
|              |    |    |    |    |    |    | Inde | x [16] |      |        |    |    |    |    |    |
| 15           | 14 | 13 | 12 | 11 | 10 | 9  | 8    | 7      | 6    | 5      | 4  | 3  | 2  | 1  | 0  |
| SubIndex [8] |    |    |    |    |    |    |      |        | Leng | th [8] |    |    |    |    |    |

#### Index [16]

This contains the index of the object to be mapped.

#### SubIndex [8]

This contains the subindex of the object to be mapped.

### Length [8]

This contains the length of the object to be mapped in units of bits.

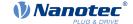

## 3600h NanoSPI Tx PDO Mapping

### **Function**

This object contains the mapping parameters for PDOs that the controller can send (TX-PDO). See chapter **Map**.

## **Object description**

| Index            | 3600 <sub>h</sub>            |
|------------------|------------------------------|
| Object name      | NanoSPI Tx PDO Mapping       |
| Object Code      | ARRAY                        |
| Data type        | UNSIGNED32                   |
| Savable          | yes, category: communication |
| Access           | read / write                 |
| PDO mapping      | no                           |
| Allowed values   |                              |
| Preset value     |                              |
| Firmware version | FIR-v1650-B472161            |
| Change history   |                              |

## Value description

| Subindex                                         | 00 <sub>h</sub>                           |
|--------------------------------------------------|-------------------------------------------|
| Name                                             | Highest Sub-index Supported               |
| Data type                                        | UNSIGNED8                                 |
| Access                                           | read / write                              |
| PDO mapping                                      | no                                        |
| Allowed values                                   |                                           |
| Preset value                                     | 07 <sub>h</sub>                           |
|                                                  |                                           |
|                                                  |                                           |
| Subindex                                         | 01 <sub>h</sub> - 10 <sub>h</sub>         |
| Name                                             | Value #1 - #16                            |
| Data type                                        | UNSIGNED32                                |
| Access                                           | read / write                              |
| PDO mapping                                      | no                                        |
| Allowed values                                   |                                           |
| Preset value                                     | 34170108 <sub>h</sub>                     |
| Name Data type Access PDO mapping Allowed values | Value #1 - #16 UNSIGNED32 read / write no |

## **Description**

Each subindex describes a different mapped object.

A mapping entry consists of four bytes, which are structured according to the following graphic.

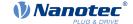

241

| 31 | 30           | 29 | 28 | 27 | 26 | 25 | 24   | 23     | 22 | 21 | 20   | 19     | 18 | 17 | 16 |
|----|--------------|----|----|----|----|----|------|--------|----|----|------|--------|----|----|----|
|    |              |    |    |    |    |    | Inde | x [16] |    |    |      |        |    |    |    |
| 15 | 14           | 13 | 12 | 11 | 10 | 9  | 8    | 7      | 6  | 5  | 4    | 3      | 2  | 1  | 0  |
|    | SubIndex [8] |    |    |    |    |    |      |        |    |    | Leng | th [8] |    |    |    |

### Index [16]

This contains the index of the object to be mapped.

## SubIndex [8]

This contains the subindex of the object to be mapped.

## Length [8]

This contains the length of the object to be mapped in units of bits.

## 3700h Following Error Option Code

### **Function**

The object contains the action that is to be executed if a following error is triggered.

## **Object description**

| Index            | 3700 <sub>h</sub>           |
|------------------|-----------------------------|
| Object name      | Following Error Option Code |
| Object Code      | VARIABLE                    |
| Data type        | INTEGER16                   |
| Savable          | yes, category: application  |
| Access           | read / write                |
| PDO mapping      | no                          |
| Allowed values   |                             |
| Preset value     | FFFF <sub>h</sub>           |
| Firmware version | FIR-v1426                   |
| Change history   |                             |

## **Description**

| Value   | Description                                                                                   |
|---------|-----------------------------------------------------------------------------------------------|
| -327682 | Reserved                                                                                      |
| -1      | No reaction                                                                                   |
| 0       | Immediate stop                                                                                |
| 1       | Braking with "slow down ramp" (deceleration (deceleration ramp) depending on operating mode)  |
| 2       | Braking with "quick stop ramp" (deceleration (deceleration ramp) depending on operating mode) |
| 3 32767 | Reserved                                                                                      |

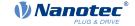

### **4012h HW Information**

### **Function**

This object contains information about the hardware.

UU.

## **Object description**

| Index            | 4012 <sub>h</sub> |
|------------------|-------------------|
| Object name      | HW Information    |
| Object Code      | ARRAY             |
| Data type        | UNSIGNED32        |
| Savable          | no                |
| Access           | read only         |
| PDO mapping      | no                |
| Allowed values   |                   |
| Preset value     |                   |
| Firmware version | FIR-v1540         |
| Change history   |                   |

## **Value description**

Subindex

| Subilidex      | $oo_h$                      |  |
|----------------|-----------------------------|--|
| Name           | Highest Sub-index Supported |  |
| Data type      | UNSIGNED8                   |  |
| Access         | read only                   |  |
| PDO mapping    | no                          |  |
| Allowed values |                             |  |
| Preset value   | 01 <sub>h</sub>             |  |
|                |                             |  |
| Subindex       | 01                          |  |
| Subindex       | 01 <sub>h</sub>             |  |
| Name           | EEPROM Size In Bytes        |  |
| Data type      | UNSIGNED32                  |  |
| Access         | read only                   |  |
| PDO mapping    | no                          |  |
| Allowed values |                             |  |
| Preset value   | 0000000 <sub>h</sub>        |  |

## **Description**

Subindex 01: Contains the size of the connected EEPROM in bytes. The value "0" means that no EEPROM is connected.

## **4013h HW Configuration**

### **Function**

This object is used to set certain hardware configurations.

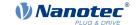

## **Object description**

Index 4013<sub>h</sub>

Object name HW Configuration

Object Code ARRAY

Data type UNSIGNED32

Savable yes, category: application

Access read only

PDO mapping no

Allowed values

Preset value

Firmware version FIR-v1540

Change history

## Value description

Subindex 00<sub>h</sub>

Name Highest Sub-index Supported

no

Data type UNSIGNED8
Access read only

PDO mapping

Allowed values

Preset value 01<sub>h</sub>

Subindex 01<sub>h</sub>

Name HW Configuration #1

Data type UNSIGNED32
Access read / write

PDO mapping no

Allowed values

Preset value 00000000<sub>h</sub>

### **Description**

Bit 0: reserved

## **4014h Operating Conditions**

### **Function**

This object is used to read out the current environment values for the controller.

### **Object description**

Index 4014<sub>h</sub>

Object name Operating Conditions

Object Code ARRAY

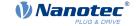

Data type INTEGER32

Savable no

Access read only

PDO mapping r

Allowed values
Preset value

Firmware version FIR-v1540

Change history Firmware version FIR-v1650-B472161: "Access" table entry for

subindex 01 changed from "read/write" to "read only".

Firmware version FIR-v1650-B472161: "Access" table entry for

subindex 02 changed from "read/write" to "read only".

Firmware version FIR-v1650-B472161: "Name" entry changed from "Temperature PCB [d?C]" to "Temperature PCB [Celsius \* 10]".

Firmware version FIR-v1650-B472161: "Access" table entry for

subindex 03 changed from "read/write" to "read only".

## Value description

Subindex 00<sub>h</sub>

Name Highest Sub-index Supported

Data type UNSIGNED8
Access read only

PDO mapping no

Allowed values

Preset value 03<sub>h</sub>

Subindex 01<sub>h</sub>

Name Voltage UB Power [mV]

Data type INTEGER32
Access read only
PDO mapping TX-PDO

Allowed values

Preset value 00000000<sub>h</sub>

Subindex 02<sub>h</sub>

Name Voltage UB Logic [mV]

Data type INTEGER32
Access read only
PDO mapping TX-PDO

Allowed values

Preset value 00000000<sub>h</sub>

Subindex 03<sub>h</sub>

Name Temperature PCB [Celsius \* 10]

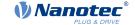

Data type INTEGER32
Access read only
PDO mapping TX-PDO

Allowed values

Preset value 00000000<sub>h</sub>

## **Description**

The subindices contain:

- 01<sub>h</sub>: Current voltage supply voltage in [mV]
- 02<sub>h</sub>: Current logic voltage in [mV]
- 03<sub>h</sub>: Current temperature in [d°C] (tenths of degree)

### **4040h Drive Serial Number**

### **Function**

This object contains the serial number of the controller.

## **Object description**

| Index            | 4040 <sub>h</sub>   |
|------------------|---------------------|
| Object name      | Drive Serial Number |
| Object Code      | VARIABLE            |
| Data type        | VISIBLE_STRING      |
| Savable          | no                  |
| Access           | read only           |
| PDO mapping      | no                  |
| Allowed values   |                     |
| Preset value     | 0                   |
| Firmware version | FIR-v1450           |
| Change history   |                     |

### 4041h Device Id

### **Function**

This object contains the ID of the device.

## **Object description**

| Index       | 4041 <sub>h</sub> |  |
|-------------|-------------------|--|
| Object name | Device Id         |  |
| Object Code | VARIABLE          |  |
| Data type   | OCTET_STRING      |  |
| Savable     | no                |  |
| Access      | read only         |  |
| PDO mapping | no                |  |

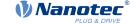

Allowed values

Preset value 0

Firmware version FIR-v1540

Change history

## **Description**

### 603Fh Error Code

### **Function**

This object returns the error code of the last error that occurred.

It corresponds to the lower 16 bits of object  $1003_h$ . For the description of the error codes, refer to object  $1003_h$ .

## **Object description**

| Index            | 603F <sub>h</sub> |
|------------------|-------------------|
| Object name      | Error Code        |
| Object Code      | VARIABLE          |
| Data type        | UNSIGNED16        |
| Savable          | no                |
| Access           | read only         |
| PDO mapping      | TX-PDO            |
| Allowed values   |                   |
| Preset value     | 0000 <sub>h</sub> |
| Firmware version | FIR-v1426         |
| Change history   |                   |

## **Description**

For the meaning of the error, see object 1003<sub>h</sub> (Pre-defined Error Field).

### 6040h Controlword

### **Function**

This object controls the CiA 402 Power State Machine.

### **Object description**

 $\begin{array}{lll} \text{Index} & & 6040_{\text{h}} \\ \text{Object name} & & \text{Controlword} \\ \text{Object Code} & & \text{VARIABLE} \\ \text{Data type} & & \text{UNSIGNED16} \end{array}$ 

Savable yes, category: application

Access read / write PDO mapping RX-PDO

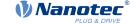

247

Allowed values

Preset value 0000<sub>h</sub> Firmware version FIR-v1426

Change history Firmware version FIR-v1626: "Savable" entry changed from "no" to

"yes, category: application".

### **Description**

Parts of the object are, with respect to function, dependent on the currently selected mode.

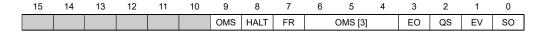

#### SO (Switched On)

Value = "1": Switches to the "Switched on" state

### **EV (Enable Voltage)**

Value = "1": Switches to the "Enable voltage" state

#### QS (Quick Stop)

Value = "0": Switches to the "Quick stop" state

#### **EO (Enable Operation)**

Value = "1": Switches to the "Enable operation" state

### **OMS (Operation Mode Specific)**

Meaning is dependent on the selected operating mode

#### FR (Fault Reset)

Resets an error (if possible)

### **HALT**

Value = "1": Triggers a halt; valid in the following modes:

- Profile Position
- Velocity
- Profile Velocity
- Profile Torque
- Interpolated Position Mode

#### 6041h Statusword

### **Function**

This object returns information about the status of the CiA 402 Power State Machine.

### **Object description**

| 6041 <sub>h</sub> |
|-------------------|
| Statusword        |
| VARIABLE          |
| UNSIGNED16        |
|                   |

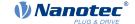

Savable no

Access read only PDO mapping TX-PDO

Allowed values

Preset value 0000<sub>h</sub>
Firmware version FIR-v1426

Change history

## **Description**

Parts of the object are, with respect to function, dependent on the currently selected mode.

| 15  | 14 | 13  | 12    | 11  | 10   | 9   | 8    | 7    | 6   | 5  | 4  | 3     | 2  | 1  | 0    |
|-----|----|-----|-------|-----|------|-----|------|------|-----|----|----|-------|----|----|------|
| CLA |    | OMS | S [2] | ILA | TARG | REM | SYNC | WARN | SOD | QS | VE | FAULT | OE | SO | RTSO |

#### RTSO (Ready To Switch On)

Value = "1": Controller is in the "Ready to switch on" state

#### SO (Switched On)

Value = "1": Controller is in the "Switched on" state

#### **OE** (Operation Enabled)

Value = "1": Controller is in the "Operation enabled" state

#### **FAULT**

Error occurred

#### **VE (Voltage Enabled)**

Voltage applied

#### QS (Quick Stop)

Value = "0": Controller is in the "Quick stop" state

#### **SOD (Switched On Disabled)**

Value = "1": Controller is in the "Switched on disabled" state

#### WARN (Warning)

Value = "1": Warning

### **SYNC** (synchronization)

Value = "1": Controller is in sync with the fieldbus; value = "0": Controller is not in sync with the fieldbus

#### **REM (Remote)**

Remote (value of the bit is always "1")

#### **TARG**

Target reached

#### **ILA (Internal Limit Reached)**

Limit exceeded

#### **OMS (Operation Mode Specific)**

Meaning is dependent on the selected operating mode

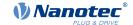

### **CLA (Closed Loop Available)**

Value = "1": Auto setup was successful and encoder index seen: closed loop mode possible

## **6042h VI Target Velocity**

### **Function**

Specifies the target speed in user-defined units.

## **Object description**

| Index            | 6042 <sub>h</sub>          |
|------------------|----------------------------|
| Object name      | VI Target Velocity         |
| Object Code      | VARIABLE                   |
| Data type        | INTEGER16                  |
| Savable          | yes, category: application |
| Access           | read / write               |
| PDO mapping      | RX-PDO                     |
| Allowed values   |                            |
| Preset value     | 00C8 <sub>h</sub>          |
| Firmware version | FIR-v1426                  |

Change history Firmware version FIR-v1626: "Savable" entry changed from "no" to

"yes, category: application".

## 6043h VI Velocity Demand

### **Function**

Specifies the current target speed in user units.

## **Object description**

| Index            | 6043 <sub>h</sub>  |
|------------------|--------------------|
| Object name      | VI Velocity Demand |
| Object Code      | VARIABLE           |
| Data type        | INTEGER16          |
| Savable          | no                 |
| Access           | read only          |
| PDO mapping      | TX-PDO             |
| Allowed values   |                    |
| Preset value     | 0000 <sub>h</sub>  |
| Firmware version | FIR-v1426          |
| Change history   |                    |

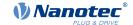

## 6044h VI Velocity Actual Value

### **Function**

Specifies the current actual speed in user-defined units.

In open loop mode, the source of this object can be set with object  ${\bf 320A}_h:03_h$  to either the internal, calculated value or to the encoder.

## **Object description**

| Index            | 6044 <sub>h</sub>        |
|------------------|--------------------------|
| Object name      | VI Velocity Actual Value |
| Object Code      | VARIABLE                 |
| Data type        | INTEGER16                |
| Savable          | no                       |
| Access           | read only                |
| PDO mapping      | TX-PDO                   |
| Allowed values   |                          |
| Preset value     | 0000 <sub>h</sub>        |
| Firmware version | FIR-v1426                |
| Change history   |                          |

## 6046h VI Velocity Min Max Amount

#### **Function**

This object can be used to set the minimum speed and maximum speed in user-defined units.

## **Object description**

| Index            | 6046 <sub>h</sub>          |
|------------------|----------------------------|
| Object name      | VI Velocity Min Max Amount |
| Object Code      | ARRAY                      |
| Data type        | UNSIGNED32                 |
| Savable          | yes, category: application |
| Firmware version | FIR-v1426                  |
| Change history   |                            |

## **Value description**

| Subindex       | 00 <sub>h</sub>             |
|----------------|-----------------------------|
| Name           | Highest Sub-index Supported |
| Data type      | UNSIGNED8                   |
| Access         | read only                   |
| PDO mapping    | no                          |
| Allowed values |                             |
| Preset value   | 02 <sub>h</sub>             |

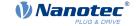

| Subindex              | 01 <sub>h</sub>                       |
|-----------------------|---------------------------------------|
| Name                  | MinAmount                             |
| Data type             | UNSIGNED32                            |
| Access                | read / write                          |
| PDO mapping           | RX-PDO                                |
| Allowed values        |                                       |
|                       |                                       |
| Preset value          | 00000000 <sub>h</sub>                 |
| Preset value          | 00000000 <sub>h</sub>                 |
|                       |                                       |
| Preset value Subindex | 00000000 <sub>h</sub> 02 <sub>h</sub> |
|                       |                                       |
| Subindex              | 02 <sub>h</sub>                       |

## **Description**

PDO mapping

Allowed values
Preset value

Subindex 1 contains the minimum speed.

Subindex 2 contains the maximum speed.

If the value of the target speed (object **6042**<sub>h</sub>) specified here is less than the minimum speed, the minimum speed applies and bit 11 (Internal Limit Reached) in **6041h Statusword**<sub>h</sub> is set.

A target speed greater than the maximum speed sets the speed to the maximum speed and bit 11 (Internal Limit Reached) in **6041h Statusword**<sub>h</sub> is set.

# 6048h VI Velocity Acceleration

### **Function**

Sets the acceleration ramp in Velocity Mode (see Velocity).

**RX-PDO** 

00004E20<sub>h</sub>

## **Object description**

| Index            | 6048 <sub>h</sub>                  |
|------------------|------------------------------------|
| Object name      | VI Velocity Acceleration           |
| Object Code      | RECORD                             |
| Data type        | VELOCITY_ACCELERATION_DECELERATION |
| Savable          | yes, category: application         |
| Firmware version | FIR-v1426                          |
| Change history   |                                    |

## Value description

| Subindex  | 00 <sub>h</sub>             |
|-----------|-----------------------------|
| Name      | Highest Sub-index Supported |
| Data type | UNSIGNED8                   |

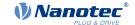

| Access      | read only |
|-------------|-----------|
| PDO mapping | no        |

Allowed values

 $02_{h}$ Preset value

| Subindex       | 01 <sub>h</sub> |
|----------------|-----------------|
| Name           | DeltaSpeed      |
| Data type      | UNSIGNED32      |
| Access         | read / write    |
| PDO mapping    | RX-PDO          |
| Allowed values |                 |

000001F4<sub>h</sub> Preset value

| Subindex       | 02 <sub>h</sub>   |
|----------------|-------------------|
| Name           | DeltaTime         |
| Data type      | UNSIGNED16        |
| Access         | read / write      |
| PDO mapping    | RX-PDO            |
| Allowed values |                   |
| Preset value   | 0001 <sub>h</sub> |
|                |                   |

## **Description**

The acceleration is specified as a fraction in user-defined units:

Speed change per change in time.

Subindex 01<sub>h</sub>: Contains the change in speed.

Subindex 02<sub>h</sub>: Contains the change in time.

## 6049h VI Velocity Deceleration

### **Function**

Sets the deceleration (deceleration ramp) in Velocity Mode (see Velocity).

## **Object description**

| Index            | 6049 <sub>h</sub>                  |
|------------------|------------------------------------|
| Object name      | VI Velocity Deceleration           |
| Object Code      | RECORD                             |
| Data type        | VELOCITY_ACCELERATION_DECELERATION |
| Savable          | yes, category: application         |
| Firmware version | FIR-v1426                          |
| Change history   |                                    |

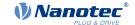

## Value description

| Subindex       | 00 <sub>h</sub>             |
|----------------|-----------------------------|
| Name           | Highest Sub-index Supported |
| Data type      | UNSIGNED8                   |
| Access         | read only                   |
| PDO mapping    | no                          |
| Allowed values |                             |
| Preset value   | 02 <sub>h</sub>             |
|                |                             |
| Subindex       | 01 <sub>h</sub>             |
| Name           | DeltaSpeed                  |
| Data type      | UNSIGNED32                  |
| Access         | read / write                |
| PDO mapping    | RX-PDO                      |
| Allowed values |                             |
| Preset value   | 000001F4 <sub>h</sub>       |
|                |                             |
| Subindex       | 02 <sub>h</sub>             |
| Name           | DeltaTime                   |
| Data type      | UNSIGNED16                  |
| Access         | read / write                |
| PDO mapping    | RX-PDO                      |
| Allowed values |                             |
| Preset value   | 0001 <sub>h</sub>           |

## **Description**

The deceleration is specified as a fraction in **user-defined units**:

Speed change per change in time.

Subindex 01<sub>h</sub>: Contains the change in speed.

Subindex 02<sub>h</sub>: Contains the change in time.

## 604Ah VI Velocity Quick Stop

#### **Function**

This object defines the deceleration (deceleration ramp) if the Quick Stop state is initiated in **Velocity Mode**.

## **Object description**

| المطميد | CO 4 A            |
|---------|-------------------|
| Index   | 604A <sub>h</sub> |

Object name VI Velocity Quick Stop

Object Code RECORD

Data type VELOCITY\_ACCELERATION\_DECELERATION

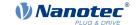

Savable yes, category: application

Firmware version FIR-v1426

Change history

## **Value description**

| Subindex                    | 00 <sub>h</sub>                    |  |
|-----------------------------|------------------------------------|--|
| Name                        | Highest Sub-index Supported        |  |
| Data type                   | UNSIGNED8                          |  |
| Access                      | read only                          |  |
| PDO mapping                 | no                                 |  |
| Allowed values              |                                    |  |
| Preset value                | 02 <sub>h</sub>                    |  |
|                             |                                    |  |
|                             |                                    |  |
|                             |                                    |  |
| Subindex                    | 01 <sub>h</sub>                    |  |
| Subindex<br>Name            | 01 <sub>h</sub><br>DeltaSpeed      |  |
|                             |                                    |  |
| Name                        | DeltaSpeed                         |  |
| Name<br>Data type           | DeltaSpeed UNSIGNED32              |  |
| Name<br>Data type<br>Access | DeltaSpeed UNSIGNED32 read / write |  |

| Subindex       | 02 <sub>h</sub>   |
|----------------|-------------------|
| Name           | DeltaTime         |
| Data type      | UNSIGNED16        |
| Access         | read / write      |
| PDO mapping    | RX-PDO            |
| Allowed values |                   |
| Preset value   | 0001 <sub>h</sub> |

# **Description**

The deceleration is specified as a fraction in user-defined units:

Speed change per change in time.

Subindex 01<sub>h</sub>: Contains the change in speed.

Subindex 02<sub>h</sub>: Contains the change in time.

#### **604Ch VI Dimension Factor**

#### **Function**

The unit for speed values is defined here for the objects associated with **Velocity Mode**.

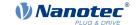

# **Object description**

| Index            | 604C <sub>h</sub>          |
|------------------|----------------------------|
| Object name      | VI Dimension Factor        |
| Object Code      | ARRAY                      |
| Data type        | INTEGER32                  |
| Savable          | yes, category: application |
| Firmware version | FIR-v1426                  |
| Change history   |                            |

## **Value description**

| Subindex       | 00 <sub>h</sub>                 |
|----------------|---------------------------------|
| Name           | Highest Sub-index Supported     |
| Data type      | UNSIGNED8                       |
| Access         | read only                       |
| PDO mapping    | no                              |
| Allowed values |                                 |
| Preset value   | 02 <sub>h</sub>                 |
|                |                                 |
| Subindex       | 01 <sub>h</sub>                 |
| Name           | VI Dimension Factor Numerator   |
| Data type      | INTEGER32                       |
| Access         | read / write                    |
| PDO mapping    | RX-PDO                          |
| Allowed values |                                 |
| Preset value   | 00000001 <sub>h</sub>           |
|                |                                 |
| Subindex       | 02 <sub>h</sub>                 |
| Name           | VI Dimension Factor Denominator |
| Data type      | INTEGER32                       |
| Access         | read / write                    |
| PDO mapping    | RX-PDO                          |
| Allowed values |                                 |
| Preset value   | 0000003C <sub>h</sub>           |
|                |                                 |

# **Description**

If subindex 1 is set to the value "1" and subindex 2 is set to the value "1"; the speed is specified in revolutions per minute.

Otherwise, subindex 1 contains the denominator (multiplier) and subindex 2 contains the numerator (divisor) with which the internal speed values are converted to revolutions per second. If subindex 1 is set to the value "1" and subindex 2 is set to the value "60" (factory setting), the speed is specified in revolutions per minute (1 revolution per 60 seconds).

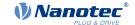

# 605Ah Quick Stop Option Code

#### **Function**

The object contains the action that is to be executed on a transition of the **CiA 402 Power State Machine** to the Quick Stop state.

## **Object description**

| Index            | 605A <sub>h</sub>          |
|------------------|----------------------------|
| Object name      | Quick Stop Option Code     |
| Object Code      | VARIABLE                   |
| Data type        | INTEGER16                  |
| Savable          | yes, category: application |
| Access           | read / write               |
| PDO mapping      | no                         |
| Allowed values   |                            |
| Preset value     | 0001 <sub>h</sub>          |
| Firmware version | FIR-v1426                  |
| Change history   |                            |

#### **Description**

| Value   | Description                                                                                                    |
|---------|----------------------------------------------------------------------------------------------------|
| -327681 | Reserved                                                                                                    |
| 0       | Immediate stop                                                                                                    |
| 1       | Braking with "slow down ramp" (deceleration (deceleration ramp) depending on operating mode) and subsequent state change to "Switch on disabled" |
| 2       | Braking with "quick stop ramp" and subsequent state change to "Switch on disabled"                                                               |
| 3 32767 | Reserved                                                                                                    |

# 605Bh Shutdown Option Code

#### **Function**

This object contains the action that is to be executed on a transition of the **CiA 402 Power State Machine** from the *Operation enabled* state to the *Ready to switch on* state.

## **Object description**

| la dec                     | COED                                    |
|----------------------------|-----------------------------------------|
| Index                      | 605B <sub>h</sub>                       |
| Object name                | Shutdown Option Code                    |
| Object Code                | VARIABLE                                |
| Data type                  | INTEGER16                               |
| Savable                    | yes, category: application              |
| Access                     | read / write                            |
| PDO mapping                | no                                      |
| Allowed values             |                                         |
| Savable Access PDO mapping | yes, category: application read / write |

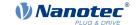

| Preset value     | 0001 <sub>h</sub> |
|------------------|-------------------|
| Firmware version | FIR-v1426         |
| Change history   |                   |

## **Description**

| Value   | Description                                                                                                    |
|---------|----------------------------------------------------------------------------------------------------|
| -327681 | Reserved                                                                                                    |
| 0       | Immediate stop                                                                                                    |
| 1       | Braking with "slow down ramp" (deceleration (deceleration ramp) depending on operating mode) and subsequent state change to "Switch on disabled" |
| 2 32767 | Reserved                                                                                                    |

# **605Ch Disable Option Code**

#### **Function**

This object contains the action that is to be executed on a transition of the **CiA 402 Power State Machine** from the "Operation enabled" state to the "Switched on" state.

# **Object description**

| Index            | 605C <sub>h</sub>          |
|------------------|----------------------------|
| Object name      | Disable Option Code        |
| Object Code      | VARIABLE                   |
| Data type        | INTEGER16                  |
| Savable          | yes, category: application |
| Access           | read / write               |
| PDO mapping      | no                         |
| Allowed values   |                            |
| Preset value     | 0001 <sub>h</sub>          |
| Firmware version | FIR-v1426                  |
| Change history   |                            |

# **Description**

| Value   | Description                                                                                                    |
|---------|----------------------------------------------------------------------------------------------------|
| -327681 | Reserved                                                                                                    |
| 0       | Immediate stop                                                                                                    |
| 1       | Braking with "slow down ramp" (deceleration (deceleration ramp) depending on operating mode) and subsequent state change to "Switch on disabled" |
| 2 32767 | Reserved                                                                                                    |

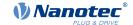

# **605Dh Halt Option Code**

#### **Function**

The object contains the action that is to be executed if bit 8 (Halt) is set in controlword 6040<sub>h</sub>.

## **Object description**

| Index            | 605D <sub>h</sub>          |
|------------------|----------------------------|
| Object name      | Halt Option Code           |
| Object Code      | VARIABLE                   |
| Data type        | INTEGER16                  |
| Savable          | yes, category: application |
| Access           | read / write               |
| PDO mapping      | no                         |
| Allowed values   |                            |
| Preset value     | 0001 <sub>h</sub>          |
| Firmware version | FIR-v1426                  |
| Change history   |                            |
|                  |                            |

# **Description**

| Value    | Description                                                                                   |
|----------|-----------------------------------------------------------------------------------------------|
| -32768 0 | Reserved                                                                                      |
| 1        | Braking with "slow down ramp" (deceleration (deceleration ramp) depending on operating mode)  |
| 2        | Braking with "quick stop ramp" (deceleration (deceleration ramp) depending on operating mode) |
| 3 32767  | Reserved                                                                                      |

# **605Eh Fault Option Code**

#### **Function**

The object contains the action specifying how the motor is to be brought to a standstill in case of an error.

# **Object description**

| Index          | 605E <sub>h</sub>          |
|----------------|----------------------------|
| Object name    | Fault Option Code          |
| Object Code    | VARIABLE                   |
| Data type      | INTEGER16                  |
| Savable        | yes, category: application |
| Access         | read / write               |
| PDO mapping    | no                         |
| Allowed values |                            |
| Preset value   | 0002 <sub>h</sub>          |

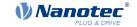

| Firmware version | FIR-v1426 |
|------------------|-----------|
| Change history   |           |

# **Description**

| Value   | Description                                                                                   |
|---------|-----------------------------------------------------------------------------------------------|
| -327681 | Reserved                                                                                      |
| 0       | Immediate stop                                                                                |
| 1       | Braking with "slow down ramp" (deceleration (deceleration ramp) depending on operating mode)  |
| 2       | Braking with "quick stop ramp" (deceleration (deceleration ramp) depending on operating mode) |
| 3 32767 | Reserved                                                                                      |

# **6060h Modes Of Operation**

# **Function**

The desired operating mode is entered in this object.

# **Object description**

| Index            | 6060 <sub>h</sub>                                                                              |
|------------------|------------------------------------------------------------------------------------------------|
| Object name      | Modes Of Operation                                                                             |
| Object Code      | VARIABLE                                                                                       |
| Data type        | INTEGER8                                                                                       |
| Savable          | yes, category: application                                                                     |
| Access           | read / write                                                                                   |
| PDO mapping      | RX-PDO                                                                                         |
| Allowed values   |                                                                                                |
| Preset value     | 00 <sub>h</sub>                                                                                |
| Firmware version | FIR-v1426                                                                                      |
| Change history   | Firmware version FIR-v1626: "Savable" entry changed from "no" to "yes, category: application". |

# **Description**

| Mode | Description                     |
|------|---------------------------------|
| -2   | Auto setup                      |
| -1   | Clock-direction mode            |
| 0    | No mode change/no mode assigned |
| 1    | Profile Position Mode           |
| 2    | Velocity Mode                   |
| 3    | Profile Velocity Mode           |
| 4    | Profile Torque Mode             |
| 5    | Reserved                        |

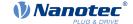

| Mode | Description                      |
|------|----------------------------------|
| 6    | Homing Mode                      |
| 7    | Interpolated Position Mode       |
| 8    | Cyclic Synchronous Position Mode |
| 9    | Cyclic Synchronous Velocity Mode |
| 10   | Cyclic Synchronous Torque Mode   |

# **6061h Modes Of Operation Display**

#### **Function**

Indicates the current operating mode. See also 6060h Modes Of Operation.

# **Object description**

| Index            | 6061 <sub>h</sub>          |
|------------------|----------------------------|
| Object name      | Modes Of Operation Display |
| Object Code      | VARIABLE                   |
| Data type        | INTEGER8                   |
| Savable          | no                         |
| Access           | read only                  |
| PDO mapping      | TX-PDO                     |
| Allowed values   |                            |
| Preset value     | 00 <sub>h</sub>            |
| Firmware version | FIR-v1426                  |
| Change history   |                            |

## 6062h Position Demand Value

## **Function**

Indicates the current demand position in user-defined units.

# **Object description**

| Index            | 6062 <sub>h</sub>     |
|------------------|-----------------------|
| Object name      | Position Demand Value |
| Object Code      | VARIABLE              |
| Data type        | INTEGER32             |
| Savable          | no                    |
| Access           | read only             |
| PDO mapping      | TX-PDO                |
| Allowed values   |                       |
| Preset value     | 0000000 <sub>h</sub>  |
| Firmware version | FIR-v1426             |
| Change history   |                       |

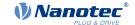

#### 6063h Position Actual Internal Value

#### **Function**

Contains the current rotary encoder position in increments. Unlike objects **6062**<sub>h</sub> and **6064**<sub>h</sub>, this value is not set to "0" following a **Homing** operation.

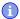

#### Note

If the encoder resolution in object  $2052_h = 0$ , the numerical values of this object are invalid.

#### **Object description**

| Index            | 6063 <sub>h</sub>              |
|------------------|--------------------------------|
| Object name      | Position Actual Internal Value |
| Object Code      | VARIABLE                       |
| Data type        | INTEGER32                      |
| Savable          | no                             |
| Access           | read only                      |
| PDO mapping      | TX-PDO                         |
| Allowed values   |                                |
| Preset value     | 0000000 <sub>h</sub>           |
| Firmware version | FIR-v1426                      |
| Change history   |                                |

#### 6064h Position Actual Value

#### **Function**

Contains the current actual position in user-defined units.

In *open loop* mode, the source of this object can be set with object **320A**<sub>h</sub>:04<sub>h</sub> to either the internal, calculated value or to the encoder.

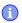

#### Note

If the encoder resolution in object  $2052_h = 0$ , the numerical values of this object are invalid.

## **Object description**

| Index          | 6064 <sub>h</sub>     |
|----------------|-----------------------|
| Object name    | Position Actual Value |
| Object Code    | VARIABLE              |
| Data type      | INTEGER32             |
| Savable        | no                    |
| Access         | read only             |
| PDO mapping    | TX-PDO                |
| Allowed values |                       |
| Preset value   | 0000000 <sub>h</sub>  |
|                |                       |

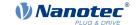

Firmware version FIR-v1426

Change history

## 6065h Following Error Window

#### **Function**

Defines the maximum allowed **following error** in **user-defined units** symmetrically to the **demand position**.

## **Object description**

Index 6065<sub>h</sub>

Object name Following Error Window

Object Code VARIABLE
Data type UNSIGNED32

Savable yes, category: application

Access read / write PDO mapping RX-PDO

Allowed values

Preset value 00000100<sub>h</sub> Firmware version FIR-v1426

Change history Firmware version FIR-v1504: "Savable" entry changed from "no" to

"yes, category: application".

#### **Description**

If the actual position deviates so much from the demand position that the value of this object is exceeded, bit 13 in object **6041**<sub>h</sub> is set. The deviation must last longer than the time in object **6066**<sub>h</sub>.

If the value of the "Following Error Window" is set to "FFFFFFFF"<sub>h</sub>, following error monitoring is switched off.

A reaction to the following error can be set in object  $3700_h$ . If a reaction is defined, an error is also entered in object  $1003_h$ .

# 6066h Following Error Time Out

#### **Function**

Time in milliseconds until a larger following error results in an error message.

#### **Object description**

Index 6066<sub>h</sub>

Object name Following Error Time Out

Object Code VARIABLE
Data type UNSIGNED16

Savable yes, category: application

Access read / write

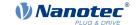

PDO mapping RX-PDO

Allowed values

Preset value 0064<sub>h</sub> Firmware version FIR-v1426

Change history Firmware version FIR-v1504: "Savable" entry changed from "no" to

"yes, category: application".

### **Description**

If the actual position deviates so much from the demand position that the value of object  $6065_h$  is exceeded, bit 13 in object  $6041_h$  is set. The deviation must persist for longer than the time defined in this object.

A reaction to the following error can be set in object  $3700_h$ . If a reaction is defined, an error is also entered in object  $1003_h$ .

#### 6067h Position Window

#### **Function**

Specifies a range symmetrical to the target position within which that target is considered having been met in modes **Profile Position** and **Interpolated Position Mode**.

### **Object description**

Index 6067<sub>h</sub>

Object name Position Window
Object Code VARIABLE
Data type UNSIGNED32

Savable yes, category: application

Access read / write PDO mapping RX-PDO

Allowed values

Preset value 0000000A<sub>h</sub> Firmware version FIR-v1426

Change history Firmware version FIR-v1504: "Savable" entry changed from "no" to

"yes, category: application".

#### **Description**

If the current position deviates from the target position by less than the value of this object, bit 10 in object **6041**<sub>h</sub> is set. The condition must be satisfied for longer than the time defined in object **6066**<sub>h</sub>.

If the value is set to "FFFFFFFF"  $_{\rm h}$ , monitoring is switched off.

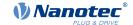

#### **6068h Position Window Time**

#### **Function**

The current position must be within the "Position Window" ( $6067_h$ ) for this time in milliseconds for the target position to be considered having been met in the **Profile Position** and **Interpolated Position Mode** modes.

### **Object description**

| Index            | 6068 <sub>h</sub>                                                                              |
|------------------|------------------------------------------------------------------------------------------------|
| Object name      | Position Window Time                                                                           |
| Object Code      | VARIABLE                                                                                       |
| Data type        | UNSIGNED16                                                                                     |
| Savable          | yes, category: application                                                                     |
| Access           | read / write                                                                                   |
| PDO mapping      | RX-PDO                                                                                         |
| Allowed values   |                                                                                                |
| Preset value     | 0064 <sub>h</sub>                                                                              |
| Firmware version | FIR-v1426                                                                                      |
| Change history   | Firmware version FIR-v1504: "Savable" entry changed from "no" to "yes, category: application". |

## **Description**

If the current position deviates from the target position by less than the value of object  $6067_h$ , bit 10 in object  $6041_h$  is set. The condition must be satisfied for longer than the time defined in object  $6066_h$ .

## 606Bh Velocity Demand Value

#### **Function**

Speed specification in user-defined units for the controller in Profile Velocity Mode.

## **Object description**

| Index            | 606B <sub>h</sub>     |
|------------------|-----------------------|
| Object name      | Velocity Demand Value |
| Object Code      | VARIABLE              |
| Data type        | INTEGER32             |
| Savable          | no                    |
| Access           | read only             |
| PDO mapping      | TX-PDO                |
| Allowed values   |                       |
| Preset value     | 0000000 <sub>h</sub>  |
| Firmware version | FIR-v1426             |
| Change history   |                       |

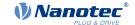

## **Description**

This object contains the output of the ramp generator, which simultaneously serves as the preset value for the speed controller.

# **606Ch Velocity Actual Value**

#### **Function**

Current actual speed in user-defined units.

## **Object description**

| Index            | 606C <sub>h</sub>     |
|------------------|-----------------------|
| Object name      | Velocity Actual Value |
| Object Code      | VARIABLE              |
| Data type        | INTEGER32             |
| Savable          | no                    |
| Access           | read only             |
| PDO mapping      | TX-PDO                |
| Allowed values   |                       |
| Preset value     | 0000000 <sub>h</sub>  |
| Firmware version | FIR-v1426             |
| Change history   |                       |

# **606Dh Velocity Window**

#### **Function**

Specifies a symmetrical range relative to the target speed within which the target is considered having been met in the **Profile Velocity** mode.

## **Object description**

| Index            | 606D <sub>h</sub>                                                                              |
|------------------|------------------------------------------------------------------------------------------------|
| Object name      | Velocity Window                                                                                |
| Object Code      | VARIABLE                                                                                       |
| Data type        | UNSIGNED16                                                                                     |
| Savable          | yes, category: application                                                                     |
| Access           | read / write                                                                                   |
| PDO mapping      | RX-PDO                                                                                         |
| Allowed values   |                                                                                                |
| Preset value     | 001E <sub>h</sub>                                                                              |
| Firmware version | FIR-v1426                                                                                      |
| Change history   | Firmware version FIR-v1614: "Savable" entry changed from "no" to "yes, category: application". |

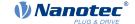

### **Description**

If the current speed deviates from the set speed by less than the value of this object, bit 10 in object **6041**<sub>h</sub> is set. The condition must be satisfied for longer than the time defined in object **6066**<sub>h</sub> (see also statusword in Profile Velocity Mode).

## **606Eh Velocity Window Time**

#### **Function**

The current speed must be within the "Velocity Window" (606D<sub>h</sub>) for this time (in milliseconds) for the target to be considered having been met.

### **Object description**

| Index | 606E <sub>h</sub> |
|-------|-------------------|
|       |                   |

Object name Velocity Window Time

Object Code VARIABLE
Data type UNSIGNED16

Savable yes, category: application

Access read / write PDO mapping RX-PDO

Allowed values

Preset value 0000<sub>h</sub> Firmware version FIR-v1426

Change history Firmware version FIR-v1614: "Savable" entry changed from "no" to

"yes, category: application".

#### **Description**

#### **Description**

If the current speed deviates from the set speed by less than the value of object **606D**<sub>h</sub>, bit 10 in object **6041**<sub>h</sub> is set. The condition must be satisfied for longer than the time defined in object **6066** (see also **statusword in Profile Velocity Mode**).

## **6071h Target Torque**

#### **Function**

This object contains the target torque for the **Profile Torque** and **Cyclic Synchronous Torque** modes in tenths of a percent of the rated torque.

#### **Object description**

Index 6071<sub>h</sub>
Object name Target Torque
Object Code VARIABLE

Data type INTEGER16

Savable yes, category: application

Access read / write

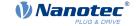

267

PDO mapping RX-PDO

Allowed values

Preset value 0000<sub>h</sub>
Firmware version FIR-v1426

Change history Firmware version FIR-v1626: "Savable" entry changed from "no" to

"yes, category: application".

### **Description**

This object is calculated as thousandths of the torque, e.g., the value "500" means "50%" of the rated torque; "1100" is equivalent to 110%. The rated torque corresponds to the rated current in object **203B**<sub>h</sub>:01.

The target torque may not exceed the peak torque (proportional to the peak current in 2031<sub>h</sub>).

## 6072h Max Torque

#### **Function**

The object describes the maximum torque for the **Profile Torque** and **Cyclic Synchronous Torque** modes in tenths of a percent of the rated torque.

#### **Object description**

| Index            | 6072 <sub>h</sub>          |
|------------------|----------------------------|
| Object name      | Max Torque                 |
| Object Code      | VARIABLE                   |
| Data type        | UNSIGNED16                 |
| Savable          | yes, category: application |
| Access           | read / write               |
| PDO mapping      | RX-PDO                     |
| Allowed values   |                            |
| Preset value     | 0000 <sub>h</sub>          |
| Firmware version | FIR-v1426                  |
| Change history   |                            |

#### **Description**

This object is calculated as thousandths of the torque, e.g., the value "500" means "50%" of the rated torque; "1100" is equivalent to 110%. The rated torque corresponds to the rated current in object  $203B_h$ :01.

The target torque may not exceed the peak torque (proportional to the peak current in 2031<sub>h</sub>).

## 6074h Torque Demand

#### **Function**

Current torque set value requested by the ramp generator in tenths of a percent of the nominal torque for the internal controller.

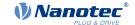

#### **Object description**

Index 6074<sub>h</sub> Object name **Torque Demand Object Code VARIABLE INTEGER16** Data type Savable Access read only PDO mapping TX-PDO Allowed values Preset value  $0000_{h}$ Firmware version FIR-v1426 Change history

#### **Description**

This object is calculated as thousandths of the torque, e.g., the value "500" means "50%" of the rated torque; "1100" is equivalent to 110%. The rated torque corresponds to the rated current in object  $203B_{h}$ :01.

The target torque may not exceed the peak torque (proportional to the peak current in 2031<sub>n</sub>).

#### **6077h Torque Actual Value**

#### **Function**

This object indicates the current torque value in tenths of a percent of the nominal torque for the internal controller.

#### **Object description**

| Index            | 6077 <sub>h</sub>   |
|------------------|---------------------|
| Object name      | Torque Actual Value |
| Object Code      | VARIABLE            |
| Data type        | INTEGER16           |
| Savable          | no                  |
| Access           | read only           |
| PDO mapping      | TX-PDO              |
| Allowed values   |                     |
| Preset value     | 0000 <sub>h</sub>   |
| Firmware version | FIR-v1540           |
| Change history   |                     |

## **Description**

This object is calculated as thousandths of the torque, e.g., the value "500" means "50%" of the rated torque; "1100" is equivalent to 110%. The rated torque corresponds to the rated current in object **203B**<sub>h</sub>:01.

The target torque may not exceed the peak torque (proportional to the peak current in 2031<sub>h</sub>).

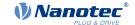

# **607Ah Target Position**

## **Function**

This object specifies the target position in **user-defined units** for the **Profile Position** and **Cyclic Synchronous Position** modes.

# **Object description**

| Index            | 607A <sub>h</sub>                                                                              |
|------------------|------------------------------------------------------------------------------------------------|
| Object name      | Target Position                                                                                |
| Object Code      | VARIABLE                                                                                       |
| Data type        | INTEGER32                                                                                      |
| Savable          | yes, category: application                                                                     |
| Access           | read / write                                                                                   |
| PDO mapping      | RX-PDO                                                                                         |
| Allowed values   |                                                                                                |
| Preset value     | 00000FA0 <sub>h</sub>                                                                          |
| Firmware version | FIR-v1426                                                                                      |
| Change history   | Firmware version FIR-v1626: "Savable" entry changed from "no" to "yes, category: application". |

# **607Bh Position Range Limit**

#### **Function**

Contains the minimum and maximum position in user-defined units.

# **Object description**

| Index            | 607B <sub>h</sub>          |
|------------------|----------------------------|
| Object name      | Position Range Limit       |
| Object Code      | ARRAY                      |
| Data type        | INTEGER32                  |
| Savable          | yes, category: application |
| Firmware version | FIR-v1426                  |
| Change history   |                            |

# **Value description**

| Subindex       | 00 <sub>h</sub>             |
|----------------|-----------------------------|
| Name           | Highest Sub-index Supported |
| Data type      | UNSIGNED8                   |
| Access         | read only                   |
| PDO mapping    | no                          |
| Allowed values |                             |
| Preset value   | 02 <sub>h</sub>             |

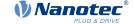

| Subindex | 01 <sub>h</sub> |
|----------|-----------------|
| Nama     | Min F           |

Name Min Position Range Limit

Data type INTEGER32
Access read / write
PDO mapping RX-PDO

Allowed values

Preset value 80000001<sub>h</sub>

Subindex 02<sub>h</sub>

Name Max Position Range Limit

Data type INTEGER32
Access read / write
PDO mapping RX-PDO

Allowed values

Preset value 7FFFFFE<sub>h</sub>

### **Description**

If this range is exceeded or not reached, an overflow occurs. To prevent this overflow, limit values for the target position can be set in object  $607D_h$  ("Software Position Limit").

#### 607Ch Home Offset

#### **Function**

Specifies the difference between the zero position of the controller and the reference point of the machine in **user-defined units**.

## **Object description**

Index 607C<sub>h</sub>
Object name Home Offset
Object Code VARIABLE
Data type INTEGER32

Savable yes, category: application

Access read / write PDO mapping RX-PDO

Allowed values

 $\begin{array}{ll} \text{Preset value} & \text{00000000}_{\text{h}} \\ \text{Firmware version} & \text{FIR-v1426} \end{array}$ 

Change history

### **607Dh Software Position Limit**

### **Function**

Defines the limit positions relative to the reference point of the application in user-defined units.

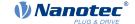

# **Object description**

| Index            | 607D <sub>h</sub>          |
|------------------|----------------------------|
| Object name      | Software Position Limit    |
| Object Code      | ARRAY                      |
| Data type        | INTEGER32                  |
| Savable          | yes, category: application |
| Firmware version | FIR-v1426                  |
| Change history   |                            |

# **Value description**

| Subindex       | 00 <sub>h</sub>             |  |
|----------------|-----------------------------|--|
| Name           | Highest Sub-index Supported |  |
| Data type      | UNSIGNED8                   |  |
| Access         | read only                   |  |
| PDO mapping    | no                          |  |
| Allowed values |                             |  |
| Preset value   | 02 <sub>h</sub>             |  |
|                |                             |  |
| Subindex       | 01 <sub>h</sub>             |  |
| Name           | Min Position Limit          |  |
| Data type      | INTEGER32                   |  |
| Access         | read / write                |  |
| PDO mapping    | RX-PDO                      |  |
| Allowed values |                             |  |
| Preset value   | 80000000 <sub>h</sub>       |  |
|                |                             |  |
| Subindex       | 02 <sub>h</sub>             |  |
| Name           | Max Position Limit          |  |
| Data type      | INTEGER32                   |  |
| Access         | read / write                |  |
| PDO mapping    | RX-PDO                      |  |
| Allowed values |                             |  |
| Preset value   | 7FFFFFF <sub>h</sub>        |  |

# **Description**

The target position must lie within the limits set here. Prior to every check, the respective Home Offset  $(607C_h)$  is subtracted:

Corrected Min Position Limit = Min Position Limit-Home Offset

Corrected Max Position Limit = Max Position Limit-Home Offset.

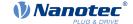

# **607Eh Polarity**

#### **Function**

With this object, the direction of rotation can be reversed.

## **Object description**

| 607E <sub>h</sub>          |
|----------------------------|
| Polarity                   |
| VARIABLE                   |
| UNSIGNED8                  |
| yes, category: application |
| read / write               |
| no                         |
|                            |
| 00 <sub>h</sub>            |
| FIR-v1426                  |
|                            |
|                            |

## **Description**

The following generally applies for direction reversal: If a bit is set to the value "1", reversal is activated. If the value is "0", the direction of rotation is as described in the respective mode.

| 7   | 6   | 5 | 4 | 3 | 2 | 1 | 0 |
|-----|-----|---|---|---|---|---|---|
| POS | VEL |   |   |   |   |   |   |

#### VEL (Velocity)

Direction of rotation reversal in the following modes:

- Profile Velocity Mode
- Cyclic Synchronous Velocity Mode
- Velocity Mode

#### **POS (Position)**

Direction of rotation reversal in the following modes:

- Profile Position Mode
- Cyclic Synchronous Position Mode

# **6081h Profile Velocity**

#### **Function**

Specifies the maximum travel speed in user-defined units.

## **Object description**

| Index       | 6081 <sub>h</sub> |
|-------------|-------------------|
| Object name | Profile Velocity  |

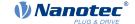

Object Code VARIABLE
Data type UNSIGNED32

Savable yes, category: application

Access read / write PDO mapping RX-PDO

Allowed values

Preset value 000001F4<sub>h</sub> Firmware version FIR-v1426

Change history

## 6082h End Velocity

#### **Function**

Specifies the speed at the end of the traveled ramp in user-defined units.

#### **Object description**

Index 6082<sub>h</sub>
Object name End Velocity
Object Code VARIABLE
Data type UNSIGNED32

Savable yes, category: application

Access read / write PDO mapping RX-PDO

Allowed values

Preset value 00000000<sub>h</sub> Firmware version FIR-v1426

Change history

## 6083h Profile Acceleration

#### **Function**

Specifies the maximum acceleration in user-defined units.

### **Object description**

Index 6083<sub>h</sub>

Object name Profile Acceleration

Object Code VARIABLE
Data type UNSIGNED32

Savable yes, category: application

Access read / write PDO mapping RX-PDO

Allowed values

Preset value 000001F4<sub>h</sub> Firmware version FIR-v1426

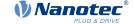

Change history

#### 6084h Profile Deceleration

#### **Function**

Specifies the maximum deceleration (deceleration ramp) in user-defined units.

# **Object description**

| Index            | 6084 <sub>h</sub>          |
|------------------|----------------------------|
| Object name      | Profile Deceleration       |
| Object Code      | VARIABLE                   |
| Data type        | UNSIGNED32                 |
| Savable          | yes, category: application |
| Access           | read / write               |
| PDO mapping      | RX-PDO                     |
| Allowed values   |                            |
| Preset value     | 000001F4 <sub>h</sub>      |
| Firmware version | FIR-v1426                  |
| Change history   |                            |

# 6085h Quick Stop Deceleration

### **Function**

Specifies the maximum Quick Stop Deceleration in user-defined units.

# **Object description**

| Index            | 6085 <sub>h</sub>          |
|------------------|----------------------------|
| Object name      | Quick Stop Deceleration    |
| Object Code      | VARIABLE                   |
| Data type        | UNSIGNED32                 |
| Savable          | yes, category: application |
| Access           | read / write               |
| PDO mapping      | RX-PDO                     |
| Allowed values   |                            |
| Preset value     | 00001388 <sub>h</sub>      |
| Firmware version | FIR-v1426                  |
| Change history   |                            |

# **6086h Motion Profile Type**

#### **Function**

Specifies the ramp type for the **Profile Position** and **Profile Velocity** modes.

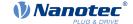

## **Object description**

Index 6086<sub>h</sub>

Object name Motion Profile Type

Object Code VARIABLE
Data type INTEGER16

Savable yes, category: application

Access read / write PDO mapping RX-PDO

Allowed values

Preset value 0000<sub>h</sub>
Firmware version FIR-v1426

Change history

### **Description**

Value = "0": = Trapezoidal ramp Value = "3": Ramp with limited jerk

## 6087h Torque Slope

#### **Function**

This object contains the slope of the torque in Torque mode.

#### **Object description**

Index 6087<sub>h</sub> Torque Slope Object name **Object Code VARIABLE** Data type **UNSIGNED32** Savable yes, category: application Access read / write PDO mapping **RX-PDO** Allowed values Preset value 0000000<sub>h</sub> FIR-v1426 Firmware version Change history

#### **Description**

This object is calculated as thousandths of the torque, e.g., the value "500" means "50%" of the rated torque; "1100" is equivalent to 110%. The rated torque corresponds to the rated current in object **203B**<sub>h</sub>:01.

The target torque may not exceed the peak torque (proportional to the peak current in 2031<sub>n</sub>).

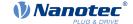

## **608Fh Position Encoder Resolution**

## **Function**

Virtual encoder increments per revolution. See chapter **User-defined units**.

## **Object description**

| Index            | 608F <sub>h</sub>           |
|------------------|-----------------------------|
| Object name      | Position Encoder Resolution |
| Object Code      | ARRAY                       |
| Data type        | UNSIGNED32                  |
| Savable          | yes, category: application  |
| Firmware version | FIR-v1426                   |
| Change history   |                             |

## **Value description**

| Subindex       | 00 <sub>h</sub>             |  |
|----------------|-----------------------------|--|
| Name           | Highest Sub-index Supported |  |
| Data type      | UNSIGNED8                   |  |
| Access         | read only                   |  |
| PDO mapping    | no                          |  |
| Allowed values |                             |  |
| Preset value   | 02 <sub>h</sub>             |  |
|                |                             |  |
| Subindex       | 01 <sub>h</sub>             |  |
| Name           | Encoder Increments          |  |
| Data type      | UNSIGNED32                  |  |
| Access         | read / write                |  |
| PDO mapping    | no                          |  |
| Allowed values |                             |  |
| Preset value   | 000007D0 <sub>h</sub>       |  |
|                |                             |  |
| Subindex       | 02 <sub>h</sub>             |  |
| Name           | Motor Revolutions           |  |
| Data type      | UNSIGNED32                  |  |
| Access         | read / write                |  |
| PDO mapping    | no                          |  |
| Allowed values |                             |  |
| Preset value   | 00000001 <sub>h</sub>       |  |

# **Description**

Position Encoder Resolution = Encoder Increments ( $608F_h$ :01<sub>h</sub>) / Motor Revolutions ( $608F_h$ :02<sub>h</sub>)

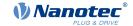

#### 6091h Gear Ratio

#### **Function**

Number of motor revolutions per output shaft revolution.

 $00_{h}$ 

# **Object description**

| Index            | 6091 <sub>h</sub>          |
|------------------|----------------------------|
| Object name      | Gear Ratio                 |
| Object Code      | ARRAY                      |
| Data type        | UNSIGNED32                 |
| Savable          | yes, category: application |
| Firmware version | FIR-v1426                  |
| Change history   |                            |

## **Value description**

Subindex

| Name           | Highest Sub-index Supported |  |
|----------------|-----------------------------|--|
| Data type      | UNSIGNED8                   |  |
| Access         | read only                   |  |
| PDO mapping    | no                          |  |
| Allowed values |                             |  |
| Preset value   | 02 <sub>h</sub>             |  |
|                |                             |  |
| Subindex       | 01 <sub>h</sub>             |  |
| Name           | Motor Revolutions           |  |
| Data type      | UNSIGNED32                  |  |
| Access         | read / write                |  |
| PDO mapping    | no                          |  |
| Allowed values |                             |  |
| Preset value   | 00000001 <sub>h</sub>       |  |
|                |                             |  |
| Subindex       | 02 <sub>h</sub>             |  |
| Name           | Shaft Revolutions           |  |
| Data type      | UNSIGNED32                  |  |
| Access         | read / write                |  |
| PDO mapping    | no                          |  |
| Allowed values |                             |  |
| Preset value   | 00000001 <sub>h</sub>       |  |

# **Description**

Gear Ratio = Motor Revolutions (6091 $_h$ :01 $_h$ ) / Shaft Revolutions (6091 $_h$ :02 $_h$ )

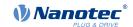

#### **6092h Feed Constant**

## **Function**

Feed in the case of a linear drive; in **user-defined units** per revolution on the drive.

 $00_{h}$ 

# **Object description**

| Index            | 6092 <sub>h</sub>          |
|------------------|----------------------------|
| Object name      | Feed Constant              |
| Object Code      | ARRAY                      |
| Data type        | UNSIGNED32                 |
| Savable          | yes, category: application |
| Firmware version | FIR-v1426                  |
| Change history   |                            |

## **Value description**

Subindex

| Name           | Highest Sub-index Supported |
|----------------|-----------------------------|
| Data type      | UNSIGNED8                   |
| Access         | read only                   |
| PDO mapping    | no                          |
| Allowed values |                             |
| Preset value   | 02 <sub>h</sub>             |
|                |                             |
| Subindex       | 01 <sub>h</sub>             |
| Name           | Feed                        |
| Data type      | UNSIGNED32                  |
| Access         | read / write                |
| PDO mapping    | RX-PDO                      |
| Allowed values |                             |
| Preset value   | 00000001 <sub>h</sub>       |
|                |                             |
| Subindex       | 02 <sub>h</sub>             |
| Name           | Shaft Revolutions           |
| Data type      | UNSIGNED32                  |
| Access         | read / write                |
| PDO mapping    | RX-PDO                      |
| Allowed values |                             |
| Preset value   | 00000001 <sub>h</sub>       |

# **Description**

Feed Constant = Feed (6092<sub>h</sub>:01<sub>h</sub>) / Shaft Revolutions (6092<sub>h</sub>:02<sub>h</sub>)

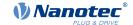

# **6098h Homing Method**

#### **Function**

This object defines the **Homing method** in **Homing** Mode.

# **Object description**

| Index            | 6098 <sub>h</sub>          |
|------------------|----------------------------|
| Object name      | Homing Method              |
| Object Code      | VARIABLE                   |
| Data type        | INTEGER8                   |
| Savable          | yes, category: application |
| Access           | read / write               |
| PDO mapping      | RX-PDO                     |
| Allowed values   |                            |
| Preset value     | 23 <sub>h</sub>            |
| Firmware version | FIR-v1426                  |
| Change history   |                            |

# 6099h Homing Speed

#### **Function**

Specifies the speeds for Homing Mode (6098h) in user-defined units.

# **Object description**

| Index            | 6099 <sub>h</sub>          |
|------------------|----------------------------|
| Object name      | Homing Speed               |
| Object Code      | ARRAY                      |
| Data type        | UNSIGNED32                 |
| Savable          | yes, category: application |
| Firmware version | FIR-v1426                  |
| Change history   |                            |

## **Value description**

| Subindex       | 00 <sub>h</sub>             |
|----------------|-----------------------------|
| Name           | Highest Sub-index Supported |
| Data type      | UNSIGNED8                   |
| Access         | read only                   |
| PDO mapping    | no                          |
| Allowed values |                             |
| Preset value   | 02 <sub>h</sub>             |
|                |                             |
|                |                             |
| Subindex       | 01 <sub>h</sub>             |

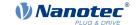

Name Speed During Search For Switch

Data type UNSIGNED32
Access read / write
PDO mapping RX-PDO

Allowed values

Preset value 00000032<sub>h</sub>

Subindex 02<sub>h</sub>

Name Speed During Search For Zero

Data type UNSIGNED32
Access read / write
PDO mapping RX-PDO

Allowed values

Preset value 0000000A<sub>h</sub>

### **Description**

This value is calculated with the numerator in object 2061<sub>h</sub> and the dominator in object 2062<sub>h</sub>.

The speed for the search for the switch is specified in subindex 1.

The (lower) speed for the search for the reference position is specified in subindex 2.

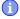

#### Note

- The speed in subindex 2 is simultaneously the initial speed when starting the acceleration ramp. If this is set too high, the motor loses steps or fails to turn at all. If the setting is too high, the index marking will be overlooked. The speed in subindex 2 should therefore be less than 1000 steps per second.
- The speed in subindex 1 must be greater than the speed in subindex 2.

## **609Ah Homing Acceleration**

#### **Function**

Specifies the acceleration ramp for Homing Mode in **user-defined units**.

#### **Object description**

Index 609A<sub>h</sub>

Object name Homing Acceleration

Object Code VARIABLE
Data type UNSIGNED32

Savable yes, category: application

Access read / write
PDO mapping RX-PDO

Allowed values

Preset value 000001F4<sub>h</sub> Firmware version FIR-v1426

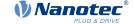

#### Change history

# **Description**

The ramp is only used when starting up. When the switch is reached, the motor immediately switches to the lower speed; when the end position is reached, it immediately stops.

#### 60A4h Profile Jerk

#### **Function**

In the case of a ramp with limited jerk, the size of the jerk can be entered in this object. An entry with the value "0" means that the jerk is not limited.

## **Object description**

| Index            | 60A4 <sub>h</sub>                                                                                           |
|------------------|----------------------------------------------------------------------------------------------------|
| Object name      | Profile Jerk                                                                                                |
| Object Code      | ARRAY                                                                                                    |
| Data type        | UNSIGNED32                                                                                                  |
| Savable          | yes, category: application                                                                                  |
| Firmware version | FIR-v1426                                                                                                   |
| Change history   | Firmware version FIR-v1614: "Name" entry changed from "End Acceleration Jerk" to "Begin Deceleration Jerk". |
|                  | Firmware version FIR-v1614: "Name" entry changed from "Begin Deceleration Jerk" to "End Acceleration Jerk". |

## Value description

| Subindex       | 00 <sub>h</sub>             |
|----------------|-----------------------------|
| Name           | Highest Sub-index Supported |
| Data type      | UNSIGNED8                   |
| Access         | read only                   |
| PDO mapping    | no                          |
| Allowed values |                             |
| Preset value   | 04 <sub>h</sub>             |
|                |                             |
| Subindex       | 01 <sub>h</sub>             |
| Name           | Begin Acceleration Jerk     |
| Data type      | UNSIGNED32                  |
| Access         | read / write                |
| PDO mapping    | no                          |
| Allowed values |                             |
| Preset value   | 000003E8 <sub>h</sub>       |
|                |                             |
| Subindex       | 02 <sub>h</sub>             |

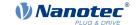

Name Begin Deceleration Jerk

Data type UNSIGNED32
Access read / write

PDO mapping no

Allowed values

Preset value 000003E8<sub>h</sub>

Subindex 03<sub>h</sub>

Name End Acceleration Jerk

Data type UNSIGNED32
Access read / write

PDO mapping no

Allowed values

Preset value 000003E8<sub>h</sub>

Subindex 04<sub>h</sub>

Name End Deceleration Jerk

Data type UNSIGNED32
Access read / write

PDO mapping no

Allowed values

Preset value 000003E8<sub>h</sub>

#### **Description**

- Subindex 01<sub>h</sub> ( Begin Acceleration Jerk): Initial jerk during acceleration
- Subindex 02<sub>h</sub> ( Begin Deceleration Jerk): Initial jerk during braking
- Subindex 03<sub>h</sub> ( End Acceleration Jerk): Final jerk during acceleration
- Subindex 04<sub>h</sub> ( End Deceleration Jerk): Final jerk during braking

## 60C1h Interpolation Data Record

#### **Function**

This object contains the demand position in **user-defined units** for the interpolation algorithm for the **Interpolated Position** operating mode.

#### **Object description**

Index 60C1<sub>h</sub>

Object name Interpolation Data Record

Object Code ARRAY
Data type INTEGER32

Savable yes, category: application

Access read only

PDO mapping no

Allowed values

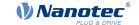

Preset value

Firmware version FIR-v1512

Change history Firmware version FIR-v1626: "Savable" entry changed from "no" to

"yes, category: application".

## Value description

Subindex 00<sub>h</sub>

Name Highest Sub-index Supported

Data type UNSIGNED8
Access read only

PDO mapping no

Allowed values

Preset value 01<sub>h</sub>

Subindex 01<sub>h</sub>
Name 1st Set-point
Data type INTEGER32
Access read / write
PDO mapping RX-PDO

Allowed values

Preset value 00000000<sub>h</sub>

#### **Description**

The value is taken over at the next synchronization time.

## **60C2h Interpolation Time Period**

#### **Function**

This object contains the interpolation time.

#### **Object description**

Index 60C2<sub>h</sub>

Object name Interpolation Time Period

Object Code RECORD

Data type INTERPOLATION\_TIME\_PERIOD

Savable yes, category: application

Access read only

PDO mapping no

Allowed values

Preset value

Firmware version FIR-v1426

Change history

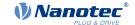

## Value description

| Subindex       | 00 <sub>h</sub>                 |
|----------------|---------------------------------|
| Name           | Highest Sub-index Supported     |
| Data type      | UNSIGNED8                       |
| Access         | read only                       |
| PDO mapping    | no                              |
| Allowed values |                                 |
| Preset value   | 02 <sub>h</sub>                 |
|                |                                 |
| Subindex       | 01 <sub>h</sub>                 |
| Name           | Interpolation Time Period Value |
| Data type      | UNSIGNED8                       |
| Access         | read / write                    |
| PDO mapping    | no                              |
| Allowed values |                                 |
| Preset value   | 01 <sub>h</sub>                 |
|                |                                 |
| Subindex       | 02 <sub>h</sub>                 |
| Name           | Interpolation Time Index        |
| Data type      | INTEGER8                        |
| Access         | read / write                    |
| PDO mapping    | no                              |
| Allowed values |                                 |
| Preset value   | FD <sub>h</sub>                 |

## **Description**

The subindices have the following functions:

- 01<sub>h</sub>: Interpolation time.
- 02<sub>h</sub>: Power of ten of the interpolation time: must have the value -3 (corresponds to the time basis in milliseconds).

The following applies here: cycle time = value of  $60C2_h$ :01<sub>h</sub> \* 10 <sup>value of 60C2:02</sup> seconds.

# **60C4h Interpolation Data Configuration**

#### **Function**

This object offers the maximum buffer size, specifies the configured buffer organization of the interpolated data and offers objects for defining the size of the record and for deleting the buffer. It is also used to store the position of other data points.

## **Object description**

| Index       | 60C4 <sub>h</sub>                |
|-------------|----------------------------------|
| Object name | Interpolation Data Configuration |
| Object Code | RECORD                           |

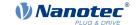

Data type INTERPOLATION\_DATA\_CONFIGURATION

Savable yes, category: application

Access read only

PDO mapping no

Allowed values
Preset value

Firmware version FIR-v1512

Change history Firmware version FIR-v1540: "Access" table entry for subindex 05

changed from "read/write" to "write only".

Firmware version FIR-v1540: "Access" table entry for subindex 06

changed from "read/write" to "write only".

Firmware version FIR-v1626: "Savable" entry changed from "no" to

"yes, category: application".

Firmware version FIR-v1650-B472161: "Access" table entry for

subindex 01 changed from "read/write" to "read only".

### Value description

Subindex 00<sub>h</sub>

Name Highest Sub-index Supported

Data type UNSIGNED8
Access read only

PDO mapping no

Allowed values

Preset value 06<sub>h</sub>

Subindex 01<sub>h</sub>

Name MaximumBufferSize
Data type UNSIGNED32
Access read only

no

PDO mapping

Allowed values

Preset value 00000001<sub>h</sub>

Subindex 02<sub>h</sub>

Name ActualBufferSize
Data type UNSIGNED32
Access read / write

PDO mapping no

Allowed values

Preset value 00000001<sub>h</sub>

Subindex 03<sub>h</sub>

Name BufferOrganization

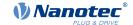

| Data type      | UNSIGNED8         |
|----------------|-------------------|
| Access         | read / write      |
| PDO mapping    | no                |
| Allowed values |                   |
| Preset value   | 00 <sub>h</sub>   |
|                |                   |
| Subindex       | 04 <sub>h</sub>   |
| Name           | BufferPosition    |
| Data type      | UNSIGNED16        |
| Access         | read / write      |
| PDO mapping    | no                |
| Allowed values |                   |
| Preset value   | 0001 <sub>h</sub> |
|                |                   |
| Subindex       | 05 <sub>h</sub>   |
| Name           | SizeOfDataRecord  |
| Data type      | UNSIGNED8         |
| Access         | write only        |
| PDO mapping    | no                |
| Allowed values |                   |
| Preset value   | 04 <sub>h</sub>   |
|                |                   |
| Subindex       | 06 <sub>h</sub>   |
| Name           | BufferClear       |
| Data type      | UNSIGNED8         |
| Access         | write only        |
| PDO mapping    | no                |
| Allowed values |                   |
|                |                   |

## **Description**

The value of subindex 01<sub>h</sub> contains the maximum possible number of interpolated records.

The value of subindex 02<sub>h</sub> contains the current number of interpolated records.

If subindex 03<sub>h</sub> is "00<sub>h</sub>", this means a FIFO buffer organization; if it is "01<sub>h</sub>", it specifies a ring buffer organization.

The value of subindex 04h is unitless and specifies the next free buffer entry point.

The value of subindex  $05_h$  is specified in units of "byte". If the value " $00_h$ " is written in subindex  $06_h$ , it deletes the received data in the buffer, deactivates access and deletes all interpolated records. If the value " $01_h$ " is written in subindex  $06_h$ , it activates access to the input buffer.

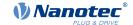

#### **60C5h Max Acceleration**

#### **Function**

This object contains the maximum permissible acceleration for the **Profile Position** and **Profile Velocity** modes.

## **Object description**

| Index            | 60C5 <sub>h</sub>          |
|------------------|----------------------------|
| Object name      | Max Acceleration           |
| Object Code      | VARIABLE                   |
| Data type        | UNSIGNED32                 |
| Savable          | yes, category: application |
| Access           | read / write               |
| PDO mapping      | RX-PDO                     |
| Allowed values   |                            |
| Preset value     | 00001388 <sub>h</sub>      |
| Firmware version | FIR-v1426                  |
| Change history   |                            |

#### **60C6h Max Deceleration**

#### **Function**

This object contains the maximum permissible deceleration (deceleration ramp) for the **Profile Position** and **Profile Velocity** modes.

### **Object description**

| Index            | 60C6 <sub>h</sub>          |
|------------------|----------------------------|
| Object name      | Max Deceleration           |
| Object Code      | VARIABLE                   |
| Data type        | UNSIGNED32                 |
| Savable          | yes, category: application |
| Access           | read / write               |
| PDO mapping      | RX-PDO                     |
| Allowed values   |                            |
| Preset value     | 00001388 <sub>h</sub>      |
| Firmware version | FIR-v1426                  |
| Change history   |                            |

# **60F2h Positioning Option Code**

#### **Function**

The object describes the positioning behavior in **Profile Position** mode.

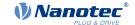

## **Object description**

| Index            | 60F2 <sub>h</sub>                                                                              |
|------------------|------------------------------------------------------------------------------------------------|
| Object name      | Positioning Option Code                                                                        |
| Object Code      | VARIABLE                                                                                       |
| Data type        | UNSIGNED16                                                                                     |
| Savable          | yes, category: application                                                                     |
| Access           | read / write                                                                                   |
| PDO mapping      | RX-PDO                                                                                         |
| Allowed values   |                                                                                                |
| Preset value     | 0001 <sub>h</sub>                                                                              |
| Firmware version | FIR-v1446                                                                                      |
| Change history   | Firmware version FIR-v1614: "Savable" entry changed from "no" to "yes, category: application". |

## **Description**

Only the following bits are supported at the present time:

| 15 | 14                         | 13 | 12 | 11 | 10  | 9     | 8   | 7     | 6   | 5   | 4      | 3        | 2 | 1 | 0 |
|----|----------------------------|----|----|----|-----|-------|-----|-------|-----|-----|--------|----------|---|---|---|
| MS | RESERVED [3] IP OPTION [4] |    |    |    | RAD | O [2] | RRC | ) [2] | CIC | [2] | REL. ( | OPT. [2] |   |   |   |

### **REL. OPT. (Relative Option)**

These bits determine the behavior with relative rotating movement in "Profile Position" mode if bit 6 of controlword  $6040_h = "1"$  is set.

| Bit 1 | Bit 0 | Definition                                                                                                    |
|-------|-------|----------------------------------------------------------------------------------------------------|
| 0     | 0     | Position movements are executed relative to the previous (internal absolute) target position (each relative to 0 if there is no previous target position) |
| 0     | 1     | Position movements are executed relative to the preset value (or output) of the ramp generator.                                                           |
| 1     | 0     | Position movements are performed relative to the current position (object $6064_h$ ).                                                                     |
| 1     | 1     | Reserved                                                                                                    |

### **RRO (Request-Response Option)**

These bits determine the behavior when passing controlword  $6040_h$  bit 5 ("new setpoint") — in this case, the controller releases the bit itself. This eliminates the need to externally reset the bit to "0" afterwards. After the bit is set to the value "0" by the controller, bit 12 ("setpoint acknowledgment") is also set to the value "0" in statusword  $6041_h$ .

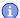

Note

These options cause the controller to modify object controlword 6040h.

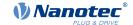

| Bit 3 | Bit 2 | Definition                                                                                                    |
|-------|-------|----------------------------------------------------------------------------------------------------|
| 0     | 0     | The functionality is as described under <b>Setting travel commands</b> .                                        |
| 0     | 1     | The controller releases the "new setpoint" bit as soon as the current targeted movement has reached its target. |
| 1     | 0     | The controller releases the "new setpoint" bit as soon this is possible for the controller.                     |
| 1     | 1     | Reserved                                                                                                    |

## **RADO (Rotary Axis Direction Option)**

These bits determine the direction of rotation in "Profile Position" mode.

| Bit 7 | Bit 6 | Definition                                                                                                    |
|-------|-------|----------------------------------------------------------------------------------------------------|
| 0     | 0     | Normal positioning similar to a linear axis: If one of the "Position Range Limits" $-607B_h$ :01 <sub>h</sub> and 02 <sub>h</sub> $-$ is reached or exceeded, the preset is automatically transferred to the other end of the limit. Only with this bit combination is a movement greater than the modulo value possible. |
| 0     | 1     | Positioning only in negative direction: If the target position is greater than the current position, the axis moves to the target position via the "Min Position Range Limit" from object <b>607D</b> <sub>h</sub> :01 <sub>h</sub> .                                                                                     |
| 1     | 0     | Positioning only in positive direction: If the target position is less than the current position, the axis moves to the target position via the "Max Position Range Limit" from object <b>607D</b> <sub>h</sub> :01 <sub>h</sub> .                                                                                        |
| 1     | 1     | Positioning with the shortest distance to the target position. If the difference between the current position and the target position in a 360° system is less than 180°, the axis moves in the positive direction.                                                                                                    |

# **60F4h Following Error Actual Value**

#### **Function**

This object contains the current following error in user-defined units.

# **Object description**

| Index            | 60F4 <sub>h</sub>            |
|------------------|------------------------------|
| Object name      | Following Error Actual Value |
| Object Code      | VARIABLE                     |
| Data type        | INTEGER32                    |
| Savable          | no                           |
| Access           | read only                    |
| PDO mapping      | TX-PDO                       |
| Allowed values   |                              |
| Preset value     | 00000000 <sub>h</sub>        |
| Firmware version | FIR-v1426                    |
| Change history   |                              |

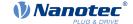

# **60FDh Digital Inputs**

# **Function**

With this object, the digital inputs of the motor can be read.

## **Object description**

| Index            | 60FD <sub>h</sub>    |
|------------------|----------------------|
| Object name      | Digital Inputs       |
| Object Code      | VARIABLE             |
| Data type        | UNSIGNED32           |
| Savable          | no                   |
| Access           | read only            |
| PDO mapping      | TX-PDO               |
| Allowed values   |                      |
| Preset value     | 0000000 <sub>h</sub> |
| Firmware version | FIR-v1426            |
| Change history   |                      |

# **Description**

| 31 | 30 | 29 | 28 | 27 | 26 | 25 | 24 | 23   | 22   | 21   | 20   | 19   | 18   | 17   | 16   |
|----|----|----|----|----|----|----|----|------|------|------|------|------|------|------|------|
|    |    |    |    |    |    |    |    | IN 8 | IN 7 | IN 6 | IN 5 | IN 4 | IN 3 | IN 2 | IN 1 |
| 15 | 14 | 13 | 12 | 11 | 10 | 9  | 8  | 7    | 6    | 5    | 4    | 3    | 2    | 1    | 0    |
|    |    |    |    |    |    |    |    |      |      |      |      |      | HS   | PLS  | NLS  |

#### **NLS (Negative Limit Switch)**

Negative limit switch

#### PLS (Positive Limit Switch)

Positive limit switch

#### **HS (Home Switch)**

Home switch

#### IN n (Input n)

Input n – the number of used bits is dependent on the given controller.

# **60FEh Digital Outputs**

#### **Function**

With this object, the digital outputs of the motor can be written.

## **Object description**

| Index       | 60FE <sub>h</sub> |  |
|-------------|-------------------|--|
| Object name | Digital Outputs   |  |
| Object Code | ARRAY             |  |
| Data type   | UNSIGNED32        |  |

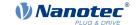

Savable yes, category: application

Firmware version FIR-v1426

Change history Firmware version FIR-v1626: "Savable" entry changed from "no" to

"yes, category: application".

## Value description

| Subindex       | 00 <sub>h</sub>             |
|----------------|-----------------------------|
| Name           | Highest Sub-index Supported |
| Data type      | UNSIGNED8                   |
| Access         | read only                   |
| PDO mapping    | no                          |
| Allowed values |                             |
| Preset value   | 01 <sub>h</sub>             |

| Subindex       | 01 <sub>h</sub>      |
|----------------|----------------------|
| Name           | Digital Outputs #1   |
| Data type      | UNSIGNED32           |
| Access         | read / write         |
| PDO mapping    | RX-PDO               |
| Allowed values |                      |
| Preset value   | 0000001 <sub>h</sub> |

## **Description**

To write the outputs, the entries in object  $3250_h$ , subindex  $02_h$  to  $05_h$ , must also be taken into account.

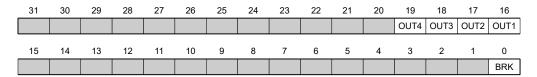

#### **BRK (Brake)**

Bit for the brake output (if the controller supports this function).

#### OUT n (Output No n)

Bit for the respective digital output; the exact number of digital outputs is dependent on the controller.

# **60FFh Target Velocity**

#### **Function**

In this object, the target speed for the **Profile Velocity** and **Cyclic Synchronous Velocity** modes is entered in **user-defined units**.

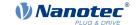

## **Object description**

Index 60FF<sub>h</sub>

Object name Target Velocity
Object Code VARIABLE
Data type INTEGER32

Savable yes, category: application

Access read / write PDO mapping RX-PDO

Allowed values

 $\begin{array}{ll} \text{Preset value} & \text{00000000}_{\text{h}} \\ \text{Firmware version} & \text{FIR-v1426} \end{array}$ 

Change history Firmware version FIR-v1626: "Savable" entry changed from "no" to

"yes, category: application".

## 6502h Supported Drive Modes

#### **Function**

The object describes the supported operating modes in object 6060<sub>h</sub>.

## **Object description**

Index 6502<sub>h</sub>

Object name Supported Drive Modes

Object Code VARIABLE
Data type UNSIGNED32

Savable no

Access read only PDO mapping TX-PDO

Allowed values

Preset value 000003EF<sub>h</sub> Firmware version FIR-v1426

Change history

## **Description**

The set bit specifies whether the respective mode is supported. If the value of the bit is "0", the mode is not supported.

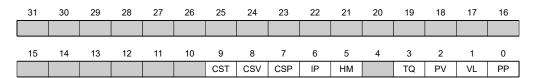

PP

Profile Position Mode

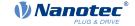

٧L

Velocity Mode

PV

Profile Velocity Mode

TQ

Torque Mode

HM

Homing Mode

ΙP

Interpolated Position Mode

**CSP** 

Cyclic Synchronous Position Mode

**CSV** 

Cyclic Synchronous Velocity Mode

**CST** 

Cyclic Synchronous Torque Mode

## 6505h Http Drive Catalogue Address

#### **Function**

This object contains the manufacturer's web address as a character string.

## **Object description**

Index 6505<sub>h</sub>

Object name Http Drive Catalogue Address

Object Code VARIABLE

Data type VISIBLE\_STRING

Savable no

Access read only

PDO mapping no

Allowed values

Preset value http://www.nanotec.de

Firmware version FIR-v1426

Change history

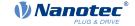

## 12 Copyrights

#### 12.1 Introduction

Integrated in the Nanotec software are components from products from external software manufacturers. In this chapter, you will find the copyright information regarding the used external software sources.

#### 12.2 **AES**

FIPS-197 compliant AES implementation

Based on XySSL: Copyright (C) 2006-2008 Christophe Devine

Copyright (C) 2009 Paul Bakker <polarssl\_maintainer at polarssl dot org>

All rights reserved.

Redistribution and use in source and binary forms, with or without modification, are permitted provided that the following conditions are met:

- Redistributions of source code must retain the above copyright notice, this list of conditions and the following disclaimer.
- Redistributions in binary form must reproduce the above copyright notice, this list of conditions and the following disclaimer in the documentation and/or other materials provided with the distribution; or, the application vendor's website must provide a copy of this notice.
- Neither the names of PolarSSL or XySSL nor the names of its contributors may be used to endorse or promote products derived from this software without specific prior written permission.

THIS SOFTWARE IS PROVIDED BY THE COPYRIGHT HOLDERS AND CONTRIBUTORS "AS IS" AND ANY EXPRESS OR IMPLIED WARRANTIES, INCLUDING, BUT NOT LIMITED TO, THE IMPLIED WARRANTIES OF MERCHANTABILITY AND FITNESS FOR A PARTICULAR PURPOSE ARE DISCLAIMED. IN NO EVENT SHALL THE COPYRIGHT OWNER OR CONTRIBUTORS BE LIABLE FOR ANY DIRECT, INDIRECT, INCIDENTAL, SPECIAL, EXEMPLARY, OR CONSEQUENTIAL DAMAGES (INCLUDING, BUT NOT LIMITED TO, PROCUREMENT OF SUBSTITUTE GOODS OR SERVICES; LOSS OF USE, DATA, OR PROFITS; OR BUSINESS INTERRUPTION) HOWEVER CAUSED AND ON ANY THEORY OF LIABILITY, WHETHER IN CONTRACT, STRICT LIABILITY, OR TORT (INCLUDING NEGLIGENCE OR OTHERWISE) ARISING IN ANY WAY OUT OF THE USE OF THIS SOFTWARE, EVEN IF ADVISED OF THE POSSIBILITY OF SUCH DAMAGE.

The AES block cipher was designed by Vincent Rijmen and Joan Daemen.

http://csrc.nist.gov/encryption/aes/rijndael/Rijndael.pdf

http://csrc.nist.gov/publications/fips/fips197/fips-197.pdf

#### 12.3 MD5

MD5C.C - RSA Data Security, Inc., MD5 message-digest algorithm

Copyright (C) 1991-2, RSA Data Security, Inc. Created 1991. All rights reserved.

License to copy and use this software is granted provided that it is identified as the "RSA Data Security, Inc. MD5 Message-Digest Algorithm" in all material mentioning or referencing this software or this function.

License is also granted to make and use derivative works provided that such works are identified as "derived from the RSA Data Security, Inc. MD5 Message-Digest Algorithm" in all material mentioning or referencing the derived work.

RSA Data Security, Inc. makes no representations concerning either the merchantability of this software or the suitability of this software for any particular purpose. It is provided "as is" without express or implied warranty of any kind.

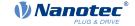

These notices must be retained in any copies of any part of this documentation and/or software.

#### 12.4 uIP

Copyright (c) 2005, Swedish Institute of Computer Science

All rights reserved.

Redistribution and use in source and binary forms, with or without modification, are permitted provided that the following conditions are met:

- 1. Redistributions of source code must retain the above copyright notice, this list of conditions and the following disclaimer.
- **2.** Redistributions in binary form must reproduce the above copyright notice, this list of conditions and the following disclaimer in the documentation and/or other materials provided with the distribution.
- **3.** Neither the name of the Institute nor the names of its contributors may be used to endorse or promote products derived from this software without specific prior written permission.

THIS SOFTWARE IS PROVIDED BY THE INSTITUTE AND CONTRIBUTORS "AS IS" AND ANY EXPRESS OR IMPLIED WARRANTIES, INCLUDING, BUT NOT LIMITED TO, THE IMPLIED WARRANTIES OF MERCHANTABILITY AND FITNESS FOR A PARTICULAR PURPOSE ARE DISCLAIMED. IN NO EVENT SHALL THE INSTITUTE OR CONTRIBUTORS BE LIABLE FOR ANY DIRECT, INCIDENTAL, SPECIAL, EXEMPLARY, OR CONSEQUENTIAL DAMAGES (INCLUDING, BUT NOT LIMITED TO, PROCUREMENT OF SUBSTITUTE GOODS OR SERVICES; LOSS OF USE, DATA, OR PROFITS; OR BUSINESS INTERRUPTION) HOWEVER CAUSED AND ON ANY THEORY OF LIABILITY, WHETHER IN CONTRACT, STRICT LIABILITY, OR TORT (INCLUDING NEGLIGENCE OR OTHERWISE) ARISING IN ANY WAY OUT OF THE USE OF THIS SOFTWARE, EVEN IF ADVISED OF THE POSSIBILITY OF SUCH DAMAGE.

#### **12.5 DHCP**

Copyright (c) 2005, Swedish Institute of Computer Science

All rights reserved.

Redistribution and use in source and binary forms, with or without modification, are permitted provided that the following conditions are met:

- 1. Redistributions of source code must retain the above copyright notice, this list of conditions and the following disclaimer.
- **2.** Redistributions in binary form must reproduce the above copyright notice, this list of conditions and the following disclaimer in the documentation and/or other materials provided with the distribution.
- **3.** Neither the name of the Institute nor the names of its contributors may be used to endorse or promote products derived from this software without specific prior written permission.

THIS SOFTWARE IS PROVIDED BY THE INSTITUTE AND CONTRIBUTORS "AS IS" AND ANY EXPRESS OR IMPLIED WARRANTIES, INCLUDING, BUT NOT LIMITED TO, THE IMPLIED WARRANTIES OF MERCHANTABILITY AND FITNESS FOR A PARTICULAR PURPOSE ARE DISCLAIMED. IN NO EVENT SHALL THE INSTITUTE OR CONTRIBUTORS BE LIABLE FOR ANY DIRECT, INCIDENTAL, SPECIAL, EXEMPLARY, OR CONSEQUENTIAL DAMAGES (INCLUDING, BUT NOT LIMITED TO, PROCUREMENT OF SUBSTITUTE GOODS OR SERVICES; LOSS OF USE, DATA, OR PROFITS; OR BUSINESS INTERRUPTION) HOWEVER CAUSED AND ON ANY THEORY OF LIABILITY, WHETHER IN CONTRACT, STRICT LIABILITY, OR TORT (INCLUDING NEGLIGENCE OR OTHERWISE) ARISING IN ANY WAY OUT OF THE USE OF THIS SOFTWARE, EVEN IF ADVISED OF THE POSSIBILITY OF SUCH DAMAGE.

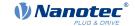

## 12.6 CMSIS DSP Software Library

Copyright (C) 2010 ARM Limited. All rights reserved.

#### 12.7 FatFs

FatFs - FAT file system module include file R0.08 (C)ChaN, 2010

FatFs module is a generic FAT file system module for small embedded systems.

This is a free software that opened for education, research and commercial

developments under license policy of following trems.

Copyright (C) 2010, ChaN, all right reserved.

The FatFs module is a free software and there is NO WARRANTY.

No restriction on use. You can use, modify and redistribute it for

personal, non-profit or commercial product UNDER YOUR RESPONSIBILITY.

Redistributions of source code must retain the above copyright notice.

#### 12.8 Protothreads

Protothread class and macros for lightweight, stackless threads in C++.

This was "ported" to C++ from Adam Dunkels' protothreads C library at: http://www.sics.se/~adam/pt/

Originally ported for use by Hamilton Jet (www.hamiltonjet.co.nz) by Ben Hoyt, but stripped down for public release. See his blog entry about it for more information: http://blog.micropledge.com/2008/07/protothreads/

Original BSD-style license

Copyright (c) 2004-2005, Swedish Institute of Computer Science.

All rights reserved.

Redistribution and use in source and binary forms, with or without modification, are permitted provided that the following conditions are met:

- 1. Redistributions of source code must retain the above copyright notice, this list of conditions and the following disclaimer.
- **2.** Redistributions in binary form must reproduce the above copyright notice, this list of conditions and the following disclaimer in the documentation and/or other materials provided with the distribution.
- **3.** Neither the name of the Institute nor the names of its contributors may be used to endorse or promote products derived from this software without specific prior written permission.

This software is provided by the Institute and contributors "as is" and any express or implied warranties, including, but not limited to, the implied warranties of merchantability and fitness for a particular purpose are disclaimed. In no event shall the Institute or contributors be liable for any direct, indirect, incidental, special, exemplary, or consequential damages (including, but not limited to, procurement of substitute goods or services; loss of use, data, or profits; or business interruption) however caused and on any theory of liability, whether in contract, strict liability, or tort (including negligence or otherwise) arising in any way out of the use of this software, even if advised of the possibility of such damage.

#### 12.9 **IWIP**

Copyright (c) 2001-2004 Swedish Institute of Computer Science.

All rights reserved.

Redistribution and use in source and binary forms, with or without modification, are permitted provided that the following conditions are met:

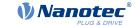

- 1. Redistributions of source code must retain the above copyright notice, this list of conditions and the following disclaimer.
- 2. Redistributions in binary form must reproduce the above copyright notice, this list of conditions and the following disclaimer in the documentation and/or other materials provided with the distribution.
- **3.** The name of the author may not be used to endorse or promote products derived from this software without specific prior written permission.

THIS SOFTWARE IS PROVIDED BY THE AUTHOR ``AS IS" AND ANY EXPRESS OR IMPLIED WARRANTIES, INCLUDING, BUT NOT LIMITED TO, THE IMPLIED WARRANTIES OF MERCHANTABILITY AND FITNESS FOR A PARTICULAR PURPOSE ARE DISCLAIMED. IN NO EVENT SHALL THE AUTHOR BE LIABLE FOR ANY DIRECT, INDIRECT, INCIDENTAL, SPECIAL, EXEMPLARY, OR CONSEQUENTIAL DAMAGES (INCLUDING, BUT NOT LIMITED TO, PROCUREMENT OF SUBSTITUTE GOODS OR SERVICES; LOSS OF USE, DATA, OR PROFITS; OR BUSINESS INTERRUPTION) HOWEVER CAUSED AND ON ANY THEORY OF LIABILITY, WHETHER IN CONTRACT, STRICT LIABILITY, OR TORT (INCLUDING NEGLIGENCE OR OTHERWISE) ARISING IN ANY WAY OUT OF THE USE OF THIS SOFTWARE, EVEN IF ADVISED OF THE POSSIBILITY OF SUCH DAMAGE.

This file is part of the IwIP TCP/IP stack.

Author: Adam Dunkels <adam@sics.se>